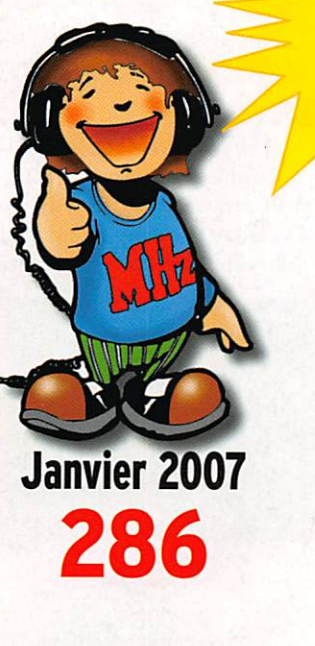

m a g a z

# **Histoire**

Les précurseurs : Michael Faraday

# **Essais**

Deux accessoires LOG Clavier bhi "Radio Mate' Gonio FX-5A ADR ARD9000

# Expéditions

L'île de Nouât EU-048 TM7BV Douaumont

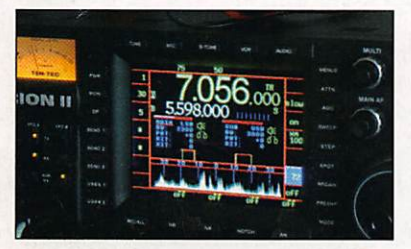

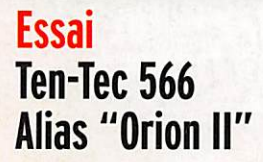

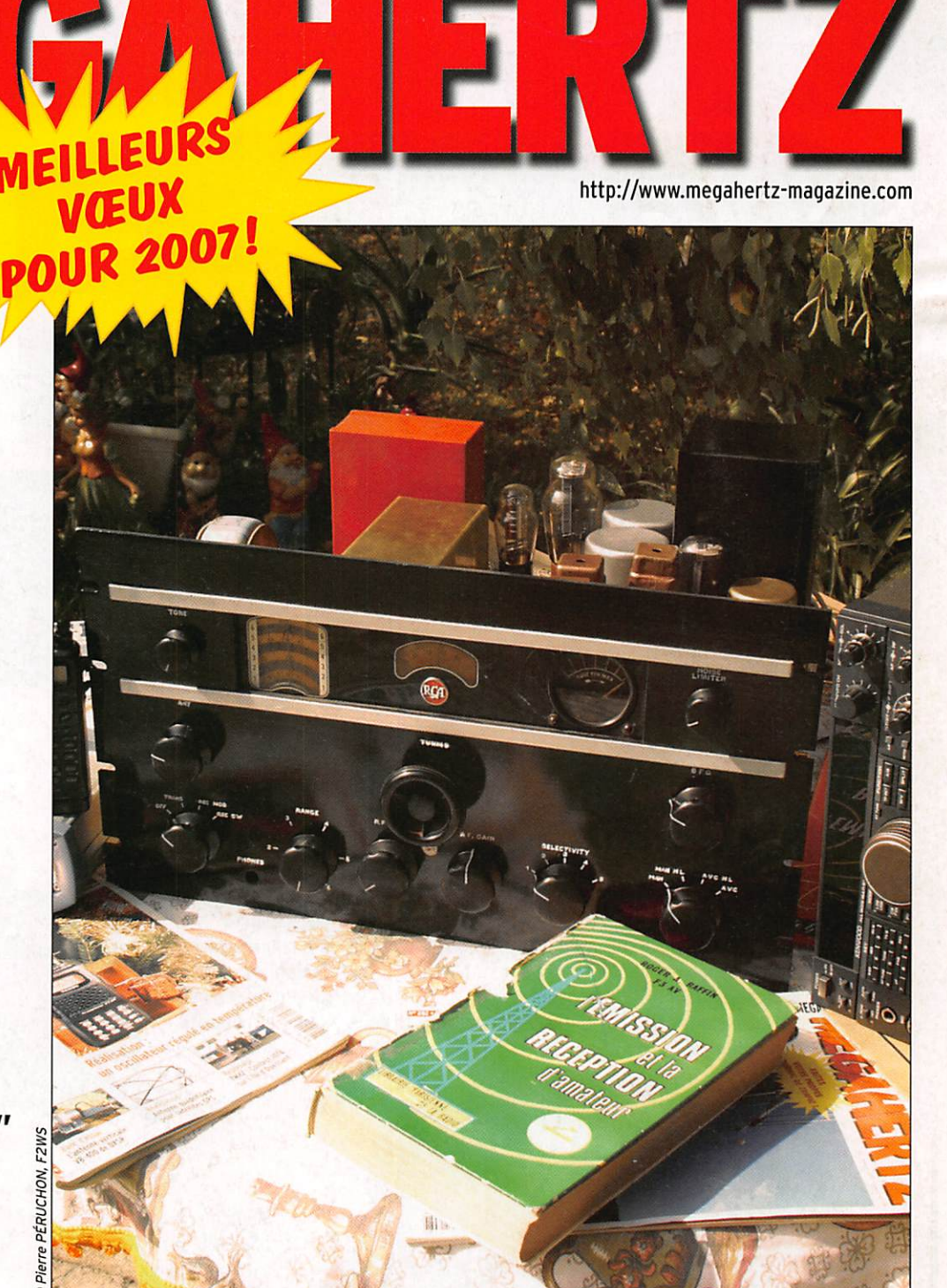

# Matériels anciens : Résurrection d'un récepteur AR88LF

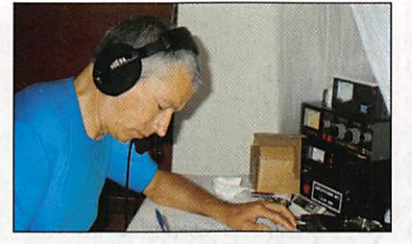

# Expédition TX6A Trafic depuis Mayotte

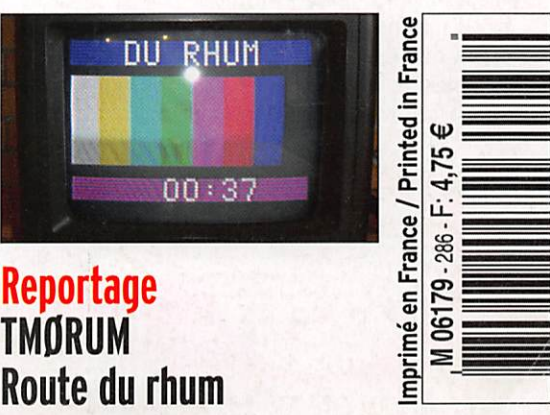

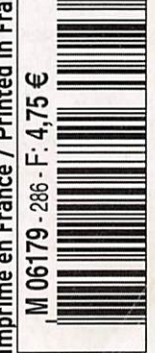

FRANCE: 4,75€ • DOM: 4,75€ • POLYNÉSIE: 650XPF • NOUVELLE CALÉDONIE: 520XPF • CE: 5.25€ • SUISSE: 7.25FS • CANADA: 7.75\$C • MARD: 55DH

# F'T DX 9000<br>La perfection dans son ultime aboutissement

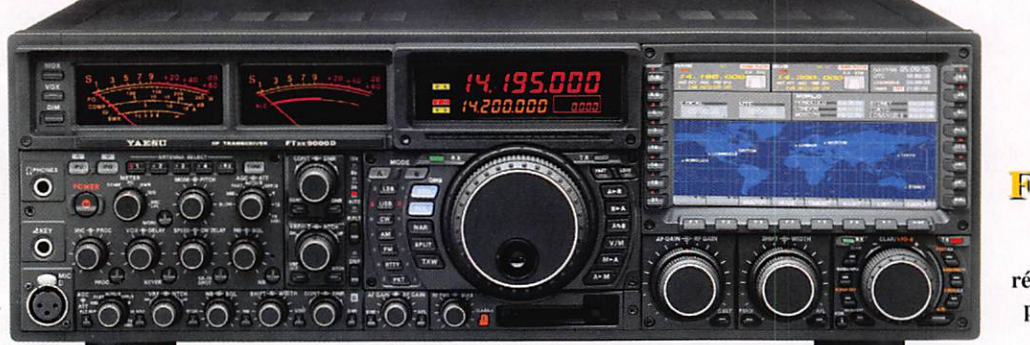

# **FT DX 9000D HF/50 MHz 200 W**

Grand écran TFT, carte mémoire incorporée, récepteurs principal et secondaire à filtre HF variable, double réception, «µ» tuning (3 modules) incorporé, alimentation secteur incorporée

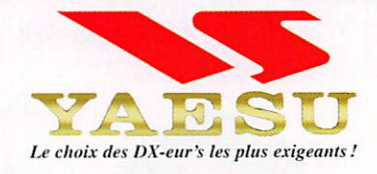

# **FT DX 9000 Contest HF/50 MHz 200 W**

Doubles vu-mètres et LCD, récepteur principal avec filtre HF variable, prises casque et clavier supplémentaires, alimentation secteur incorporée

# STATIONS TOUTES BANDES,

# $F1 - 8970$

· Emetteur/récepteur HF/50/144/430 tous modes · TCXO haute stabilité incorporé · DSP incorporé · Manipulateur avec mémoire 3 messages incorporé · Mode balise automatique • Sortie pour transverter • Shift IF • Noise Blanker IF • Analyseur de spectre • Sélection AGC • 200 mémoires alphanumériques • Afficheur matriciel multicolore • Compatible avec les antennes ATAS • Codeur/décodeur CTCSS/DCS • Fonctions ARTS et Smart Search • Professeur de CW .Filtres mécaniques Collins, alimentation secteur, batterie interne et coupleur d'antenne en option, etc...

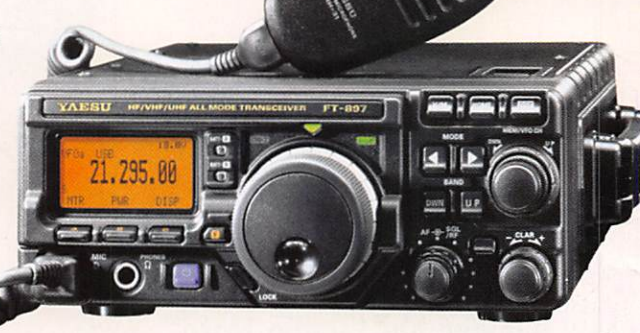

Tous

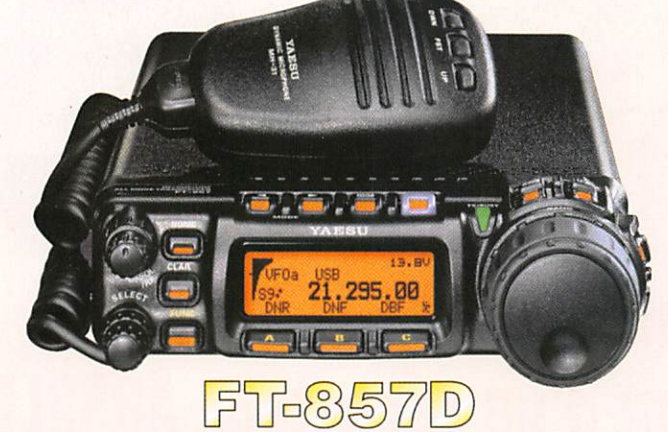

• Emetteur/récepteur HF/50/144/430 tous modes • Design ergonomique, ultra-compact • Afficheur LCD 32 couleurs • Compatible avec l'antenne ATAS-120 · Processeur de signal DSP-2 incorporé · Manipulateur avec mémoire 3 messages incorporé •200 mémoires alphanumériques • Filtres mécaniques Collins, kit déport face avant en option, etc...

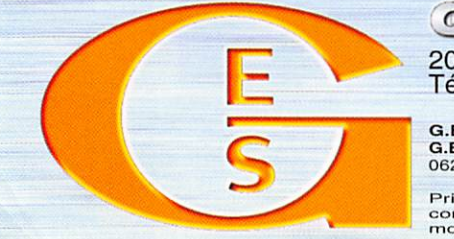

# $7168317/ND$

• Emetteur/récepteur HF/50/144/430 tous modes • Ultra compact: 135 x 38 x 165 mm . Tous modes + AFSK/Packet . Puissance 5 W @ 13,8 Vdc • Choix alimentation

13,8 Vdc externe, 8 piles AA ou batteries 9,6 Vdc Cad-Ni • Prise antenne BNC en face avant et SO-239 en face arrière • Manipulateur CW

> ·Codeur/décodeur CTCSS/DCS . 208 mémoires

• Afficheur LCD bicolore • Analyseur de spectre · Filtres mécaniques Collins en option, etc...

GENERALE ELECTRONIQUE SERVICES 205, rue de l'Industrie - Zone Industrielle - B.P. 46 - 77542 SAVIGNY-LE-TEMPLE Cedex<br>
Tél.: 01.64.41.78.88 - Ligne directe Commercial OM: 01.64.10.73.88 – Fax: 01.60.63.24.85<br>
VoiP-H.323: 80.13.8.11 — http://www.ges.fr —

**VIRT-0206-1-C** 

# SOMMALRE 286

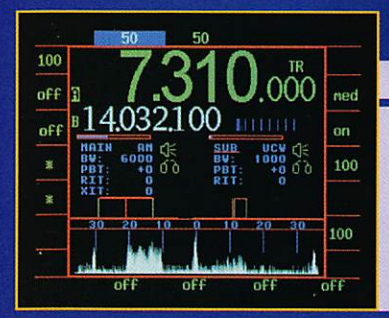

# Ten-Tec 566 "Orion II"

# Denis BONOMO, F6GKQ

Le Ten-Tec 566 ou "Orion H" est arrivé sur le marché en 2005, bénéficiant de tout le savoir-faire acquis par le passé avec l'Orion I. C'est un transceiver bandes amateurs, doté de deux récepteurs, l'un couvrant exclusivement les bandes CM (avec un léger débordement), l'autre à couverture générale. Nous allons tenter de vous brosser Ici un portrait de cet "Orion H".

# Antenne poussive et alimentation

# Francis FÉRON, F6AWN

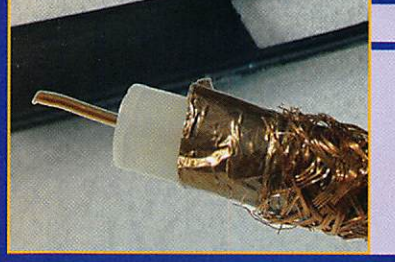

Comme ces artères encrassées qui véhiculent plus difficile ment les globules rouges porteurs d'énergie, des lignes de transmission déficientes transportent plus difficilement l'éner

gie... L'alimentation d'une antenne doit répondre à un certain nombre de règles et c'est l'objet de cet article de tenter, encore une fois, d'apporter quelques explications et solutions.

# Faraday, Hertz, Marconi et autres.

# Jean-Serge BERNAULT

Dans la première partie de cette série d'articles, l'auteur tente, en partant des recherches effectuées par Michael Faraday dans les années 1820, de voir comment on en était arrivé à l'établis

sement des premières liaisons radioélectriques. Il dresse le portrait des protagonistes de cette aventure en reproduisant certaines des expériences fondamentales qu'ils ont réalisées.

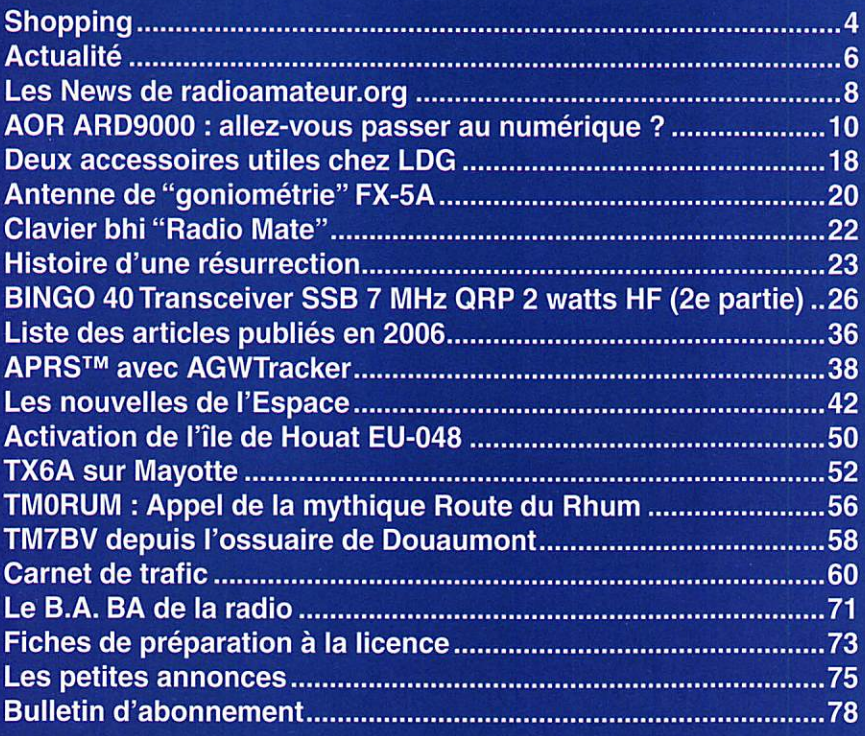

En couverture : En page 23 de ce numéro, vous pourrez lire comment l'auteur de cette photo, Pierre PÉRUCHON, F2WS, a réussi à ressusciter ce récepteur AR88LF récupéré en bien triste état.

# Ce numéro a été routé à nos abonnés ie mardi 26 décembre 2006.

Nous attirons l'attention de nos lecteurs sur le fait que certains matériels présentés dans nos publicités sont à usage exclusivement réservé aux utilisateurs autorisés dans la gamme de fréquences qui leur est attribuée. N'hésitez pas à vous renseigner auprès de nos annonceurs, lesquels se feront un plaisir de vous informer

# EDITORIAL

Dans sa vie de tous les jours, le radioamateur et, pour une certaine part, ie radio-écouteur, doit iutter contre un fléau de plus en plus envahissant : le bruit généré par toutes sortes d'équipements électroniques. Certes, il existe des normes "CEM" (compatibiiité éiectromagnétique) mais eiles sont si mal respectées ! Que pèsent quelques milliers de radioamateurs (queiques millions à l'écheion mondiai) face aux intérêts commerciaux des grands groupes industriels ? Alors, nous subissons... Ainsi, les interférences liées aux modems, dont tous les fournisseurs d'accès Internet se rendent coupables en nous livrant des "boîtes" (xxxBox) pour i'ADSL qui rayonnent un tas de cochonneries sur les ondes courtes, quand ce n'est pas jusqu'en VHP i Qui plus est, ces "boîtes" sont fort mai protégées face aux émissions radio proches, d'où les nombreuses discussions que l'on peut entendre sur l'air ou lire sur Internet, mettant en scène des radioamateurs qui ne peuvent plus trafiquer sans "planter" leur liaison Internet ou celle d'un voisin ! On en est arrivé là en recherchant ie "toujours moins cher". Sur ordre des fournisseurs d'accès, les fabricants livrent des matériels produits à l'économie, où l'on ne soude pas tel composant (condensateur de découplage, self de filtrage) pour diminuer les coûts de quelques centimes qui, multipliés par les dizaines de milliers d'exemplaires fabriqués, finissent par peser lourd. Les professionnels sont également victimes de ce fléau : ainsi, la radionavigation aérienne doit en être protégée. L'an passé, en Angleterre comme en France, des fausses alertes aux balises de détresse ont été déclenchées à cause de rayonnements d'oscillateurs de décodeurs TNT !

Alors, que faire ? Faut-ii baisser les bras ou au contraire faire preuve d'optimisme ? Penser que les radioamateurs sont capables de rebondir, que certains d'entre eux vont justement chercher la parade, peut-être en délaissant nos antiques mo des de modulation pour passer au numérique, où le traitement du signal saurait trier le bon grain de l'ivraie... J'aime cette utopie qui présente l'avantage de pousser à être créatif et faire avancer la tech nique i C'est sur cette note optimiste que je vous présente, au nom de toute l'équipe de fabrication et de la rédaction de MEGAHERTZ magazine, nos meilleurs vœux pour l'année 2007.

# Denis BONOMO, F6GKQ

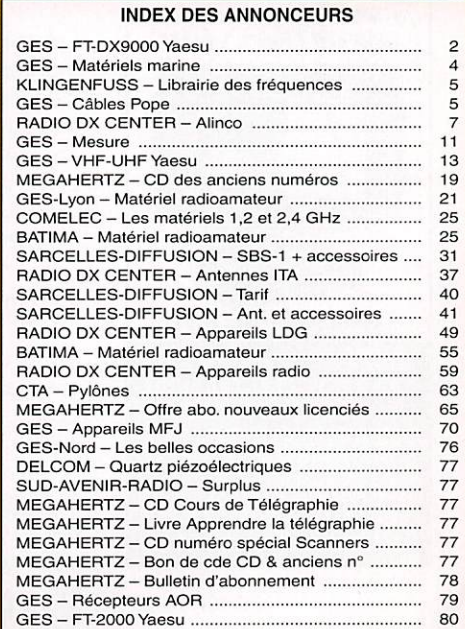

# **SHOPPING**

information

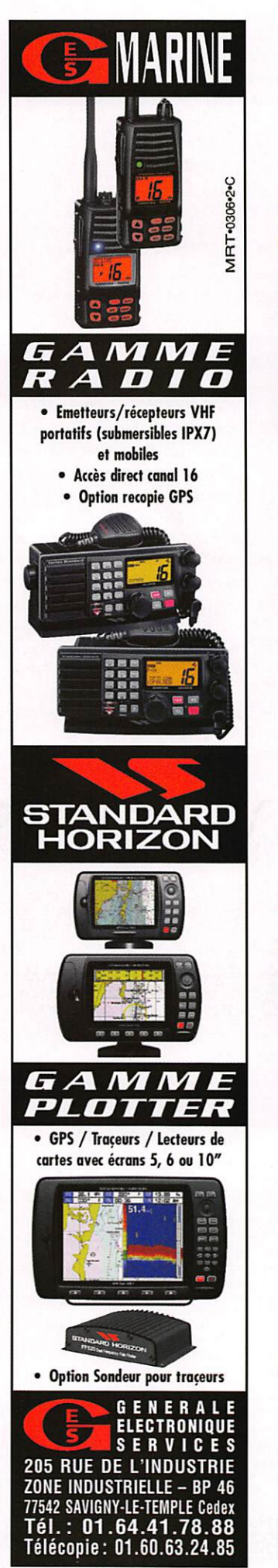

# Le Shopping

# SUPPORT MAGNÉTIQUE PRQ-AM MM3401

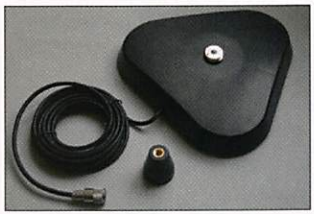

Support conçu pour des anten nes importantes, de "tripode" magnétique fabriqué par Pro-Am est doté de trois solides aimants qui garantiront sa te nue sur la carrosserie d'un véhicule, même à grande vitesse. Réalisé en ABS, il est traité pour résister aux intempéries. La fixation d'antenne se fait par un dispositif "universel" pour filetage 3/8 (norme US) au moyen de l'adaptateur fourni (NMO - 3/8). Le câble coaxial, long de 5 mètres, est terminé par une fiche PL-259. Chez Radio Communication Concept (RCC).

# ADAPTATEUR PL-3/8 SIRIO

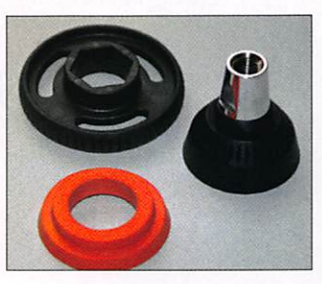

Cet adaptateur est conçu pour monter une antenne dotée d'un filetage 3/8 sur une em base magnétique (ou autre) équipée d'une prise S0239. Livré avec joint et outil de serrage en plastique. Toujours chez RCC.

# ANTENNE OUTBACK-1899

Voici une antenne mobile couvrant les bandes 80, 40, 20,15,10, 2 m et 70 cm. La partie basse de l'Outback-1899 est constituée d'une self hélicoïdale sur laquelle ont été placées des prises intermédiaires. C'est grâce à

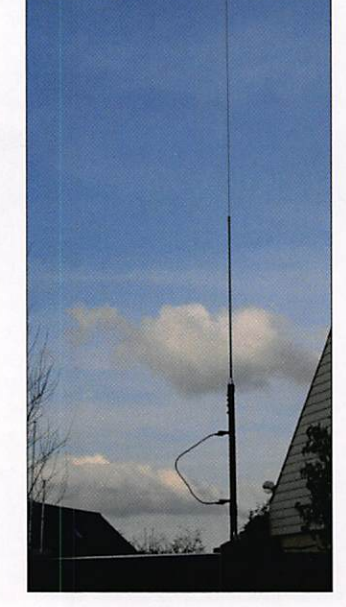

elles que l'on sélectionne la bande de trafic souhaitée, en déplaçant un court-circuit (pe tit câble doté de deux fiches bananes que l'on voit sur la photo). La partie supérieure est un brin en acier, coulissant.

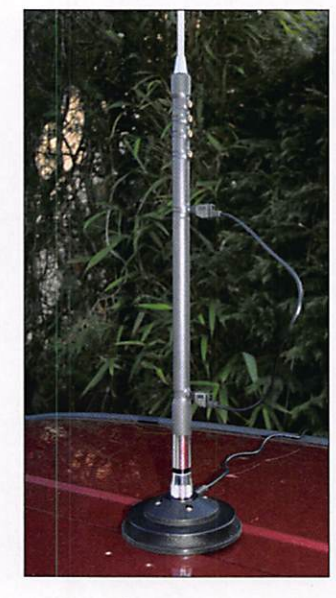

dont on réglera la hauteur afin d'obtenir un creux de ROS sur la partie voulue de la bande. La hauteur de l'ensemble avoisine 1,75 m. Cette anten ne, qui accepte 120 W, peut être montée sur un support magnétique, elle a été spécia lement conçue pour cela. Son prix est de 99 euros, toujours chez RCC.

# ANTENNES PRQ-AM

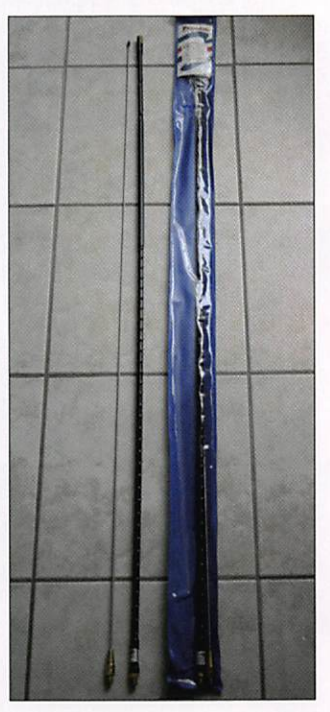

Encore une antenne mobile, pour terminer cette série. Dans la gamme Pro-Am, on trouve une série de fouets bobinés monobandes et per formants, acceptant 250 W PEP, comme ce modèle 40 m dont la hauteur atteint quand même 2,45 m (rançon d'un bon rendement). La sortie s'effectue sur un connecteur

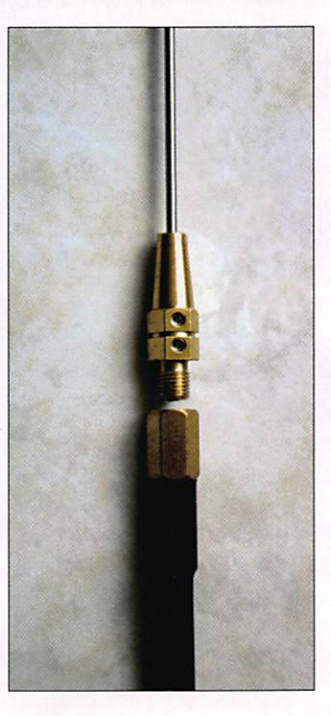

MEGAHERTZ magazine 4 286 - Janvier 2007

# SHOPPING

# information

américain (3/8) sur lequel on peut monter un adaptateur PL. Pour le modèle présenté, la bande passante approche les 60 kHz, avec un RDS de 2:1 aux extrémités. La partie bobinée est assemblée au fouet par un dispositif à vis. La résonance est obtenue en déplaçant un brin coulissant serré par un écrou 6 pans. À voir chez RCC.

# ICOMIC-M33

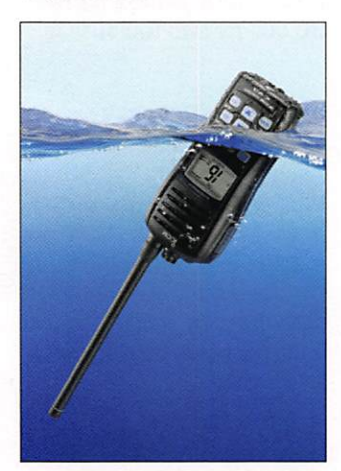

Lors du récent Salon Nautique de Paris, ICOM présentait en

avant-première une nouvelle VHF marine qui sera commercialisée dès le début 2007. Ce portatif, l'IC-M33 présente une caractéristique inédite : il flotte ! Livré avec batterie, chargeur, antenne, I'IC-M33 peut également être équipé d'un bac à piles et recevoir, en option, un micro (HM-165) étanche et flottant. La puis sance d'émission est de 5 W entre 156 et 161,450 MHz. L'appareil est étanche sui vant la norme iPX7 (immer sion sous 1 m d'eau pendant 30 min) et dispose d'une fonction AquaQuake (expul sion d'eau). Vendu 249 euros TTC, ce matériel présente les caractéristiques des produits ICOM, à savoir ergonomie et fiabilité...

# PUBLICATIONS KLINGENFUSS

Chaque année, Joerg Klingenfuss édite une version mise à jour de ses guides, véritables documents de référence pour les passionnés d'écoute. En 2007, les titres suivants se ront disponibles :

# TRES FAIBLES PERTES

**EXECUTE CONSIDE CONSIDENTES**<br>
Le H 1000 est un nouveau type de câble isolement semi-air à faibles pertes, pour des<br>
applications en transmission. Grace à sa faible attenuation, le H 1000 effe des possibilitàtics de subjec

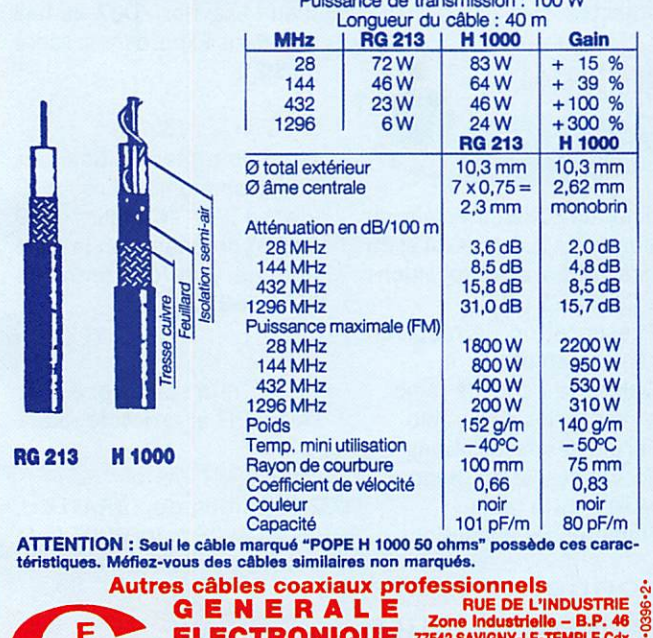

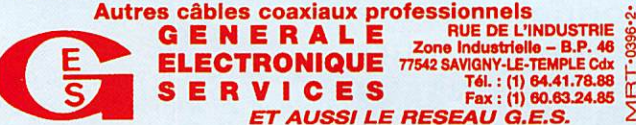

- 2007/2008 Guide to Utility Radio Stations
- 2007 Super Frequency List on CD
- 2007 Shortwave Frequency Guide
- -1998-2007 Digital Data De coder Screenshots on CD

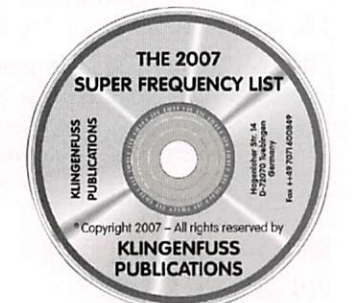

Vous pouvez commander directement à partir du site<br>http://www.klingenfuss.org et, éventuellement, en profiter pour demander un cata logue complet (24 pages) des éditions Klingenfuss.

En plus des traditionnelles listes de fréquences, vous trouverez sur le CD "Super

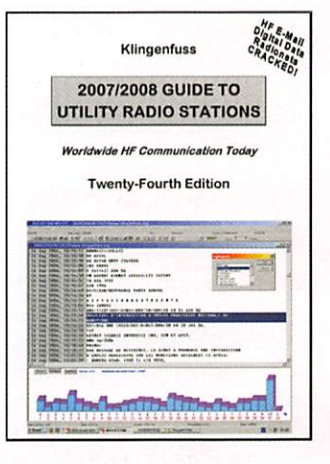

Frequency List", des captu res d'écran de réceptions de données effectuées sur des stations transmettant depuis l'Afghanistan ou le Yemen, par exemple.

Par ailleurs, un CD complet "Digital Data Decoder Screenshots" est consacré à ces captures d'écrans de communications en modes digitaux, pour les plus curieux d'entre vous...

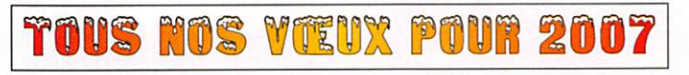

# **Communication OC Moderne** Stations de radiodiffusion et utilitaires

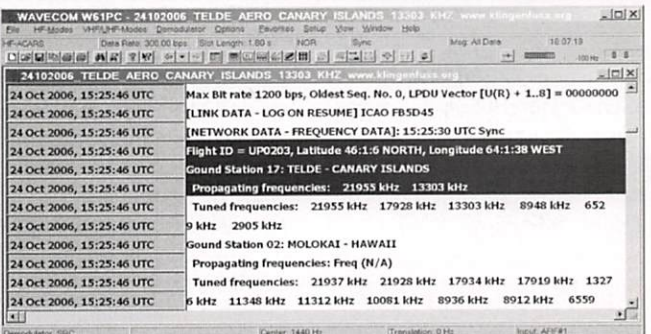

### 2007 Super Liste Fréquences CD - EUR 30

9100 fréquences des stations de radiodiffusion. 9500 fréquences des stations utilitaires, plus 20700 fréquences hors service. 260 fascinants screenshots de décodage digitale. 13<sup>e</sup> édition

2007 Répertoire des Stations Ondes Courtes • EUR 40

450 pages. 19000 fréquences avec toutes les stations de radiodiffusion et uoiitaires du monde. Derniers horaires pour 2007. Vraiment clair, maniable, et utile. 11' édition!

2007/2008 Répertoire des Stations Utilitaires - EUR 50

60O pages. 9500 fréquences ainsi que centaines des screenshots. Abréviations, ctxles. horaires meteo/NAVTEX/presse, indicatifs, et plus encore. 24' édition!

### Radio Data Code Manual - EUR 50

600 pages. Transmission digitale sur OC. Modems militaires. Codes aéro et météo. Certames des screenshots. Unicode, utilisé par les sendees d'écoute dans tout le monde. 17' édiiioni

Types de Modulation sur 4 CDs - EUR 95

194 enregistrements de VIF à SHF. Idéal pour pratiquer et pour l'écoute radio professionelle.

WAVECOM Appareils pour Analyse et Décodage des Systèmes Digitals Nouvelle série W61. Interception de plus de 150 systèmes de transmission des données. Techno logie de pointe. Fabriqué en Suisse. Sont disponibles les brochures nouvelles.

Frais d'envoi inclus. Paiement Amex/Euro/Mastercard, espèces, banque. Pas des chèquesl Tout en Anglais. Voir notre site web et notre catalogue 2007 pour offres spéciales, descriptions, et recommendations du mondo oniler. Nous sommes du métier depuis 38 ans!

Klingenfuss Publications • Hagenloher Str. 14 • 72070 Tuebingen • Allemagne Fax 0049 7071 600849 · Tél. 62830 · info@klingenfuss.org · www.klingenfuss.org

# **ACTUALITÉ**

information

# L'actualité

# GAGNEZ UN ABO DE 12 MOIS AVEC LE CONCOURS PHOTO

Nous recevons beaucoup de photos inutilisables en cou verture. Un abo de 12 mois, ça se mérite ! La composition, l'originalité du sujet (radio obligatoirement), la qualité technique de la prise de vue, sont déterminantes. Rappe lons que la photo doit être dans le sens vertical, au for mat 10 X13 cm mini, sur papier brillant. Si vous envoyez un fi chier informatique, il doit être en 13 X16 cm à 300 dpi. Nous attendons vos œuvres...

La photo de couverture est de Pierre PÉRUCHON, F2WS.

# Radioamateurs

# EXAMEN À SAINT BRICE

Une nouvelle session d'examen radioamateur est planifiée en Limousin pour les 1er et le 2 mars 2007, à Saint Brice (87). Celle-ci aura lieu, sous réserve de disponibilité de l'ANFR, et bien sûr l'inscription d'au moins 10 candidats. Vous pouvez dès à présent vous faire connaître sur : f1u]t@radioamateur.fr ou 06 81 23 12 76.

# POUR EN FINIR AVEC HAMEXPO

Lors du récent Conseil Consul tatif des Présidents Départe mentaux, le 2 décembre der nier, le REF a communiqué la recette des entrées au dernier salon Hamexpo: 9168 euros soit, à 8 euros l'entrée, 1146 visiteurs payants... bien loin des 2 500 entrées de 2003 ! En dépit de ce que nous avons pu lire ailleurs, cela confirme ce que nous écrivions en no vembre : ce salon a bien été "en demi-teinte".

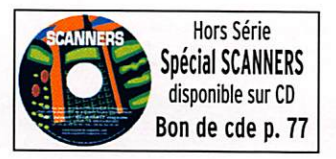

### HOT LINE "MEGA":

La Rédaction peut vous répondre le matin entre 9 h et 12 h du lundi au vendredi au : 02 99 42 37 42.

Nous ne prendrons pas d'appel en dehors de ces créneaux horaires mais vous pouvez communiquer avec nous par Fax ; 02 99 42 52 62 ou par e-mail : redaction@megahertzmagazine.com. Merci pour votre compréhension.

# UN DECRET A L'APPLICATION PLUTÔT CONFUSE

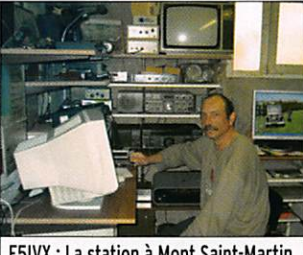

F5IVX : La station à Mont Saint-Martin.

Suite à l'application du décret 2005-1463 du 23 novembre 2005 relatif à l'acquisition et la détention des matériels de guerre de 2e catégorie, c'est la plus grande confusion qui semble régner dans les pré fectures, chacun interprétant le texte à sa manière. Ainsi, à certains endroits, les maté riels de transmission d'origine militaire, ayant été restaurés ou non et utilisés ou détenus par des radioamateurs dûment licenciés, entreraient dans le cadre de ce décret et seraient considérés comme des armes (!!!). Ils devraient donc être déclarés en préfecture ce, au moyen d'un formulaire totale ment inadapté, alors que pour d'autres ils auraient fait l'objet d'une "démilitarisation" ren dant inutile toute déclaration. Dans les méandres de l'admi nistration, Ubu est roi I

Un radioamateur collection neur, Jean-Claude F5IVX (photo), se bat depuis plusieurs mois (il est l'initiateur d'une pétition http://f6kwp.eu/modules. php?name=ePetitions&op=mo re\_info&ePetitionld=1) et a in terpellé diverses personnalités

- dont un député qui pose une question écrite attirant l'atten tion du Ministre de l'Intérieur afin de faire clarifier cette si tuation. Nous attendons d'en savoir plus avant de revenir sur la question et faire état d'une possible décision finale.

# **Manifestations**

# SALON À AUCHY LES MINES

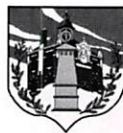

Le 6e Salon de la Communication se tiendra les 20 et 21 jan vier 2007 (de

9 h à 18 h) à Auchy les Mines (62), au complexe omnisports, rue de Douai. Organisé par le club radio "ALM", avec la par ticipation de nombreux autres clubs, il permettra d'assister à des démonstrations de

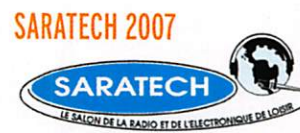

Edition du 20e anniversaire du salon SARATECH, les 24 et 25 mars au Parc des Expositions de CASTRES (81).

- Présentation de matériel radioamateur
- Galerie marchande radio
- Vide grenier de la radio
- Forum des associations
- Forum des Radio-Clubs
- Musée de la radio
- Nombreuses animations

La direction, le personnel et toute la rédaction vous présentent leurs

2 000 m<sup>2</sup> d'exposition dans un hall unique, 10 000  $m<sup>2</sup>$ de parking gratuit dans l'en ceinte du parc. Camping-cars acceptés.

Restaurant et bar sur place.

Renseignements - Réserva tions: IDRE Tél. 05 63 62 11 80 ou idre@ac-toulouse.fr

# RENCONTRE D'ANCIENS STAGIAIRES DE L'IDRE

Plusieurs amateurs formés dans les stages de l'IDRE ont manifesté le désir d'une ren contre amicale avec leurs formateurs (voir article complet dans les News de Radioamateurs.org).

# **Calendrier**

# AUCHY LES MINES (62)

Le 6e Salon de la Communication se tiendra les 20 et 21 janvier 2007 (de 9 h à 18 h) à Auchy les Mines (62), voir ci-dessus.

# PARIS-EXPO (75)

Le 5e "RADIO !" aura lieu du 11 au 14 février 2007, au hall 5 de Paris-Expo, dans le cadre du SIEL.

# CLERMONT DE L'OISE (60)

19e Salon International des Radiocommunications les 10 (de 9 à 18 h) et 11 mars (de 9 à 15 h) prochains en la salle Pommery de Clermont de l'Oise (60).

# VITROLLES (13)

Le 17 mars, congrès de l'ADREF13 et brocante radio.

# CASTRES (81)

20e édition du SARATECH. les 24 et 25 mars 2007 (info détaillée ci-dessus).

# PLOUGUERNEAU (29)

AG de l'UFT le week-end des 28 et 29 avril 2007 à Plouguerneau (29).

# s MEGAHERTZ magazine 6 286 - Janvier 2007

contacts.

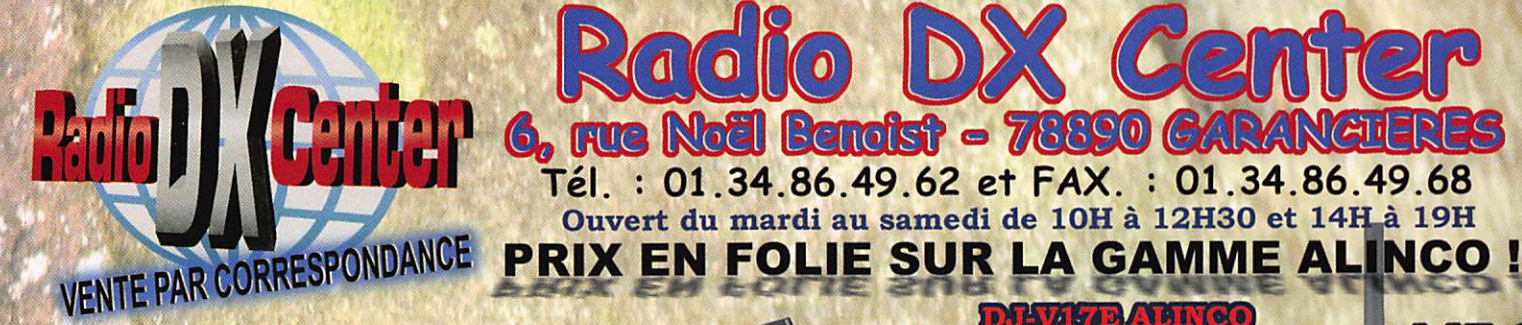

# DR-165BABINGO

Mobile VHF FM 50/35 W, 100 mémoires, CTCSS, DCS, micro DTMF en option, livré avec cordon alim, microphone, étrier et notice en francais

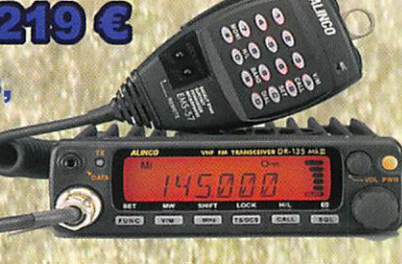

DJW17BACINGO Portatif VHF FM 5 W, FM, puissance audio 500 mW, compact, résistant à l'eau (IPX7), livré avec antenne, patterie, chargeur, clip de ceinture et notice en francais

(ຈ

Ouvert du mardi au samedi de 10H à 12H30 et 14H à 19H

145.000

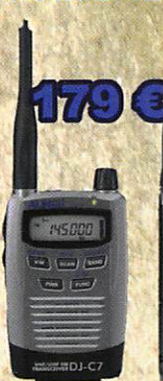

**DYENT ALINGO** 

# **DIETAETTCO** Portatif VHF/UHF FM^

0,5 W, 200 mémoires, très compact, CTCSS, large écran, livré avec antenne, batterie, chargeur, clip de ceinture et notice en français

QSK, semi ou auto break-ln, keyer automatique,RIT, AGC, double VFO, 100 mémoires, livré avec micro à mains, câble

alimentation (12 V) et notice d'utilisation en français).

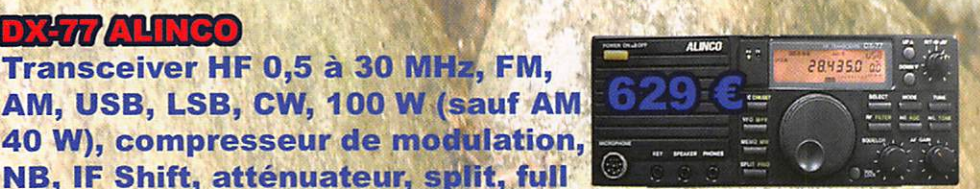

DR 635E ALINCO

**DJ596 ALINCO** Portatif VHF/UH^ FM, 5 W, CTCSS, 100 mémoires, DSQ, livré avec antenne, batterie, chargeur, clip de ceinture et notice en francais

Mobile VHF/UHF FM 50/35 W, 200 mémoires, CTCSS, DCS, afficheur

> 3 couleurs, micro DTMF en option, livré avec cordon alim, *microphone, étrier et* notice en français.

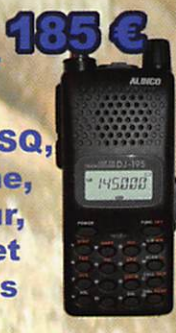

1456

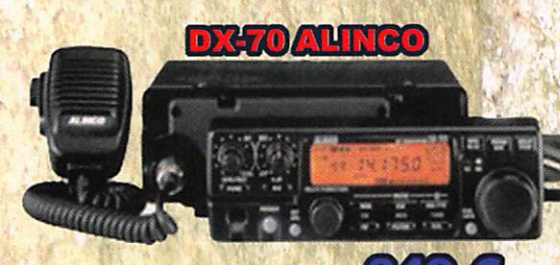

Transceiver HF 0,5 à 30 MHz, FM,

Transceiver HF + 50 MHz, FM, AM, USB, LSB, CW, 100 W (sauf AM 40 W), compresseur de modulation, NB, IF Shift, atténuateur, split, full QSK, semi ou auto break-in, **EXECUTE AUTOMATIQUE, RIT, AGC, filtre CW 500 Hz,** ^uble VFO, 100 mémoires, livré avec micro à mains, câble alimentation (12 V) et notice d'utilisation en français.

**DJ-X-2000 ALINGO** Récepteur 100 KHz à 2150 MHz, AM, FM, W-FM SSB, CW, 2000 mémoires,  $\blacksquare$  en registreur numérique, TCXO, timer, S-mètre, livré avec chargeur, batterie, antenne, let notice en français 4 C C G

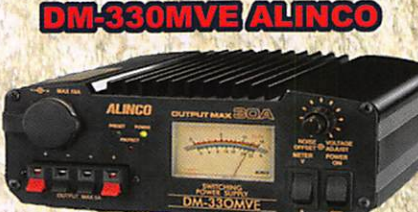

**Alimentation stabilisée à** découpage, 0 à 15 volts, 25/30 ampères, protection é lectronique, vu-mètre...

# **DJJX7 ALINGO**

Récepteur portable 100 kHz à 1300 MH; AM, FM, W-FM, 1000 mémoires, livré avec batterie, antenne, chargeur, clip de ceinture et notice en français

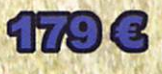

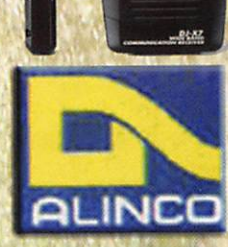

www.rdxc.com et www.rdxc-ita.com

# **ACTUALITÉ**

information

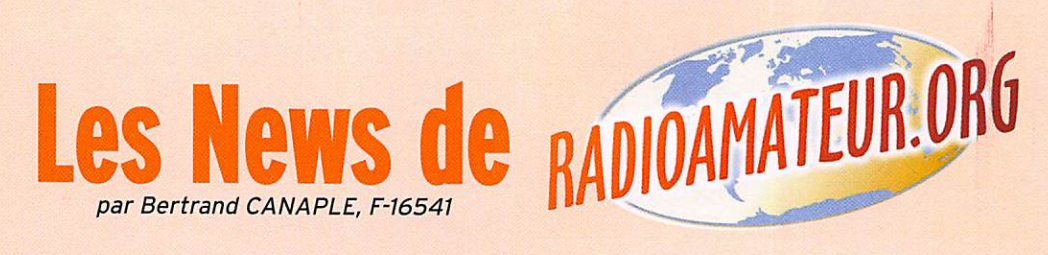

# COMME QUOI LE MORSE EST ENCORE UTILE...

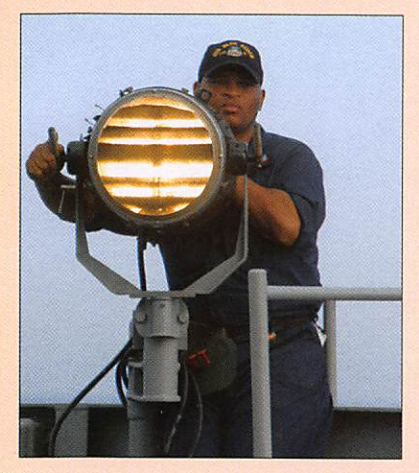

Le code Morse a aidé à sauver un pêcheur échoué vendredi 20 octobre 2006. L'incident a eu lieu la nuit, alors que son bateau échoué à proxi mité de l'île de Hayling commençait à prendre l'eau. Il ne disposait d'aucun moyen de transmission ni même d'un téléphone cellulaire. Ce qu'il avait était une lampe-torche avec laquelle il a pu envoyer les trois lettres SOS en mor se. Son appel à l'aide a été vu par l'officier britannique, Steve Mann, de permanence chez les garde-côtes. Mann fit alors le nécessaire pour que le pêcheur en détresse fût pris en charge par un bateau de sauvetage.

Source : WA6ITF (via URC)

# IDRE: RENCONTRE FORMATEURS ET ANCIENS STAGIAIRES

À l'occasion du 20e anniver saire de SARATECH qui se déroulera à Castres (81100) les samedi 24 et dimanche 25 mars 2007, plusieurs DM formés dans les stages de l'Idre à Samatan-Muret ou Imphy ont manifesté le désir d'une rencontre amicale des anciens stagiaires et de leurs formateurs.

Celle-ci pourrait être orga nisée le samedi 24 soir dans l'ambiance des repas qui régnait au cours des stages et

où naturellement les familles et amis seraient les bienvenus.

Pour permettre cette organi sation, les anciens sont invités à envoyer dans les meilleurs délais leurs intentions, sug gestions et remarques à F9MI (à l'adresse suivante : Jean Bardiès, 15 avenue François Verdier 81000 Albi) ou via courriel à f9mi@wanadoo.fr. Source : F5PU

# DÉCRET N° 2006-1278

Suite au Décret n° 2006-1278 du 18 octobre 2006 relatif à la compatibilité électromagnétique des équipements électriques et électroniques, ce dernier précise le point suivant : "Sont notamment exclus du champ d'application du présent décret les équipe ments hertziens utilisés par les radioamateurs au sens du règlement des radiocom munications adopté dans le cadre de la constitution et de la convention de l'Union internationale des télécommunications, lorsqu'ils ne sont pas disponibles dans le commerce. Les ensembles de composants destinés à être assemblés par les radioamateurs et les équipements commerciaux modifiés à ieur intention ne sont pas considé rés comme étant disponibies dans le commerce".

Source : Bulletin URC

# RUBRIQUE UTF S PACKET RADIO

La rubrique UTF existe de nouveau depuis quelques semaines sur le packet-radio. Un bulletin CW hebdomadaire est diffusé sur cette rubrique, ainsi qu'un bulletin UTF men suel.

Des informations diverses concernant la CW peuvent être et sont encouragées à être diffu sées sur cette rubrique UTF. Mon initiative, encouragée par l'ami Michel F5G0V, est

une tentative parmi d'autres de relancer l'utilisation du packet-radio. Merci d'avance à tous ceux qui voudront bien OSP cette information par le moyen dont ils disposent. Source : Bul. F8REF (F5LBD)

# REF-UNIQN : PALMARÈS DÉCA EN LIGNE

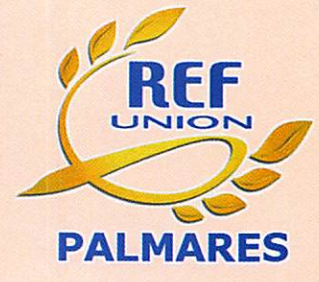

Le palmarès décamétrique de F5DE est désormais ac cessible en ligne. Après avoir fonctionné pendant onze ans sous forme d'inclusion de ta bleaux au sein de la rubrique "Trafic en décamétriques" de Didier F50GL, il nous a paru utile et intéressant d'apporter un attrait supplémentaire en permettant une mise en ligne du "Palmarès Décamétrique" sur notre site Internet.

- Mise en œuvre avant parti cipation :

En premier lieu, chaque par ticipant devra se connecter sur le site à l'adresse suivante http://palmares.ref-union.org. Dans le cadre d'une simple consultation des scores, un clic sur le mode désiré per mettra l'affichage du tableau concerné. Afin d'entrer ses propres scores il faudra remplir les quelques cases néces saires à son enregistrement se concrétisant par : indicatif, prénom, nom, numéro de département (ou "DX" pour les participants étrangers), adresse Internet ainsi qu'un mot de passe personnel à confirmer.

Le participant sera alors invité à choisir un tableau selon le mode de trafic utilisé : SSB, CW, Digi ou Mixte. Un mas que de saisie devra donc être

renseigné par des nombres en tenant compte du chapitre suivant.

En ce qui concerne le règle ment du palmarès, ce dernier figure également sur le site http://palmares.ref-union. org

Source : REF-Union

# NOUVELLE VERSION DERFHZO

Pierre, 0N7PC, a réalisé une nouvelle version du logiciel RFHZD qui maintenant prend en compte les calculs pour une antenne avec réflecteur para bolique. Ce software pourra, comme d'habitude, être téléchargé à partir de l'onglet DOWNLOAD sur le site même de l'UBA (www.uba.be).

Source : UBA

# NASA; MARS GLOBAL SURVEYOR NE RÉPOND PLUS !

La NASA a reconnu mardi 21 novembre 2006 avoir, selon toute vraisemblance, perdu dans l'espace la sonde Mars Global Surveyor que l'agence spatiale américaine a tenté de contacter sans succès pen dant deux semaines.

Cet engin, vieux de dix ans et qui constitue le plus an cien des cinq robots explo rateurs de la Nasa chargés d'étudier la "planète rouge", tourne autour de la planète pour prendre des images en haute résolution et étudier le climat lors d'une mission qui a permis d'apporter la preuve que de l'eau a jadis coulé à la surface.

Global Surveyor est devenu si lencieux après avoir fait état de problèmes de panneau solaire.

Source : Yahoo News

# LA RÉUNION: CYCLONES ET PRÉVENTION RADIOAMATEUR

Face à l'approche de la saison cyclonique à l'Ile de la Réu nion, les radioamateurs sont mobilisés. En cas d'alertes cy cloniques, les bénévoles de l'Association départementale des radioamateurs au service de la Sécurité civile (ADRA-SEC) sont prêts à entrer en action. Leur mission peut s'avérer de la plus haute im portance en cas de coupures des réseaux téléphoniques

MEGAHERTZ magazine 8 286 - Janvier 2007

# **ACTUALITÉ**

ou de saturation des réseaux. Leurs compétences et leur matériel de transmission leur permettent, en cas d'événements majeurs, d'assurer malgré tout les liaisons entre la préfecture et les sous-préfectures de l'île et même entre la préfecture et le Centre opérationnel de gestion interministérielle des crises (basé en métropole) ou les autres pays de la zone. Vingt-cinq membres de l'as sociation sont à même de mettre en œuvre des relais et des stations radios fixes et mobiles, dans les bandes VHF, UHF et HF.

S'informer par téléphone : 08 92 68 08 08 (32 50 depuis un poste fixe), prévisions pour La Réunion ; prévisions marines ; le temps à La Réunion. 08 97 65 01 01 : Le Point Cy

clone avec l'adresse du site Web http://www.meteo.re Source : Ciclanoo.com

# PREMIÈRE HDTV DIFFUSÉE EN DIRECT DE L'ESPACE

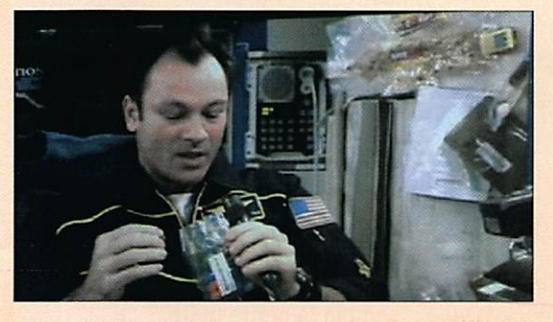

La première diffusion en direct au format HDTV depuis l'es pace a été faite mi-novembre. C'est le Cdt d'Expedition-14 Mi chael Lopez-Alegria et Flight Engineer Thomas Reiter, qui ont servi d'opérateurs de la caméra. La diffusion s'est faite sur Discovery HD Theater et NHK. Cela n'était pas specta culaire, mais c'était intéres sant pour les techniciens.

Source : Bul. AMSAT France

# NOMINATION DU 15e ÉQUIPAGE SUR ISS POUR 2007

La NASA et l'Agence spatiale russe ont nommé le 15e équi page. Il comprendra des Amé ricains et des Russes, soit Clayton Anderson (KD5PLA), Daniel Tani (KD5TXE), Fyodor Yuchikhin (RN3FI) et Oieg Kotov.

Source : Radioamateur.ch

# CABLES D'ALIMENTATION: PROCHAINEMENT LA FIN?

Les câbles d'alimentation... Bientôt une chose du passé ? Peut-être. Comme nous l'ap prenait la BBC (British Broad casting Corporation) mercredi, une équipe de chercheurs américains du MIT (Massachu setts Institute of Technology) est en train de travailler sur le concept de recharger la pile d'un appareil portable sans aucun fil!

Ce concept est similaire à la résonance d'un instrument de musique. Par exemple, lorsque vous pincez une corde de gui tare (disons la note "La"), les harmoniques liés à ce "La" et qui se trouvent sur d'autres cordes vont également se mettre à résonner.

Les scientifiques du MIT étudient la possibilité de faire résonner, grâce à un champ électromagnétique, une sim ple antenne de cuivre, ce qui créerait de l'énergie et, conséquemment, de l'électricité. Il serait ainsi pos

sible d'alimenter un appareil portable grâce à cette antenne, alors que l'émetteur du champ électro magnétique se trouverait connecté à la prise d'alimentation,

quelques mètres plus loin.

Pour ce faire, tant l'émetteur et le récepteur du champ électromagnétique doivent toutefois vibrer à la même fréquence. L'énergie est donc transportée à une fréquence de 6,4 MHz du point A (l'émet teur sur la prise d'alimentation) au point B (le récepteur sur votre appareil portable), sans qu'aucun fil ne soit connecté ! Selon les chercheurs du MIT, le système sur lequel ils travaillent aurait éventuellement une portée maximale de cinq mètres.

Évidemment, les détails tech niques sont largement plus complexes et les embûches seront nombreuses pour les chercheurs du MIT. Nous ne devons donc pas nous atten dre à voir cette technologie apparaître dans nos appa reils avant plusieurs années. Mais, avec la transmission de données qui se fait de plus en plus sans fil, il est possible que l'ère des câbles qui traînent un peu partout sur nos bureaux tire à sa fin. À lire l'excellent article de la BBC à l'adresse http://news.bbc.co.Uk/2/hi/ technoiogy/6129460.stm en anglais.

S. : materiel.branchez-vous.com

# HANOVRE: UNE RÉUSSITE POUR LE 25e INTERRADIO

Quelque 4 000 visiteurs se sont rendus à cette foire qui se tient à Hanovre. La majorité d'entre eux émanait des pays nordiques ou de l'Est. Ce sont les équipements pour les ondes courtes qui dominaient dans la partie commerciale. Le marché aux puces a été sub mergé par des vendeurs qui se sont annoncés trop tard, et qui n'ont donc pas trouvé de place.

Source : Radioamateur.ch

# MEXIQUE: L'UN DES PLUS GRANDS TÉLESCOPES AU MONDE

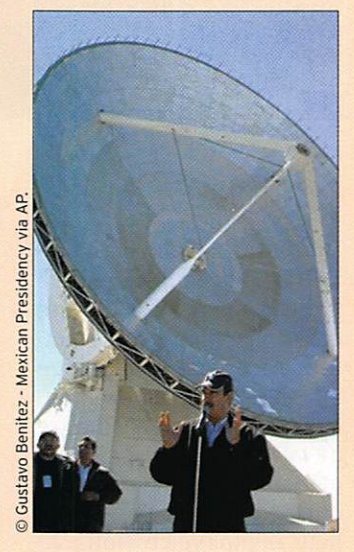

Le président mexicain Vicente Fox a inauguré le 22 novembre 2006 un télescope géant qui permettra aux astronomes d'observer des phénomènes jusqu'à 13 milliards d'années en arrière et découvrir de nou veaux indices de la création de l'univers.

Le télescope a été placé à 4 500 mètres d'altitude, au sommet de la Sierra Negra. un volcan situé dans l'Etat de Puebla, au centre du pays. Il s'agit du plus grand télescope de ce type au monde. Ressemblant à un gigantesque

satellite plat, le télescope blanc, doté d'une antenne de 50 mètres, a coûté 120 millions de dollars (93 mil lions d'euros). Il sera capable de détecter des ondes radio qui circulent dans l'espace depuis 13 milliards d'années. Les astronomes pourront utiliser ces informations pour établir des cartes plus détaillées des étoiles et des galaxies, telles qu'elles existaient peu après le Big Bang. "Nous sommes devant un travail énorme, un travail qui a une importance internationale fondamentale, et qui place le Mexique à l'avant-garde scientifique et exploratrice de ce domaine, comme il l'est sur d'autres fronts scientifiques", a déclaré Vicente Fox.

La majeure partie du finan cement du projet vient du département américain de la Défense. Malgré les inquiétudes de certains Mexicains, les scientifiques des deux pays ont assuré que le télescope n'avait aucune vocation militaire.

Source : Yahoo News

# UBA: MANUEL "LICENCE DE BASE" 2e ÉDITION!

La 2e édition du Manuel de la Licence de Base (version néerlandaise) vient de sortir de presse. Cela signifie que les 1000 premiers exemplaires ont déjà été distribués, en vérité, c'est un succès inespéré ! Les sections peuvent se pro curer des exemplaires auprès de Marc, 0N7SS, responsable du Service Bureau ou directement les chercher chez Claude, ON7TK ou, John, 0N4LIN ou encore chez Rik, 0N7YD.

Le Manuel HAREC remporte également beaucoup de succès. Un certain nombre de cours se déroulent déjà dans différentes sections et d'autres sessions suivront. De même, nous avons appris que i'IBPT adaptera tout pro

chainement la liste des ques tions de l'examen HAREC à la nouvelle matière d'examen comme préconisé à la CEPT Vilnius 2004. Cette nouvelle matière, rappelons-le, est reprise à 100% dans le nouveau Manuel HAREC de l'UBA.

Source : UBA

matériel

# AOR ARD9000 : alez-vous passer au numérique ?

Depuis qu'elle existe, la radio évolue et les expériences des radioamateurs également. Cette fois, nous franchissons le pas du numérique, c'est incontestable depuis quelques années. Icom a ouvert le bal avec son DSTAR, cantonné aux UHF/SHF ; Alinco a également fait une tentative en V/UHF et en 2003, c'est ADR qui s'y est collé, avec l'ARD9800. Ce "modem" permettait d'utiliser tout émetteurrécepteur analogique pour transmettre la voix en numérique. Un peu trop cher pour connaître le succès escompté, il a donné naissance à un petit frère, l'ARD9000, objet de cet article, les deux modems diffèrent par la présence, sur l'ARD9800, d'un mode permettant de transmettre des images et des fichiers. L'ARD9000 est bien plus compact que l'ARD9800 (photo 1).

De nos jours, tout passe l'image. La radio ne veut pas être en reste et les radioamateurs non plus. Pour cette raison, il est peut-être temps de franchir le pas et d'expéri menter autour de ces techno logies susceptibles d'apporter quelques améliorations à nos liaisons quotidiennes. Mais qu'en est-il réellement, de ces améliorations ?

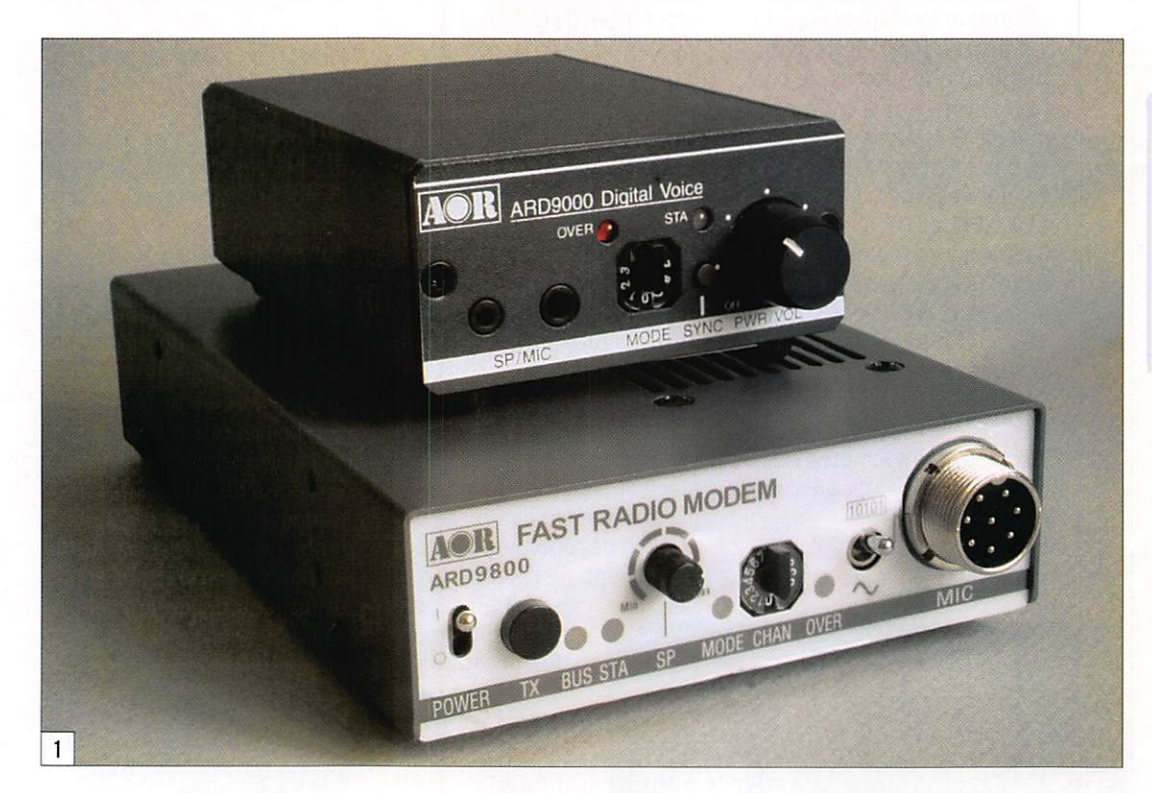

# PRESENTATION DU MODEM

L'ARD9000 est un petit boî tier de la taille d'une grosse boîte d'allumettes. Il a été conçu pour utiliser tout émet teur-récepteur analogique en mode numérique, enten dez par là pour transmettre de la voix "digitalisée", "nu mérisée". Les Anglo-Saxons ont adopté le terme de DV pour Digital Voice. Nous sa vons déjà que ça fonctionne en V/UHF et avons présenté des matériels (Alinco et Icom) dans MEGAHERTZ magazine. Mais qu'en est-il des bandes HP ? La réponse est apportée par AOR qui, avec l'ARD9800 et maintenant l'ARD9000, sait exploiter un "canal" BLU (donc 3 kHz de bande passante) pour y écouler des commu nications en "numérique". L'Anglais G4GU0 avait établi un protocole pour ce type de transmission et AOR l'a repris et complété par un procédé de compression afin de pouvoir

"tenir" dans 3 kHz de bande. Comme son aîné, l'ARD9000 utilise une modulation OFDM (Orthogonal Frequency Divi sion Modulation) avec 36 porteuses DQPSK (Differen tial Quadrature Phase Shift Keying) réparties entre 300 et 2 500 Hz avec une correc tion d'erreur (Golay et Ham ming). Le modem fonctionne donc avec tout E/R BLU (ou

FM voire AM). Avant de passer aux commentaires des essais réalisés, voyons ce à quoi res semble la petite boîte.

Dans le carton, vous trouverez l'ARD9000 accompagné d'un microphone faisant égale ment haut-parleur, d'un câble BF (équipé de 2 jacks 3,5 mm mono), d'un câble d'alimenta tion pour le 12 V, d'une fiche

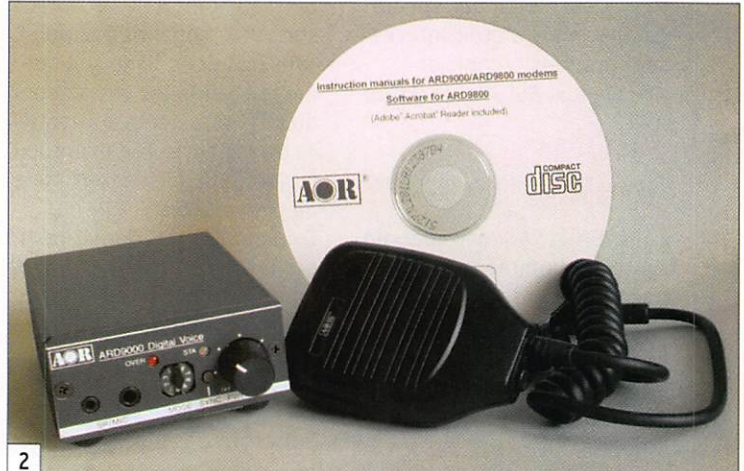

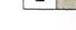

MEGAHERTZ magazine 10 286 - Janvier 2007

métallique ronde 8 broches (pour la liaison entre le modem et la radio), d'un aimant (nous allons expliquer) et d'un ma nuel en anglais... sur CD-ROM (photo 2) ! Et oui, le CD-ROM coûte beaucoup moins cher que le papier, à vous de faire chauffer votre imprimante, de

fournir l'encre et le papier pour imprimer le manuel utilisateur ! 0 tempora ! 0 mores ! se serait exclamé Cicéron... Nous dirons plus simplement : il n'y a pas de petites économies, les éditeurs de logiciels avaient donné l'exemple, tout le monde semble vouloir suivre !

Le boîtier est léger, c'est pourquoi il est livré avec un aimant : vous pourrez, en vissant l'aimant sur le fond de l'ARD9000, le plaquer sur toute surface métallique, y compris celle de votre transceiver. Ainsi, le modem ne se promènera pas si vous tirez malencontreusement sur les fils.

En face avant, on trouve les prises pour le micro-HP livré.

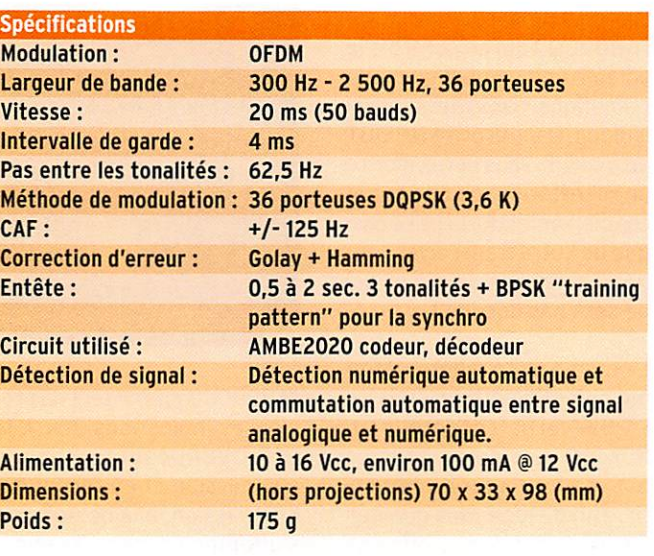

matériel

**ESSAI** 

un commutateur rotatif subminiature à 10 positions (6 modes pour la BLU, 4 pour la FM), un potentiomètre de réglage de volume avec inter rupteur marche-arrêt, trois LED indiquant les états de fonctionnement du modem. À l'arrière, sont Implantées la prise d'alimentation, l'en trée et la sortie HP, une prise ronde 8 broches pour relier le modem à l'E/R (photo 3). Du dessous du boîtier, on accède

par une fenêtre à 4 résistan ces ajustables... qu'il ne faudra toucher qu'en connaissance de cause (photo 4).

# À L'ŒUVRE !

Pour utiliser l'ARD9000, vous devrez réaliser un cordon re liant sa prise ronde 8 broches à votre émetteur-récepteur, pour le signal micro et la té lécommande de passage en émission. Afin d'éviter des en-

nuis, séparez les masses PTT et micro, l'ARD9000 est très sensible aux retours HF (gare à l'utilisation d'antennes type long fil qui pénètrent dans le shack en régime de ROS im portant !). Par ailleurs, il est recommandé d'utiliser une ali mentation extrêmement bien filtrée et parfaitement stabili sée, nous avons pu constater, en cherchant à utiliser une ali mentation séparée de celle de l'E/R, une sérieuse ronflette sur l'émission. Et n'oubliez pas de relier la masse du modem à celle de l'émetteur par une tresse !

Vous relierez l'ARD9000 à l'E/R au moyen du câble que vous aurez confectionné et vous brancherez le câble blindé, fourni avec l'appareil, terminé par deux jacks, d'un côté à la prise HP de votre E/R, de l'autre à HP IN du mo dem. Le micro à main étant relié au modem, vous êtes prêt à tester le mode numé rique. Oui mais... Encore faut-il trouver des correspondants actifs dans ce mode "DV".

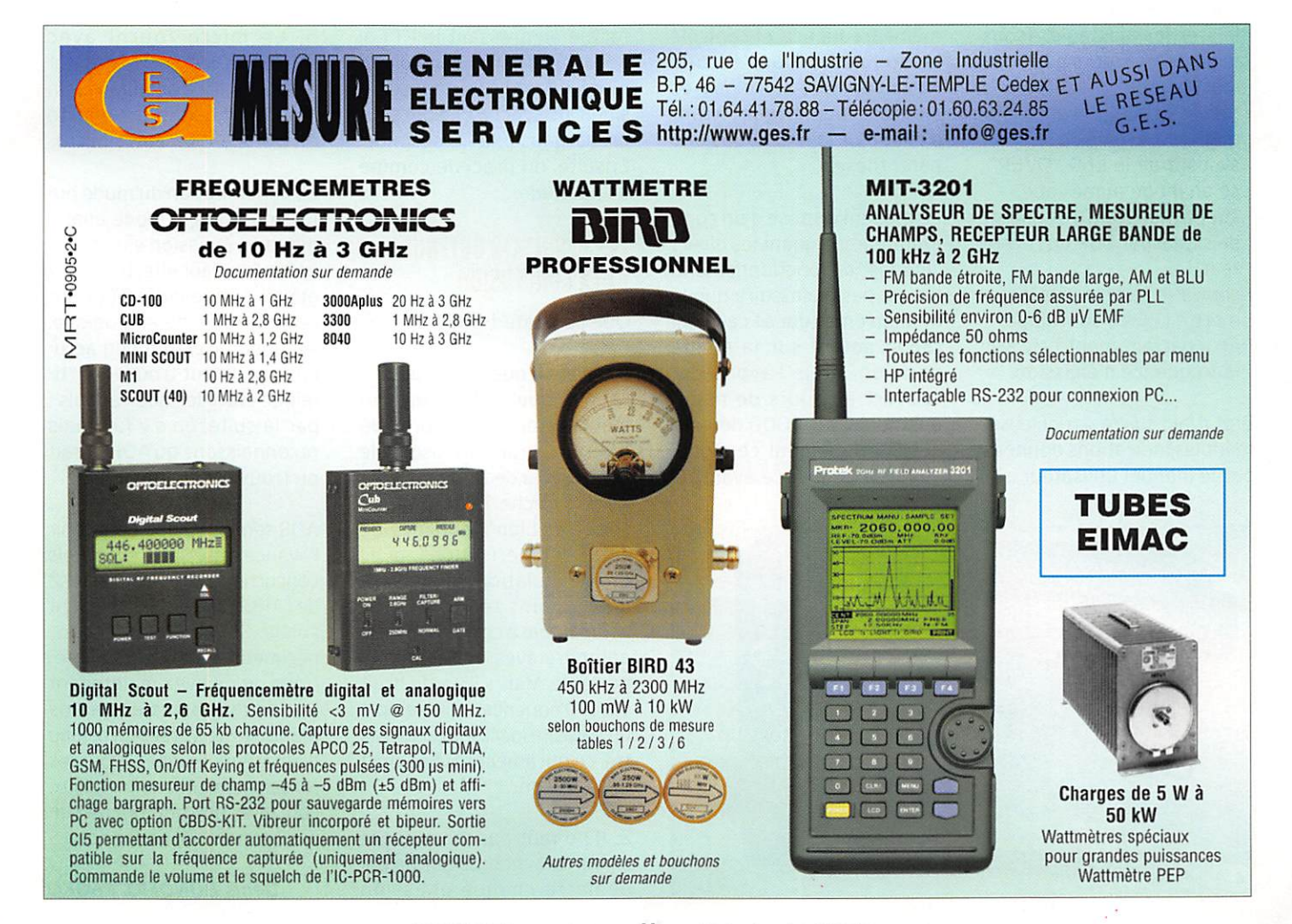

# **ESSAI** matériel

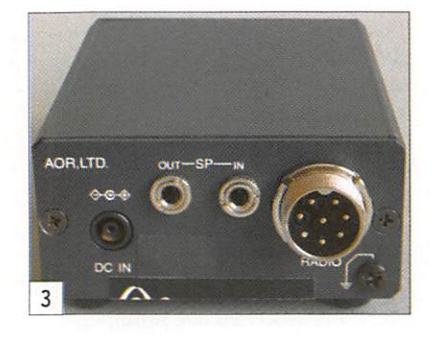

Une prise de contact par internet, peut-être, sur les listes spécialisées ? En ce qui nous concerne, pour les essais réalisés, nous avons demandé un second modem qui, en l'occurrence, était un ARD9800. On le voit en fonctionnement, pendant les tests, sur la photo 5.

Les réglages de l'E/R sont assez pointus. Il faut :

- désengager le compresseur de modulation s'il est en service,
- réduire la puissance d'émis sion si le PA ne supporte pas la pleine puissance en<br>régime continu,
- régler sa modulation afin d'avoir très peu d'ALC,
- laisser les ajustables (sous le modem) à leurs positions d'usine,
- régler au mieux le potentio mètre de volume de l'E/R en s'aidant de la LED "OVER", ce en mode numérique,
- supprimer tout traitement de signal par DSP du récep teur,
- choisir le filtre le plus large,
- mettre la CAG sur rapide.
- être parfaitement calé sur la fréquence d'émission.

Bref, il faut suivre scrupuleuse ment les indications données par le manuel utilisateur...

Le signal BF de l'E/R passe par l'ARD9000 qui en contrôle le volume uniquement en mode numérique, pas en mode ana logique. Dans la prise HP OUT du modem, vous devez mettre un HP extérieur ou un casque car bien entendu, la prise cas que de votre transceiver con tinue à véhiculer un signal qui ne sera pas décodé !

La manip a été montée com me suit : l'émetteur était un FT-857 et le récepteur un IC-7400. Les deux modems ont été tour à tour interver tis. afin de juger des qualités d'émission et de réception de rARD9Q00. À l'entrée antenne du récepteur, nous avons mis un atténuateur pour compa rer le comportement "analo gique versus numérique" en atténuant fortement le signal reçu et en simulant du QSB par variation rapide de l'atté nuateur. Et nous avons, afin de juger la qualité du signal, enregistré celui-ci via la carte son du PC.

Pour démarrer la liaison, nous avons soigneusement calé les deux stations sur la même fréquence, et contrôlé la modulation par l'écoute. Nous sommes alors passés en mode numérique. Avant d'aller plus loin, ouvrons une parenthèse.

Le modem dispose d'un com mutateur indiquant les divers " modes" de fonctionnement. Il n'est pas nécessaire que le modem émetteur et celui qui reçoit soient sur la même position, nous l'avons dé couvert en cours de manipulation, l'ARD9000 détecte automatiquement ce mode. Les LED de la face avant de

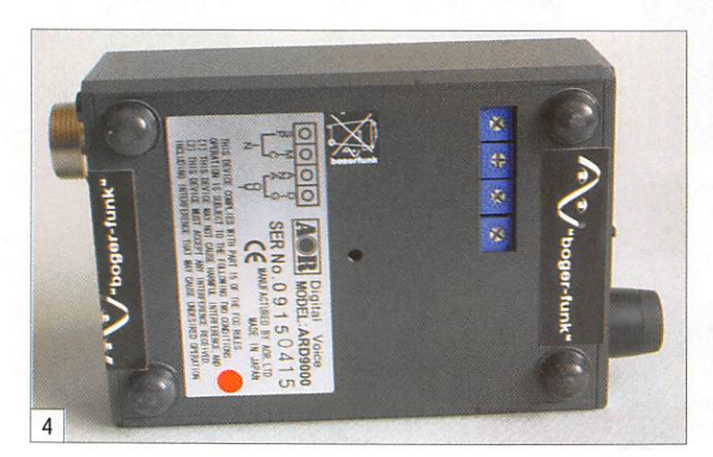

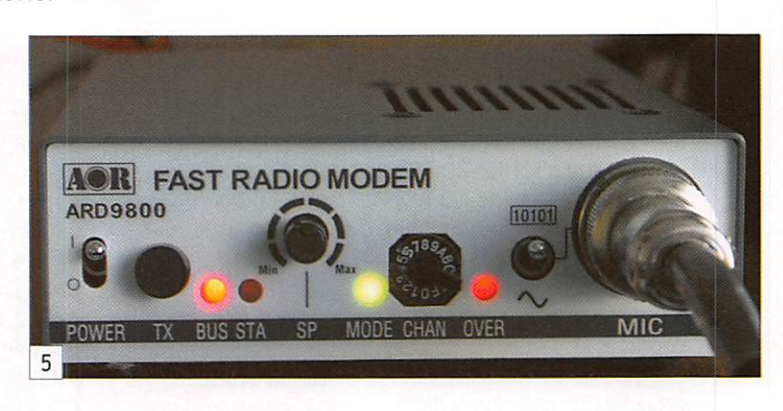

l'ARD9000 fournissent de précieuses indications. Ainsi, la LED OVER(load) fonctionne en émission et en réception. En émission, elle ne doit pas s'allumer en permanence, cela trahirait un excès de gain micro, elle peut par contre s'allumer de temps en temps, sur une pointe de la voix. En réception, si elle clignote c'est que le niveau injecté est trop faible, si elle s'allume en permanence c'est qu'il est trop élevé. Elle doit donc rester éteinte. La LED tricolore STA(tus) indique l'un des 5 états de fonctionnement suivant sa couleur et qu'elle est éteinte ou clignotante.

Le passage en émission s'ef fectue en pressant le PTT. Il ne faut pas parler immédiate ment, il faut laisser passer le signal de synchro, ce qui peut prendre jusqu'à 1,6 seconde. Ensuite, on procède comme à l'habitude.

# LES RÉSULTATS OBTENUS ET LA CONCLUSION

Que constate-t-on ?

1. D'abord, que le signal BLU "numérique" est incroyable ment exempt de tout bruit de fond. Je n'irais pas jusqu'à le comparer à de la FM mais on s'en approche. Par contre, on sent très bien l'influence de cette "numérisation", avec une modulation plus métal lique, moins ronde, qui est comparable à ce que l'on peut entendre avec un téléphone portable. Mais s'il y a du bruit sur la fréquence, par exemple un parasite local, il va disparaî tre, ce qui améliore le confort de la liaison.

2. Il ne faut pas manquer le signal de synchronisation qui démarre chaque émission

numérique. Par contre, en cas de perte de synchro en cours de message, il est possible de retrouver une réception cohé rente en pressant le poussoir SYNC du modem.

3. À très faible niveau, proche du seuil de bruit du récepteur, la BLU analogique est décodable à l'oreille, le message peut être compris alors que la BLU numérique ne l'est plus du tout.

4. En cas de fading, le déco dage de l'émission numérique est perturbé et le contenu du message devient incompré hensible, il faut tenter alors de retrouver la synchro.

5. Le micro fourni avec l'ARD9000 n'est certainement pas ce qu'il y a de mieux... On peut donc gagner en qualité en installant un autre micro.

La commutation du mode numérique vers le mode analo gique en émission est un peu spéciale : il faut effectuer deux appuis brefs avec le PIT pour passer en mode analogique. Au début, c'est un peu acro batique, il faut trouver le "ti ming" entre les deux appuis ; par la suite, on s'y fait mais reconnaissons qu'AOR aurait pu trouver plus simple !

AOR semble vouloir entretenir l'avance prise sur d'éventuels concurrents. Une version MK2 de l'ARD9000 est récemment sortie. Si vous souhaitez expérimenter autour du numé rique, vous avez maintenant toutes les cartes entre vos mains. Reste à créer un réseau d'amateurs équipés. Pour les renseignements commerciaux, contactez CES qui commercia lise ce matériel en France.

Denis BONOMO, F6GK0

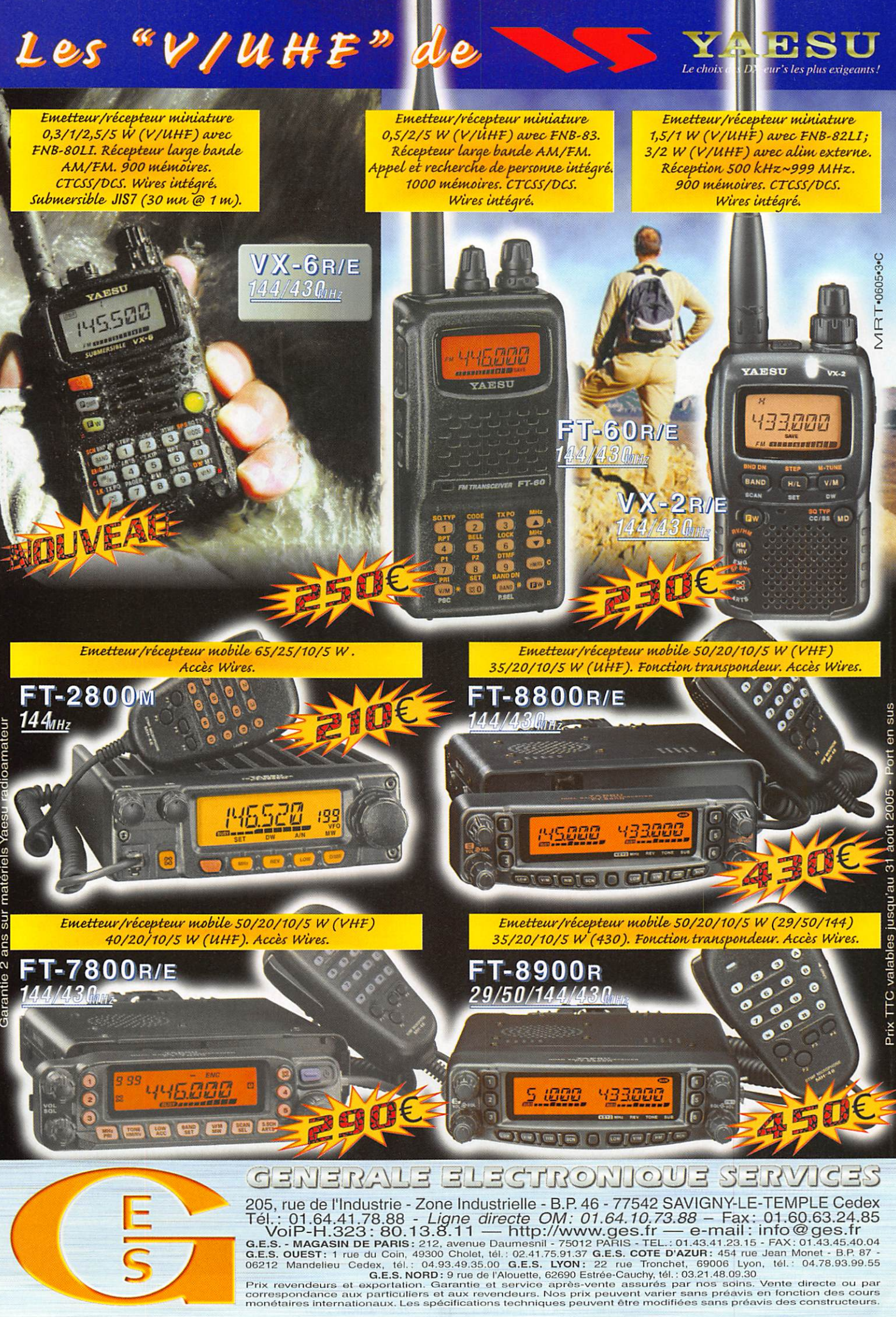

# Le transceiver **Ten-Tec 566 "Orion II"**

**ESSAI** 

matériel

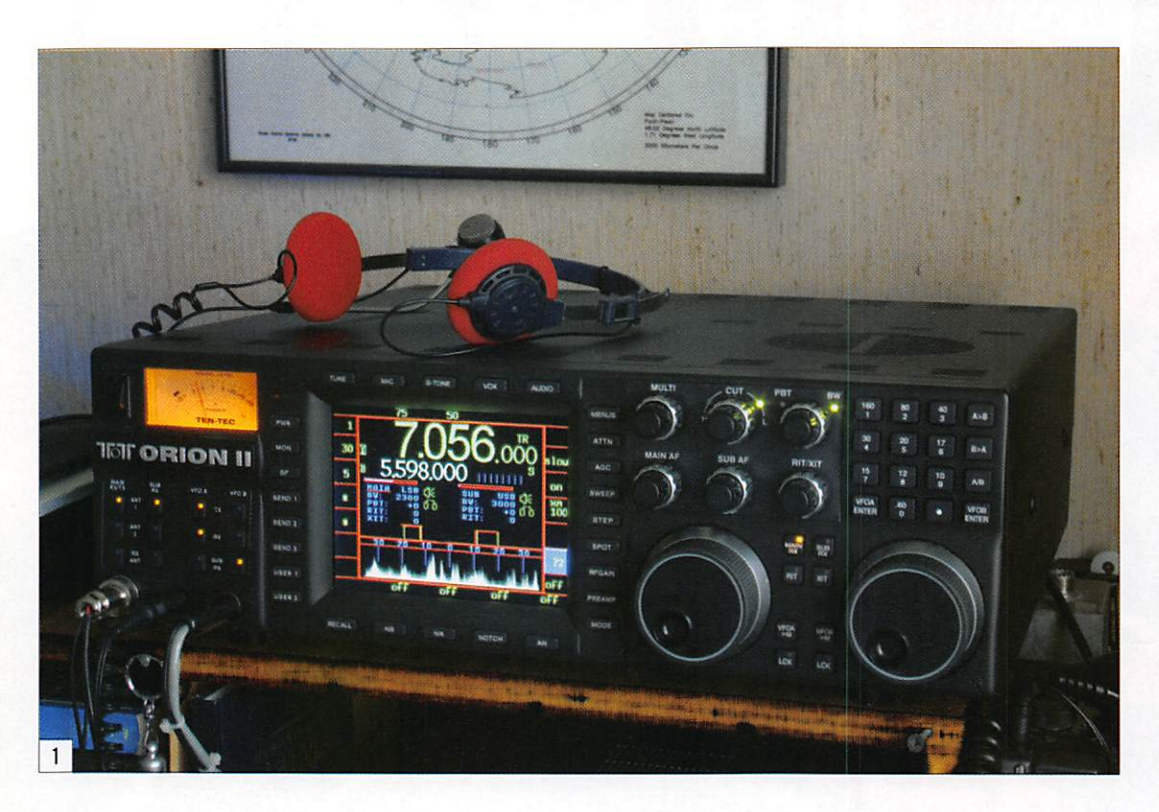

n France, la marque Ten-Tec est assez peu connue, essentiellement pour des raisons commerciales et vraisemblablement pour des conditions d'importation. C'est dommage car elle offre de bons produits. Depuis quelque temps, RFHam importe et distribue les produits de cette marque et, cette année, sur son stand à Hamexpo, la société présentait un bel échantillon de la gamme. Aux USA, Ten-Tec est seule à faire face aux fabricants japonais. C'est la dernière marque américaine (si l'on exclut Elecraft) qui fabrique encore des transceivers pour le marché amateur et qui y croit toujours au point d'être à l'avant-garde côté recherche et développement. Ses ingénieurs, passionnés et radioamateurs, savent écouter ce que demandent les utilisateurs. Et nous le savons, plus que des gadgets, nous aimerions voir sur le marché, des appareils dotés

En ouvrant le carton contenant le Ten-Tec Orion II, confié par RFHam pour une évaluation de quelques jours, je savais déjà combien j'étais privilégié ! Il n'y a pas beaucoup de radioamateurs, en France, qui ont déjà eu la chance de pouvoir utiliser ce transceiver haut de gamme, l'un des meilleurs au monde. Bien que de courte durée, puisque je n'avais l'appareil que pour une semaine, mon plaisir était perceptible et je n'ai pas hésité à passer un maximum de temps aux commandes de l'Orion II. Pour ceux qui ne le sauraient pas, et qui vont le découvrir ici, ce transceiver couvre les bandes HF exclusivement et dispose de l'un des meilleurs récepteurs qui soient. d'excellents récepteurs capables d'affronter les conditions extrêmes qui règnent sur nos bandes, notamment pendant les week-ends et plus particulièrement lors des contests !

# PETIT RETOUR EN ARRIÈRE

Le premier Orion (Ten-Tec 565) est sorti en 2003 et assurait la succession de l'Omni VI. Il a été salué comme il se doit par les radioamateurs américains que l'on sait prompts à soutenir l'économie de leur pays mais qui, en contrepartie, ne manquent pas d'exigences et savent souligner les défauts s'il y en a. Là, ils disposaient d'un transceiver haut de gamme, très abouti et surtout, évolutif. En effet, l'Orion peut être "mis à jour" par son propriétaire, en téléchargeant régulièrement de nouveaux firmwares : il est, en grande partie, assimilable à un SDR (Software Defined Radio). Déjà, le modèle 565 était doté d'un excellent récepteur, entre autres grâce aux "roofing filters" qui l'équipaient. Par ailleurs, Ten-Tec a su revenir aux sources : le récepteur principal ne couvre que les bandes amateurs, seul le récepteur secondaire est à couverture générale. Au résultat, un IP3 et une dynamique de blocage positionnant l'Orion en haut du podium des transceivers amateurs.

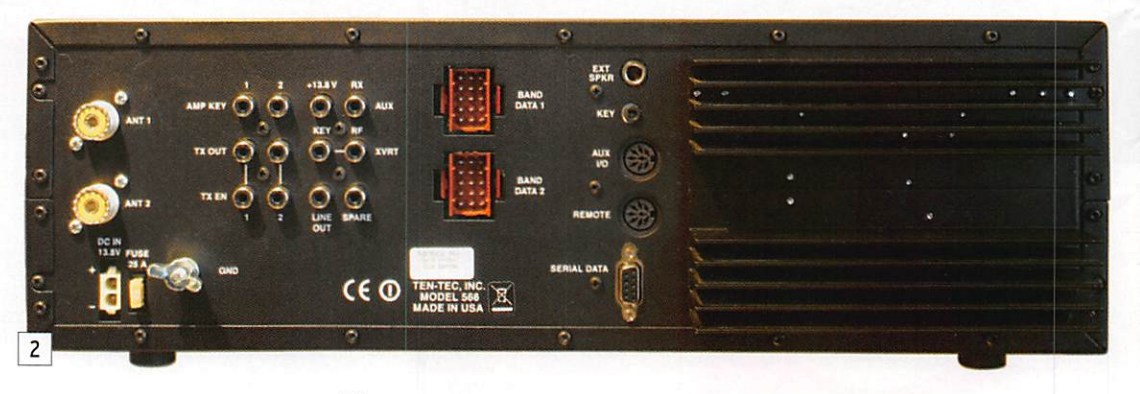

# **ESSAI** matériel

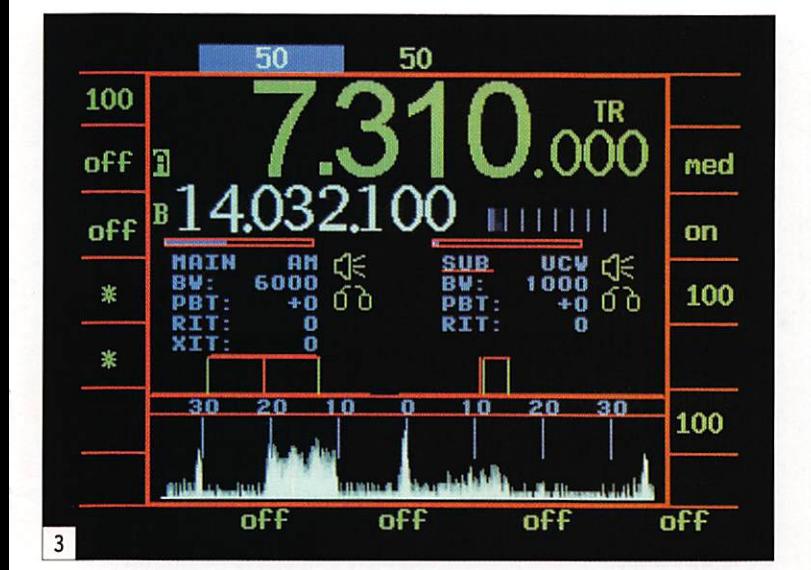

Le Ten-Tec 566 "ou Orion II" (photo 1) est son héritier di rect, arrivé sur le marché en 2005 et bénéficiant de tout le savoir-faire acquis par le passé. Éteint, si l'on occulte la plaque nominative, il ressem ble à s'y méprendre à son aîné. Allumé, on voit tout de suite la différence grâce à l'écran cou leur... C'est donc un transceiver bandes amateurs, doté de deux récepteurs, l'un couvrant exclusivement les bandes OM (avec un léger débordement), l'autre à couverture générale. Nous allons donc tenter de vous brosser ici un portrait de cet "Orion II".

# UN ÉQUIPEMENT VOLUMINEUX

À réception du carton, vous trouverez le transceiver, le manuel utilisateur et quel ques fiches et câbles. L'Orion Il fonctionne sous 12 V mais ne possède pas d'alimenta tion interne. On pourrait s'en étonner quand on voit son im posant volume ; seul le poids, relativement léger, pourrait laisser présumer de cette absence. Les dimensions sont de 432 (largeur) x 476 (pro fondeur) x 133 (hauteur) mm pour un poids de 9,2 kg. Sous le transceiver, on note la présence d'une béquille escamotable permettant de l'incliner légèrement si besoin est. Autre surprise, pour un appareil de ce prix, il est livré sans micro, à vous de choisir celui que vous souhaiterez uti liser. Sans tarder, nous l'avons installé à la station, excité que nous étions à l'idée de le met tre sous tension.

Il faut le confesser, malgré la face avant extrêmement bien conçue, l'ergonomie de l'Orion Il est assez déroutante, nous l'avons vite constaté, nous allons y revenir. Le bouton à bascule de mise sous tension fait un peu fragile, peut-être n'est-ce qu'une impression. Du côté du panneau arrière, on trouve une belle collection de prises, comme on peut le voir sur la photo 2. Dans no tre cas. nous n'avons relié que l'alimentation et les antennes. Comme il y a trois prises d'an tennes (deux pour l'émissionréception, une pour la récep tion). nous en avons profité. On remarquera le dissipateur pour les transistors de puis sance mais il n'y a pas de ven tilateur, le fonctionnement de l'Orion II est merveilleusement silencieux, c'est un régal...

Parmi les connecteurs pré sents en face arrière, on no tera ceux (BAND DATA) qui sont destinés à la commande automatique liée aux change ments de bande, permettant de télécommander un coupleur, un ampli, un système d'antennes, etc.

# PREMIERS CONTACTS

Allez, osons la mise sous tension ! Après avoir bas culé l'interrupteur, le S-mètre du transceiver s'allume, puis s'éteint et c'est l'écran qui s'éclaire à son tour. Le Smètre se rallume, la séquence d'initialisation dure près de 15 secondes, l'Orion II est alors à votre disposition. À vous de jouer !

Première surprise, les com mandes de volume des deux récepteurs MAIN (principal) et SUB (secondaire) sont des encodeurs (comme les 6 autres commandes rotatives d'ailleurs) et non des poten tiomètres, il n'y a donc pas de butée. Ces commandes sont douces, tout comme le sont les deux VFO dont on peut, bien entendu, régler la force de freinage. À droite du panneau avant, les touches de sélection de bandes permettent égale ment l'entrée directe d'une fréquence dans les récepteurs. Au centre du panneau, se trou ve l'écran couleur TFT (320 x 240 pixels) rétro-éclairé (pho to 3). Cet écran mesure 14 cm de diagonale, pas de problème pour y lire la fréquence ou les informations qui viennent s'y afficher! L'utilisateur peut choisir plusieurs couleurs, voire le noir et blanc si le cœur lui en dit. Cet écran est enca dré par une série de touches disposées en colonnes et en lignes. Ces touches gèrent des fonctions qui apparaîtront sur l'écran de façon contextuelle. À gauche du panneau, sous le S-mètre, se trouvent les tou ches de gestion des antennes et des VFO. L'Orion est d'une merveilleuse souplesse et il autorise l'utilisateur à af fecter antennes et VFO aux récepteurs (ou à l'émetteur) comme bon lui semble. L'affec tation des antennes peut être automatique (menu de confi guration) ou manuelle. Quant au S-mètre, c'est un bon vieux galvanomètre (photo 4) dont l'aiguille frétille, en réception, au rythme des signaux reçus et qui, à l'émission, vient indi quer les crêtes de la puissance transmise. Il est éclairé par 5 petites LED donnant cette lu mière d'un jaune orangé.

Ten-Tec n'a pas lésiné sur la taille du haut-parleur (10 cm de diamètre), placé sur le dessus du transceiver. Cette taille généreuse contribue lar gement à l'excellente qualité audio du récepteur et ce, quel que soit le mode dans lequel on se trouve.

Mode... Tiens, mais comment change-t-on de mode avec l'Orion II ? Cela m'a laissé perplexe... Peut-être n'étais-je pas en forme ce jour-là, mais j'ai mis un petit moment à comprendre ! En fait, il faut d'abord presser la touche MODE, la dernière de la co lonne à droite de l'écran et regarder ce dernier (ce que je n'avais pas fait). On voit alors s'afficher la liste des modes disponibles et. pour en sélec tionner un, il faut presser la touche qui se trouve en re gard. Ainsi, pour passer en USB, on appuie sur la touche ATTN (celle qui gère l'atténua teur). A bit confusing, isn't it ? diraient nos amis anglais... Il va falloir vous y habituer, il en va ainsi pour toutes les fonc tions, ou presque. À partir de là, on peut considérer au moins deux cas différents. Par exemple, si on presse la tou che STEP (gérant le pas des VFO), on voit s'afficher toutes les valeurs possibles à l'écran. Il faut alors sélectionner celle que l'on souhaite en action nant la touche qui se trouve en regard. Autre cas de figure, pressons cette fois la touche RFGAIN. En regard, une valeur apparaît surlignée en bleu. Cette fois, pour la changer, il faut agir sur la commande MULTI (premier encodeur en haut à droite de l'écran). Cette commande sert à tout... au point que, parfois, on peut se tromper si l'on garde une

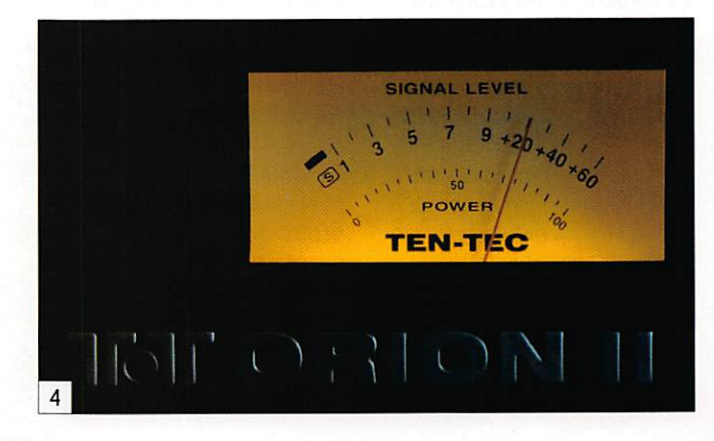

MEGAHERTZ magazine 15 286 - Janvier 2007

# matériel

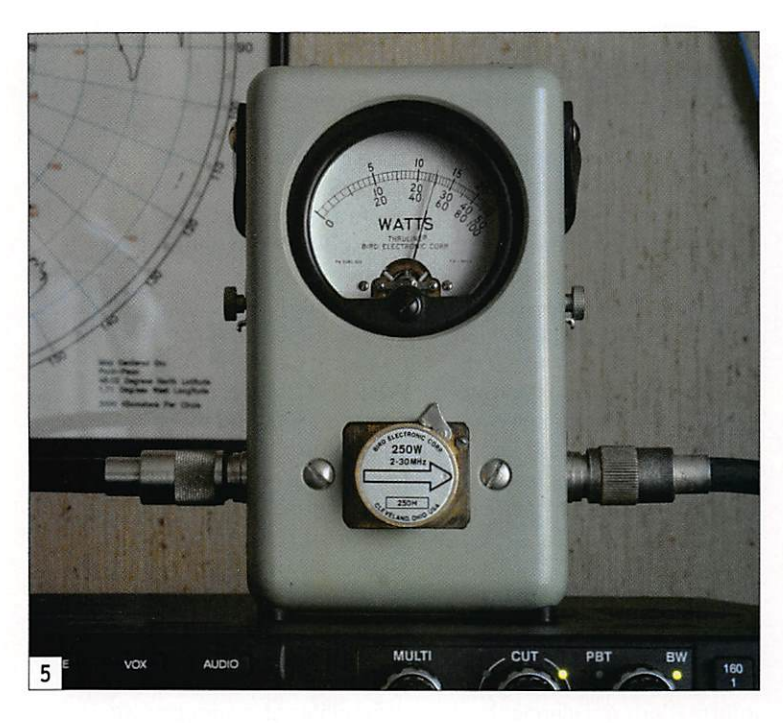

fonction sélectionnée et que l'on agit sur l'encodeur. Voilà qui me fait dire que l'ergono mie de ce transceiver est per fectible. Pour vous rassurer, et vous encourager à aller plus loin, abattons immédiatement nos cartes ; c'est le principal défaut de l'engin alors, si vous apprenez à vivre avec (et ce n'est pas long), vous serez un opérateur comblé car ce transceiver est une sacrée réussite par ailleurs.

# LA RÉCEPTION

Lors de nos premiers essais, un ami radioamateur était à la maison et il est tombé sur les fesses! Quel son merveilleux, quelle limpidité dans l'écoute de la BLU (bien sûr, en présence d'émissions correctement modulées), quelle réception empreinte de calme. Ah, ça, pour peu que l'on sache l'utiliser, l'Orion II n'a pas usurpé la réputation qu'il est en train de se créer. Le samedi, nous avons atta qué les essais sérieux sur le 40 mètres, avec sa kyrielle d'opérateurs appelant forts et châteaux, îles et le reste. Un gros calibre du 40 mètres était là, envoyant le S-mètre à 59+30. Juste en dessous, à 2 kHz, se trouvait une station relativement faible, arrivant à peine 54/55. Nous n'avons eu aucune difficulté à l'écouter malgré la présence du "big gun" à côté. Force est de pré ciser que nous avions réduit la

bande passante à 1500 Hz et décalé le PBT d'une centaine de hertz, sans excès, afin de conserver une bonne intelligi bilité du signal écouté. L'Orion Il est doté de bons filtres de bande en entrée du récepteur (et oui, puisqu'il ne couvre, sur le récepteur principal, que les bandes amateurs, on peut optimiser le filtrage !) et ses "roofing filters" font mer veille. Quatre sont installés d'origine (20, 6, 2,4 et 1 kHz) sur les 7 possibles. Ils sont commutables manuellement ou automatiquement. Dans ce dernier cas, l'opérateur n'a pas à se torturer l'esprit, les filtres vont suivre les ré glages qu'il impose au DSP. Précisons que l'appareil en test était équipé des filtres de roofing optionnels 1,8 kHz et 600 Hz (il ne lui manquait que celui à 300 Hz), ce qui a permis la discrimination des signaux dans l'exemple que nous avons donné.

L'autre arme fatale de l'Orion II, c'est son DSP et surtout le logiciel qui est chargé dedans car c'est lui qui gère pratique ment toute la chaîne de réception. La bande passante variable, le PBT, le notch (ma nuel ajustable en largeur et en profondeur d'atténuation et notch automatique), le noise blanker, le réducteur de bruit (l'un des rares, parmi les nom breux matériels testés, qui ne détruise pas trop la qualité du signal utile), le CAG (à 5

positions OFF, SLOW, MED, FAST paramétrables et PROG entièrement programmable), le filtrage au niveau de la BF (équaliseur) sont confiés en tout ou partie au DSP. Le logi ciel de l'Orion II peut être mis à jour. Pour ce faire, il suffit de récupérer sur Internet la nou velle version et la télécharger dans le transceiver au moyen de l'interface RS-232. Grâce à cela, l'utilisateur d'un Orion n'a pas l'impression qu'il devra vivre le restant de ses jours avec les bugs que les ache teurs ayant fait confiance à la marque auront découvert au fil du temps.

Un mot concernant le S-mètre. Ce dernier indique le signal du récepteur principal et il est calibré pour S9 à 50 µV. Le récepteur secondaire voit son niveau de signal indiqué par un bargraphe non calibré, affiché sur le LCD. Quant au niveau audio, il est affiché également sur l'écran, sous la forme d'un fin bargraphe, pour chacun des deux récep teurs. Pour faire taire l'un des deux sans dérégler le niveau BF (fonction MUTE), il suffit d'appuyer sur l'encodeur qui le commande.

Si le récepteur principal de l'Orion II est excellent, le récepteur secondaire est, lui, très bon. Il n'y a pas un déséquilibre énorme entre les deux, le second offrant, rappelons-le, une couverture générale de 500 kHz à 30 MHz. Nous ne reviendrons pas longuement ici sur l'inté rêt de posséder deux récep teurs, nous préférons vous renvoyer à l'excellent article de Georges Ringotte, F6DFZ, paru dans MEGAHERTZ ma gazine N° 282. Les DX'eurs ont appris à en tirer parti. Nous avons expérimenté un peu autour de la réception par diversité (une solution au fading), permise avec l'Orion Il grâce à la flexibilité de la distribution des antennes sur les récepteurs et la gestion de ceux-ci par les VFO. On peut donc utiliser deux antennes, sur deux récepteurs pilotés par le même VFO. Oui plus est, ces possibilités sont bien servies par le fait que l'on peut répartir le signal BF comme

on le souhaite dans le casque (voies gauche et/ou droite) et le HP. On peut également uti liser la "stéréo panoramique" (surtout en CW) qui fera pas ser le signal de l'oreille gauche à la droite suivant que l'on est en dessous ou au-dessus de la fréquence et dans les deux oreilles quand on est calé !

Nous venons d'évoquer la CW. Écouter de la télégraphie avec l'Orion II est un plaisir. On peut se débarrasser, si besoin est, de tout signal interfèrent grâce aux possibilités de filtrage déjà évoquées ci-dessus. Et si l'on débute (mais est-ce un ma tériel de débutant ?) et que l'on ne sait pas bien faire un battement nul, le récepteur apportera son aide... La bande passante peut être réduite jus qu'à 100 Hz dans les cas les plus difficiles, même si c'est rarement nécessaire. Le re douté "effet de cloche" est peu sensible sur l'Orion. Il est vrai que l'on peut choisir l'allure de la pente du filtrage DSP.

Le récepteur est précédé d'un circuit atténuateur à 3 positions (6,12 et 18 dB) et, a contrario, d'un préamplifica teur de 12 dB qui ne trouvera son intérêt qu'en présence de faibles signaux sur les bandes hautes. La chaîne de réception comporte 3 changements de fréquence : 9 MHz (oui, un re tour aux sources !), 455 kHz et 14 kHz (DSP).

# L'ORION II EN ÉMISSION

Nous avons écrit que la ré ception était excellente, qu'en est-il de l'émission ? Le trans ceiver étant livré sans micro (à ce prix, on peut s'interro ger I), nous avons câblé une pastille Heil Sound HC5 que nous utilisons sur notre micro-casque. Nous n'avions aucune idée de ce que pour raient être les résultats avec cette pastille et bien... que de compliments reçus sur la mo dulation ! Nous avons effectué des essais avec des stations qui ne connaissent pas notre voix puis d'autres avec des copains qui nous connaissent bien. Tous les avis concordent, la modulation est excellente. Nous avons juste un peu dé calé le spectre en renforçant

MEGAHERTZ magazine 16 286 - Janvier 2007

# matériel

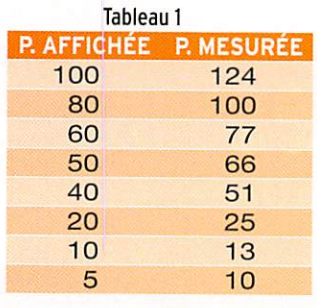

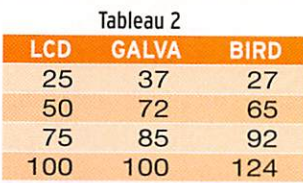

les basses de 6 dB, au moyen de l'équaliseur prévu à cet effet. Quant au compresseur, sur la position 5, il donne de très bons résultats. Les réglages peuvent être surveillés à l'aide d'un circuit de monitoring.

Pour fonctionner en VOX, il nous a fallu aller changer un réglage, afin de "booster" le gain micro, la pastille ne sem blant pas assez sensible pour assurer le déclenchement de la commutation. Ce réglage "H/W MIC Gain" se trouve dans le menu SSB.

En télégraphie, l'écoute sur un récepteur voisin montre que les signaux sont parfaitement découpés, sans clics gênants. L'Orion II fonctionne très bien en OSK... même si votre ser viteur n'est pas suffisamment entraîné pour opérer à des grandes vitesses. Le réglage

de la vitesse du keyer se fait en deux temps, toujours le sacro-saint passage par l'en codeur MULTI après avoir sélectionné la touche SP, mal nommée dans ce cas.

La puissance d'émission de l'appareil que nous avions en test atteignait presque 125 W, contrôle effectué au Bird 43 sur 14 MHz (photo 5). Le tableau 1 permet de voir la relation entre la valeur af fichée sur le LCD et la puis sance réellement délivrée par l'Orion II (toujours mesurée sur 14 MHz). Par ailleurs, nous avons établi une comparaison entre l'indication de puissance du LCD, sur le galvanomètre du transceiver et celle lue sur le Bird (tableau 2). Nous regrettons que l'indication d'ALC se limite au simple cli gnotement d'une LED ; sur un appareil de cette classe, une échelle sur le galva aurait été appréciée.

Si vous opérez dans les modes "numériques", vous apprécie rez la possibilité de doser le signal injecté dans le circuit de modulation : dans le menu SSB, le gain de l'entrée "Auxi liaire" est ajustable...

En émission phonie, l'opé rateur dispose d'un lanceur d'appels qui, dans chacune de ses 3 mémoires, peut contenir 4,54 s de parole. En CW, on peut également programmer 3 mémoires, l'entrée des messages s'effectuant directement à partir du manipulateur, une solution que nous préférons à la composition des messages caractère par caractère avec un encodeur...

Le réglage d'un amplificateur de puissance ou d'un coupleur d'antenne est facilité par la présence de la touche TUNE qui place le transceiver en émission d'une porteuse à puissance réduite.

# QUELQUES REMARQUES EN VRAC

Dans cet article, nous avons voulu aller à l'essentiel, l'Orion Il dispose de tant de ressour ces qu'il aurait fallu 2 pages de plus pour en parler ! Nous laisserons à l'heureux ache teur de cet appareil le soin de découvrir les nombreux menus (photo 6), la possi bilité de sauvegarder des configurations (par exemple, lors de l'utilisation par dif férents opérateurs en con test) qui mémorisent tous les réglages de l'appareil, les 200 mémoires pour ceux qui aiment l'écoute, la possibilité de gérer deux amplificateurs linéaires (un dans chaque cir cuit d'antenne), la présence de connecteurs délivrant un bas niveau de puissance pour un transverter, etc.

Un mot sur le spectro-scope : il ne nous a pas semblé à la hau teur de l'appareil. Il est exploi table, certes, pour repérer des

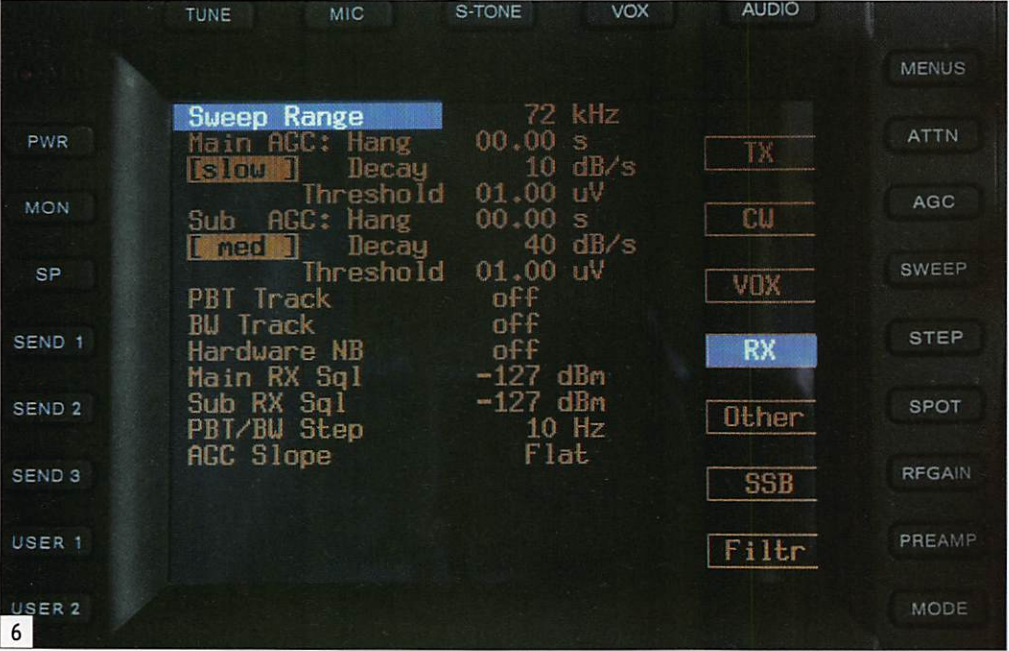

émissions sur la bande si elle n'est pas trop chargée, mais manque quelque peu de dé finition quand on le compare à d'autres matériels haut de gamme qu'il nous a été donné de tester. Comme précisé, le logiciel est en évolution per manente, ce qui permet de corriger quelques petits bugs. Ainsi, lors de nos essais, nous avons été surpris de voir le Smètre partir très brièvement, à deux reprises, en butée, pen dant l'enregistrement d'une mémoire CW...

Par rapport aux notices des matériels japonais, on peut être surpris par le manuel utilisateur, qui semble assez basique et beaucoup moins illustré, cependant il faut reconnaître que l'essentiel y figure et que des exemples de paramétrage sont donnés à l'opérateur.

# CONCLUSION

Heureux ceux qui disposeront d'un Orion II. C'est un excellent transceiver haut de gamme, qui souffre de peu de lacunes, son principal défaut étant une ergonomie un peu surprenan te mais à laquelle on finit par s'habituer. Nous ne l'avons eu en mains qu'une semaine et, déjà, nous avions l'impression de l'avoir beaucoup utilisé. Son récepteur se classe par mi les meilleurs, son émission est excellente. La mise à jour du firmware est un gage de pérennité pour l'utilisateur : une architecture hard saine, un environnement soft évolu tif, c'est une recette promise au succès.

Sa commercialisation en France est assez marginale, mais gageons que cet article contribuera à mieux le faire connaître des amateurs exi geants et les incitera à pren dre quelques renseignements complémentaires avant de faire un choix. De notre côté, nous avons compris pourquoi l'équipe de contesteurs bor delais qui utilise l'exemplaire prêté était si pressée de le récupérer! Merci messieurs de nous l'avoir abandonné quelques jours...

Denis BONOMO, F6GK0

**ESSAI** matériel

# Deux accessoires utiles chez LOG

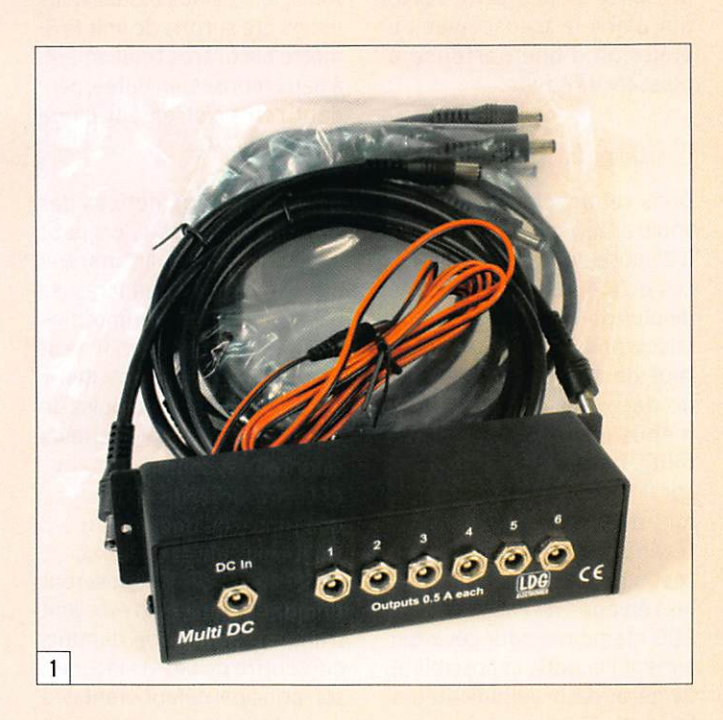

# MULTI DC

À partir d'une grosse alimen tation, disponible à la station pour fournir l'énergie néces saire à nos transceivers modernes, on peut aussi préten dre alimenter de nombreux accessoires ou circuits inter faces. On peut également vou loir utiliser une alimentation plus sommaire, non régulée. Pour éviter de se reprendre de façon anarchique sur ces alimentations, LDG propose

un boîtier baptisé "Multi-DC Power Distribution Box", la prise multiple basse tension régulée ! L'idée n'a rien de révolutionnaire et tout amateur adroit de ses mains pourrait réaliser la même chose mais, pourquoi se donner du mal ? Ça existe tout fait...

Le boîtier "Multi DC" est mé tallique, doté de deux pattes percées permettant sa fixa tion au mur ou sur une partie du plan de travail composant LOG, dont la distribution en France est assurée par Radio DX Center, propose deux accessoires utiles pour la station d'un radioamateur. Le premier est une boîte assurant une redistribution de l'alimentation, le second permet de connecter tacilement un transceiver à une carte son, un enregistreur, la télécommande d'un ampli, etc. en assurant une conversion des connecteurs souvent exotiques vers de simples prises RCA...

la station. Il est livré avec un jeu de cordons déjà préparés, le rêve pour tous ceux qui ne veulent pas se "casser la tête". Sur le boîtier, 7 prises sont présentes. La plus éloignée, sérigraphiée DC In, est destinée à être reliée à l'alimen tation basse tension (même non régulée) de la station au moyen du cordon fourni. Les 6 autres, marquées de 1 à 6, sont destinées à alimenter divers accessoires fonctionnant sous une même tension. Le stan dard retenu pour les fiches est celui le plus répandu aux Etats-Unis, mais il conviendra à la plupart de nos accessoires (sinon, il faudra refaire une ex trémité de cordon !). Chaque sortie peut délivrer au maxi mum 500 mA, un régulateur interne étant affecté à trois sorties en même temps. Si le "Multi DC" est prévu pour le fixe, rien n'interdit de l'utiliser de la même façon en mobile !

Cet accessoire ne demandant davantage de commentaires, nous vous invitons à regarder les photos 1 et 2 qui remplaceront un long discours...

# RCA-14

Avec les transceivers moder nes, on est souvent confronté aux connecteurs choisis pour les entrées-sorties reliant l'appareil à un décodeur, un ordinateur, un enregistreur, la télécommande d'un ampli, etc.

Ces prises "accessoires" sont loin d'être standardisées et chaque constructeur adopte son propre câblage. Même si, parfois, ces mêmes construc teurs condescendent à livrer les prises mâles correspon dantes, certaines - comme les mini-DIN ou les DIN 13 broches - sont difficiles à câbler.

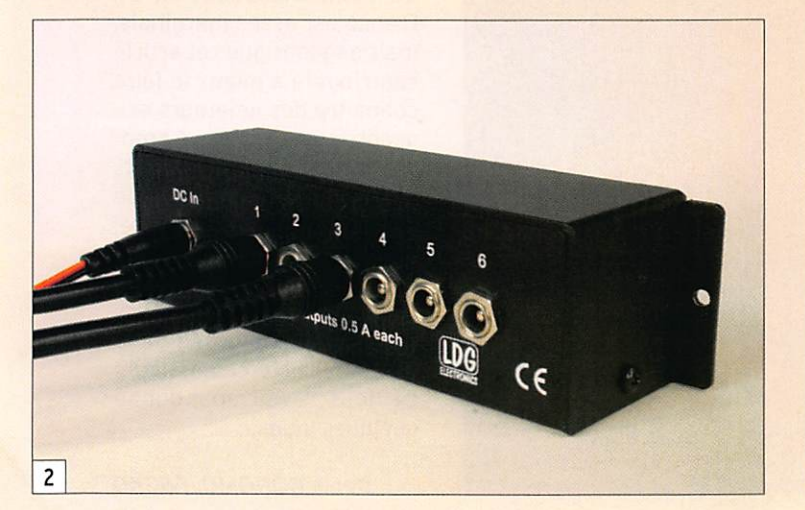

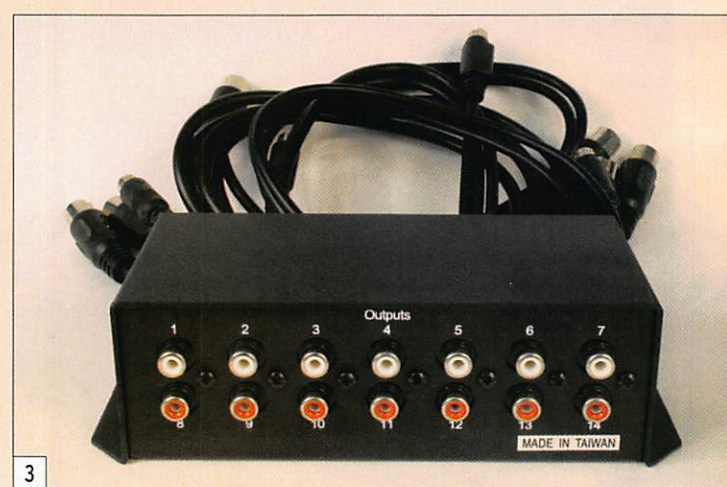

matériel

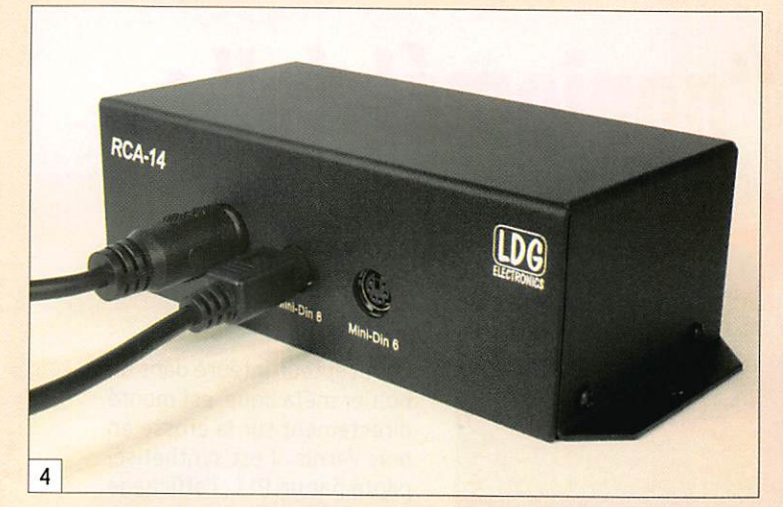

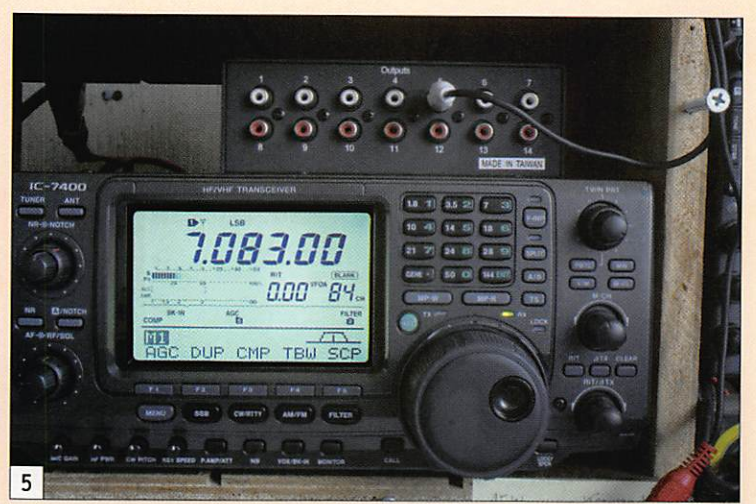

Voici donc un boîtier destiné à résoudre le problème : le RCA-14. Il tire son nom des 14 prises RCA que l'on trouve sur l'une de ses faces. Métallique comme le boîtier précédent, il pourra être fixé sur un mur ou un panneau du plan de travail de votre station. Le RCA-14 est livré avec tous les cordons nécessaires pour la liaison vers différents types de prises équi pant les transceivers moder nes (DIN 13, 8 et 7 broches et mini-DIN 8 et 6 broches).

Par contre, il vous appartiendra de fournir les cordons venant se relier aux prises RCA.

Le RCA-14 assure donc la con version de la prise DIN "x bro ches" vers une série de prises RCA. La broche 1 est reliée à la RCA 1, la broche 2 à la RCA 2, etc. Il vous suffit alors de consulter votre manuel pour savoir quelle(s) prise(s) RCA utiliser pour récupérer le ou les signaux de la DIN accessoi res. Prenons un exemple : sur

notre Icom IC-7400, la sortie AF out à niveau constant est présente sur la broche 5 d'une DIN 8 broches. On retrouvera ce signal sur la RCA N° 5 du boîtier LDG... Nous avons fait l'essai pour enregistrer des correspondants à l'aide de la carte son du PC, c'est aussi simple que cela ! Le boîtier ne nécessite aucune alimentation basse tension.

Attention toutefois, il y a une petite restriction d'utilisation : si les DIN 8 et 6 peuvent être utilisées en même temps, la DIN 13 broches ne peut être utilisée que toute seule...

La notice fournit un schéma montrant comment les RCA sont affectées aux broches des DIN, quoi de plus simple une fois encore ? Là encore, les photos 3 et 4 parlent da vantage qu'un long exposé sur la question.

Denis, F6GKQ

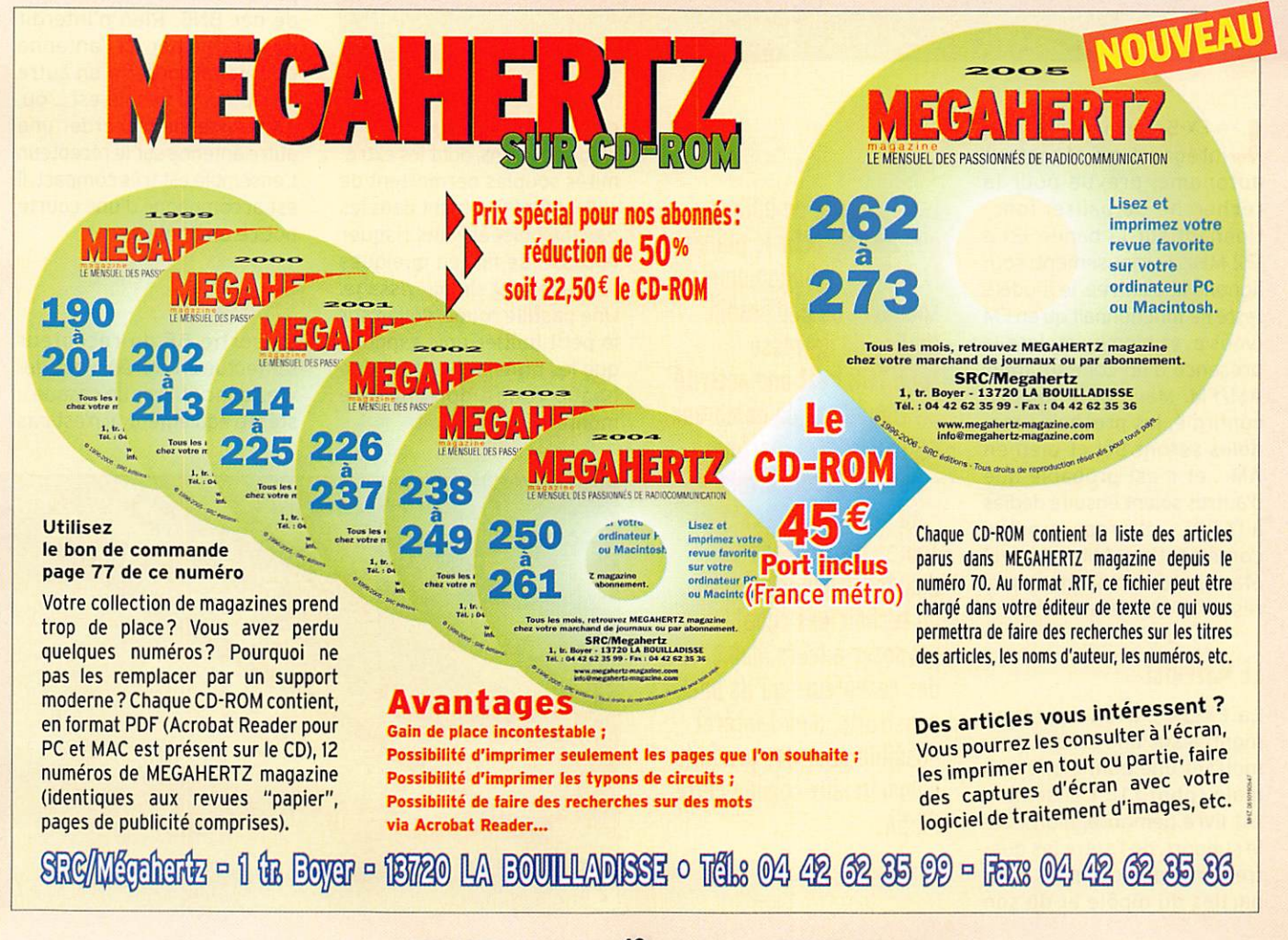

matériel

# Une antenne de "goniométrie" laFX-SA

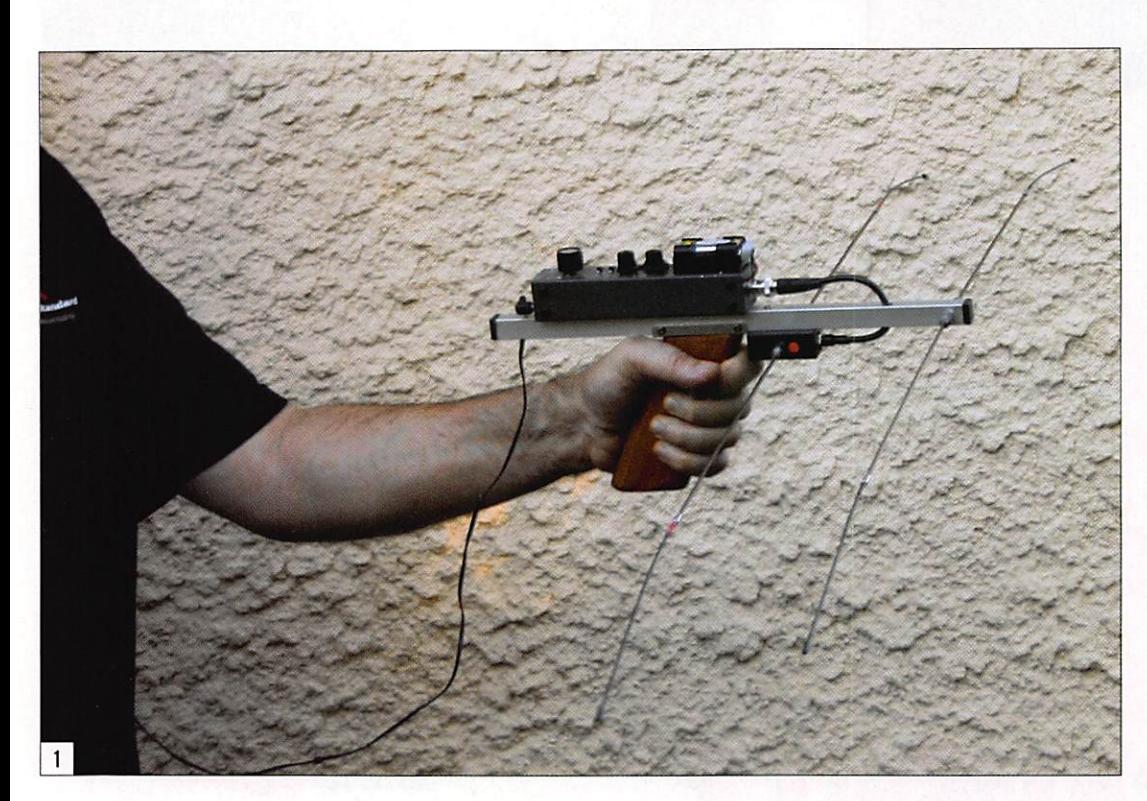

Le récepteur, intégré dans un boîtier métallique, est monté directement sur la crosse en bois vernis. Il est synthétisé, piloté par un PLL, l'affichage de la fréquence choisie s'effectuant à l'aide de roues codeuses (la première, celle qui programme les centaines de kilohertz, étant fixe sur le modèle testé). Ce récepteur dispose d'un réglage de vo lume. d'un squelch et d'un atténuateur variable (pho to 3). Une prise casque et un indicateur de signal (S-mètre) permettent de surveiller le signal reçu (photo 4). Con sommant environ 35 mA, la FX-5A est alimentée par une pile de 9 V. La connexion à la partie antenne est effectuée par un court coaxial raccor dé par BNC. Rien n'interdit de débrancher ici l'antenne pour la raccorder à un autre récepteur si besoin est... ou, à l'inverse, de raccorder une autre antenne sur le récepteur. L'ensemble est très compact, il est accompagné d'une courte notice en anglais.

# L'UTILISATION

La sortie BF du récepteur s'effectue en stéréo. Vous de vrez donc utiliser un casque... stéréo également (il n'est pas

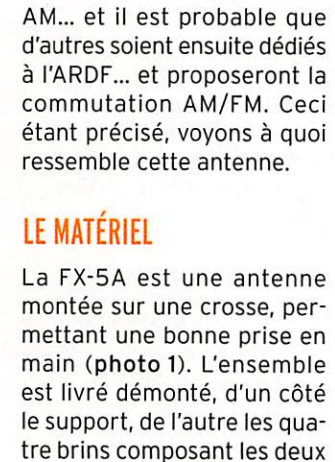

parties du dipôle et de son

a FX-5A est une antenne,<br>intégrant un récepteur autonome, prévue pour la recherche de balise, fonctionnant sur la bande 121 à 122 MHz. Curieusement, soulignons-le d'entrée, le modèle testé ne fonctionnait qu'en FM (vous avez bien lu) malgré la présence d'un commutateur AM/FM. Mais, CES nous l'a confirmé, les prochains mo dèles seront bel et bien en

La recherche de balises, que ce soit pour le plaisir (ARDF ou radiogoniométrie sportive) ou par besoin (balise de détresse 121,5 MHz) est une activité pratiquée par de nombreux - pour la seconde raison - au sein des ADRASEC. Toutes les sections ne disposent pas forcément de techniciens capables de proposer à leurs membres des récepteurs qu'ils ont construits, d'où l'intérêt possible pour des produits commerciaux comme cette FX-5A.

directeur (photo 2). L'assem blage des brins, dont les extré mités souples permettent de se faufiler facilement dans les parties boisées sans risquer la casse, se fait en quelques secondes par simple vissage. Une pastille rouge, collée sur le petit boîtier noir, rappelle que les brins présentant une bague rouge doivent être montés a cet endroit.

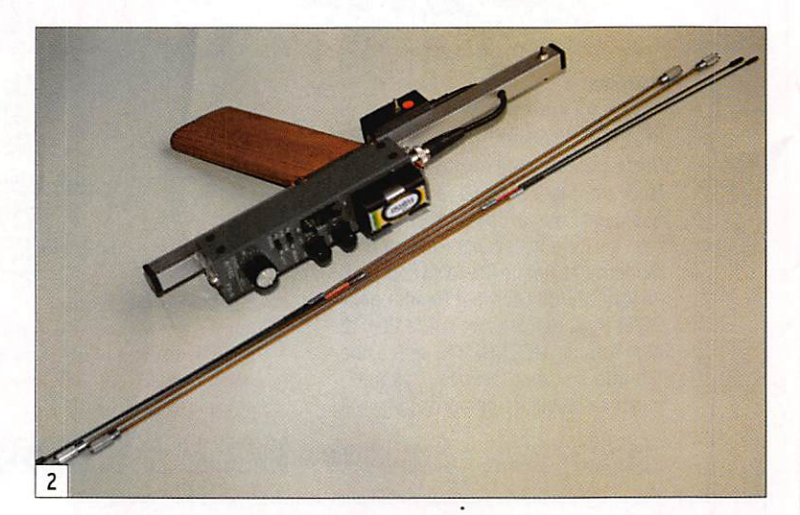

MEGAHERTZ magazine 20 286 - Janvier 2007

matériel

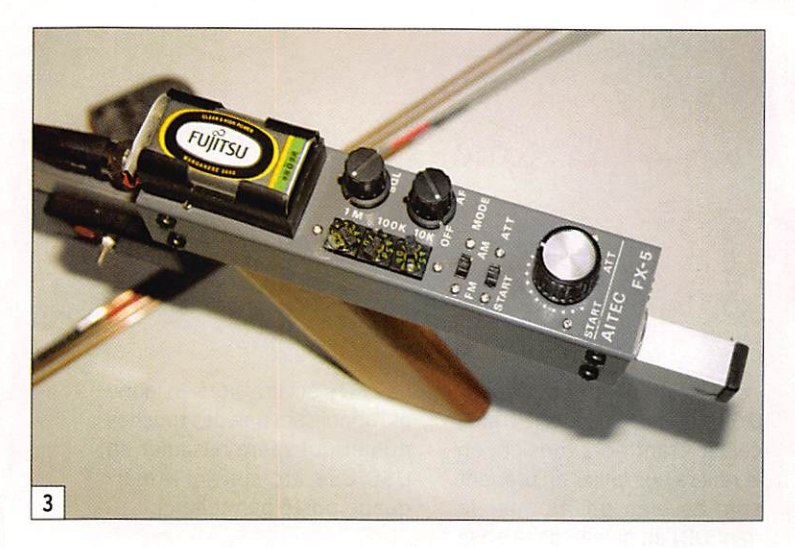

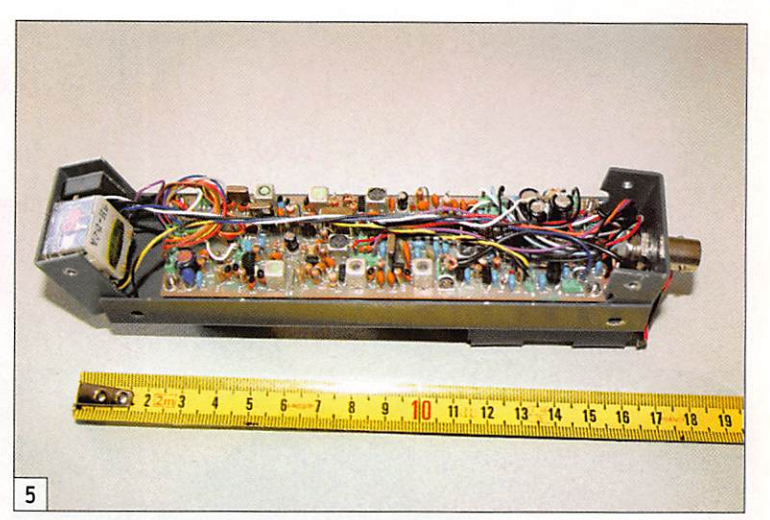

fourni). Pourquoi stéréo? Tout simplement parce que le principe retenu consiste à générer une tonalité dont la fréquence est fonction de l'intensité du signal reçu : plus on s'approche de l'émetteur, plus le signal devient aigu. Cette fonction est obtenue

à l'aide d'un convertisseur tension/fréquence. En paral lèle, on dispose toujours d'un contrôle du signal permettant d'écouter la balise ou, et c'est aussi là l'intérêt, une simple porteuse si l'émetteur recher ché n'est pas modulé. En ré sumé, dans une oreille vous entendez le signal d'origine, dans l'autre le son produit par le récepteur.

Pour tester l'efficacité de cette antenne, nous avons demandé à YL de cacher un petit émet teur, de faible puissance dans le jardin, calé sur la fréquence des balises d'entraînement, le but du jeu étant - vous l'avez deviné - de le retrouver, ce qui ne fut guère difficile ! L'atténuateur, incorporé au récep teur, peut affaiblir le signal de plus de 100 dB (environ 120 dB).

Quand on se trouve loin de l'émetteur, on commence la recherche sans atténuateur (positions START sur l'inver seur à glissière et sur le po tentiomètre de l'atténuateur), la directivité de l'antenne 2 éléments est bonne avec une ouverture de ±30°. Rien n'interdit, si on part loin de l'en droit où se trouve la balise, de faire quelques relèvements à l'aide d'une antenne plus poin tue et présentant un meilleur gain, la facilité de raccorder

l'antenne sur le récepteur s'y prêtant particulièrement. Lors de la progression, on surveille le signal sur le S-mètre et on écoute la variation de tona lité. À proximité immédiate de l'émetteur, l'atténuateur se trouvera presque à fond. Le signal sonore devient de plus en plus aigu, ainsi que nous l'avons mentionné plus haut.

# EN CONCLUSION

De réalisation soignée, comme on peut le constater sur les illustrations, notamment la photo 5, la FX-5A est com pacte, peu fragile grâce aux brins souples de l'antenne et entièrement autonome. L'utilisateur n'aura plus qu'à fournir la pile, le casque et son savoir-faire pour partir à la recherche des balises ou autres émetteurs embusqués. Si vous souhaitez davantage d'informations sur ce produit, contactez son importateur, GES.

Denis BONOMO, F6GKQ

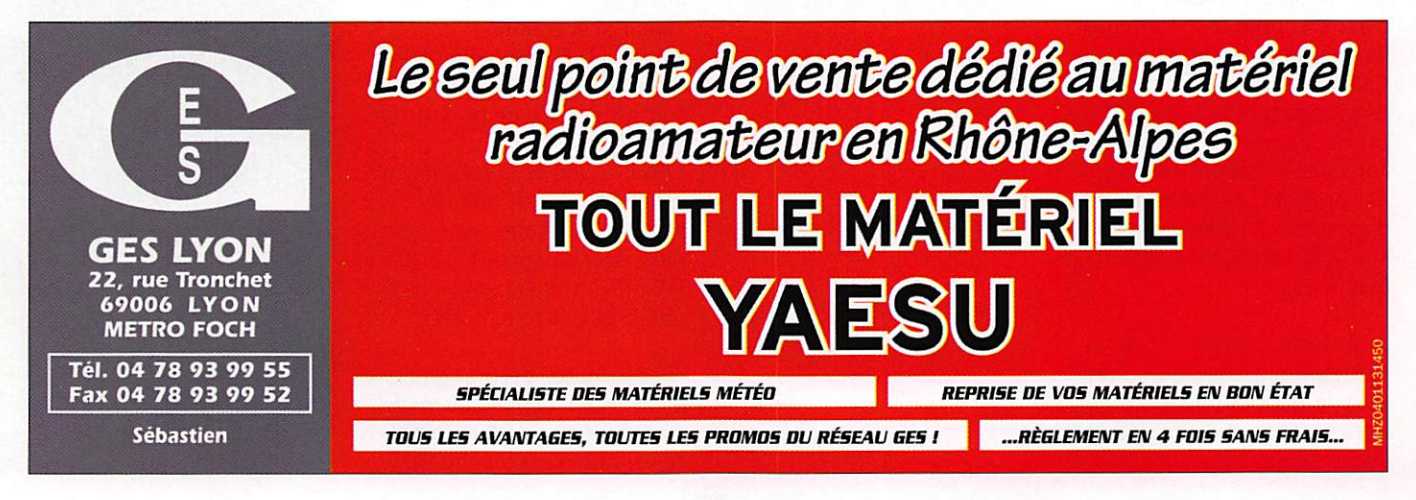

matériel

**ESSAI** 

# **Clavier bhi "Radio Mate"** pour FT-817, FT-857 et FT-897

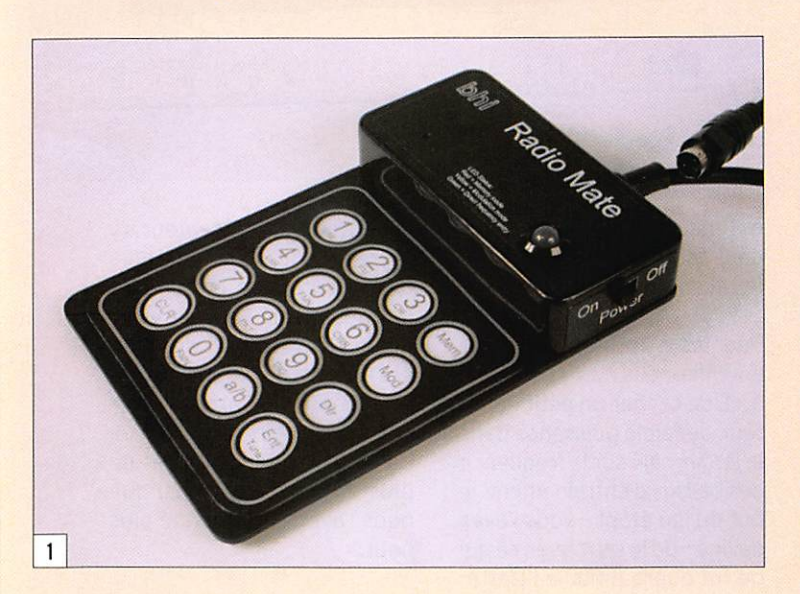

e clavier (photo 1), présenté<br>pour la première fois lors d'Hamexpo, est destiné aux Yaesu FT-817, FT-857 et FT-897. L'accessoire est d'une simplicité désarmante. Il se connecte à la prise CAT de ces transceivers, sur laquelle il prélève l'alimentation nécessaire à son fonction nement et permet, d'introduire la fréquence, de sélectionner une mémoire, etc.

Le support est en aluminium, le tout fait "robuste". Le clavier lui-même est composé de grosses touches rondes, recouvertes d'un film plasti que mais au contact bien franc, rappelant certains "digicodes" d'immeubles. "Radio Mate", c'est son nom, est alimenté directement à partir de la prise CAT du transceiver. Le cordon, terminé par une prise mini-DIN, est assez long (90 cm) afin que l'on puisse le déporter mais il est probable que beaucoup d'amateurs l'utilisent comme sur la photo 2, tout près de leur Yaesu.

Avant toute chose, on commen cera par mettre le transceiver sous tension et on sélection nera le menu qui permet de choisir la vitesse de l'interface Les petits transceivers modernes, prévus essentiellement pour le mobile et le portable, ont l'avantage d'être compacts mais ils présentent aussi parfois un inconvénient, découlant directement de ce faible volume : leur panneau de commande dispose de peu de touches et il faut jongler un peu pour afficher une nouvelle fréquence ou sélectionner une mémoire. La société anglaise bhi a résolu le problème avec un clavier pour les Yaesu.

"CAT system" afin d'afficher 9 600 bauds. Ensuite, le transceiver étant hors tension, on le reliera au clavier en prenant soin de bien positionner la mini-DIN au niveau de la prise CAT. On peut alors remettre le Yaesu sous tension. Après environ 3 secondes, la grosse LED tricolore, qui est placée sur la partie renflée du clavier, va s'allumer en rouge indiquant que le "Radio Mate" se trouve en mode "Mémoire". Dans ce mode, on dispose de 10 em placements pour enregistrer les données (fréquence et mode) affichées sur le LCD du transceiver. Ces 10 mémoires pourront ensuite être rappe lées d'une simple pression sur l'une des touches 0 à 9 du cla vier. L'écriture d'une fréquence en mémoire s'effectue par un appui long sur MEM, la lecture d'une mémoire en pressant une touche numérique. Un bip sonore confirme chaque action sur une touche.

En appuyant sur la touche DIR, on bascule dans le mode autorisant l'entrée directe d'une fréquence. La LED s'éclaire alors en vert. Pour introduire une fréquence, il suffit de ta per les chiffres qui la compo sent suivis de la touche ENT. Plusieurs possibilités :

-0 07 ENT entrera 7 MHz et laissera les décimales à leur valeur précédente.

 $-007.050$  entrera directement 7,050 MHz sans qu'il soit nécessaire de presser la touche ENT.

- Pour modifier la fréquence affichée, il n'est pas néces saire de la retaper en entier. Ainsi, pour passer de 145.500 à 145.575, on tapera simplement .57 5 puis la touche ENT.

"Radio Mate" permet égale ment le changement du mode de fonctionnement du trans ceiver grâce à la touche MOD.

La LED s'éclaire alors en jaune et l'appui sur l'une des touches numériques fera basculer en USB, LSB, etc. suivant le mar quage porté par celle-ci.

Le clavier permet également la gestion des VFO (sélection VFO  $A/B$ ,  $A = B$ , SPLIT) et l'émission d'un TUNE pen dant 10 secondes, afin de ré gler un coupleur ou un ampli. Pour ce faire, il faut être en fonctionnement "mémoire" (LED rouge) ou en "sélection de modes" (LED jaune).

Peu après le test du modèle présenté ici, la société bhi nous a informés d'une modi fication : les nouveaux claviers sortis disposent désormais de 20 mémoires.

"Radio Mate" se présente comme un compagnon idéal pour vos FT-817,857 ou 897. Il devrait également faciliter la vie aux malvoyants propriétai res de ces types de transcei vers, leur évitant de trop jouer avec les menus... À découvrir chez CES qui importe les pro duits de la marque.

# Denis BONOMO, F6GKQ

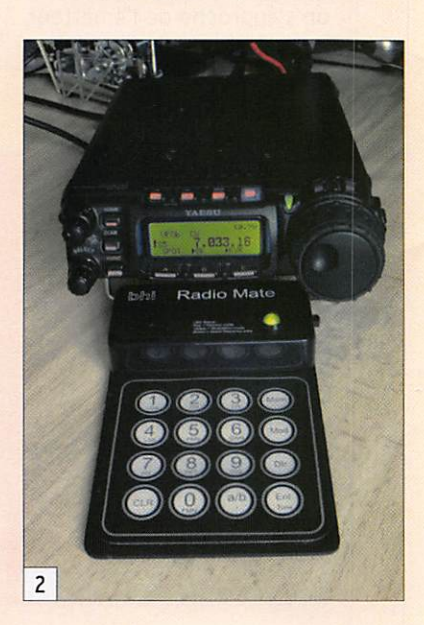

MEGAHERTZ magazine 22 286 - Janvier 2007

matériel

# Une résurrection ! ou comment faire revivre un récepteur AR88LF

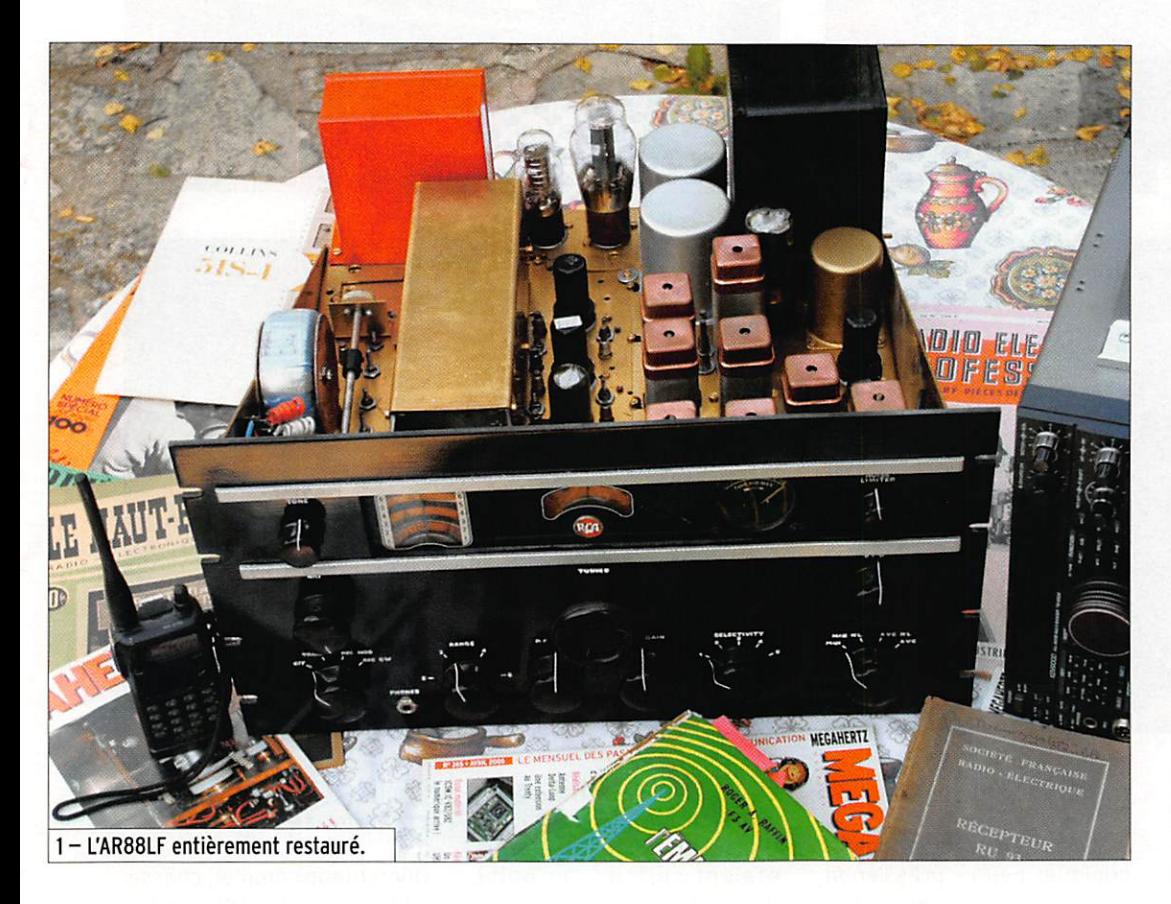

**N**oël 1933, sous le petit sa-<br>pin, un beau cadeau en kit - déjà - m'attend. C'est un superbe poste à galène à monter. Et le virus s'installe.,.

À la fin de la guerre, et après un séjour au 8e génie au Mont Valérien, CW oblige, 8 heures par jour, je décide alors de de venir radioamateur. Mais les aléas de la vie à cette époque ne m'ont pas permis de réali ser ce rêve avant 1950...

# MON PREMIER "VRAI RÉCEPTEUR"

À cette date et avec un peu d'économies en poche, je me décide à faire l'acquisition d'un récepteur digne de ce nom. car en ce temps-là on écoutait beaucoup avant de prendre en main le micro ou le manip. Après bien des

Dans cet article, l'auteur, qui en profite pour évoquer ses débuts en radio, nous montre qu'avec beaucoup de patience, on peut redonner vie à un vieux matériel, même si celui-ci se trouve dans un état plus que critique ! Les nombreuses photos qui illustrent ces pages se passent de commentaires. Mais lisez plutôt l'histoire de cette résurrection...

recherches, j'ai trouvé un AR88D, de chez RCA, en état de marche mais très poussif... Affaire conclue. J'avais la do cumentation compète de ce dernier dans un numéro de

"La TSF pour Tous" parue quelque temps plus tôt.

Au travail ! Après changement des tubes, de quelques capas et résistances, un alignement rigoureux et complet des 7 MF (moyennes fréquences) et de toute la tête HF avec un géné rateur digne de ce nom, le vieux RX poussif a repris une nouvel le jeunesse. C'est alors une pé riode de 10 ans d'écoute et des heures passées à chercher des stations du monde entier et, bien sûr, des radioamateurs.

Licencié en mai 1961, le DXCC 100 pays en AM avec une 807 au PA, soit environ 25 watts, a été réalisé en quelques se maines.

Puis, ne pouvant arrêter le progrès, est arrivée la BLD. Ré ception possible sur l'AR88D mais délicate et assez pointue. Habitant la région parisienne et connaissant certains de nos amis F7, les Gl's, ceux-ci étant sur leur départ, l'un deux m'a proposé la ligne Collins au grand complet... pour un prix, disons, très raisonnable. Quelle tentation et bien sûr je n'y ai pas résisté !

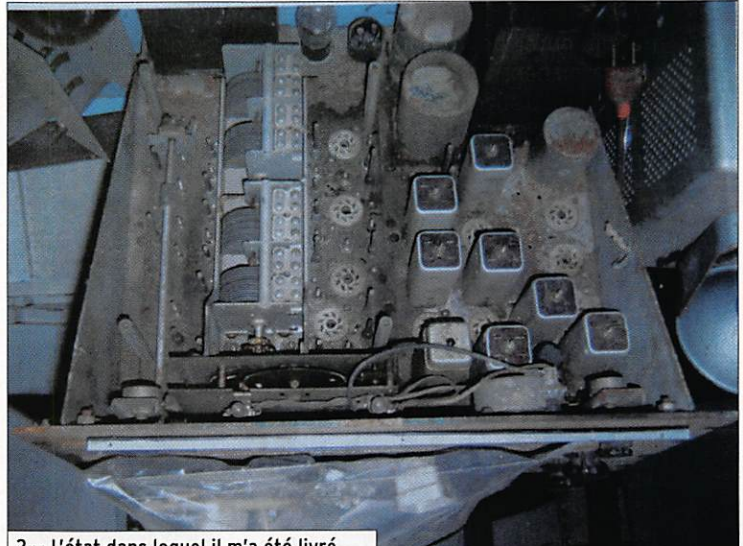

2 - L'état dans lequel il m'a été livré...

matériel

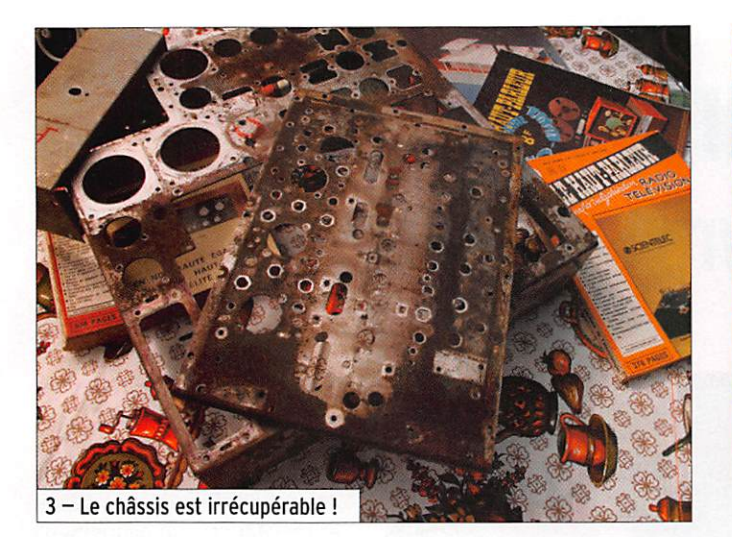

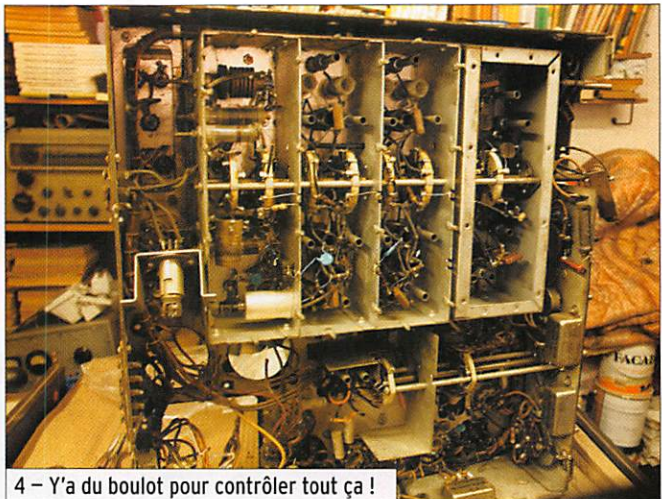

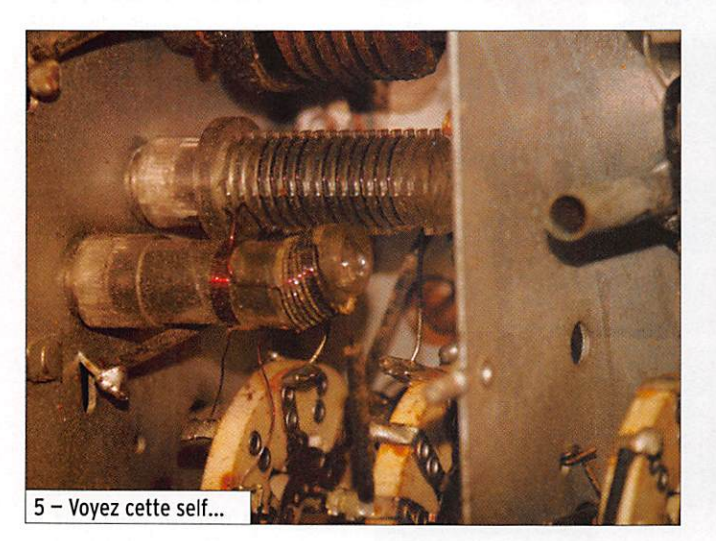

Mais pour ce faire, j'ai dû me séparer de mon bon vieil AR88D... Quelle erreur !

J'ai gardé les Collins jusqu'en 1991. Le compteur du DXCC affiche alors plus de 300 pays, strictement en phone.

À la retraite en août 1989, de puis quelques années j'avais la nostalgie de mon bon vieux récepteur...

# EN QUETE D'UN AR88

J'ai passé des annonces, à quelques heures près j'en ai manqué deux. Quant au troi sième, c'était un AR88LF. Son propriétaire m'a certifié qu'il était complet - ce qui était exact - mais qu'il avait subi les outrages du temps et de l'eau dans un garage depuis bien des années. Affaire conclue malgré tout.

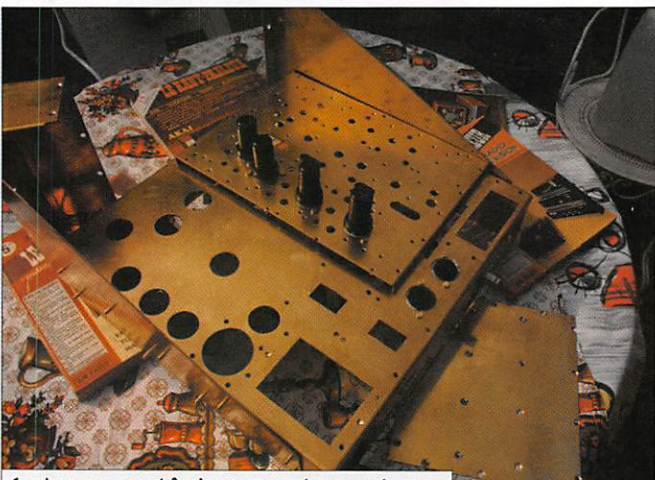

- Le nouveau châssis en cours de remontage.

Réception du RX lors du salon HAMEXPO 2005. Effectivement, les outrages étaient sérieux, au point de ne pouvoir récupérer même le châssis, beaucoup trop oxydé (photo 3) ! Je ne pouvais toutefois me ré signer à mettre ce récepteur à la casse... Après bien des réflexions, je me décidais à le remettre complètement en état de marche.

# DEMONTAGE ET REMISE EN ÉTAT

Démontage complet, châssis à nu, mais impossible de fai re nettoyer et "recadmier" ce dernier dans la région. En désespoir de cause, j'ai con tacté un bon serrurier, bien équipé, qui m'a confectionné toutes les pièces, châssis et autres, en tôle de laiton sui vant les cotes.

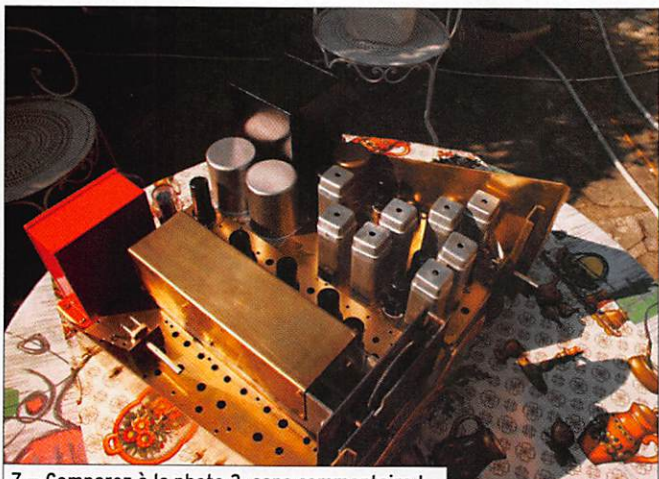

7 - Comparez à la photo 2, sans commentaire !

MEGAHERTZ magazine 24 286 - Janvier 2007

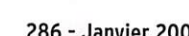

8 - Encore un effort et c'est presque terminé

matériel

À moi emporte-pièce, chignole, scie sauteuse et râpe, pour réa liser tous les orifices nécessai res aux lampes, CV et autres.

Beaucoup de temps, de pa tience et de précision furent nécessaires, afin de ne rien casser ou perdre, car toutes les cotes sont aux normes anglo-saxonnes.

Le plus délicat a été le remon tage du bloc HF, composé de deux étages HF, mélangeuse et oscillatrice.

Un mandrin en TrolituI avait fondu, sûrement par suite de la présence d'un fer à souder trop proche... Il était inutilisa ble, la ferrite d'accord étant soudée par le Trolitul fondu.

Alors, que faire ? J'ai eu beau fouiller tous mes fonds de tiroir et de boîtes à mer veilles, aucun mandrin en ma possession n'était aux cotes nécessaires. Finalement, c'est XYL qui a trouvé la solution dans un vieux stock de serin gues hypodermiques ! L'une

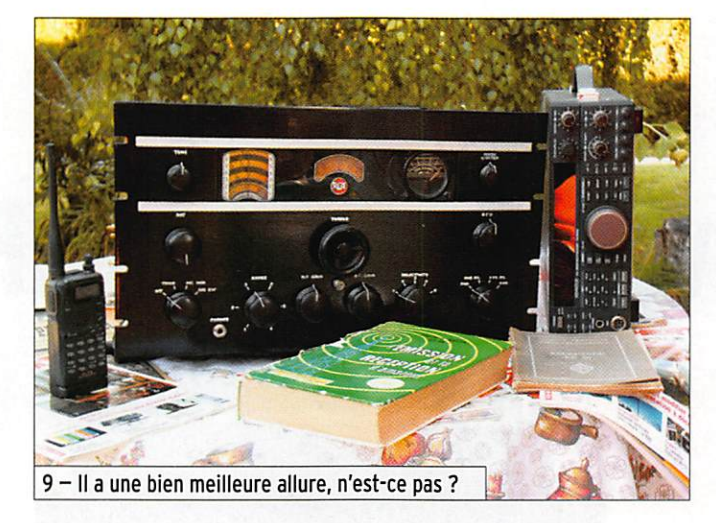

d'elles, à un deml-mlllimètre près, pouvait être incorporée dans le pied du mandrin. Scie, colle, fil de cuivre émalllé, ré sine HF et le tour est joué, ni vu ni connu...

# REMONTAGE

Le remontage n'a pas été trop délicat, mais j'ai dû mettre au rebut pas mal de condensa teurs en court-circuit et des résistances qui avaient triplé de valeur.

Primitivement, j'avais pensé améliorer l'ensemble en y ad joignant un détecteur de pro duit avec une 7360 et d'autres petits circuits dans les éta ges MF. J'ai dû abandonner cette idée car les moyennes fréquences sont réglées sur 735 kcs (ou kHz de nos jours !). Impossible de trouver de tels transfos. L'unique modification apportée est dans le 1er étage HF. La 6SG7 d'origine a été remplacée par une 6AC7 pour avoir une résistance de souffle bien inférieure. Étant à pente fixe, la CAG a été supprimée sur ce tube.

N'ayant pu trouver tous les tubes sous 6,3 volts, certains sont sous 12 volts. J'ai donc dû ajouter un transformateur 12 volts. Il n'y avait plus que le réalignement de la tête HF à effectuer, la MF ayant été réalignée au fur et à mesure du montage.

# L'OCCUPATION D'UN HIVER

Une vraie résurrection pour cet AR88LF ! Après un hiver passé à remettre en état une épave, c'est la satisfaction de sauver du matériel qui peut toujours servir et d'être vrai ment un radioamateur.

Ce récepteur a été présenté au salon HAMEXPO 2006, au stand du REF89, en compa gnie d'autres RX profession nels, d'un poste à galène et jusqu'au matériel dernier cri : un I com PCR1500...

Pierre PERUCHON, F2WS

### EMETTEUR 1,2 & 2,4 GHz RÉCEPTEUR 1,2 & 2,4 GHz EMETTEUR 1.2 & 2,4 GHz 20. 200 et 1000 mW RÉCEPTEUR 4 CANAUX 1,2 & 2,4 GHz Alimentation :13,6 VDC. 4 fréquences en 2.4 GHz :2,4 - 2,427 - 2,454 - 2,481 GHz ou 8 fréquences en 1.2 GHz 20 mW: 1,112 -1,139 Alimentation : 13,6VDC. 4 frequences en **2.4 GHz :2,4 · 2,427**<br>- **2.454 - 2.481 GHz** ou 8 fréquences en **1.2 GHz : 1.112** · P. • 1,193 • 1,220 -1,247 -1,264 -1,300 GHz ou 4 fréquences en \* 1.2 GHz 1 W: 1,120 -1,150 • 1,180 - 1.255 GHz. Sélection des 1,139 -1,193 • 1,220 • 1,247 -1,264 -1,300 GHz. Sélection des fréquences : dip-switch pour le 1.2 GHz et par poussoir fréquences : dip-switch. Stéréo : audio 1 et 2 (6.5 et 6,0 MHz). Livré sans alimentation pour les venions 2,4 GHz. Stéréo ; audio 1 et 2 (6.5 et 6,0 MHz). Fonction scanner pour ni antenne. la version 1.2 GHz. Livré sans alimentation ni antenne. R X 2 - 4 Q R é c e p t e u r m o n t é 2 . 4 G H z 4 c a n a u x 3 9 , 0 0 € T X 2 - 4 G E m e t t e u r 2 , 4 G H z 4 c m o n t é 2 0 m W 3 9 , 0 0 € T X 2 - 4 G - 2 E m e t t e u r m o n t é 4 c a n a u x 2 0 0 m W 1 2 1 , 0 0 € R X 1 - 2 G R é c e p t e u r m o n t é 1 . 2 G H z 4 c a n a u x 3 9 , 0 0 € TX1-2G ........ Emetteur 1,2 GHz 20 mW monté 4 canaux ......................... 38,00 € T X 1 - 2 G - 2 - . . . . E m e t t e u r 1 , 2 G H z m o n t é 1 W 4 c a n a u x 9 9 , 0 0 € VERSION 256 CANAUX REX1.2 ......... Kit extension 1,2 à 1,456 GHz (pour récepteur) .............. 19,80 € COMELEC CO 808 - 13720 BELCODENE TEX1.2 ......... Kit extension 1,2 à 1,456 GHz (pour émetteur) ................ 19,80 € **LUINELEL WWW.comelec.fr** REX2.3 .......... Kit extension 2,3 à 2,556 GHz (pour récepteur) .............. 19,80 € Tél.: 04 42 70 63 90 Fax: 04 42 70 63 95 TEX2.3 ......... Kit extension 2,3 à 2,556 GHz (pour émetteur) ................ 19,80 € Expéditions dans toute la France.Moins de 5 kg : Port 8,40 €.Règlement à la commande par chèque, mandat ou carte bancaire.Bons administratifs acceptés.Le port est en supplément. Après Noël, les prix sont toujours et encore très attractifs, n'hésitez pas à nous consulter,.. **YAESU** ICOM **KENWOOD FT-2000 IC-756 PRO III** TS-2000 2749€ 3250€ 2349€ IIB rue du Maréchal FOCH - 67380 LINGOLSHEIM<br>Tél. : 03 88 78 00 12 - E-mail : batima.electronic@wanadoo.fr - www.batima-electronic.com

matériel

# BINGO 40 Transceiver SSB 7 MHz ORP 2 W HF

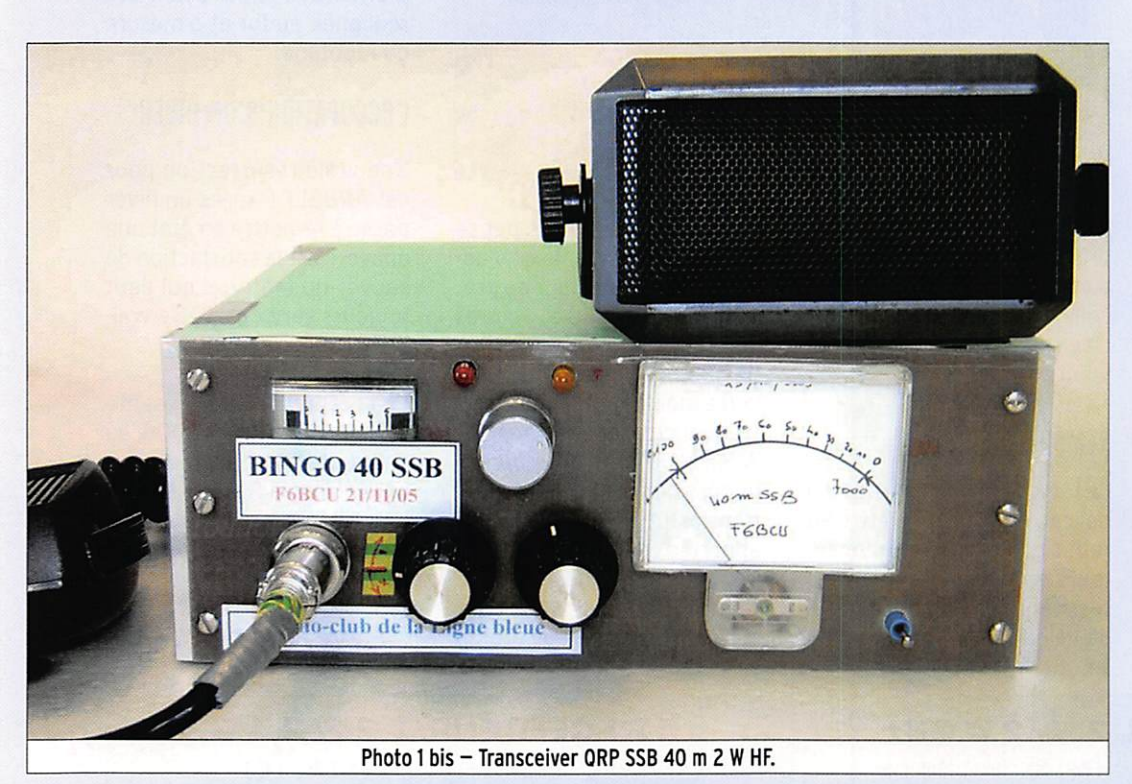

# Cet article, dont la première partie est parue dans MEGAHERTZ magazine N° 285, décrit la construction, sans circuit imprimé, d'un émetteurrécepteur BLU pour la bande des 40 mètres.

crocodile et fil à la masse, brancher un fréquencemè tre au niveau du condensateur de 1 nF qui prolonge la porte 4, tourner CV avec un tournevis isolant et afficher la fréquence 10 238,6 kHz. Un récepteur de trafic de contrôle sur cette fréquence affiche un signal relativement puissant qui, dès suppression du courtcircuit de la porte 2 à la masse, disparaît quasiment (-30 dB d'atténuation).

# REMARQUE DE L'AUTEUR

Le condensateur variable rou ge, de 90 pF. est ouvert aux 3/4 de sa capacité en LSB ; en USB il est presque fermé c'est un simple moyen visuel de contrô le mais très probant en prati que. SI vous branchez avec une pince crocodile, en volant, un fil

# est alimenté en +13,5 V en

position émission. Le courant collecteur de T2 est de quel ques milliampères. Quant au microphone, un modèle de CB ou une pastille téléphonique magnétique font l'affaire: impédance Z = 400 à 600 Ω. L'auteur se servant alternati vement des deux modèles.

# OSCILLATEUR PORTEUSE LSB

La partie oscillatrice est interne au NE 612 et un ensemble de composants est disposé en série entre la masse et la porte 6.

# Ce sont :

- Un quartz de 10 240 kHz,
- Une self L de 10 µH,
- Un condensateur variable en plastique rouge de 90 pf.

La porte 6 est reliée par un condensateur de 100 pF à la porte 7 qui est découplée à la masse par un autre conden sateur 100 pF.

# REGLAGE DE L'OSCILLATEUR PORTEUSE

La sortie de la HF DSB se con trôle sur la porte 4 du NE 612 ; il faut mettre en évidence la porteuse qui par nature est atténuée à -30 dB. La solution élégante est de déséquilibrer le mélangeur. Relier la porte 2, au ras la broche avec pince

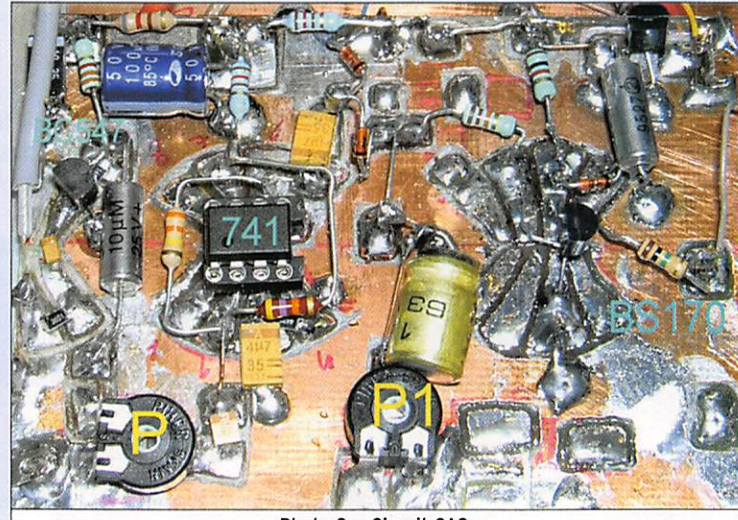

Photo 8 - Circuit CAG.

DEUXIÈME PARTIE

# LE GÉNÉRATEUR SSB

# (figure 2 et photo 13)

# LE 1ER MÉLANGEUR DSB NE612

Le NE612 assure deux fonc tions : celle de fabriquer la DSB et celle de démoduler la SSB. Dans sa fonction DSB. le NE612 nécessite peu de com posants périphériques ce qui ne présume pas que malgré la simplicité, les résultats sont spectaculaires.

# AMPLIFICATEUR MODULATEUR BP

Un seul transistor T2, BC547 suffit largement à assurer la fonction de modulateur ; le gain est plus que suffisant. La BF produite est dirigée sur la porte 1 au travers d'une self de choc de 470 µH découplée à chaque extrémité ; T2 éga lement fortement découplé,

# matériel

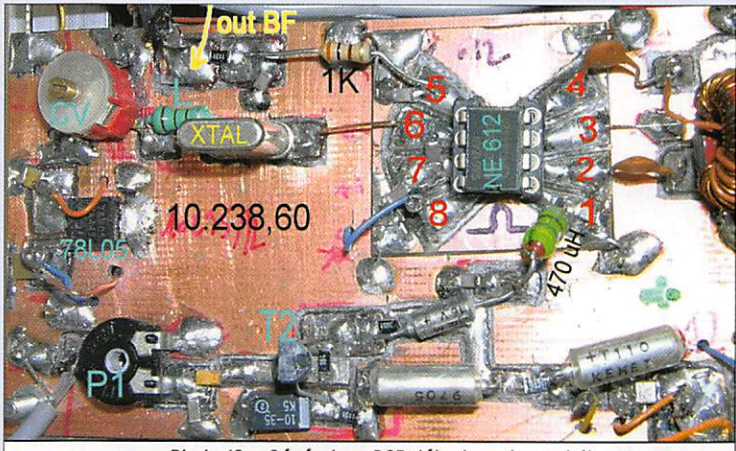

Photo 13 - Générateur DSB détecteur de produit.

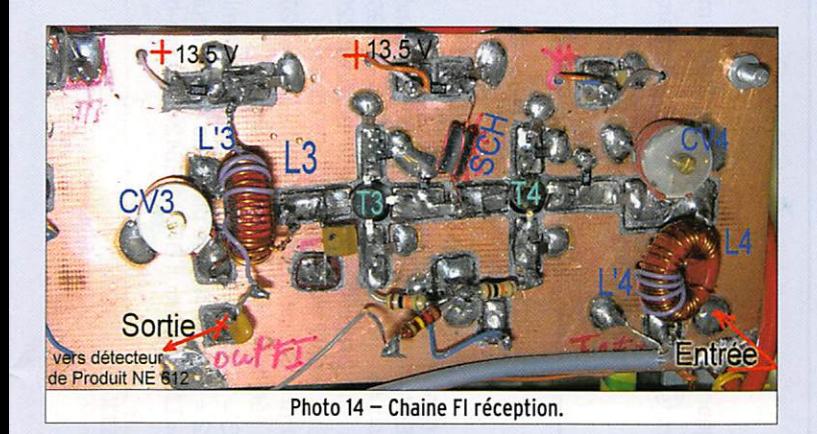

découplé et alimenté en permanence sous 13,5 V : la consommation de chaque NE 612 ne dépasse pas 2 à 3 mA sous 5 volts.

# ÉTAGE MOYENNE FRÉQUENCE OU FI ÉMISSION

(photo 16)

# ÉTAGE AMPLIFICATEUR FI

Nous avons construit plu sieurs types différents de chaînes FI émission. Il s'avère que la plus simple, donnant les meilleurs résultats, est celle utilisant T1 un MOSFET double porte. Ce transistor bénéfice d'une impédance d'entrée et de sortie élevée et un grand gain en amplification HF sur les faibles signaux.

Le montage de JA6HIC, que nous donnons en référence, utilise déjà un simple FET et, ce qui est impératif, un circuit accordé L1 à la sortie du NE612 générateur de DSB sur sa por te 4. Un autre circuit accordé

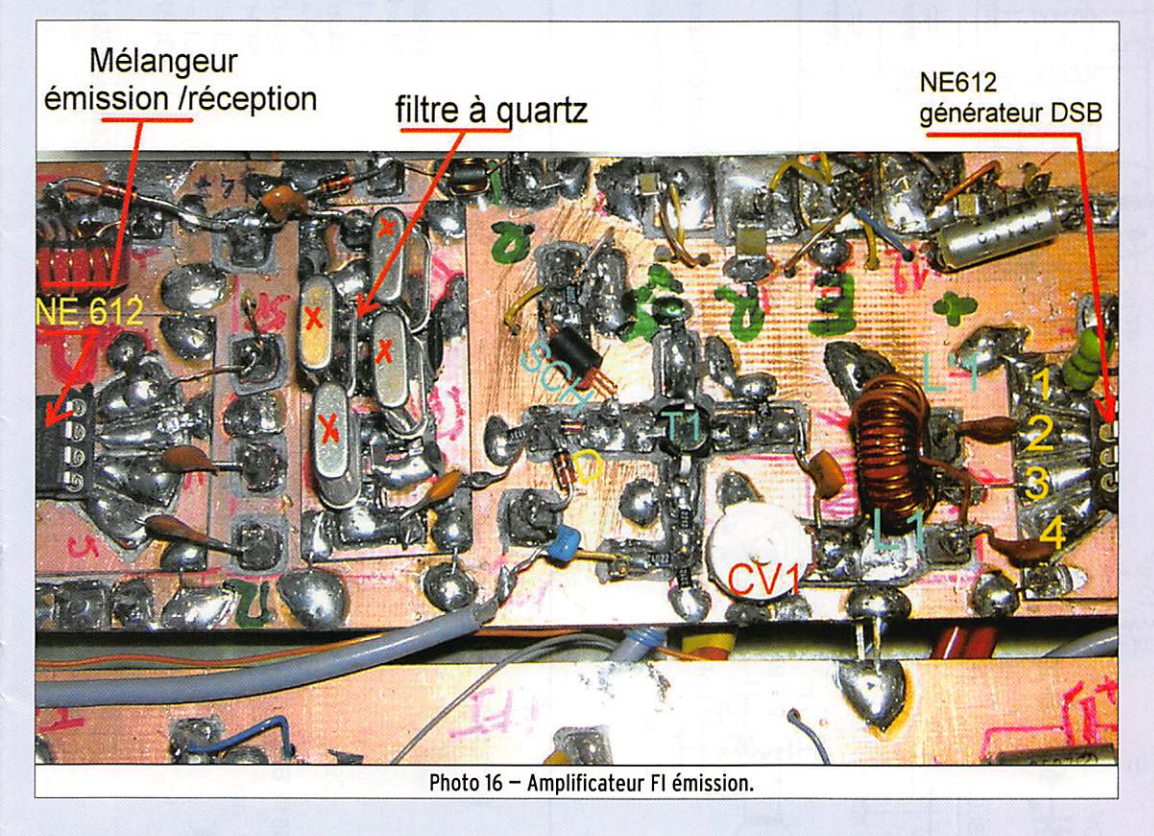

de 50 cm et que vous mettiez en contact une pointe métal lique avec la base de T2, vous entendrez sur 10238,6 kHz un ronflement puissant, preuve du bon fonctionnement. Substi tuer à la pointe métallique un microphone, la modulation

doit passer clairement : c'est de la DSB.

# ALIMENTATION RÉGULÉE 5 V

Les deux NE 612 sont alimentés sous 5 volts régulés géné rés par un 78L05 largement

est aussi utile, c'est L2, à la sortie du filtre à quartz pour attaquer le 2e NE 612 mélan geur du "Transverter" émis sion sur sa porte 1. L'avantage du MOSFET T1 est son gain + 10 dB en HF par rapport à un simple FET.

En expérimentation, nous avons testé le fait de placer le filtre à quartz seul entre les deux NE 612. Le signal SSB généré est d'un niveau trop faible, d'où la nécessité de T1 et de deux circuits accordés L1 et L2 à l'entrée et à la sortie de la chaîne FI émission. Sous ces seules conditions, le signal SSB à la sortie de la porte 4 est exploitable.

À propos du NE602 - 612 et de l'impédance d'entrée et de sortie sur les portes du double mélangeur 1, 2, 4, 5, de base, elles sont toutes en haute Impédance, supérieure  $\grave{a}$  1 k $\Omega$ , mais l'expérimentation confirme qu'en fonction du mode de travail, il faut faire le choix et ne pas prédisposer les retours HF. C'est pourquoi les portes 2 et 4 fonctionnent en basse impédance sur la haute fréquence et les portes 1 et 5 en haute impédance sur la basse fréquence.

# **FILTRE À QUARTZ**

Celui-ci a été présenté et dé crit dans la le partie de l'arti cle. Il est unique par économie et surtout pourquoi en mettre un deuxième, solution couram ment utilisé dans d'autres des criptions similaires ? Pour un résultat identique, il faut deux fois plus de composants. La solution élégante est de com muter le filtre à quartz par dio des : la 1N4148, très courante, fait parfaitement l'affaire. L'im pédance côté drain de T1 fait environ 200 Q, mais côté filtre accordé L2, l'impédance est supérieure. La liaison filtre à quartz et point chaud L2 se fait par une capacité de faible valeur 47 pF, l'accord de CV2 de L2 réagit parfaitement (très pointu). La diode D, placée à cet endroit, n'amortit pas le circuit L2. Ce point chaud de L2 était critique mais la com mutation par diode fonctionne fort correctement. Sur L2 sont enroulées quelques spires formant L'2 qui véhicule le signale HF SSB 10 238,6 kHz sur la porte 1 du 2e NE612 ; l'injection du VFO se fait sur la porte 6. Après mélange, la SSB 7 MHz est disponible sur la porte 4. À suivre...

MEGAHERTZ magazine 27 286 - Janvier 2007

matériel

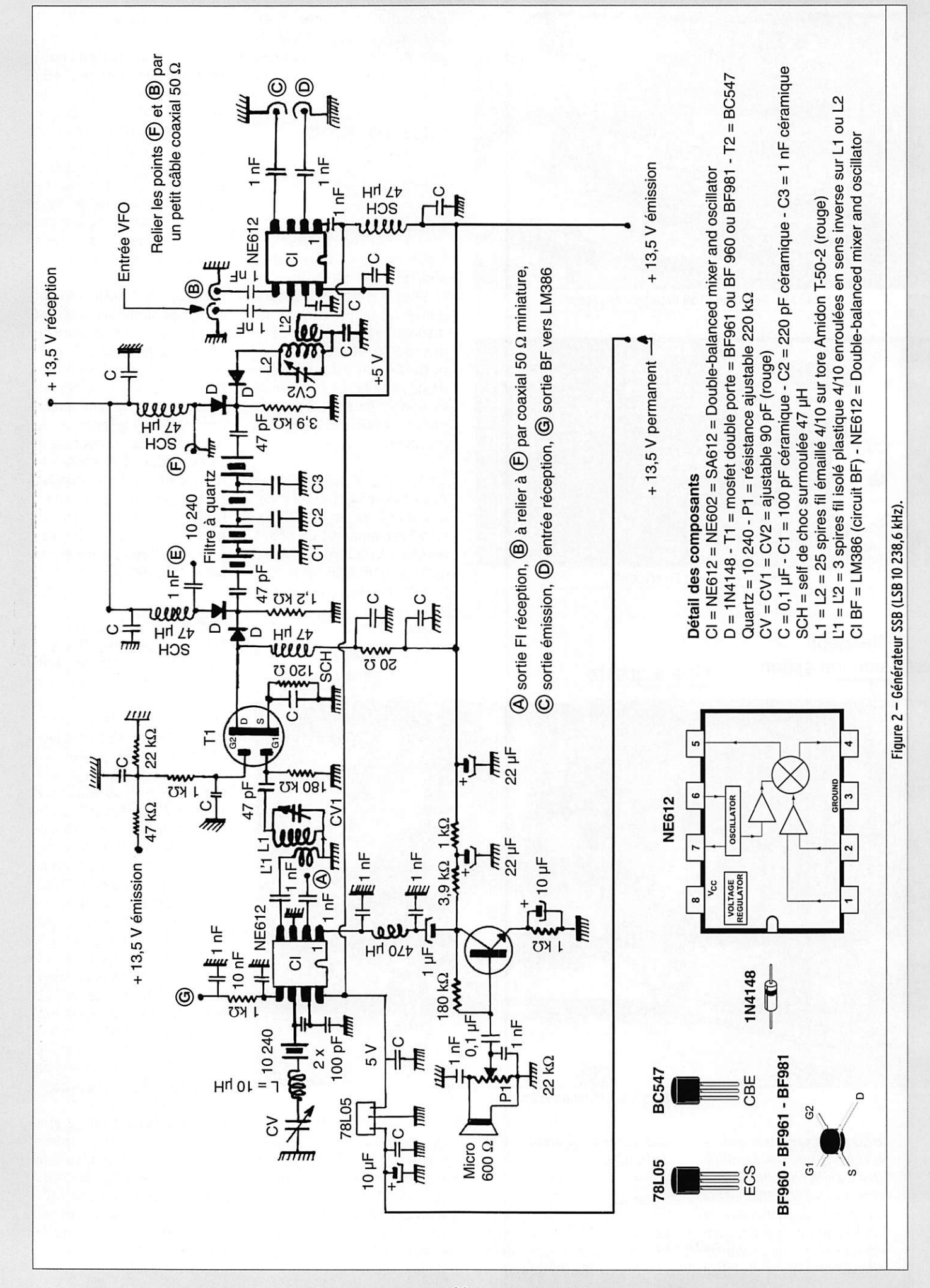

28 **MEGAHERTZ magazine** 286 - Janvier 2007

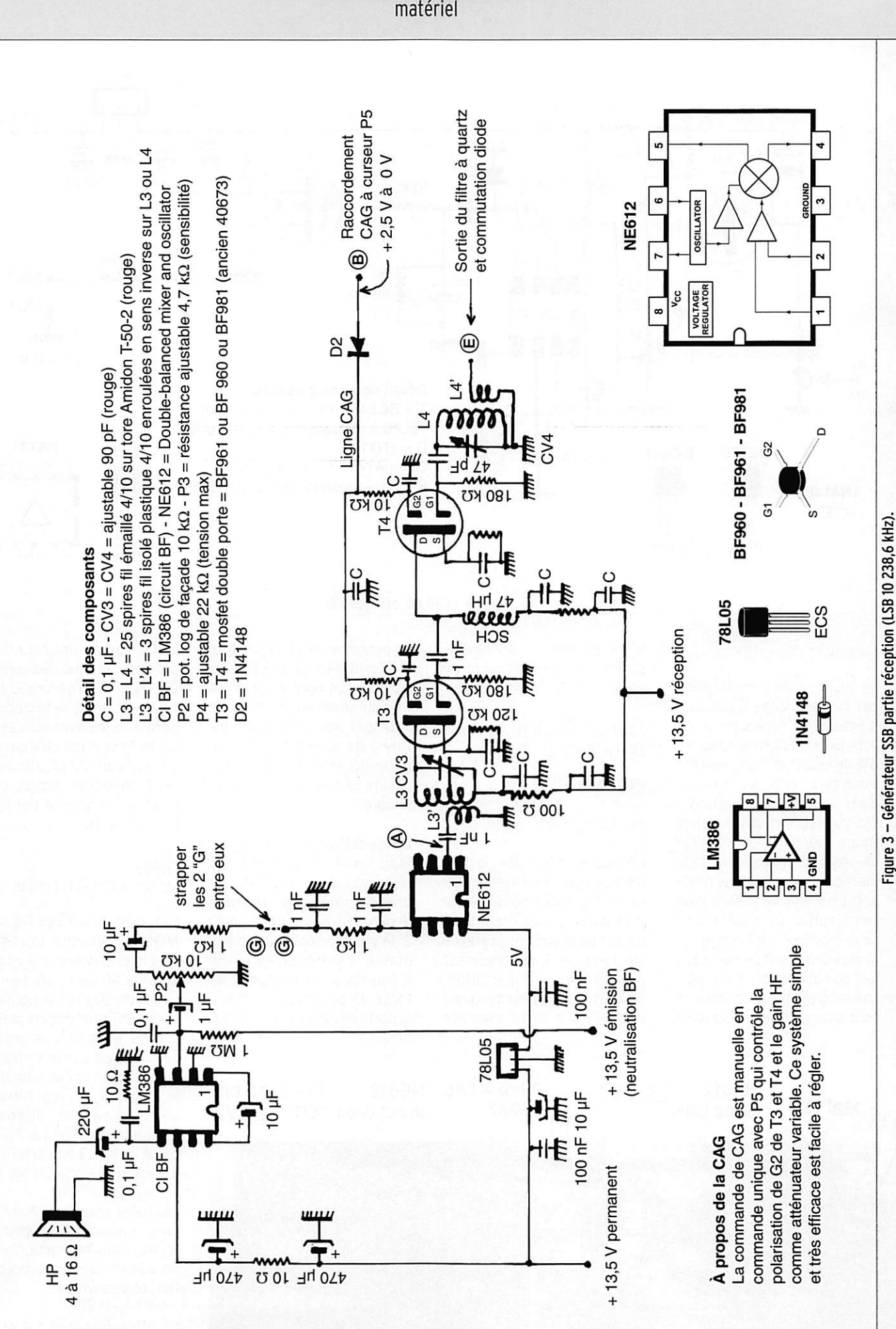

matériel

RÉALISATION

matériel

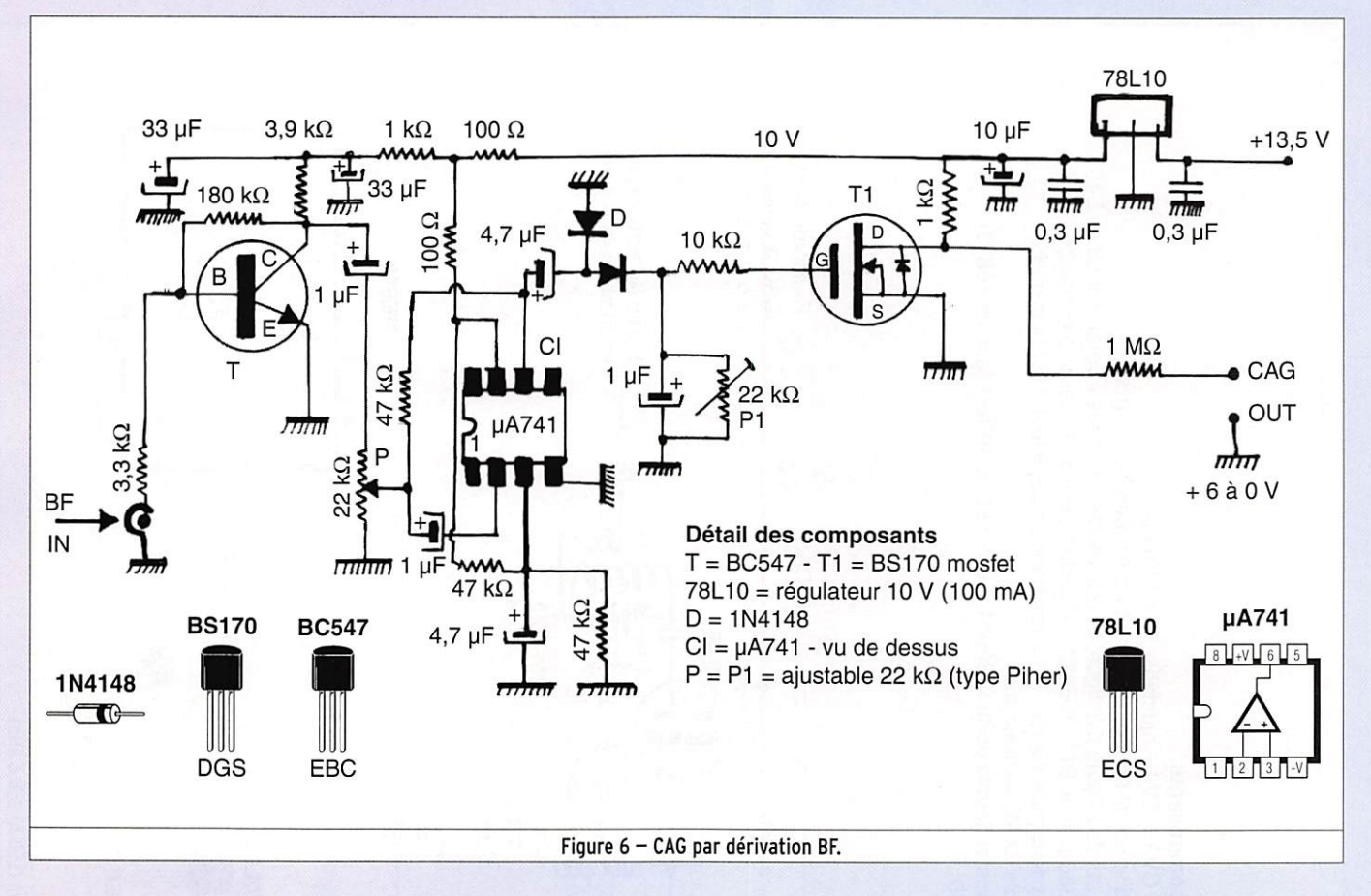

### COMMUTATION ÉMISSION/RÉCEPTION

Le système de commutation par diodes facilite le passage d'émission à réception au ni veau des FI et du mélangeur NE 612 de la partie "Transverter". Pour cela nous avons prévu deux lignes d'alimentation + 13,5 volts : une pour l'émission, l'autre pour la réception. Le fait de basculer d'une ligne d'ali mentation à une autre, place le transceiver en émission ou en réception. Ce système fort simple s'affranchit (dans le cas le plus simple) d'un inverseur, cas de l'utilisation d'une pas tille magnétique de téléphone ou d'un microphone disposant

d'une pédale de commande, pour enclencher un relais in verseur R/T.

# PARTIE RÉCEPTION (BF, DÉTECTION, Fi)

(figure 3)

# AMPLIFICATEUR BF

En position réception, le dou ble mélangeur générateur DSB devient, pour sa moitié récep tion, détecteur de produit : la BF est directement prélevée sur la porte 5, la liaison est directe sans commutation. Seul le LM 386, bien découplé côté +13,5 V, reste alimenté

en permanence et assure à lui tout seul la fonction BF audio sur un petit haut-parleur ; le niveau sonore est plus que suffisant pour bien trafiquer (il V a de la réserve BF). Le potentiomètre P2 de façade assure le réglage du niveau sonore.

La question qui se pose? Mais en émission la BF est toujours active ! C'est là l'as tuce du montage de JA6HIC : le signal BF arrive sur la porte 3, la porte positive 2 est à la masse. Il suffit, en émission à travers une résistance de 1 MQ, de polariser à +13,5 V la porte négative 3. Le LM386

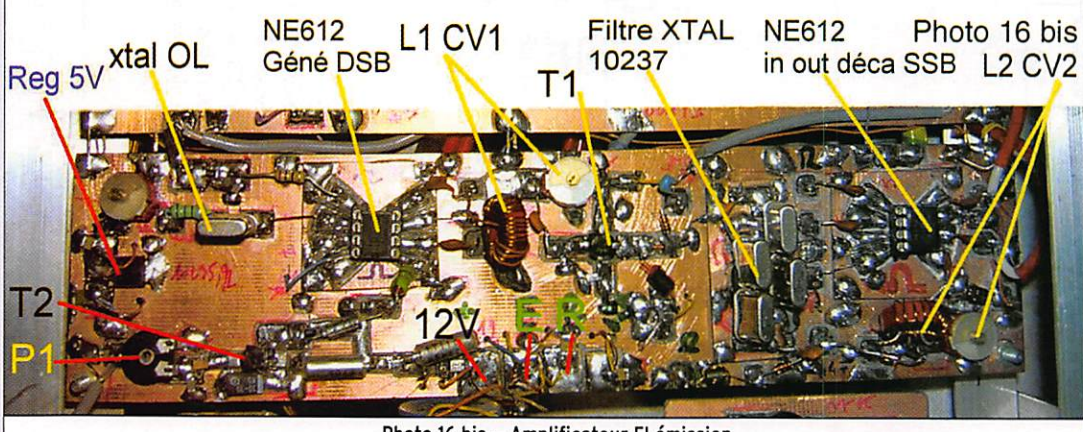

Photo 16 bis - Amplificateur FI émission.

se bloque en douceur, sans problème et sans claquement. Ce système ultra-simple était souhaité, nous le testons en permanence avec succès. La porte 3 est découplée par une capacité de 0,1 µF éliminant les fréquences aiguës et le bruit blanc généré par l'am plificateur FI.

# CHAÎNE AMPLIFICATRICE FI RÉCEPTION

L'utilisation de T3 et T4, deux MOSFET double porte en cascade, confère à la chaîne amplificatrice FI un gain HF voisin de 50 dB. Ce montage, nous l'utilisons depuis plus de 20 ans avec la plus grande satisfaction sur nos chaînes FI réception ; pour simplifier le montage, un seul filtre de bande L4 est utilisé en entrée, liaison interétage T3, T4 par capacité et L3 en sortie côté détecteur de produit NE 612.

La chaîne émission n'étant pas sous tension en réception, il n'y a aucune interaction entre les 2 chaînes émission/récep tion et vice-versa.

Le filtre de bande L4 est le filtre d'entrée accordé par CV4, L'4 est le circuit primaire

# matériel

enroulé sur L4, une branche de L'4 s'appelle E (figure 3), elle se raccorde à E (figure 4 publiée dans la prochaine par tie), au niveau d'une diode de commutation. Ne pas oublier de relier avec un petit câble coaxial miniature 50  $\Omega$  les points F et B de la figure 4 (voir la suite).

Toute la chaîne réception est opérationnelle, si nous bran chions le VFO sur la porte 6 du 2e NE612 côté "Transverter" et un fil d'antenne sur la porte 2 marquée D, nous entendrions des stations radioamateurs en SSB.

# COMMANDE DE GAIN HF

Les transistors MOSFET double portes sont faciles à com mander au niveau du gain HF, il suffit de faire varier la ten sion de ia porte 2. Le top du top serait de bénéficier d'une tension négative -2 V pour blo quer énergiquement à -80 dB la chaîne amplificatrice FI. Ce système vient compliquer le montage et fait baisser la ten sion drain, diminuant le gain global de la chaîne FI.

Nous préférons un système simple et efficace, une com mande unique du gain HF ac tif à 2 niveaux. L'atténuateur potentiomètre de façade P5 (figure 4 dans prochain nu méro), suivant un montage spécial, va servir d'atténua teur et commander la polari sation des portes G2 de T3 et 14 entre 0 et + 2,5 V.

# CONSIDÉRATION TECHNIQUE

La tension de polarisation de la G2 est souvent sujette à dis cussion. Polariser à +2 V la G2 d'un MOSFET double portes donne le gain d'amplification pratiquement maximum ; pas ser à +3 ou 4 V n'augmente pratiquement pas le gain, mais à 0 V on diminue facilement à -30 dB le gain global.

# LA COMMANDE AUTOMATIQUE DE GAIN CAG (figure 6)

Nous vous proposons en op tion la véritable CAG à déri vation BF qui se branche au point B de la figure 3. Il faut bien regarder la figure 4 où PS est alimenté au travers d'une  $r$ ésistance de 3,9 k $\Omega$  au +13,5 V. Il faut débrancher le +13,5 V de la résistance de 3,9 k $\Omega$  et la liaison avec le point B (figure 4). A ce moment là, PS devient un simple atténuateur HF et ne commande plus la po larisation des G2. Nous rever rons dans la partie mesures le réglage de cette CAG.

### LES BOBINAGES

Nous tenons tout suite à vous rassurer, tous les bobinages du "BIngo 40" sont réalisés sur des tores Amidon T50/2 et la capacité CV est le tra ditionnel ajustable de 90 pF, couleur rouge. Ici, pas de pots miniatures Introuvables, que du standard radioamateur. Le tore Amidon n'a pas besoin d'être blindé car le champ magnétique HF se referme sur lui-même, réciproque ment il est insensible aux influences extérieures de forts champs HF.

# **CONCLUSION**

Nous venons de terminer la vi site guidée du Générateur SSB et de la partie Réception avec ses accessoires. Tout ceci n'est pas d'une complexité extraor dinaire mais en réalité d'une remarquable simplicité.

Dans la 3e partie, nous ver rons l'étude du "transverter" décamétrique.

À suivre...

# Bernard MOUROT, F6BCU

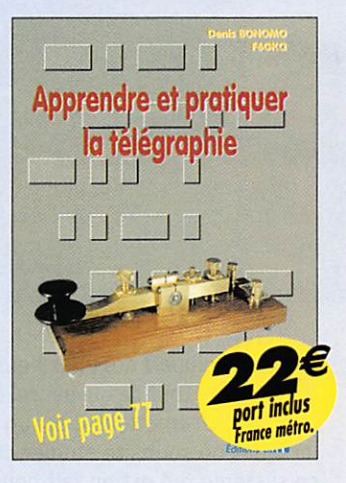

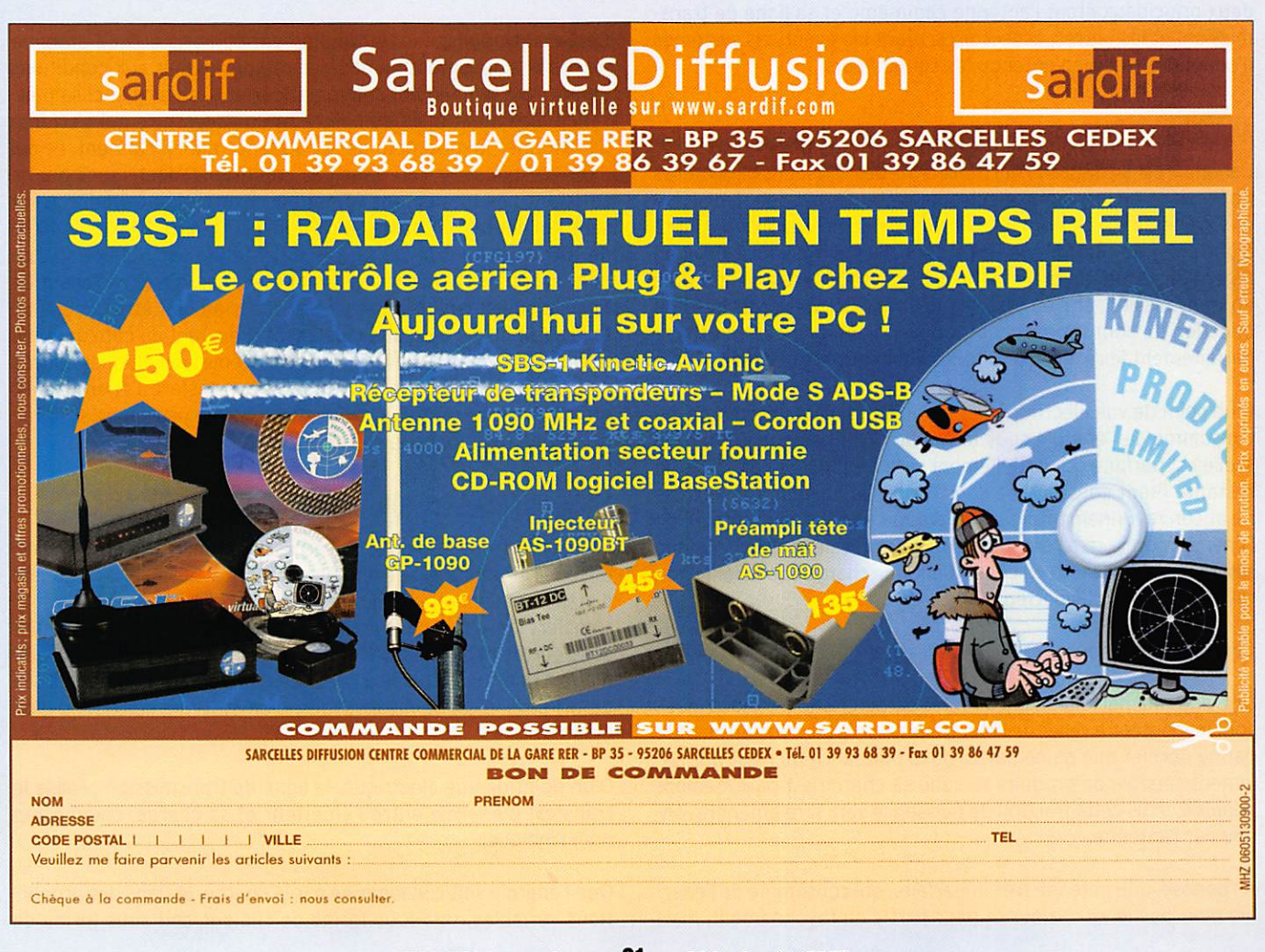

# **TECHNIQUE**

antennes

# Antenne poussive ? Soignez son alimentation et sa consommation !

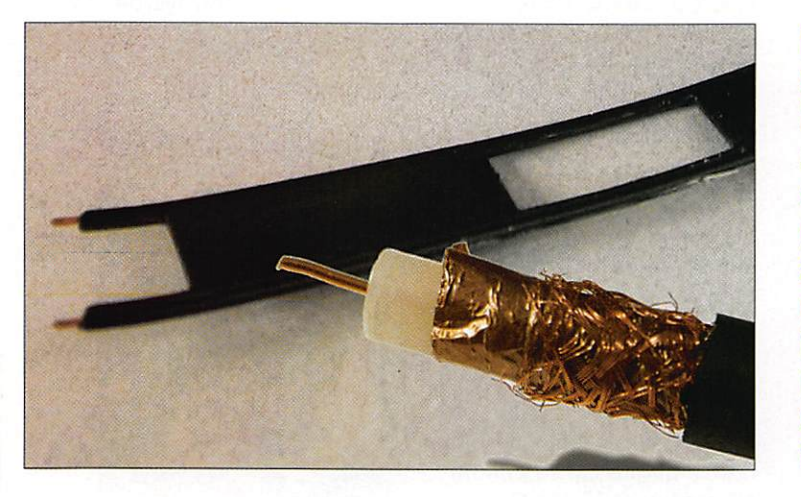

Pour la plupart des utilisateurs, l'antenne est un ensemble com posé de tout ce qui est relié à la prise "antenne" d'un récep teur ou d'un émetteur. C'est un raccourci quelque peu pénalisant lorsque l'on souhaite étudier de plus près le fonctionnement de ce système qui est en fait composé de plusieurs éléments, les deux principaux étant l'antenne elle-même et sa ligne de trans mission, et les autres, accessoires, étant les éventuels systèmes d'adaptation, et bien entendu les connecteurs.

# ANTENNE

L'antenne est un dispositif qui transforme des variations temporelles de tensions en un champ électromagnétique rayonné (émission) et vice-versa (réception). Les propriétés (gain, impédance, etc.) d'une antenne quelconque étant identiques en transmission et en réception, le fonctionnement de celle-ci est généralement étudié en transmission, et il en sera fait de même ici. Les propriétés en question ne sont reproductibles que si l'antenne est en espace parfaitement libre, exempt de tout élément perturbateur.

D'un point de vue électrique, l'antenne représente une charge qui consomme de l'énergie sous forme de rayonnement, en totalité si elle est parfaite ou partiellement si ce n'est pas le cas, la partie restante étant consommée sous forme de chaleur. Dans le cas où aucun rayonnement ne serait produit et donc où la totalité de l'énergie fournie serait consommée sous forme de chaleur, l'antenne serait alors fictive tout en constituant une charge équivalente non rayonnante pour l'émetteur.

Ceci a des conséquences sur le rendement global de la station :

Une antenne parfaite, mais dont les caractéristiques électriques sont inadaptées à celles de l'émetteur, ne sera pourvue en énergie par ce dernier que d'une partie de la puissance qu'il est normalement capable de produire lorsque sa charge est parfaitement adaptée, mais cette fraction de puissance sera totalement rayonnée par l'antenne.

A l'opposé, une antenne très imparfaite, qui consomme de l'éner gie pour partie en chaleur et pour partie en rayonnement, mais

Non, il ne s'agit pas d'ouvrir ici une nouvelle rubrique en colant aux phénomènes de société et en donnant des recet tes de cuisine pour une alimentation plus soignée. Néan moins, il existe quelques similitudes : au même titre que des artères encrassées véhiculent plus difficilement des globules rouges porteurs d'énergie, des lignes de transmis sion déficientes transportent plus difficilement une énergie qu'il serait préférable de ne pas consommer pendant son transport. L'alimentation d'une antenne doit répondre à un certain nombre de règles et c'est l'objet de cet article de tenter, encore une fois, d'apporter quelques explica tions à des questions régulièrement posées sur ce sujet.

dont les caractéristiques électriques sont parfaitement adaptées à celles de l'émetteur sera pourvue par ce dernier de la totalité de la puissance qu'il est normalement capable de produire, mais cette puissance ne sera que partiellement rayonnée par cette antenne qui consomme aussi de l'énergie en chaleur.

Ceci étant admis, il est normalement compris qu'une antenne n'est pas simplement un accessoire qui satisfait aux conditions de bon fonctionnement d'un émetteur et tire de celui-ci sa puis sance maximum mais au contraire un accessoire qui s'efforce de rayonner le maximum de la puissance qui lui parvient, ce qui peut parfois avoir lieu dans des conditions électriques qui ne satisfont pas totalement l'émetteur. Exprimé autrement, il est sans nul doute préférable de rayonner 100 % de 70 W que 40 % de 100 W. voire 0 % de 100 W si l'antenne est fictive (charge non rayonnante). Une antenne doit rayonner et non pas chauffer. Ensuite seulement, la ligne de transmission doit être conçue de telle sorte qu'il y ait d'une part adaptation, tant du côté antenne que du côté émetteur, avec l'aide de systèmes eux-mêmes conçus à cet effet si nécessaire, et d'autre part transfert d'énergie avec un minimum de pertes. C'est seulement à ce prix qu'un système d'antenne fonctionne le mieux possible.

# LIGNE DE TRANSMISSION

La ligne de transmission est un accessoire rendu nécessaire par ie fait que l'émetteur est généralement placé à plus ou moins grande distance de l'antenne et qu'il est donc indispensable d'assurer le transfert d'énergie de la meilleure manière possible, c'est-à-dire sans pertes ni interactions avec l'environnement, par l'intermédiaire d'une ligne étudiée à cet effet. Celle-ci peut être constituée de fils parallèles, de fils torsadés, d'un système coaxial ou d'un guide d'onde.

D'un point de vue électrique, la ligne de transmission réalise le transfert d'énergie entre l'émetteur et sa charge, comme son nom l'indique.

Que l'énergie soit consommée par la charge, et dans des propor tions variables, soit sous forme de chaleur, soit sous forme de

# **TECHNIQUE**

# antennes

rayonnement, ne change strictement rien au niveau de la ligne. Antenne parfaite, antenne imparfaite voire antenne totalement fictive, encore appelée charge non rayonnante, sont toutes des charges ayant des caractéristiques électriques qui peuvent être absolument identiques et donc interchangeables sans que l'émet teur ni la ligne de transmission s'en trouvent affectés. C'est la raison pour laquelle la présence d'une charge non rayonnante est réglementairement obligatoire dans une station radioamateur et son utilisation tout autant obligatoire pour régler un émetteur afin de ne produire aucune nuisance. Le remplacement d'une charge non rayonnante par une charge rayonnante, c'est-à-dire une an tenne, est totalement transparent pour le fonctionnement d'un émetteur ainsi réglé sans nuire à quiconque.

# CONSIDÉRATIONS ÉLECTRIOUES

La description simplifiée de ces divers éléments peut se résumer à des considérations très scolaires autour des notions de puissances, d'impédances, de tensions et d'intensités, de circuits accordés en courant alternatif d'une fréquence donnée, et accessoirement de facteur de vélocité et de pertes pour des lignes de transmission, par nature, imparfaites. Toutes ces notions sont supposées être connues par un radioamateur puisqu'elles sont au programme de l'examen auquel il a été soumis.

# LA CHARGE

L'antenne la plus simple est résonnante, par exemple un conducteur fin dont la longueur électrique est d'une demi-onde. A la fréquence de cette résonance, l'impédance que repré sente l'antenne est une résistance pure et sa valeur dépend essentiellement de l'em placement du point d'alimentation, et, dans une moindre mesure, des caractéristiques physiques du conducteur et de son lieu d'implantation. L'impédance est basse (de l'ordre de 70 $\Omega$ ) au centre d'une telle antenne, elle est moyenne (de l'ordre de 200 à 300  $\Omega$ ) au tiers de sa longueur et très élevée (plusieurs milliers d'ohms) à l'extrémité du conducteur. Il n'y a aucune partie réactive dans les impé dances ci-dessus puisque l'antenne est utilisée à la résonance.

Dès lors que la longueur du conducteur ne correspond plus à ce qui est nécessaire pour que l'antenne soit résonnante, il apparaît une réactance, qui s'exprime aussi en ohms, et celle-ci est dépendante de l'écart de fréquence qui existe entre la fréquence d'utilisation et la fréquence de résonance de l'antenne. La variation de la réactance en fonction de la fréquence est plus rapide que celle de la partie résistive. Cette réactance est, par convention, néga tive lorsqu'il s'agit d'un condensateur et positive lorsqu'il s'agit d'une bobine, mais la résistance et la réactance ne s'ajoutent pas arithmétiquement. La représentation d'une telle impédance Z, dite complexe, peut se faire de différentes façons, la plus connue étant  $Z = R \pm jX$ , R et X étant des valeurs en ohms et la lettre j pouvant être comprise comme l'indication qu'il ne s'agit pas d'une simple opération d'addition arithmétique entre elles.

En résumé, une antenne résonnante, ou une charge non réactive se représente par  $Z = R + j0$  (exemples : 73 + j0, 300 + j0), une antenne électriquement courte, donc capacitive, se représente par Z = R - jX (exemples : 40 - j225,12 - j2540) et une antenne électriquement trop longue par  $Z = R + jX$  (exemples : 65 + j80, 570 + j812). Ces différents cas peuvent, par exemple, correspondre a un dipôle résonnant installé en espace libre, le même dipôle alimenté aux environs du tiers de sa longueur, un dipôle un peu court, c'est-à-dire utilisé sur une fréquence légèrement plus basse que sa fréquence de résonance, une antenne très courte car for tement réactive, un dipôle un peu long et enfin une antenne bien en dehors de la fréquence utilisée.

En simplifiant un peu, une antenne peut se représenter du point de vue électrique comme un circuit série composé de deux résis tances Rr et Rp indissociables, d'une self L et d'un condensateur C (voir figure 1). Les deux résistances représentent respectivement la résistance de rayonnement et la somme des pertes dans l'an tenne (et seulement dans celle-ci), et l'ensemble LC représente le comportement de l'antenne en fonction de la fréquence.

Ceci matérialise par exemple le fait qu'à la fréquence de résonance la réactance de la self et celle du condensateur s'annulent car elles sont égales en valeur absolue mais de signes opposés, ce qui simplifie l'impédance au point d'alimentation de l'antenne à la seule partie résistive Rr + Rp, alors que pour une fréquence plus basse c'est la réactance du condensateur qui l'emporte (antenne trop courte,  $Z = (Rr + Rp) - XC$ ) et pour une fréquence plus haute, c'est la réactance de la self qui l'emporte (antenne trop longue,  $Z = (Rr + Rp) + XL$ .

Bien entendu, d'un point de vue électrique, l'ajout soit d'une self soit d'un condensateur dans le circuit d'une antenne modifie sa fréquence de résonance puisque le circuit LC change alors de caractéristiques.

> Sur le plan pratique, et si l'on s'en tient, à titre d'exemple, au très simple dipôle alimenté au centre et qui représente une bonne par tie des antennes utilisées par les amateurs, soit sous forme d'une antenne monobande résonnante mais aussi sous forme d'une antenne multibande selon divers procédés d'accord, différents cas peuvent se produire en situation réelle et peuvent être résumés ci-après.

# - Antenne résonnante

Tout d'abord, le dipôle peut-être monobande et donc fonctionner à la résonance sur sa fréquence fondamentale. La théorie nous dit que ce dipôle parfait, installé en ligne et en espace libre, alimenté au centre, présente

une impédance purement résistive d'à peu près 73  $\Omega$ . Néanmoins, dans la réalité quotidienne d'un radioamateur forcément limité dans ses ambitions lorsqu'il s'agit de fréquences basses (bandes décamétriques), un dipôle classique, réalisé en fil électrique n'a pas exactement cette valeur d'impédance théorique car les conditions d'installation modifient cette dernière.

Par exemple, la proximité du sol désaccorde l'antenne, ce qui peut être compensé par un ajustement de la longueur de celle-ci, mais elle diminue aussi par ailleurs la partie résistive, exactement comme dans le cas d'une antenne avec un élément parasite (Yagi). Plus encore, le sol réel est un conducteur imparfait et il apporte aussi des pertes, pertes matérialisées par la résistance Rp évoquée plus haut et placée en série avec la résistance de rayonnement Rr de l'antenne (résistance non mesurable, mais calculable, qui représente la consommation d'énergie sous forme de rayonnement) et qui jusqu'à présent représentait la totalité de la consommation d'énergie par une antenne parfaite. L'impédance de ce dipôle trop proche du sol devient donc, à la résonance,  $Z = (Rr + Rp) + jO$  avec Rr bien inférieur à 73  $\Omega$  (rayonnement) et Rp (pertes) pouvant atteindre quelques dizaines d'ohms, ce qui conduit en fait à disposer d'une impédance qui reste rela tivement identique pour la partie résistive, de l'ordre de 50 à 100  $\Omega$ , mais dont cette fois seulement une partie consomme l'énergie en rayonnement, ce qui constitue donc une diminution de l'efficacité de l'antenne.

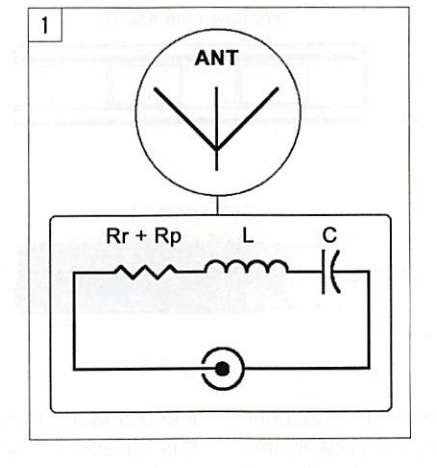

# antennes

Autre effet, la disposition par exemple en V du dipôle diminue aussi la valeur de la résistance de rayonnement Rr, ce qui peut constituer une solution intéressante lorsqu'une impédance de 50  $\Omega$  est recherchée, mais ce qui est dangereux pour le rendement de l'antenne dès lors que des pertes sont présentes, ce qui est presque toujours le cas et d'autant plus que le sol est proche. En effet, si 100 % de l'énergie sont consommés par Rr + Rp, plus Rr est petite, plus Rp prend proportionnellement de l'importance. Par exemple, avec Rr = 70  $\Omega$  et Rp = 30  $\Omega$ , le rendement est de 70 / (70 + 30), soit 70 %. alors qu'avec les mêmes pertes de 30  $\Omega$  mais une résistance de rayonnement de 20  $\Omega$  seulement, le rendement est alors réduit à 20 / (20 + 30), soit 40 % seulement. Mais ce n'est pas tout ! Dans le premier cas, l'impédance vue par l'émetteur ou sa ligne de transmission est de 100  $\Omega$  et dans le deuxième cas de 50  $\Omega$ , ce qui signifie que dans le premier cas le

RDS est de 2 pour un émetteur standard 50  $Ω$ , ce qui est en fait peu important si l'émetteur est conçu pour pouvoir sup porter une petite variation de la tension et de l'intensité dans les circuits de son étage final, mais dans le deuxième cas il est de 1, ce qui est parfait d'un point de vue électrique et souhaité par la plupart des amateurs, mais malheureusement re présente la mauvaise solution car, dans ce cas, 60 % de l'énergie fournie est con sommée en chaleur ! En conséquence, il est important de se rappeler qu'on ne règle pas forcément correctement une antenne en recherchant immédiatement le ROS le plus bas possible.

### - Antenne non résonnante

Dès lors que la fréquence utilisée ne cor respond plus à une fréquence de résonan ce de l'antenne, fondamentale ou harmo nique, et comme expliqué précédemment, il apparaît dans l'impédance présente au point d'alimentation de celle-ci une partie réactive non nulle et d'autant plus impor tante que l'écart est grand. Cette partie

réactive devra être compensée d'une manière ou d'une autre pour permettre un transfert d'énergie maximum. Plusieurs possibilités existent, soit directement au niveau de l'antenne, soit en faisant participer la ligne de transmission au processus de transformation d'impédance. Dans tous les cas. une réactance élevée est source de difficultés, tant en ce qui concerne les pertes que la bande passante du système résultant.

Sachant maintenant que de nombreux cas d'impédances sont possibles au niveau de l'antenne selon ses caractéristiques phy siques, l'emplacement de son point d'alimentation, l'éventuel dispositif d'adaptation d'impédance présent à cet endroit ainsi que les conditions d'installation de l'antenne dans l'espace et à proximité du sol, mais aussi tout simplement en fonction de la fréquence utilisée, il est normalement compréhensible que diverses conditions de fonctionnement de la ligne de transmission peuvent exister, avec un certain nombre d'avantages et d'inconvénients selon les cas. C'est ce que nous allons essayer de résumer dans ce qui suit...

# LA LIGNE DE TRANSMISSION

Après avoir vu le comportement électrique d'une antenne, abordons l'Influence que celle-ci peut avoir sur la ligne de transmission. Nous avons indiqué précédemment qu'une ligne de transmission pouvait être réalisée de différentes manières (figure 2), par exemple avec des fils parallèles, des fils torsadés, un système coaxial ou même un guide d'onde. Dans les fréquences HF. c'est généralement le câble coaxial qui prévaut, mais chez les radioamateurs, la ligne à

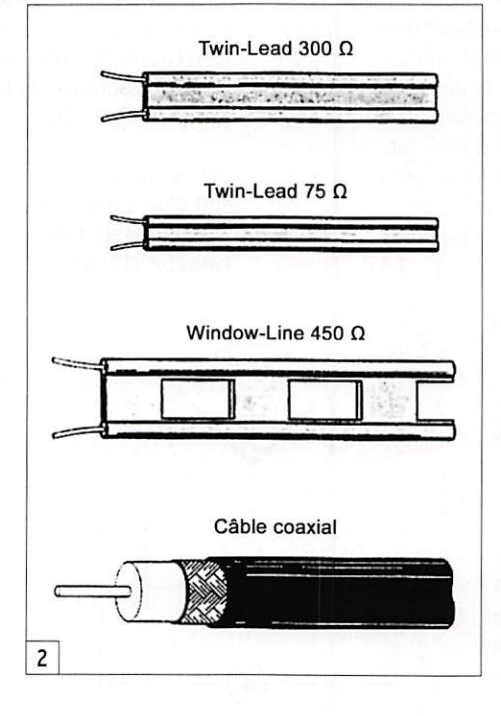

2 fils parallèles est aussi utilisée assez souvent dans des systèmes multibandes et nous verrons dans ce qui suit pour quels motifs.

Il est demandé à une ligne de transmission de transmettre de l'énergie d'un point à un autre avec un minimum de pertes et sans rayonner. N'importe quelle ligne de transmission peut être utilisée entre un émetteur et une antenne si les mesures nécessaires sont prises pour adapter l'ensemble du système à l'émetteur et dans des conditions compatibles avec les tensions et intensités présentes.

Une ligne de transmission est essentiellement caractérisée par son impédance caractéristique, son coefficient de vélocité et son atténuation. Il est utile de ne pas négliger la tension, l'intensité et la puissance maximum pouvant être supportées.

# - Le câble coaxial

C'est une ligne de transmission compo sée de deux conducteurs concentriques, l'âme et la tresse, séparés l'un de l'autre par un matériau isolant. Le champ élec tromagnétique produit par le courant qui circule dans l'âme centrale est compensé en chaque endroit par le champ égal et opposé produit par le courant qui circule en sens opposé sur la surface intérieure de la tresse. À cause de "l'effet de peau", tendance des courants HF à circuler sur la surface d'un conducteur d'autant plus facilement que la fréquence est élevée, ce courant ne pénètre pas suffisamment loin dans la tresse pour apparaître sur la surface externe de cette dernière, sur face qui se comporte alors comme un blindage externe.

### - La ligne parallèle

C'est une ligne de transmission composée de deux conducteurs identiques, séparés l'un de l'autre soit par un matériau isolant, soit tout simplement par de l'air, les fils étant maintenus parallèles. Le champ

électromagnétique produit par le courant qui circule dans l'un des fils est compensé en chaque endroit par le champ égal et opposé produit par le courant qui circule en sens opposé dans l'autre fil.

# - L'impédance caractéristique

C'est une caractéristique propre à la ligne, indépendante de la longueur de celle-ci. symbolisée par Zo et exprimée en ohms, et qui est fonction de la constitution physique de la ligne. Ce n'est pas une résistance que l'on peut mesurer avec un ohmmètre ! Dans la pratique, il arrive que l'impédance d'une ligne ne soit pas parfaite et totalement constante sur toute la longueur de celle-ci. une tolérance de quelques pour cent est habituelle.

### - Le coefficient de vélocité

L'énergie qui parcourt une ligne de transmission se déplace à une vitesse inférieure à celle de la lumière. Le coefficient de vélocité permet de calculer la longueur physique d'une ligne de transmission qui est toujours plus courte que la longueur électrique souhaitée. Le coefficient de vélocité est en général de 0,65 à 0,70 pour les coaxiaux courants, de 0,85 à 0,95 pour le twin-lead et de 0,97 pour une ligne isolée à air. parfois nommée "échelle à grenouille".

### - L'atténuation d'une ligne

Toutes les lignes de transmission ont, à des degrés divers, des pertes. Les pertes augmentent avec la longueur de la ligne, la fréquence du signal transporté et l'éventuelle désadaptation avec la charge. Elles sont proportionnellement insignifiantes pour la

# **TECHNIQUE**

# antennes

ligne à air, faibles pour le twin-lead, raisonnables pour le câble coaxial 11 mm, non négligeables pour le câble coaxial 8 mm et proprement catastrophique pour tout ce qui ressemble à du fi! d'éclairage ou de téléphone à deux conducteurs sous plastique. L'utilisation de deux câbles coaxiaux juxtaposés dont seules les âmes sont utilisées n'est pas non plus une solution intéressante car l'isolant qui sépare les conducteurs est alors un sandwich de divers matériaux dont les tresses conductrices et le Vinyl de protection externe des câbles font partie, et de surcroît l'isolant interne peut se charger rapidement d'humidité car n'étant pas protégé à ses extrémités par les prises coaxiales habituellement utilisées sur des câbles indépendants.

Il faut aussi noter que les pertes d'une ligne ont un effet qui peut être particulièrement trompeur : elles diminuent la valeur du ROS mesuré à la sortie de l'émetteur, donc au pied de la ligne, exactement comme le ferait un atténuateur placé entre l'appareil de mesure et l'antenne.

### - La ligne adaptée

C'est une ligne terminée par une charge dont l'impédance est purement résistive et de valeur égale à son impédance carac téristique. L'impédance vue par la source est identique à celle de la charge quelle que soit la longueur de la ligne. Ce mode de fonctionnement est dit "en ondes progressives" car le niveau de la tension et de l'intensité à un instant t est constant tout le long de la ligne et le ROS présent sur celle-ci est de 1 puisqu'il correspond au rapport entre les minimum et maximum de tension (ou entre les minimum et maximum d'Intensité) présents sur la ligne qui dans ce cas sont identiques.

# - La ligne désadaptée

C'est une ligne terminée par une charge dont l'impédance est différente de l'impédance caractéristique de la ligne. L'impédance de la charge peut être purement résistive mais plus générale ment, dans le cas d'une antenne, elle comporte aussi une partie réactive. La puissance qui atteint la charge n'est pas totalement absorbée par celle-ci et le reliquat repart le long de la ligne vers la source (puissance réfléchie), avec pour principal effet de mo difier les valeurs des tensions et intensités présentes en chaque endroit de la ligne. La représentation graphique de ces variations cycliques d'amplitude de la tension ou de l'intensité le long de la ligne ayant une apparence "d'onde" est à l'origine de l'expression "ondes stationnaires". Une ligne désadaptée n'est pas en soi un problème sous réserve que les éléments concernés (émetteur, ligne et antenne) puissent supporter les modifications de tensions et d'intensités qui y sont associées. L'impédance vue par la source est différente de celle de la charge et dépend de la longueur de la ligne et de ses caractéristiques. Seule une longueur multiple d'une demi-longueur d'onde permet de retrouver la même impédance. Le ROS est constant tout le long de la ligne si celle-ci est sans perte ou diminue progressivement lorsque la mesure s'éloigne de la charge si la ligne apporte des pertes, celles-ci étant d'autant plus importantes que la ligne est longue.

### - Le rapport d'ondes stationnaires

Comme indiqué ci-dessus, le Rapport d'Ondes Stationnaires (ROS) correspond au rapport entre les valeurs maximum et minimum de la tension (ou bien de l'intensité) le long de la ligne. C'est une valeur comprise entre 1 et l'infini. La mesure du ROS s'effectue relativement facilement, sauf pour les faibles valeurs où les résul tats sont souvent faux sur les appareils courants. Le ROS est une indication de la désadaptation d'une ligne. Le ROS ne fournit aucune information sur le fonctionnement d'une antenne, c'est-à-dire sur son rayonnement et son rendement (électrique). L'antenne peut être excellente, mais mal alimentée. Elle peut aussi être déplorable, mais bien alimentée. Si l'antenne est remplacée par une charge purement résistive et correctement blindée, le ROS sera excellent quelle que soit la fréquence mais les résultats nuls en terme de possibilités de liaison radio.

Il faut aussi remarquer qu'une ligne de transmission en twin-lead, d'impédance caractéristique de 300  $\Omega$ , chargée par une antenne disposant d'une impédance de 300  $\Omega$  à son point d'alimentation, ne sera le siège d'aucun ROS (1/1), alors qu'un ROS-mètre courant disposé à l'autre extrémité de la ligne affichera un superbe ROS voisin de 6 si la ligne a des pertes insignifiantes car ces appareils sont calibrés pour des mesures sur des lignes coaxiales 50  $\Omega$ en dehors desquelles leurs indications sont fausses. Dans le cas indiqué ici, il suffit d'effectuer une adaptation d'impédances en tre l'émetteur et la ligne pour disposer d'un système d'antenne fonctionnant en ondes progressives, ce qui est en opposition avec les informations fournies à tort par le ROS-mètre.

### - L'influence du ROS sur les pertes

Lorsque le ROS est de 1, les pertes dans la ligne sont celles qui sont spécifiées par le constructeur, en fonction de la longueur de celle-ci et de la fréquence utilisée. Mais en présence de ROS, les pertes qui apparaissent dans les mêmes conditions de longueur et de fréquence sont plus élevées et d'autant plus que le ROS est lui-même élevé, et pour un ROS donné, ces pertes sont fonction des pertes initiales de la ligne lorsqu'elle est adaptée (ROS de 1). À titre indicatif, pour un morceau de câble de RG-58 d'une lon gueur de 30 m ayant une atténuation de 2,2 dB à 28 MHz avec un ROS de 1, les pertes passent à 5,7 dB lorsque le ROS est de 10 et à 8,2 dB lorsque le ROS est de 20 ou, exprimées en pourcentage, ces pertes représentent respectivement 40 %, 73 % et 85 %, soit dans ce dernier cas 15 W qui atteignent l'antenne alors que l'émetteur produit 100 W. Or un tel ROS est facilement approché voire dépassé lorsqu'une antenne, alimentée par un câble 50  $\Omega$ , est utilisée sur une fréquence telle que l'impédance au point d'ali mentation de cette dernière est élevée dans sa partie résistive et/ou réactive.

Il est donc important d'utiliser la ligne ayant une impédance ca ractéristique la plus proche de celle de la charge et disposant des pertes les plus faibles dès lors qu'une possibilité de ROS élevé existe. Divers bricolages peuvent certes permettre de satisfaire l'émetteur et faire délivrer à ce dernier sa puissance nominale, mais ceux-ci ne peuvent que rarement aboutir à un système d'antenne performant, c'est-à-dire sans trop de pertes, à moins de savoir ce qui se passe au niveau de l'antenne et de la ligne en fonction de la fréquence utilisée, et d'en accepter les contraintes.

# CONCLUSION

Pour disposer d'un système d'antenne qui rayonne à peu près cor rectement l'énergie que lui envoie l'émetteur, il faut d'abord avoir quelques idées sur les caractéristiques de l'antenne concernée et sur son comportement en fonction de la fréquence utilisée, en particulier s'il s'agit d'une antenne multibande. Avoir une idée sur l'impédance présente à son niveau pour chaque bande de fréquences envisagée est nécessaire. Ensuite, et en fonction de ces informations, les caractéristiques souhaitables pour la ligne de transmission utilisée, essentiellement son impédance caracté ristique et son atténuation, seront ainsi plus facilement déduites. Le ROS, dont la ligne sera le siège, n'est en fait qu'un indicateur de certaines précautions à respecter, mais en aucun cas un constat de mauvais fonctionnement. Pour s'en convaincre, il suffit de se rappeler que bon nombre de stations d'émission utilisées avant les années 70 n'ont jamais été équipées d'un quelconque ROS-mètre sans que cela ait nui à leur efficacité...

Enfin, il ne faut pas oublier qu'il n'a été évoqué ici que des problèmes électriques et qu'une antenne, efficace ou non, alimentée correctement ou non, ne rayonnera correctement, même le peu d'énergie qu'elle reçoit et qu'elle accepte de rayonner, qu'en étant correctement installée dans un espace le plus libre possible et suffisamment éloigné du sol.

# Liste des articles parus dans MEGAHERTZ magazine en 2006

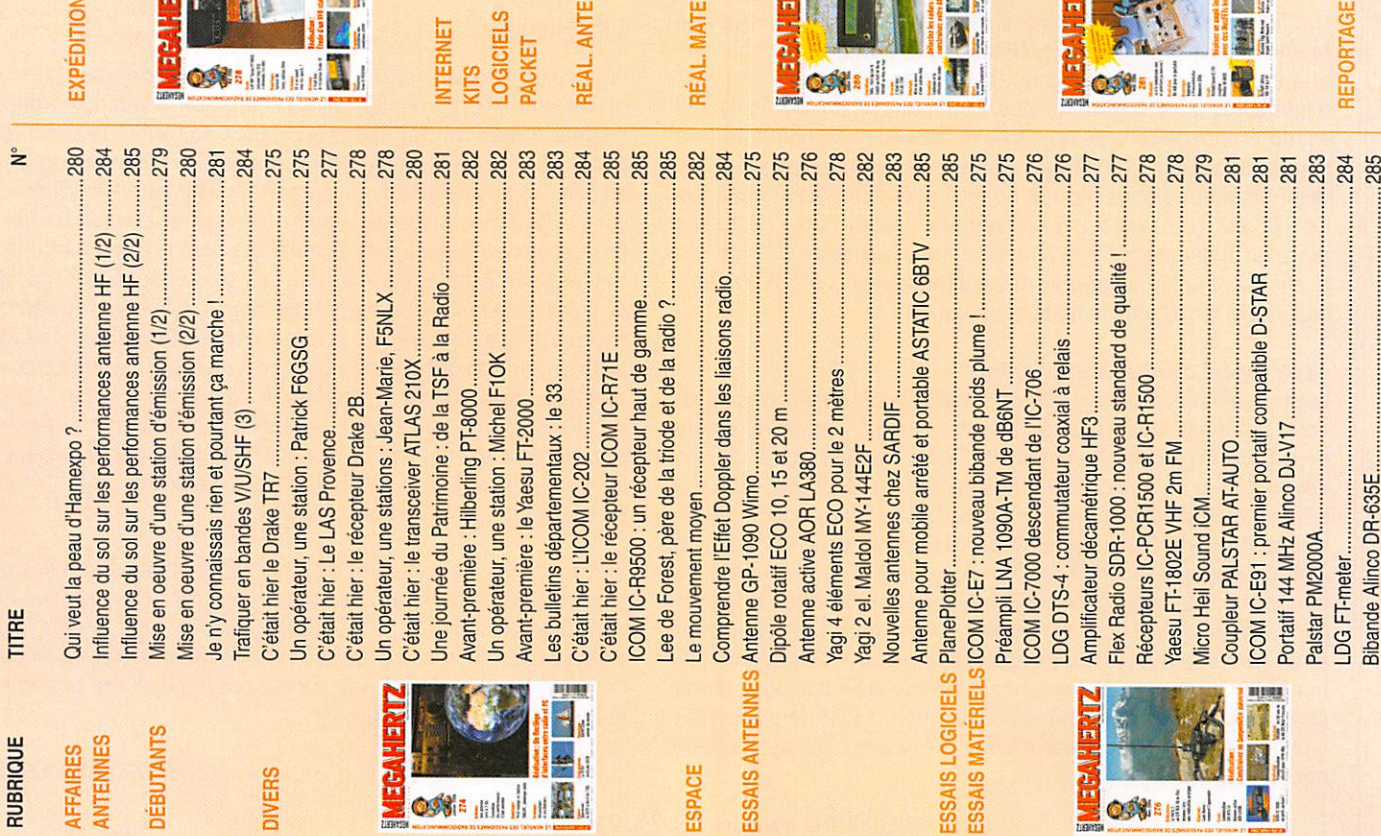

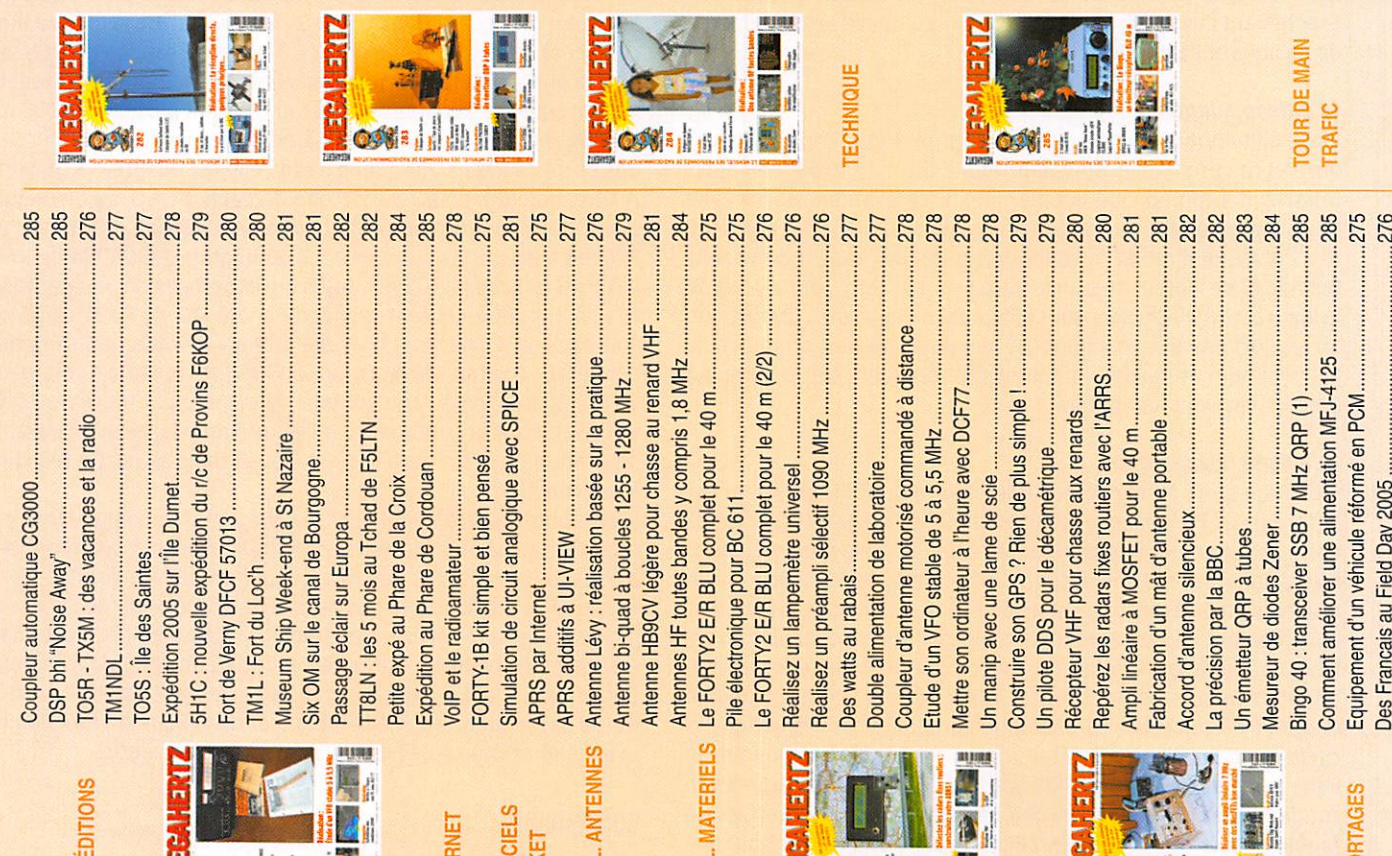

**MATERIE** 

INET

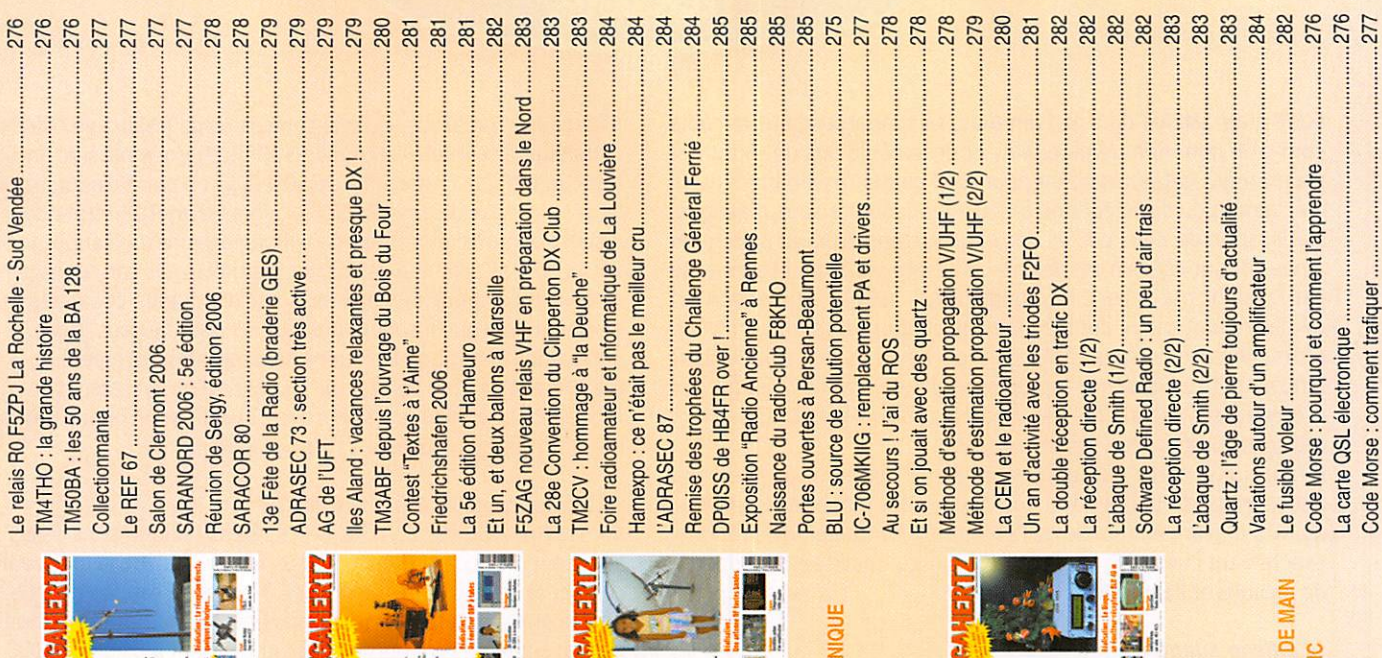

**NERTZ** 

À

ECHNIQUE

277

**RTAGES** 

È.
#### **International Technology Antenna** Véritable 1/4 onde Technology W.rdxc-ita.com Antenna WV 7 MHz de 10,8 m (utilisable sur 21 MHz) ! 01 34 86 49 62 Tél. :  $\frac{a}{2}$ **CONSTRUCTION IOO% FRANCAISE ITA LWA ITA HF-MAX : Fouet vertical de ITA LWA : Antenne filaire "long fil" avec** 10,8 m (3 m replié) diam. à la balun intégré conçue sur véritable torre base 35 mm, sans trappe. de ferrite HF, avec crochet de Gamme de fréquences : 1,8 à suspension et sortie sur connecteur 60 MHz. Utilisable en haute. PL, longueur = 20 m. Utilisable sans impédance (twin-lead, simple fil boîte de couplage ! **TAMTFT** multi-usa ou "échelle à grenouille"... avec **ITA MTFT VB** ou sans contre-poids) ou basse impédance avec boîtier LWA et câble coaxial. Espace entre les fixations réglable. Boîtier LWA et contre-poids de 10,8 m avec ITA MTFT : Abaisseur d'impédance 1:9 bobiné sur isolateur livrés. Utilisation avec es véritable torre de ferrite HF pour construire des coupleur recommandée. antennes "long fil", peu onéreuses et destinées à un **A-MTFT VB II** Puissance : 800 W PEP (avec vertica usage ponctuel : week-end, vacances, 45 €\* LWA) ou plus... Utilisable en etc. Puissance max.: 300 W PEP. véritable 1/4 onde 7 MHz Utilisation avec boîte de couplage recommandée  $(+ 21$  MHz).  $6$ selon la longueur du fil (minimum 5,5 m). Y o **ITA MTFT VB II ITA MTFT-VB : MTFT Vertical Broadband (verticale** ennes bande large) avec sortie PL. A utiliser 45€\* **ITA V-7/21 : Version** avec un fouet vertical genre 27 MHz. sans le boîtier LWA. **ITA MTFT-VB II : Idem au MTFT-VB** 45€\* mais avec sortie sur cosse électrique. **ITA V-7/21** 0 **ITA MTFT-HP: MTFT avec**  $60 \in$ puissance max.: 1000 W PEP.

**ITA BLN11 : BALUN, rapport 1:1 45 €\*** ITA BLN12 : rapport 1:2 45 €\* ITA BLN14 : rapport 1:4 45 €\* ITA BLN16 : rapport 1:6 45 €\* ITA BLN19 : rapport 1:9 45 €\* ITA BLN115 : rapport 1:1,5 45 € ITA BLN1114 : rapports 1:1 et 1:4 6

Le balun ITA BLN1114 (60 mm de

"expérimentateurs" d'antennes filaires.

Construisez vous même vos antennes filaires ! grenouille"... avec ou sans contre-poids) ou basse **Puissance : 1 kW PEP, corps en aluminium (50 mm de diamètre)** 

**Baluns** 

RDXC<sub>B.</sub>

**Création** 

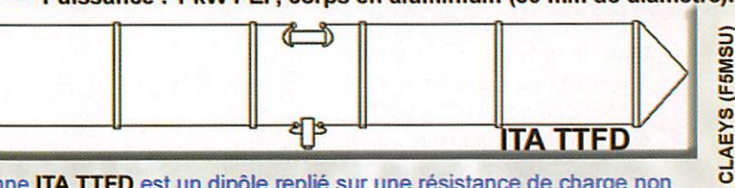

L'antenne ITA TTFD est un dipôle replié sur une résistance de charge non inductive. Elle fonctionne de 1,5 à 30 MHz en continu avec un ROS n'excédant pas 3:1 (1:1 avec boîte de couplage). La ITA TTFD est peu sensible aux parasites électriques et autres "bruits de fond". L'installation est possible à l'horizontale ou en "slopper". Fonctionne sans réglage, connecteur SO-239, longueur : 22 m et puissance max.: 800 W PEP.

## **BON DE COMMANDE à retourner à :** RADIO DX CENTER - 6, rue Noël Benoist - 78890 Garancières

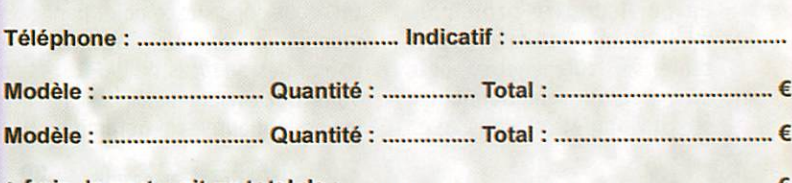

\* = port 12  $\epsilon$  (Colissimo Suivi) \*\* = port 25  $\epsilon$  (transporteur)

**NOUS CONNAISSONS VOS BESOINS CAR COMME VOUS, NOUS SOMMES RADIOAMATEURS! F5MSU, F5RNF...** 

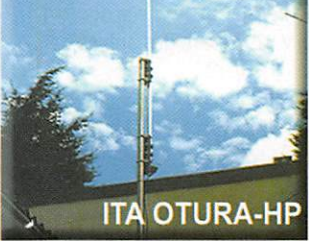

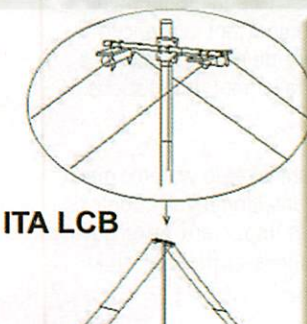

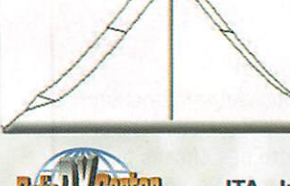

**KIT MTFT:** kit de fixation pour MTFT, €\* baluns BLN-11/12/14/16/19 et 115 ainsi que pour les antennes filaires ITA. **KIT MTFT-HP:** kit de fixation pour 13 €\* MTFT-HP, LWA et balun BLN1114. **ITA MITFI, Portginel !** Attention aux imitations... ITA OTURA-II : Fouet vertical de 7,5 m (1,5 m replié) diam. à la base 35 mm sans trappe ni radian. Gamme diamètre) est destiné aux de fréquences : 1,8 à 60 MHz. Utilisable en haute impédance (twin-lead, simple fil ou "échelle à

impédance avec abaisseur 1:9 (fourni) et câble coaxial. Espace entre les fixations réglable. Utilisation avec 199 coupleur recommandée. Puissance max.: 500 W PEP.

**ITA OTURA-IIP:** Version "portable" avec  $215$   $\epsilon^{\star}$ serrage par vis et "papillons".

#### **ITA OTURA-HP:** 245 €\*\* Version avec sortie

sur abaisseur d'impédance 1:9 et puissance max.: 1000 W PEP. La ITA LCB est une version

améliorée de la TTFD grâce à son double système de fixation ; suspendue ou fixée sur un mat (diam. 50 mm max.) ! Dans ce dernier cas, il est possible d'installer au-dessus de la ITA LCB une autre antenne (VHF/UHF par exemple). Le positionnement horizontal des "lignes de rayonnement" limite les effets du fading (QSB). Fonctionne sans réglage, longueur : 22 m et puissance max. : 800 W PEP.

**ITA - International Technology Antenna** est une marque déposée de RADIO DX CENTER.

Revendeurs nous consulter.

LOGICIEL

radioamateur

## APRS™ avec AGWTracker

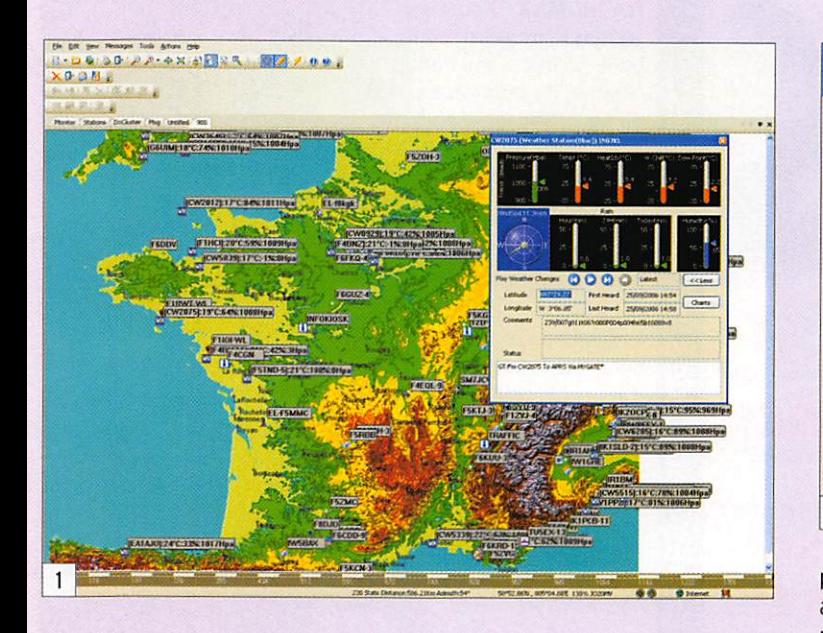

GWTracker est un pro-<br>Agramme APRS. Il a été écrit pour tirer avantage des particularités de Windows XP. Mais il fonctionne également sous Windows 98/ME/2000. if possède deux modes d'interfaces utilisateur par onglets ou écrans multiples. Vous pouvez avoir un nombre illimité de cartes ouver tes simultanément. L'Interface écran multiple est idéale pour des configurations avec des moniteurs de grandes dimen sions ou des configurations à deux moniteurs. En premier lieu, vous devez posséder "AGW Packet Engine" ou "Packet En gine Pro". Le programme seul ne peut converser avec votre INC. Toutefois, si vous vous connec tez sur un serveur APRS par in ternet, vous n'avez besoin que d'AGWTracker.

Ce logiciel est distribué en shareware, il fonctionne sans aucune limitation de temps ou de performances mais, s'il vous plaît, vous êtes encouragé à vous enregistrer.

## PARTICULARITÉS

La particularité principale d'AGWTracker est de vous pré senter plusieurs fenêtres sur le même écran, sélectionnables par un onglet, si vous avez choisi cette configuration. De base, s'affiche l'onglet Monitor qui vous permet de visualiser le contenu brut des trames, l'on glet Stations pour afficher sous forme de tableau les stations re çues, avec de nombreux détails que nous développerons plus avant. Comme le logiciel trie les trames issues des DX-CLUSTER, un onglet est également présent pour en afficher le détail, idem pour les messages, qu'ils vous soient destinés ou non. Mais un

Sî VOUS êtes un adepte de TAPRS, il vous faut absolument essayer le logiciel AGWTracker de SV2AGW. Nous allons voir, dans cet article, comment installer et configurer ce shareware.

des points les plus intéressants consiste en la possibilité d'ouvrir plusieurs cartes avec à chaque fois un nouvel onglet ; il suffira de cliquer sur tel ou tel onglet pour afficher la carte désirée. Un atout donc sur ce point par rapport au fameux Ul-VIEW. bien connu des adeptes de l'APRS. Vous avez également la possibi lité de configurer le programme

## Program Properties

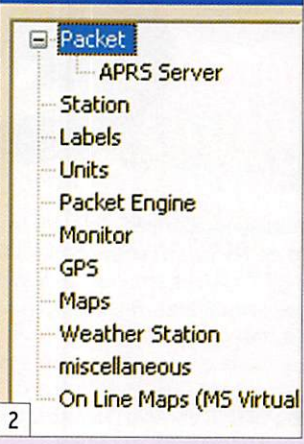

#### pour qu'il fonctionne avec des fenêtres multiples.

Le programme est capable d'utiliser différents types de cartes, incluant aussi des cartes en ligne depuis Internet à tra vers Google Earth ou Virtual Earth, en vue carte routière ou aé rienne ou en mixant les deux. Le logiciel peut afficher toutes les

images de type .BMP, .GIF, .JPG, .PNG, .TIFF, .WMF, .EMF. Pour af ficher correctement les cartes, le fichier doit avoir son fichier correspondant .inf dans lequel sont présentes les coordonnées des coins supérieur gauche et inférieur droit, comme Ul-VIEW d'ailleurs dont les cartes et .inf sont compatibles. Mappoint, pour ceux qui en disposent est également utilisable.

## LA PRISE EN MAIN

Après avoir téléchargé le logiciel sur internet et lancé l'installa tion sur votre PC, AGWTracker ne vous demandera que quelques secondes d'attention pour un paramétrage minimum. La confi guration du programme est faci le. à travers un écran de dialogue multiple, que vous sélectionnez en cliquant sur le menu Tools puis Setup (figure 2).

## APRS Server

N'est utile à configurer que si vous voulez être visible sur le réseau ou le net. Pour l'instant, nous allons l'ignorer et nous y reviendrons plus loin.

#### Station

Le panneau de la figure 3 est suffisamment parlant pour ne pas avoir à le développer, no tez toutefois que vous devrez connaître vos coordonnées en degrés, minutes et centièmes de minutes, comme dans Ul-VIEW. Même si vous n'avez pas l'inten tion d'émettre votre position, ces

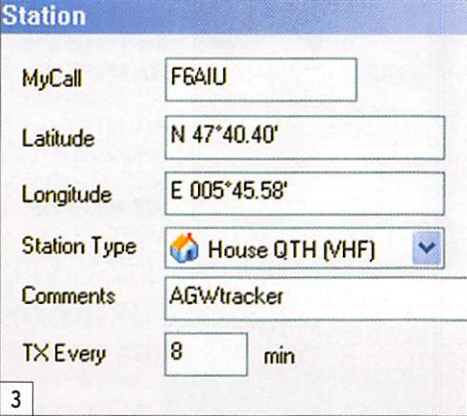

informations sont indispensables pour calculer par exemple la dis tance qui vous sépare des autres stations.

#### Labels

Ces paramètres vont vous per mettre de choisir la forme et les couleurs des stations affichées. Vous y verrez également un pa ramètre important qui concerne le nombre de minutes désirées avant effacement des stations.

#### Units

Ici vous choisirez le système mé trique dans lequel vous voulez travailler, important pour que les distances s'affichent en kilomètres.

#### Racket Engine

Comme le logiciel sait fonction ner avec ce moteur, et c'est bien là la moindre des choses puis qu'il est du même auteur, vous

## **LOGICIEL**

#### radioamateur

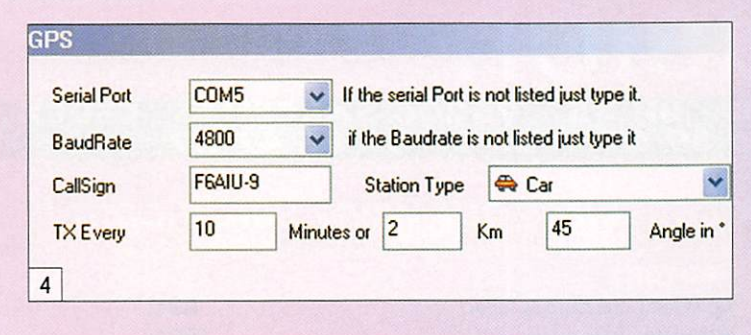

Monitor Stations DxCluster Msg  $\overline{5}$ 

les x minutes (figure 4).

renseignerez ici si vous utilisez AGWTracker autrement que par internet, adresse IP et port du PC sur lequel est lancé AGWPE. S'il s'agit du même PC, ce sera 127.0.0.1 en IP et 8000 en port.

#### Monitor

Vous permettra de choisir les fontes et couleurs utilisées en texte dans la fenêtre du même nom.

#### GPS

Eh oui, comme UI-VIEW, et pour une utilisation en mobile, vous allez pouvoir utiliser AGWTracker pour transmettre vos trames de positionnement avec quelques subtilités inhabituelles, comme par exemple la transmission tous les x kilomètres, ou bien encore tous les changements de directions de x degrés et, bien sûr plus traditionnellement, toutes

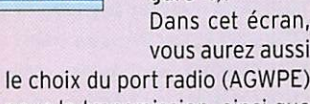

pour la transmission, ainsi que le path (chemin) choisi et un commentaire éventuel.

#### Maps

Ce choix concerne les couleurs par défaut des vecteurs de dessin d'une carte, vous pouvez sauter ce paramètre.

#### **Weather Station**

Si vous possédez une station météo connectée à votre PC, vous préciserez entre autres ici l'emplacement du fichier texte contenant les données météo et l'intervalle de temps entre chaque transmission.

#### **Miscellanous**

Dans cette rubrique fourre-tout, vous allez paramétrer principalement l'indication sonore des annonces lorsqu'une nouvelle station apparaît, et la narration des messages qui vous sont adressés. Attention, assurez-

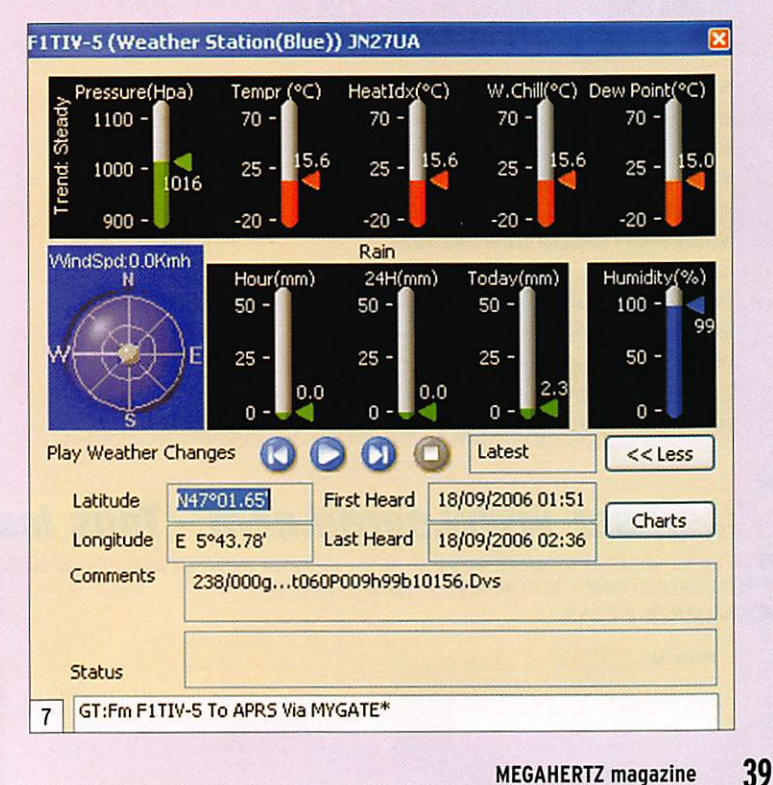

vous que votre PC est assez rapide pour utiliser ce choix, sinon n'activez pas cette possibilité, surtout si vous utilisez le programme en connexion sur un serveur internet.

#### On Line Maps

Les cartes pouvant être directement extraites sur internet par le programme, vous choisirez ici si vous voulez une vue aérienne ou cartographique, où bien encore les deux mélangées.

## **L'UTILISATION**

Le paramétrage du programme étant effectué, vous allez pouvoir recevoir et émettre. Pour rappel, si vous utilisez un TNC et un transceiver, vous aurez donc auparavant lancé le moteur "AGW Packet Engine" que vous savez utiliser. Si par contre vous disposez d'une connexion internet, vous n'avez besoin de rien d'autre qu'AGWTracker...

#### L'écran principal

Au démarrage, le programme affiche 4 onglets (figure 5) permettant de choisir quel écran vous voulez afficher.

- Monitor : Affichage des trames unproto.
- Stations : Liste des stations entendues.
- DxCluster : Affichage des trames issues d'un DxCluster.
- Msg: Affichage des messages circulant sur le réseau + envoi de messages de votre part.

#### Utilisation

des cartes issues d'internet Vous pouvez afficher les cartes de différentes façons, grâce au menu de la figure 6. Dans l'ordre de gauche à droite :

Mode rue et routes, mode satellite, mode hybride (les deux mélangés). Le dernier choix à droite permet de revenir à la carte précédente.

#### Visualisation des stations

Pour visualiser les stations présentes sur le réseau sur une carte, vous devez cliquer sur le menu File puis sur Open Map Project et enfin choisir une carte parmi celles que vous possédez déjà, ou celles fournies avec le programme. Particularité du programme, vous pouvez ouvrir autant de cartes que vous le voulez en sélectionnant à chaque fois le menu File, puis New Map

View. Cela aura pour effet de créer à chaque fois un nouvel onglet, dans lequel vous affecterez la carte de votre choix. C'est ainsi que vous pouvez ouvrir une carte avec une grande échelle dans un onglet, puis d'autres plus détaillées pour des zones que vous voulez afficher plus particulièrement.

Particularités du programme Un mode calculateur de distance entre 2 points quelconques, un mode Pan pour déplacer la carte si elle est plus large que votre écran, un mode zoom pour agrandir une zone sélectionnée sur la carte, et un autre zoom avec les touches +/- par pas de 10 % jusqu'à 500 % de la taille originale de la carte. Quand une nouvelle station apparaît pour la première fois, une fenêtre d'informations sur celle-ci apparaît. Si une station transmet les informations PHG, sa zone de couverture se dessine, très utile pour voir la couverture d'un digi. Pour les stations mobiles, une ligne affiche la route suivie par le mobile.

### Un visuel sophistiqué

des stations météo La réception d'une station météo (WX) bénéficie d'une interface d'affichage détaillé des données des stations météo (figure 7).

## TÉLÉCHARGEMENT

Le téléchargement des cartes depuis Virtual Earth ou Google Maps ne fonctionnant correctement que depuis la version 2006.609, je vous conseille de télécharger la dernière version (9 Mo) sur le site de SV2AGW : http://www.elcom.gr/sv2agw

Le programme est fourni avec une période d'essai illimitée dans le temps.

Le fichier d'aide en français est disponible sur le site : http:// aprs.free.fr

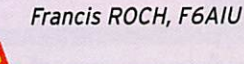

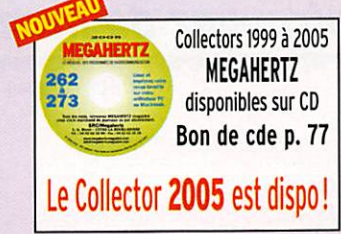

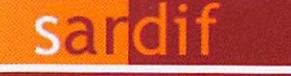

Boutique virtuelle sur www.sardif.com

# iarcelles

sarch Boutique virtuelle sur www.sardif.com

CENTRE COMMERCIAL DE LA GARE RER - BP 35 - 95206 SARCELLES CEDEX<br>Tél. 01 39 93 68 39 / 01 39 86 39 67 - Fax 01 39 86 47 59

## Retrouvez un très large choix d'accessoires sur www.sardif.com !

## **MESURES**

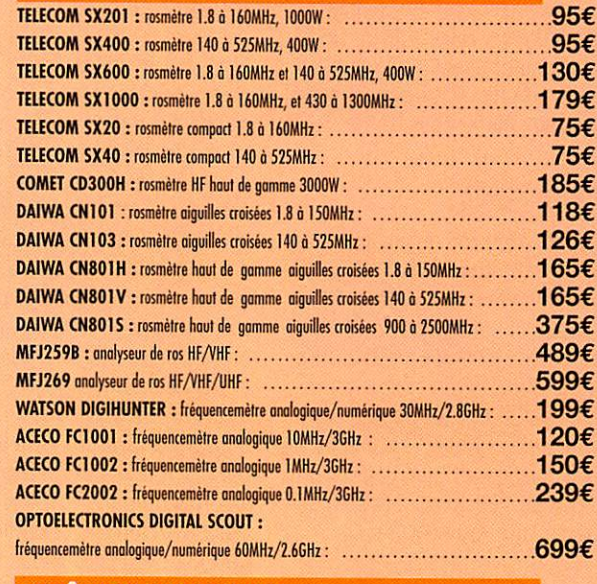

## **BOITES D'ACCORD**

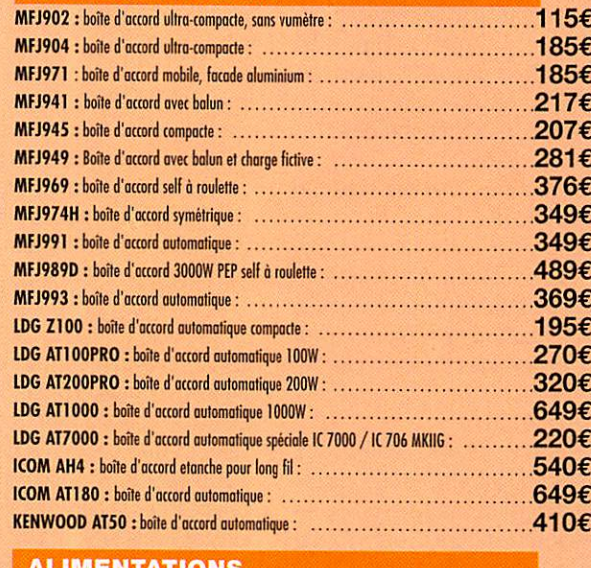

#### SUPERSTAR S1230GWM : alimentation 30A vumètres : ..................................150€ TELECOM AV825 : alimentation 20A à découpage, vumètres : ..........................129€ ALINCO DM330 : alimentation 25A à decoupage, vumètres : ...........................169€

## **ROTORS**

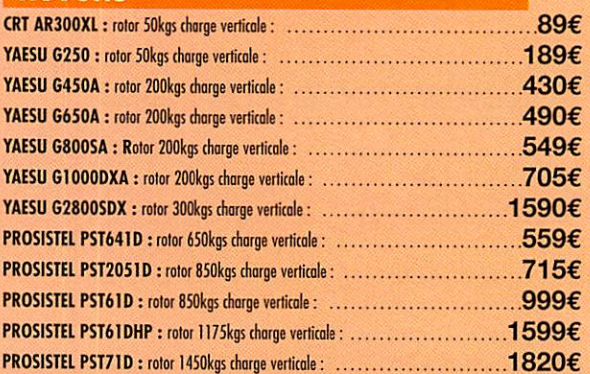

### **MICROS DE TABLE**

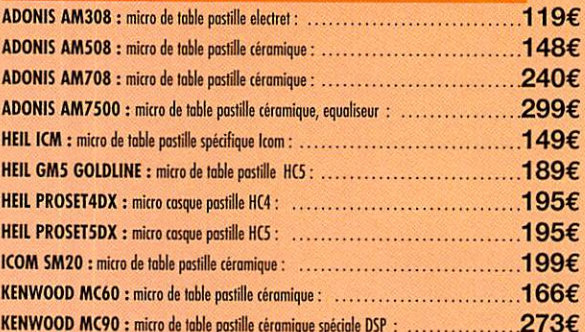

## **CABLE COAXIAL**

SPYDER H100 : cable coaxial 11mm faible perte semi rigide : 2.30€/m ou 200€/100 m SISCOM RG8U : cable coaxial 11mm tresse cuivre : 1.80€/mètre ou 160€/100 mètres VELLEMAN RG213U : cable coaxial 11mm flexible : 2.30€/mètre ou 210€/100 mètres VELLEMAN RG58AU : cable coaxial 6mm tresse argentée : 1€/mètre ou 80€/100 mètres POPE H155 : cable coaxial 6mm double blindage : 1.50€/mètre ou 125€/100 mètres VELLEMAN 7COND : cable 7 conducteurs 11mm, spécial rotor : 2.50€/mètre VELLEMAN 7COND-M : cable 7 conducteurs 5mm, spécial micro : 2€/mètre

### **CW**

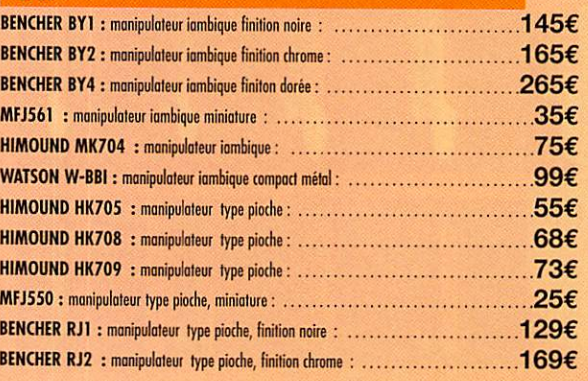

SARCELLES DIFFUSION CENTRE COMMERCIAL DE LA GARE RER - BP 35 - 95206 SARCELLES CEDEX . Tél. 01 39 93 68 39 - Fax 01 39 86 47 59 **PON DE COMMANDIE** 

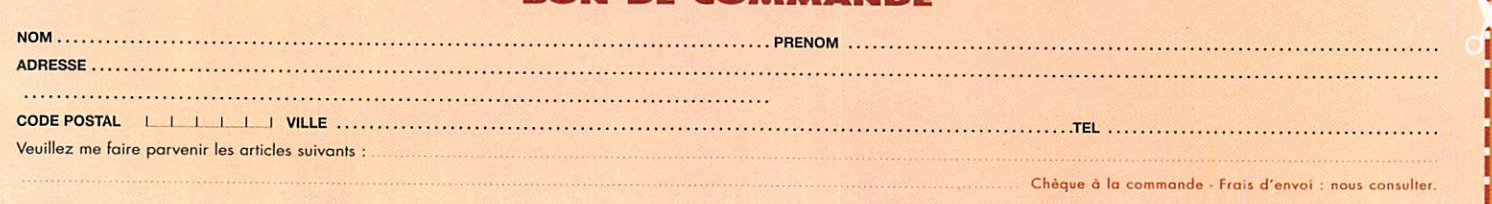

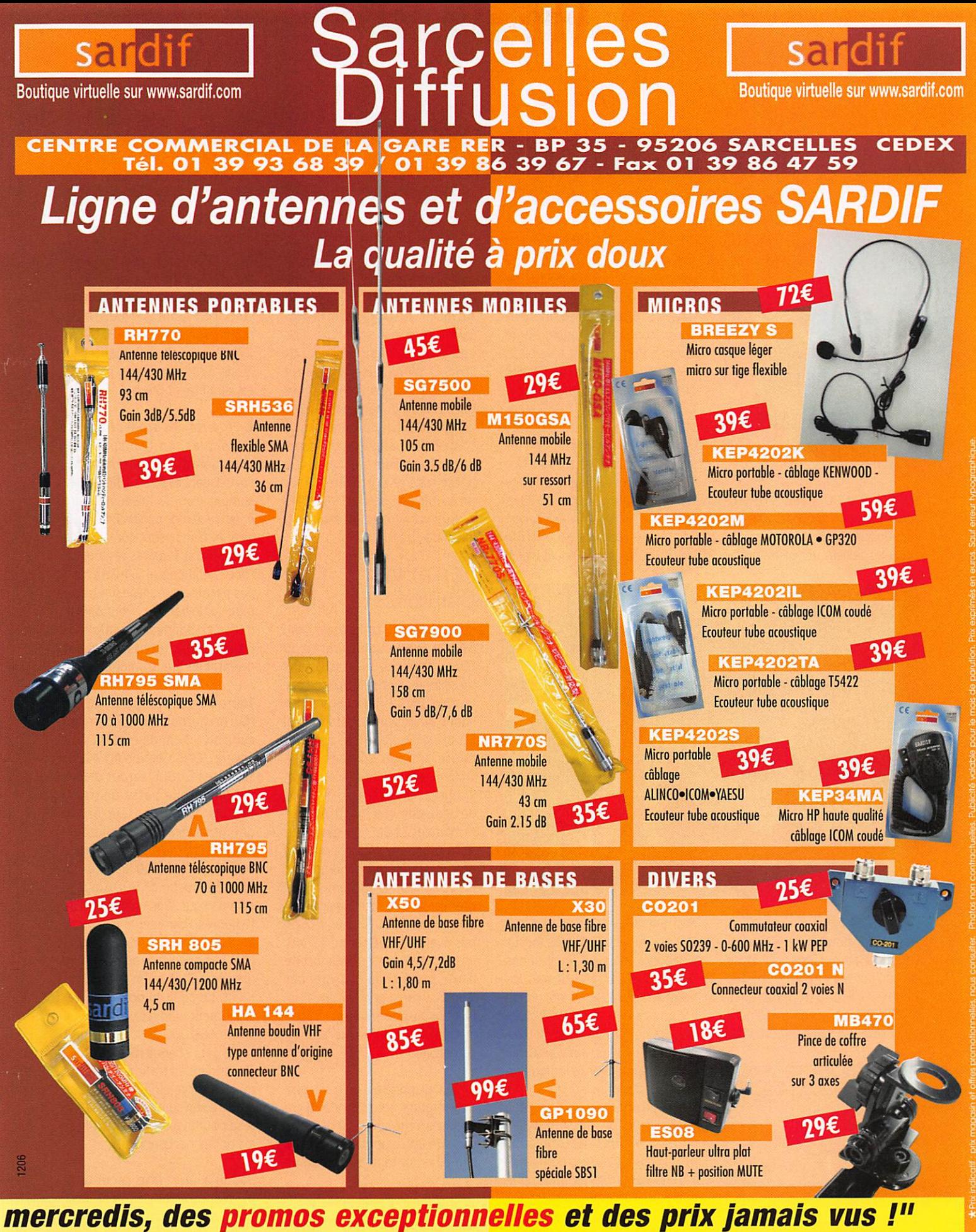

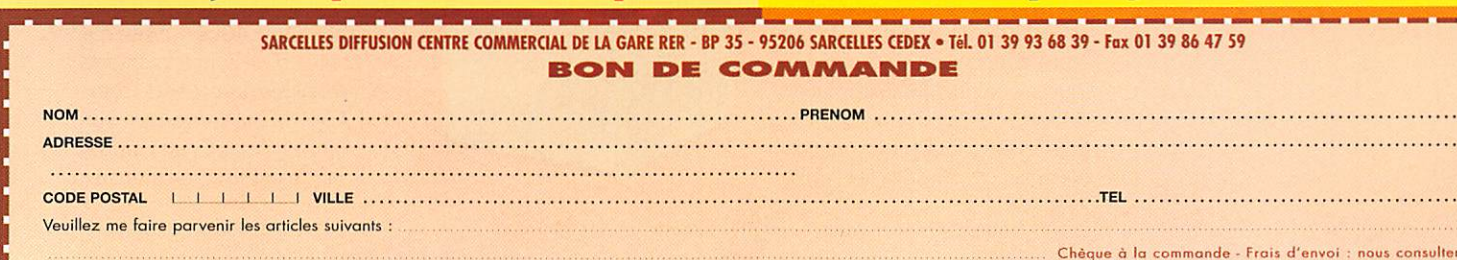

## **ESPACE**

information

## Les nouvelles de l'espace

**HITSAT** 

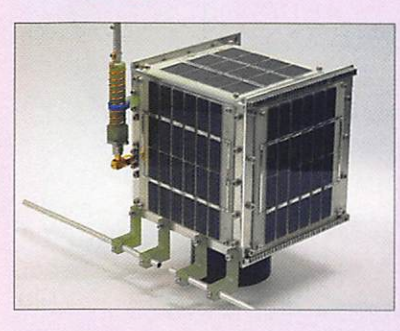

HITSAT, alias HO-59, est un microsatellite conçu par des amateurs nippons de l'île d'Hokaïdo sous la houlette de deux universitaires jaservation du soleil subventionné par l'agence spatiale japonaise. Il transmet en télégraphie sur 437,275 MHz diverses données sur les conditions régnant à bord (température, courant, tension...). Il émet également en modulation de fréquence et en packet radio 1200 bauds sur 437,425 MHz. Malgré une puissance modeste (environ 100 milliwatts HF) les signaux sont reçus très forts à Terre. Il dispose également d'une voie montante sur 145,980 MHz, qui pour le moment est réservée à la station de contrôle japonaise. L'indicatif qu'il trans-

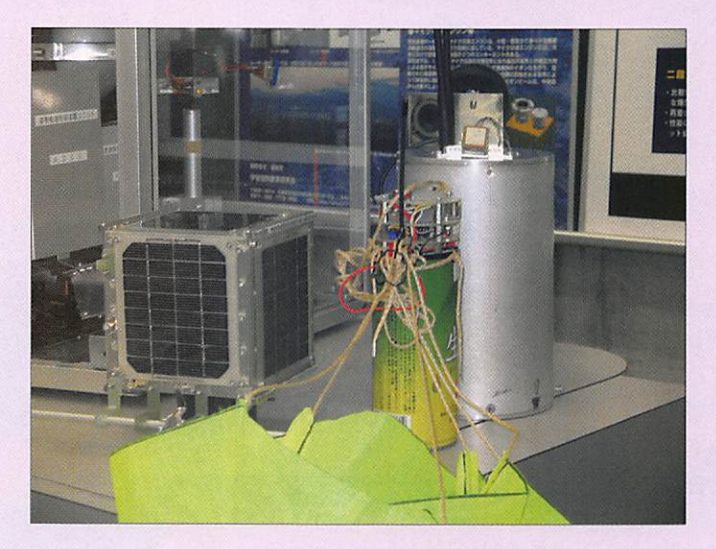

ponais. Depuis septembre 2006, il attire bon nombre de radioamateurs qui se portent à l'écoute de ses balises opérant dans les bandes UHF et VHF. Il fut lancé le 23 septembre, conjointement à un satellite scientifique d'ob-

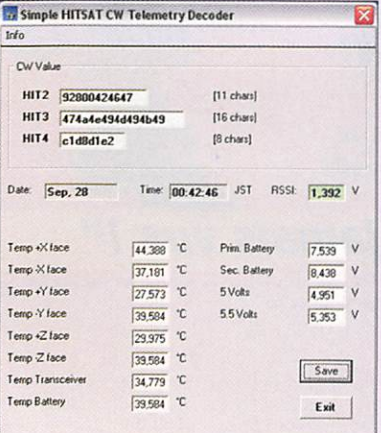

met est JR8YJT. Les signaux télégraphiques sont très faciles à décoder, même si on n'est pas un as de la CW, en utilisant les nombreux logiciels de décodage comme par exemple MIXW2. Les valeurs numériques que l'on reçoit sont codées. Il n'y a là rien de bien secret car la logique de codage est publique et accessible à tout un chacun sur le site des concepteurs du satellite (www. hit.ac.jp/~satori/gs/e/hitsatgs. html). Vous n'aurez même pas à vous torturer les méninges pour faire l'opération inverse. Un logiciel permettant de les décoder pour accéder aux différents paramètres physiques de base a été conçu par un radioamateur allemand, Mike Rupprecht DK3WN, qui l'a mis à la disposition des radioamateurs du monde entier sur son site internet (www.

dk3wn.info/sat/afu/sat\_hitsat. shtml). Fin octobre, compte tenu de ses caractéristiques, HITSAT fut intronisé sous le nom de HO-59 par l'association AMSAT USA. Les premiers mois de la vie de HITSAT n'ont pas été de tout repos, particulièrement pour les opérateurs japonais chargés d'en assurer le bon fonctionnement. Il connaît des problèmes d'alimentation électrique qui font que la balise est souvent arrêtée. Pour en savoir plus sur HITSAT allez voir sur www.hit.ac.jp/~satori/hitsat/index-e.html

## **LES SATELLITES AMATEURS EAGLE**

Lors du dernier congrès de l'AM-SAT USA, une bonne partie du temps consacré aux discussions techniques a été accaparée par le projet EAGLE, dont les grandes lignes du design ont été figées. Ce projet de satellite à orbite haute, un peu comparable à OSCAR 40, a démarré en 2001. Il consiste en la mise en chantier de deux satellites, baptisés pour le moment EAGLE, qui devraient d'ici quelques années permettre aux amateurs du monde entier de se contacter facilement. Le premier de ces satellites devrait être lancé en 2010 et le second pas avant 2013. Comme AO-40, ils seront placés sur une orbite haute, permettant d'assurer des liaisons transcontinentales fiables sur plusieurs heures lorsque le satellite sera au plus haut de son orbite.

EAGLE disposera d'un transpondeur, montée sur la bande 70 cm avec descente sur la bande 2 mètres. Un autre opérera avec des signaux montants sur la bande

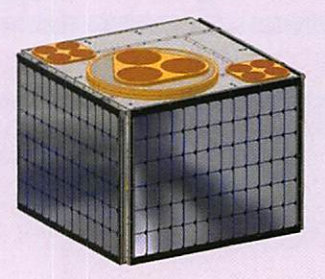

L (1,2 GHz) et descente en bande S (2,4 GHz). Ces transpondeurs feront largement appel aux circuits DSP pour permettre les modes variés prévus (BLU, FM, CW, Packet...). Originalité, un mode de transmission par SMS est également prévu!

À côté de ces transpondeurs classiques, un transpondeur plus sophistiqué opérant en hyperfréquences fera partie de l'ensemble. Pour l'utiliser, il faudra émettre dans la bande 3,4 GHz, la descente se faisant sur la bande C (5,8 GHz). Pour les régions où l'accès à la bande 3,4 GHz n'est pas permis, la montée pourra se faire sur la bande L. Pour opérer dans ces bandes, les satellites **EAGLE disposeront d'antennes** orientables électroniquement.

Toute l'électronique, et ce qui tourne autour, logera dans un cube de 60 cm de côté, pesant environ 53 kg. Comme AO-40, les satellites EAGLE seront placés sur une orbite basse de transfert, ils gagneront leur orbite définitive grâce à un moteurfusée embarqué. L'orbite finale culminera à 35 000 km pour un périgée proche de 500 km. Elle sera parcourue en un peu plus de 10 heures. Pour mener à bien cet ambitieux programme, l'AMSAT USA fait appel aux amateurs du monde entier pour le financement. Le coût du projet est relativement modeste, estimé voisin de 600 000 dollars et représente pour chaque radioamateur s'adonnant au trafic par satellite moins que ce qu'il paye chaque année à son administration de tutelle pour avoir le droit d'utiliser les ondes hertziennes...

Jusqu'à une date récente, il n'y avait pas encore d'endroit dédié à l'assemblage des différents modules dont seront faits les satellites EAGLE. Le site qui avait été utilisé pour le montage des satellites précédents (comme AO-40), qui se trouvait sur l'aéroport d'Orlando en Floride, n'était plus utilisable suite aux

**MEGAHERTZ** magazine

286 - Janvier 2007

42

## **ESPACE**

information

dégâts occasionnés par la tem pête tropicale Charley, en août 2004. En novembre dernier, un accord a été trouvé avec l'institut HISS (Hawk Institute for Space Sciences), situé dans le Maryland. II n'en coûtera pas un dollar à l'AMSAT.

Pour en savoir plus sur les satel lites EAGLE, vous pouvez vous procurer les actes du 24e con grès de l'AMSAT USA qui peuvent être achetés en ligne par internet. Une bonne partie de ce docu ment de 284 pages est consacrée à ce satellite ainsi qu'à d'autres (site www.amsat.org). Une autre source d'information, pour sui vre l'avancement du projet, est la EAGLEPEDIA. L'AMSAT USA a décliné le concept WIKIPEDIA au satellite EAGLE et créé sur son site internet un espace rassem blant des articles écrits par des contributeurs faisant partie de l'équipe construisant le satelli te. L'information y est très bien structurée et il est relativement facile de retrouver celle que l'on cherche. Pour vous faire une idée, visitez www.amsat.org/amsatnew/eagle/EaglePedia/index. php/Main\_Page.

Pas de panique, il vous reste en core au moins 3 ans pour peaufi ner votre station afin d'être prêt à utiliser les différents transpon deurs.

## SUiTSAT-2 POUR BIENTÔT?

On se souvient sans doute dans la communauté radioamateur mon diale du lancement, il y a un an, le 3 février 2006, du "satellite" SUITSAT et l'année 2007 pourrait voir le lancement d'un deuxième satellite reprenant le même con cept tout en l'améliorant.

L'idée des satellites SUITSAT germa dans la tête d'un radio amateur russe, RV3DR, en octo bre 2004, lors du congrès annuel

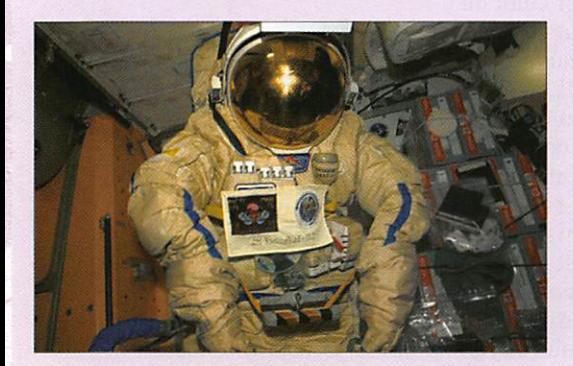

de l'association ARISS (acronyme pour Amateur Radio on the In ternational Space Station). Il se trouve que la place commence à manquer à bord de la station spatiale internationale (ISS) et que, de ce fait, les astronautes sont amenés à se débarrasser de divers matériels. Certains sont ramenés sur Terre, les autres sont laissés dans l'espace où ils finissent par se détruire au niveau des hautes couches de l'atmosphère. Parmi ceux-ci fi gurent plusieurs combinaisons utilisées pour effectuer les sor ties dans l'espace, à proximité de l'ISS. Ces combinaisons sont en Orlan, un textile synthétique un peu comparable au nylon de nos chemises en plus résistant. L'idée consiste donc à glisser dans un scaphandre divers équipements radioamateurs puis à mettre l'en semble en orbite en la catapul tant directement depuis l'ISS, lors d'une sortie dans l'espace d'un membre de l'équipage.

Un premier scaphandre a été retiré du service actif en 2005 et fut donc utilisé en 2006 pour SUITSAT-l. Un autre devrait l'être courant 2007 et pourrait servir à accueillir SUITSAT-2. À noter que l'espérance de vie des satellites SUITSAT est assez faible. Suite aux frottements sur les hautes couches de l'atmosphère, ils re tombent en quelques mois sur Terre et brûlent à une centaine de km au-dessus de nos têtes. La durée de vie est relativement imprévisible. Ainsi SUISAT-1 (alias OSCAR 54), qui selon les prédic tions ne devait rester en orbite que 2 à 3 mois, tourna beau coup plus longtemps autour de notre Terre. Ce fut seulement le 7 septembre, soit 7 mois après son lancement, qu'il disparut des écrans radar. Son point de chute fut localisé au large du sud de l'Australie. Cette longévité excep tionnelle fut attribuée à la faible activité solaire en 2006, faible

activité ne dilatant pas autant la très haute atmosphère terrestre et rédui sant de ce fait le freinage aérody namique pour les objets évoluant en tre 200 et 400 km d'altitude.

L'équipement qui se trouvait à bord

de SUITSAT-1 était relativement simple et SUITSAT-2 devrait être plus complet à ce niveau. Il y avait sur SUITSAT-1 un simple émetteur opérant en VHP sur 144,900 MHz tirant son énergie de piles. Sa puissance devait être de 0,5 W et l'autonomie avait été estimée à une semaine. L'émission radio se faisait de façon séquentielle : message vocal, télémesures, image SSTV suivie d'une pause, le tout suivant un cycle de 8 minutes environ. L'image SSTV, au format ROBOT 36, était fixe et stockée dans la mémoire du microcontrôleur gérant SUISAT. On pouvait la décoder aisément avec les nombreux logiciels lar gement disponibles sur le net radioamateur. Dans la pratique, cela ne se passa pas tout à fait comme prévu. Pour une raison qui reste inconnue, la puissance émise se révéla être considéra blement plus faible que prévue, estimée voisine de 2 milliwatts, ce qui rendit plus acrobatique la réception des signaux sur Terre. La longévité de SUITSAT fut par contre beaucoup plus longue qu'anticipée. Lancé le 3 février, l'émetteur fonctionna un peu plus de 2 semaines. Quoi qu'il en soit. SUITSAT-1 connut un grand succès qui déborda largement le cadre de la communauté radio amateur mondiale. L'expérience fut relayée par de nombreux médias du monde entier et des milliers d'internautes, pour en sa voir plus, se connectèrent sur le site internet de SUITSAT (www. suitsat.org) qui enregistra plus de 9 millions de visites pour le seul mois de février 2006.

Le design du futur SUITSAT-2 fut discuté durant le congrès de l'AMSAT USA, en octobre 2006,

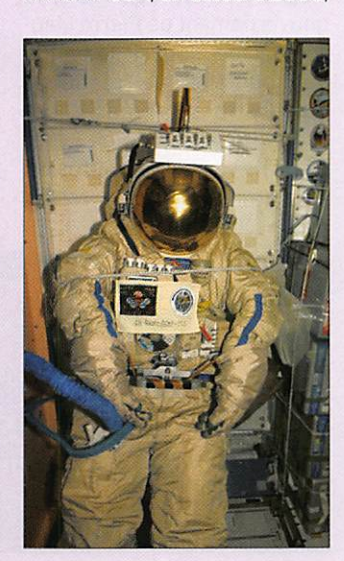

au sein de l'équipe dirigée par Lou McFadin (W5DID) qui avait été la cheville ouvrière de SUIT-SAT-1. Rien n'est encore finalisé mais il semblerait que le système embarqué soit très sensiblement plus sophistiqué. Tout d'abord, pour augmenter la durée de fonctionnement, il est question d'équiper SUITSAT-2 non pas de piles électriques mais d'accumu lateurs rechargés par des pan neaux solaires. Ces panneaux, de dimensions réduites (taille d'une feuille de format A4), sont mal gré tout capables de fournir une trentaine de watts s'ils sont cor rectement exposés aux rayons solaires. Au niveau émission il sera fait appel à l'électronique digitale pour assurer les diverses formes de transmissions, en par ticulier pour réduire le nombre des sous-ensembles. SUITSAT-2 permettrait ainsi de tester dans l'espace différents composants qui seront utilisés sur le futur satellite amateur EAGLE. SUIT-SAT-2 devrait être doté d'un transpondeur opérant en mode UHF/VHF, avec une bande pas sante de 40 kHz, un digipeteur packet radio et pas moins de 4 caméras de télévision opérant en mode télévision à balayage lent (SSTV).

La date de lancement à partir de la station spatiale internationale n'est pas encore définie. Ce sera probablement en fin d'année, peut-être en octobre 2007 à l'occasion du cinquantième anni versaire du lancement SPUTNIK-1, premier satellite artificiel. La durée de vie de SUITSAT-2 devrait être voisine de 6 à 7 mois.

Pour en savoir plus sur SUITSAT, vous pouvez vous connecter sur le site de la NASA à l'adresse www.nasa.gov/audience/foreducators/k-4/features/F\_Space\_Suit\_Round\_the\_World.html. Pour connaître l'actualité passée et à venir sur les activités radio amateur en relation avec la sta tion spatiale internationale (ISS), allez faire un tour sur le site de l'AMSAT France à l'adresse http:// www.amsat-france.org/ariss

Michel ALAS, FIOK

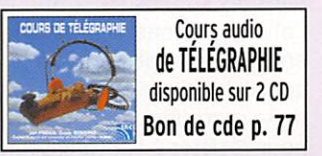

MEGAHERTZ magazine 43 286 - Janvier 2007

## **HISTOIRE**

précurseurs

## Faraday, Hertz, Marconi et les autres... Les pionniers de la téiégraphie et de ia téléphonie sans fil

## **PRÉAMBULE**

Mercredi 10 avril 1912, à 12h15, le paquebot TITANIC, fleuron de la compagnie maritime White Star Line, appareille de Southampton pour son voyage Inaugural qui doit le conduire à New York. Dans la nuit du 14 au 15, à 23h30,

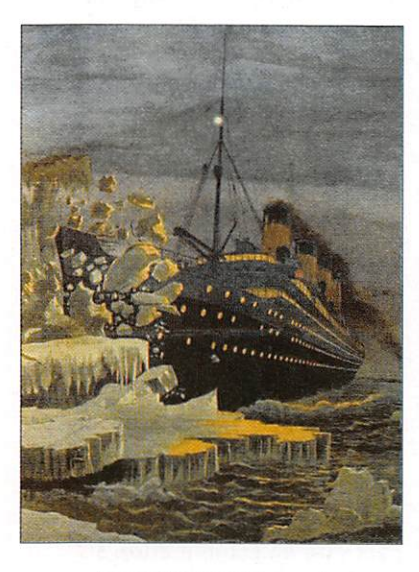

le navire percute un iceberg au sud de Terre-Neuve. John George Phillips et Harold Syd ney Bride, les deux opérateurs radio du paquebot vont pen dant plus d'une heure lancer des appels de détresse. Mal heureusement, à l'époque, la majorité des navires sont dépourvus de moyens radio et les premiers secours n'ar riveront sur les lieux du nau frage qu'aux premières lueurs de l'aube. La tragédie causera la mort de 1 500 passagers.

1940, la France et ses alliés sont en guerre contre l'Allema gne, les Allemands sont entrés dans Paris. Le mardi 18 juin, aux environs de 18 heures, dans les studios de la BBC à Londres, le général De Gaulle enregistre un message par le quel il demande aux Français de se regrouper autour de lui pour résister à l'envahisseur.

Radio ; Elément de composition dérivé du latin radius, rayon et servant à former des mots savants (chimie, physique, médecine). Dictionnaire étymologique et historique du Français Larousse.

Cet appel est diffusé sur les ondes le soir même vers 22 heures et le lendemain vers 16 heures. Durant les cinq années du conflit, la radio va jouer un rôle déterminant en créant un lien efficace et permanent en tre Londres et la résistance française.

Le premier janvier 1955 à 7 heures, les auditeurs français à l'écoute des grandes ondes entendent une voix qui pro nonce ces deux mots "Bonjour l'Europe", suivis d'une chan son de Gilbert Bécaud. Une nouvelle station de radio vient de naître, elle a pour nom Eu rope  $N^{\circ}$  1 (1).

Début des années 1980, le gouvernement de Pierre Mauroy décide d'ouvrir la bande de modulation de fréquence aux stations privées. C'est la fin du monopole de l'état français sur la radiodiffusion et le grand boum des "radios

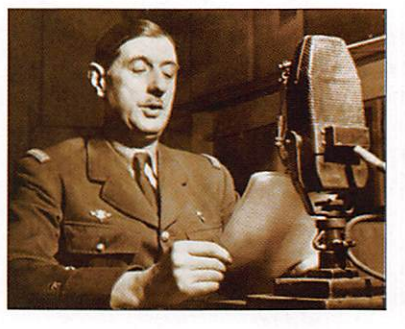

libres" qui s'installent sur la bande FM et bouleversent le paysage radiophonique fran çais.

Ces quatre faits marquants choisis parmi tant d'autres montrent les diversités d'ap plication de la radio. Radio au secours des hommes, radio au service de la liberté, radio au service de l'information, radio de loisirs...

Aujourd'hui, la radio fait partie de notre vie quotidienne dès le réveil, en voiture et tout au long de la journée et cha cun trouve normal, à chaque fois qu'il met en marche son récepteur, de retrouver sa station préférée (2). La ra dio est d'ailleurs un élément de confort de plus en plus in tégré dans nos activités do mestiques. professionnelles, ou de loisirs sans que l'on y prête attention. Que ce soit dans les télécommandes à distance d'ouverture et fer meture des portières de nos voitures, de portails, de volets roulants... Dans les réseaux informatiques sans fil grâce aux technologies WIFI et Blue tooth... et. bien entendu, dans la téléphonie mobile.

Comment en est-on arrivé là ? À qui devons-nous cette formidable invention ? Quand on pose cette question autour de nous, peu de gens savent y répondre. Le nom qui revient le plus souvent est celui de

> Marconi, peut-être par ce qu'il est plus proche de nous, plus médiati que et qu'aujourd'hui encore son nom reste attaché à un grand groupe de télécom munications. Mais, qu'aurait fait Marconi sans les travaux pré liminaires de Hertz, Branly et d'autres ?

Au 21e siècle, à l'époque de la radio numérique, il nous est difficile d'imaginer quels ont été les moyens rudimentaires mis en œuvre par Marconi pour établir sa première liaison audessus de la Manche. En guise

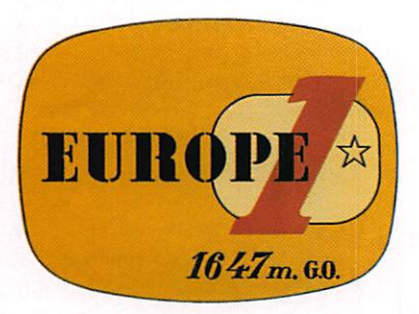

de récepteur, un tube rempli de limailles métalliques et à l'émission, un dispositif arti culé autour d'un générateur d'étincelles...

Dans la première partie de cet te série d'articles (qui s'étalera sur plusieurs numéros), j'ai tenté, en partant des recher ches effectuées par Michael Faraday dans les années 1820, de voir comment on en était arrivé à l'établissement des premières liaisons radioélectriques. J'ai dressé le portrait des principaux protagonistes de cette formidable aventure en reproduisant certaines des expériences fondamentales qu'ils ont réalisées.

Jean-Serge BERNAULT

0) La station de radio Europe N° 1 a été créée en 1955 par Charles Michelson. Les studios sont situés rue François 1er à Paris et l'émetteur grandes ondes sur le plateau de Feisberg en Sarre.

(2) "En France, 99,1 % des foyers possèdent un récepteur et le nombre moyen d'appareils radio par foyer est de 5,6". Source CSA d'avril 2005. (Consultation publi que sur la radio numérique).

MEGAHERTZ magazine 44 286 - Janvier 2007

**HISTOIRE** précurseurs

## Michael Faraday (1791-1867) Les lois de l'induction électromagnétique

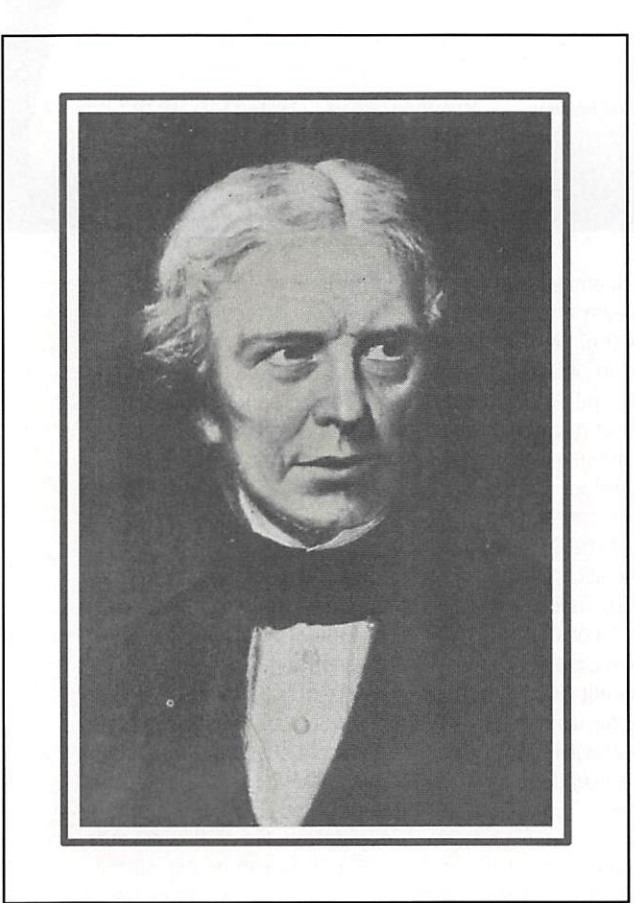

Le 22 septembre 1791, à Newington Butts, petit village situé dans le Surrey au sud de Londres, Margaret, épouse de James Faraday, met au monde un garçon qu'ils décident d'appeler Michael. C'est le troisième enfant du couple qui en aura quatre. James Fara day, forgeron de son état et originaire de Clapham dans le Yorkshire était arrivé à Newington à la fin des années 1780, après son mariage avec Marga ret Hastwell, fille d'un fermier du nord de l'Angleterre. La famille fait partie d'une petite congrégation chrétienne appelée "Les Sandemaniens" qui aura une place très importante dans la vie de Michael Faraday. On sait peu de chose sur les premières années de la vie de Michael Faraday si ce n'est qu'il reçoit une éducation très sommaire, apprend les rudiments de la lecture, de l'écriture et de l'arithmétique.

séparer de l'un de ses assistants chimistes à cause d'une bagarre. Il se souvient alors de la candi dature du jeune Faraday et c'est ainsi que le premier mars 1813, Michael Faraday débute dans le laboratoire de Davy en tant qu'assistant scientifique, Il commence par aider Davy dans ses travaux de chimie et on lui attribue un logement dans les combles de la Royal Institution,

Vers la fin de l'été 1813, Davy envi sage d'effectuer un grand voyage à la fois scientifique et touristique d'une durée de deux à trois ans en France. Suisse, Allemagne, Italie ainsi qu'en Grèce et en Turquie. L'objet de ce périple est de ren contrer les collègues scientifiques avec lesquels il est en correspon dance. Il décide d'emmener avec lui son épouse, un valet ainsi que le jeune Michael en tant que secrétaire. Bien que la France et l'Angleterre soient en guerre, la renommée de Davy est telle que l'empereur Napoléon lui accorde le droit d'entrée sur le territoire français. Le 13 octobre, la petite équipe quitte l'Angleterre pour la France. Le voyage va s'avérer très enrichissant pour le jeune Faraday. Au contact des savants rencontrés au cours de ce périple, il approfondit ses connaissances dans de nombreux domaines. Fi nalement, au bout de 18 mois, le voyage sera écourté. Faraday ne verra ni la Grèce, ni la Turquie. En mars 1815, Napoléon exilé à l'île d'Elbe s'est évadé et mar che sur Paris, la guerre menace à nouveau et en avril, l'équipe est contrainte de regagner la Grande Bretagne via la Belgique.

Dès son retour en Angleterre, Michael Faraday reprend sa fonc-

**E**n 1804, Michael est âgé de<br>Etreize ans, lorsque son père le place en apprentissage chez un relieur libraire de Blandford Street, dénommé George Riebau. Il débute comme garçon de courses, et, un an plus tard, Riebau l'Initie à l'apprentissage du métier de relieur. C'est à partir de ce moment-là qu'il commence à s'intéresser à la science au tra vers des lectures qu'il peut faire, notamment en dévorant avec en thousiasme les articles de l'Encyclopaedia Britannica consacrés à l'électricité. George Riebau l'en courage dans ses lectures et lui attribue même un petit coin au fond de sa boutique pour qu'il puisse commencer à pratiquer quelques petites expériences.

Quand le père de Michael meurt en 1810, George Riebau, qui s'est attaché à son jeune apprenti, le prend sous sa tutelle. Suite à ses nombreuses lectures, et en couragé par son patron, Michael commence à constituer une collection d'articles qu'il réunit dans un document intitulé "The philosophical Miscellany". C'est vers celte époque que George Riebau l'encourage à assister à des cours données par un profes seur dénommé John Tatum. Ces conférences sont consacrées à différents aspects de la science tels que l'électricité, l'optique, la chimie, l'astronomie. Le prix d'entrée à chaque conférence est d'un shilling et c'est Robert, le frère aîné de Michael, qui lui paie le droit d'entrée.

Sa véritable vocation va naître lorsqu'un jour, en 1812, un client de la librairie lui offre un billet pour assister à une conférence scientifi que donnée par Sir Humphry Davy (1) à la Royal Institution de Lon dres\*. Ces conférences vont être un déclic pour le jeune homme.

À l'approche de la fin de l'été de l'année 1812, Faraday arrive à la fin de sa période d'apprentissage. Il est alors embauché comme re lieur chez un émigré français du nom de De La Roche. Son nouvel employeur, qui n'a pas d'enfant, se prend d'amitié pour le jeune homme et lui propose d'en faire son héritier. Mais Faraday a pris conscience que le métier de re lieur n'est pas vraiment sa voca tion et il décide de se consacrer entièrement à la science. Il envoie alors à Davy une copie des notes qu'il a prises au cours de diffé rentes conférences et postule pour un emploi à la Royal Insti tution. La chance sourit au jeune Michael lorsque, quelques mois plus tard, Davy est obligé de se

<sup>\*</sup>La Royal Institution de Grande-Bretagne a été créée en 1799. Son but est de répandre la con naissance scientifique au travers de conférences ouvertes à tout public.

## **HISTOIRE**

précurseurs

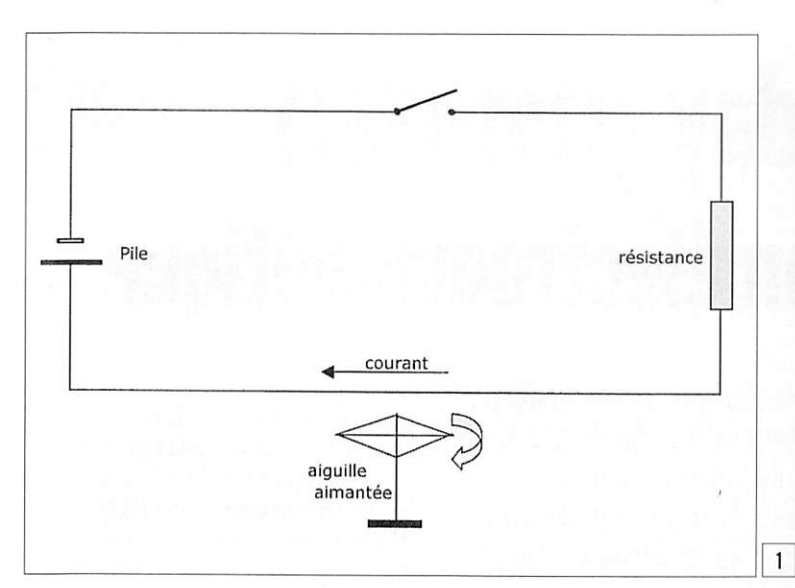

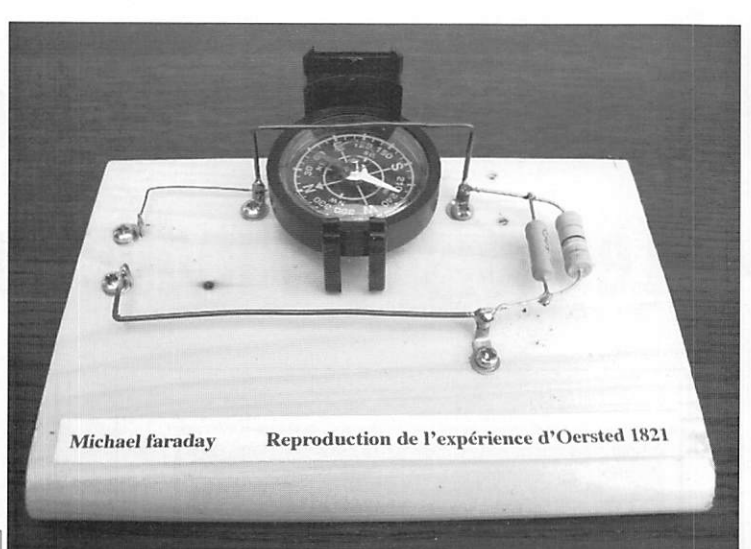

tion d'assistant de laboratoire, il travaille essentiellement dans le domaine de la chimie, avec Davy et d'autres chercheurs de la Royal Institution. Mais rapidement, il sort de son rôle de simple assis tant et s'implique de plus en plus personnellement dans ses propres expériences. Il fait des recherches sur les gaz et découvre un certain nombre de carbures d'hydrogène. Il travaille également à l'élabo ration d'aciers spéciaux pour les outils chirurgicaux et devient rapidement un expert chimiste reconnu et réputé.

Vers la fin de l'année 1820, Fara day commence à s'intéresser aux expériences menées par le physi cien danois Hans Christian Oers ted (2) dans le domaine de l'électromagnétisme. En 1819, Oersted avait découvert qu'une aiguille aimantée placée à proximité d'un conducteur électrique était dé viée lorsqu'on faisait circuler un courant dans ce conducteur. En 1820, il publie un mémoire en latin dans lequel il présente le résultat de ses expériences. Il soupçonne alors un lien entre électricité et magnétisme. L'annonce de cette découverte va avoir un retentis sement important au sein de la communauté scientifique.

En France, le 11 septembre 1820, le physicien et astronome François Arago (3) en fait un exposé de vant l'Académie des sciences. La semaine suivante, le physicien et mathématicien André Marie Am père (4) publie deux mémoires dans lesquels il explique le lien entre la circulation d'un courant électrique dans un conducteur et les phénomènes magnétiques qui en résultent.

En Angleterre, s'appuyant sur les travaux d'Ampère, Michael Fara day décide de mener des expérien ces complémentaires aux travaux d'Oersted. En septembre 1821, à l'instar de nombreux chercheurs

européens, il entreprend de re produire l'expérience du physi cien danois (fig. 1 et photo 1). Il réalise ainsi un circuit électrique à l'aide d'une pile, de quelques mètres de fil et d'une résistance de sa fabrication. À proximité de l'un des fils, il place une boussole et il établit le contact, l'aiguille de la boussole dévie. Il permute alors les fils raccordés à la pile, l'aiguille de la boussole dévie dans l'autre sens. Il constate ainsi, de ses propres yeux, que la circula tion d'un courant électrique dans un fil entraîne un phénomène magnétique et que l'énergie ainsi créée "agit en cercle" autour du fil conducteur.

Il a alors l'idée de faire l'expé rience inverse (fig. 2 et photo 2) et réalise un autre montage cons titué d'un fil électrique suspendu verticalement dont l'extrémité inférieure plonge dans une cou pelle contenant du mercure. Il fait passer un courant électrique

dans le fil et, lorsqu'il approche un aimant de ce fil, celui-ci se déplace. Il améliore ensuite son dispositif et réussit à faire tour ner le fil créant ainsi le premier moteur électrique. Faraday vient de démontrer le principe de la transformation de l'énergie élec trique en force mécanique.

La semaine suivante, il rédige un article détaillant son expérience et l'intitule "On some electricalmagnetical motions, and on the theory of magnetism" (À propos des mouvements électromagné tiques, et sur la théorie du ma gnétisme). Quelques jours après la publication de cet article, la réputation de Faraday est mise à mal. Une cabale est montée contre lui par quelques mem bres de la Royal Society\*\* qui l'accusent d'avoir volé ses idées à un autre chercheur dénommé Wollaston. Ce dernier fera ensuite une déclaration qui mettra fin à ces accusations.

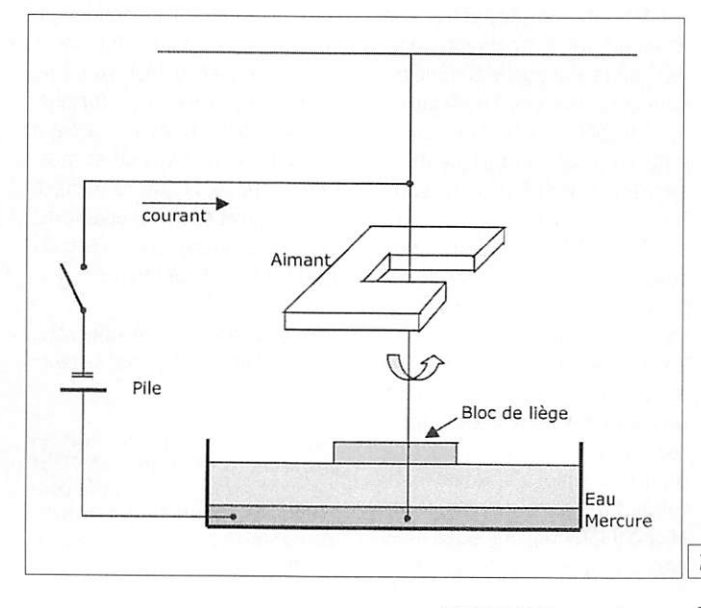

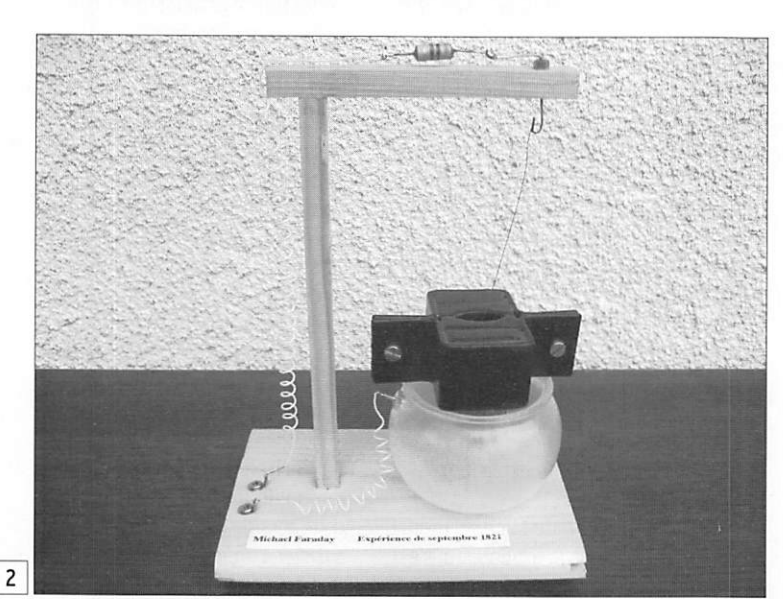

MEGAHERTZ magazine 46 286 - Janvier 2007

## **HISTOIRE**

précurseurs

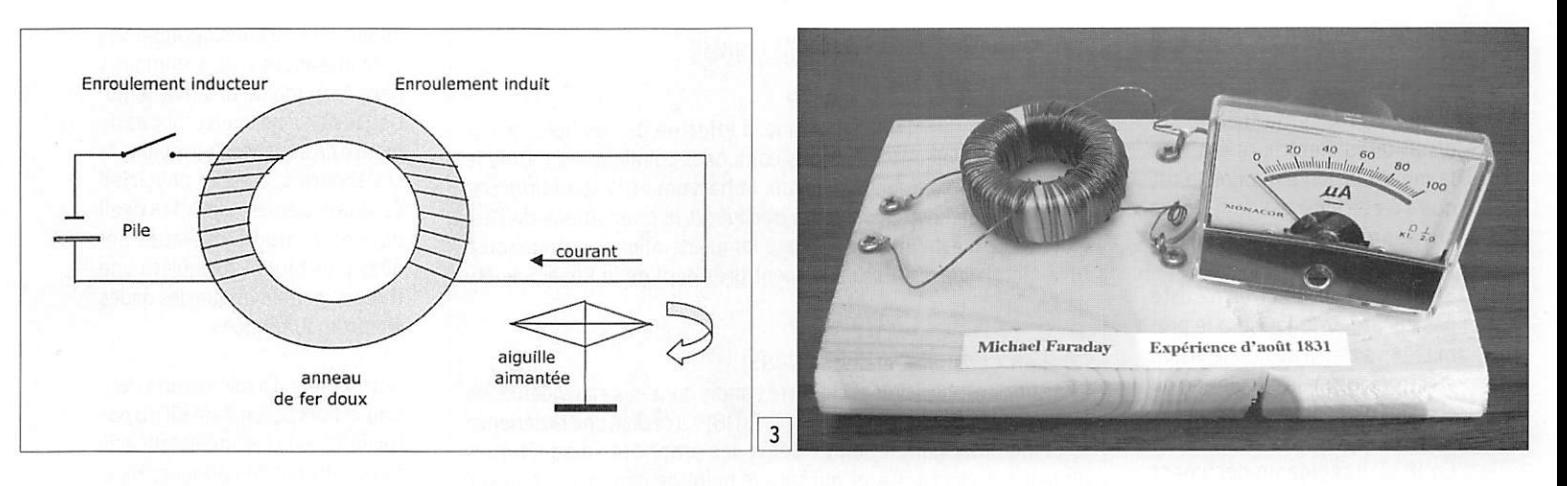

L'année 1821 est une année im portante dans la vie de Michael Faraday. Le 21 mai, il est promu superintendant de la Royal Ins titution et le 2 juin, il épouse Sarah Barnard, fille d'un orfè vre de Londres qui. elle aussi, est membre de la confrérie des "Sandemaniens".

La renommée de Faraday devient telle qu'elle franchit les frontiè res de la Grande-Bretagne. Ses qualités scientifiques et humaines sont unanimement reconnues et les nominations commencent à tomber. C'est ainsi que le 8 janvier 1824, il est nommé membre de la Royal Society et quelques se maines plus tard, il est élu secré taire d'un nouveau club dénommé "The Athenaeum Club", destiné à la promotion des sciences, des arts et des lettres. En 1825, il est nommé directeur du laboratoire de la Royal Institution.

Faraday est très attaché à l'en seignement et à la vulgarisation des idées. En 1826, une de ses premières décisions en tant que directeur du laboratoire de la Royal Institution est d'ouvrir

celui-ci à des réunions destinées aux membres de l'institution. Elles ont d'abord pour objet de faire un état de l'avancement des divers travaux et recherches, puis elles s'élargissent à tous les aspects de la science et abordent même des sujets touchant les arts, la géographie, la géologie. Ces réunions deviennent rapidement hebdoma daires et il les appelle les "Friday Evening Discourses" {Conférences du vendredi soir). Un an plus tard, il crée les "Christmas Lectures for Juveniles" (Cours de Noël pour les enfants) destinés aux garçons et filles âgés d'une dizaine d'an nées. Ce sont ces conférences, entre autres, qui vont contribuer à établir sa réputation de con férencier. Certaines d'entre elles ont fait l'objet de reconstitutions et ont été diffusées par la télé vision britannique. Entre 1830 et 1851, Faraday tient également une chaire de professeur de chimie à la Royal Academy de Woolwich. Il enseigne la chimie à de jeunes officiers.

Vers le mois d'août 1831, Michael Faraday décide de reprendre ses travaux dans le domaine

de l'électromagnétisme. Il fait réaliser par le laboratoire de la Royal Institution un anneau de fer doux d'une quinzaine de cm de diamètre. Sur une moitié de cet anneau, il enroule quelques spires de fil isolé, Puis, il réalise un deuxième enroulement sur l'autre moitié de l'anneau. Sur l'un des enroulements, il rac corde un fil de quelques mètres de longueur (il fait une boucle) et à l'extrémité de cette boucle, il place une petite boussole. Lorsqu'il connecte une pile sur l'enroulement opposé, l'aiguille de la boussole dévie immédiatement puis revient à sa position initiale (fig. 3 et photo 3).

Faraday vient ainsi de mettre en évidence d'une part, qu'un cou rant électrique a été induit d'un enroulement à l'autre, d'autre part que ce n'est pas la circulation d'un courant continu dans un conduc teur qui fait apparaître un courant induit dans un deuxième conduc teur placé à proximité, mais une variation de ce courant. Le phé nomène d'induction est ainsi mis en évidence. Il vient de réaliser le premier transformateur.

Faraday continue ses expériences et réalise un cylindre de carton sur lequel il enroule un fil de cui vre. Il raccorde un galvanomètre à chaque extrémité de la bobine ainsi constituée, il insère ensuite dans ce cylindre un aimant en forme de barreau cylindrique auquel il imprime un mouvement de va-et-vient et constate que les mouvements de l'aimant provo quent des déviations de l'aiguille de l'appareil de mesure (fig. 4 et photo 4). Il vient de réaliser le premier générateur de courant électrique.

Le compte rendu de ses derniè res expériences figure dans un document qu'il intitule "Experi mental researches in electricity" (Recherches expérimentales en

\*\* La Royal Society de Londres (Société Royale de Londres) a été fondée le 28 novembre 1660. C'est une institution destinée à la promotion des sciences que l'on peut comparer à l'académie des sciences en France. La Royal Society d'Edimbourg, fondée en 1783, est une institu tion écossaise indépendante.

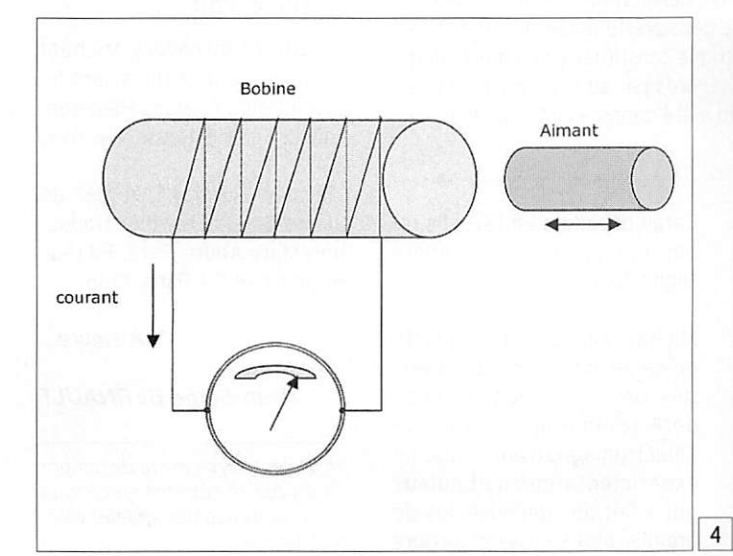

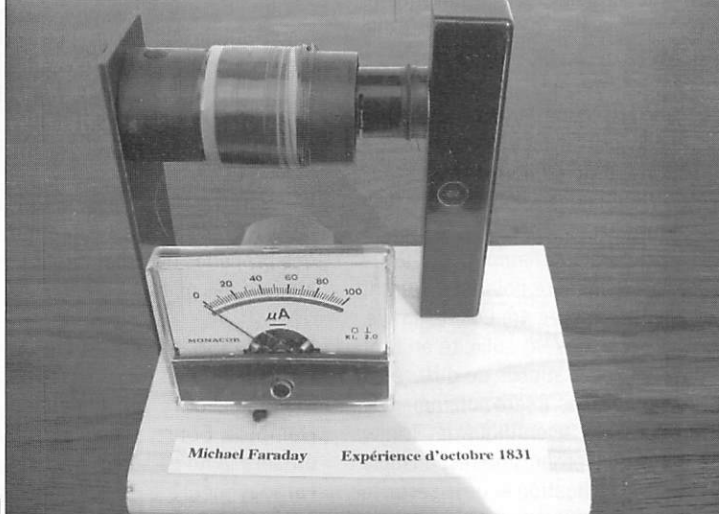

#### électricité) qu'il dépose à la Royal Society le 24 novembre 1831. L'ensemble de ses travaux l'amène à rejeter la théorie qui disait que l'électricité était un fluide. Sa vision personnelle est que l'électricité est "une force qui se propage de particules en particules au sein de la matière". Bien que le mot électron n'existe pas encore, Faraday sera le pre mier physicien à avoir une vision électronique de la circulation du courant dans un conducteur.

En 1832, il rédige un document décrivant l'ensemble de ses recherches et théories sur les phénomènes électromagnéti ques et le dépose sous scellés à la Royal Society. Il demande que ce compte rendu ne soit ouvert que cent ans plus tard. Le 24 juin 1937, William Bragg, président de la Royal Society de l'époque ouvre le document et l'on y découvre que dès les années 1830, Fara day avait acquis la conviction de l'existence des ondes électroma gnétiques. Il n'avait pas souhaité en faire état à cette époque par peur de passer pour un illuminé auprès de ses pairs de la commu nauté scientifique. C'est à cette époque, qu'il établit les lois de l'éiectrolyse qui deviendront les lois Faraday\*\*\*.

Toutes ces découvertes néces sitent un nouveau langage, de nouveaux mots. Avec le concours de William Whewell, professeur de Grec à Cambridge, il va définir en tre autres les termes électrolyse, électrolyte, électrode, anode, ca thode, ion, qui sont encore utilisés de nos jours.

Vers la fin de l'année 1839, la santé de Michael Faraday com mence à décliner. Il est fréquem ment victime de violents maux de tête, de vertiges et de pertes de mémoire. Il est alors contraint de délaisser une partie de ses taches administratives à la Royal Institu tion et de diminuer ses travaux scientifiques. Néanmoins, il effec tue encore des recherches sur les effets d'un champ magnétique sur la lumière polarisée. Durant les dernières années de sa vie, il sera souvent sollicité en tant qu'expert auprès de différents organismes. Il sera notamment le conseiller scientifique de "Trinity House", organisme responsable de la navigation et de la sécurité des navires autour des côtes de

## **HISTOIRE**

f

précurseurs

## INDEX DES NOMS

## (1) Sir Humphry Davy 1778-1829

Chimiste et physicien britannique, a effectué des recherches sur les effets de l'électricité sur les composés chimiques. Il a isolé le potassium, le sodium, le calcium, le baryum et le strontium par le procédé de l'éiectrolyse. Il a découvert le phénomène de l'arc électrique. Il est l'inventeur d'une lampe de mineur anti-grisou à toile métallique. En 1820, il devient président de la Royal Society de Londres.

#### (2) Hans Christian Oersted 1777-1851

Pharmacien, physicien et chimiste danois qui a mis en évidence les phénomènes d'électromagnétisme. En 1819. il réalise une expérience fondamentale qui met en évidence les propriétés magnétiques du courant électrique, et qui sera le point de départ des travaux de Faraday et Ampère. En 1829, il est nommé directeur de l'Ecole polytechnique de Copenhague.

#### (3) François Arago 1786-1853

Astronome, physicien et homme politique français, député des Py rénées-Orientales, ministre de la marine et de la guerre en 1848. Il consacre ses travaux de recherche à l'astronomie et à la pola risation de la lumière et devient un fervent partisan de la théorie ondulatoire. Vers 1820, à la suite des travaux d'Oersted, il s'in téresse à l'électromagnétisme et met en évidence l'aimantation du fer par un courant électrique. Il a été membre de l'Académie des Sciences à 23 ans, Professeur à Polytechnique, Directeur de l'Observatoire de Paris.

#### (4) André Marie Ampère 1775-1836

Physicien et mathématicien français. Ces principaux travaux ont d'abord porté sur les mathématiques et la chimie, mais ce sont ses découvertes dans le domaine de la physique qui vont le rendre célèbre. À partir de 1820, Il consacre ses recherches à l'électricité et étudie la relation entre électricité et magnétisme en reprenant l'expérience d'Oersted. Il en déduit la célèbre règle du "Bonhomme d'Ampère". Il imagine le galvanomètre, crée le premier télégra phe électrique et l'électroaimant avec Arago. Il a été professeur à Polytechnique, Inspecteur Général de l'Université, enseignant au Collège de France, membre de l'Académie des Sciences. Dans le domaine du vocabulaire électrique, on lui doit les termes tension et courant. Il laisse son nom à l'unité de mesure de courant éiectrique l'ampère.

#### (5) Alessandro Guiseppe Antonio Volta 1745-1827

Physicien italien, professeur de physique à l'Ecole royale de Côme puis professeur à l'Université de Pavie. Il met au point l'électrophore (machine électrique à influence permettant de transporter une charge électrique) et l'eudiomètre permettant l'analyse volumétrique des mélanges gazeux. Sa découverte majeure est la mise au point de la première pile électrique constituée d'un empilement de disques de cuivre et de zinc séparés par du tissu imbibé d'une solution d'eau acidulée. Son nom a été donné à l'unité de mesure de la tension électrique, le volt.

l'Angleterre et du Pays de Gal les. Il travaillera à l'amélioration des procédés de production de lumière des phares,

En juin 1858, en récompense à l'ensemble de ses travaux, la reine Victoria lui offre une demeure à Hampton Court. C'est là qu'il passera la fin de sa vie. Michael Faraday meurt le 25 août 1867 à l'âge de 76 ans. Son épouse

Sarah décédera en 1879. Ils re posent tous deux au cimetière Highgate de Londres.

Michael Faraday, autodidacte de génie, d'une grande ouver ture d'esprit, peut être consi déré comme un pionnier de l'électromagnétisme. C'est un expérimentateur méticuleux qui a fait des découvertes de premier ordre, laissant derrière

lui une œuvre considérable. Ses connaissances trop sommaires dans le domaine des mathéma tiques ne lui permettront pas de mettre en équation l'ensemble de ses théories. C'est le physicien écossais James Clerk Maxwell qui s'en chargera quelques an nées plus tard et formulera une théorie mathématique des ondes électromagnétiques.

Non content d'avoir été un scien tifique hors pair, même s'il n'a pas toujours eu la reconnaissance de ses confrères de l'époque, Fara day fut également un homme d'une grande bonté et d'une ex trême modestie n'acceptant que très peu de titres honorifiques. Il reçut malgré tout la Médaille Royale et la Médaille Rumford de la Royal Society. 11 fut également un des huit associés étrangers de l'Académie des Sciences de l'ins titut de France. Il a été décoré de la croix d'officier de la Légion d'honneur à la suite de l'exposi tion universelle de 1855.

Michael Faraday fut également un excellent conférencier. Une série de ses conférences est réu nie sous le titre "Histoire d'une chandelle". Il a laissé son nom à l'unité de capacité électrique le Farad.

"The Royal Institution's Faraday museum", inauguré par la reine en 1973, abrite ia majorité des appareils et équipement cons truits par Faraday. On peut y voir notamment son anneau d'in duction, son premier générateur électrique, une pile offerte par le physicien italien Alessandro Volta (5).

## **BIBLIOGRAPHIE**

- A life of discovery Michael Faraday, giant of the scientific révolution de James Hamilton. Éditeur Random House New York, 2002.

- Michael Faraday 1791-1867 de James Gerald Crowther, traduc tion Marc-André Sera. Éditeur Hermann et Cie Paris, 1948.

À suivre...

#### Jean-Serge BERNAULT

\*\*\*L'électrolyse est la décompo sition par le courant électrique de certains liquides appelés électrolytes.

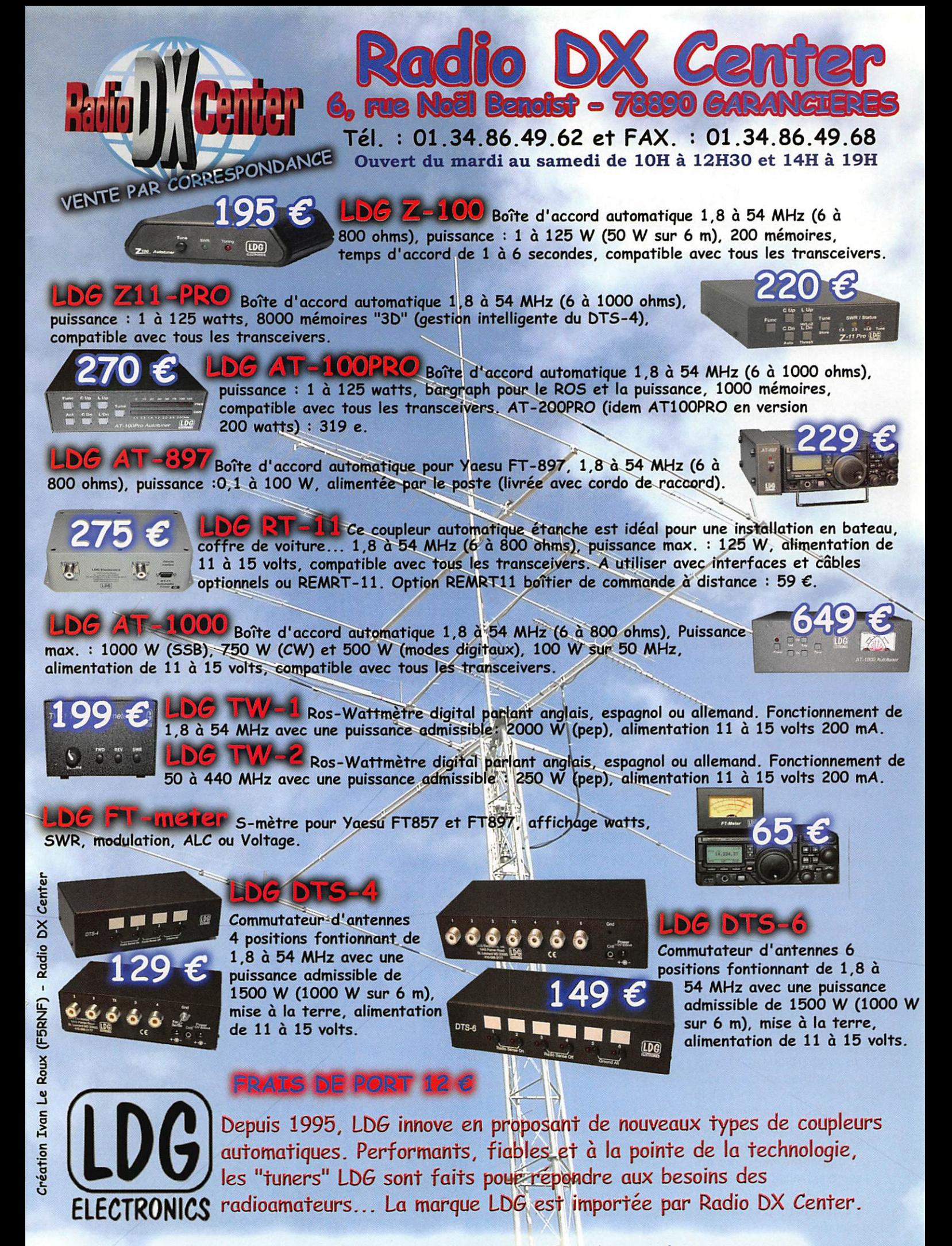

www.rdxc.com et www.rdxc-ita.com

radioamateur

## Activation de l'île de Houat EU-048 Une semaine de vrai bonheur !

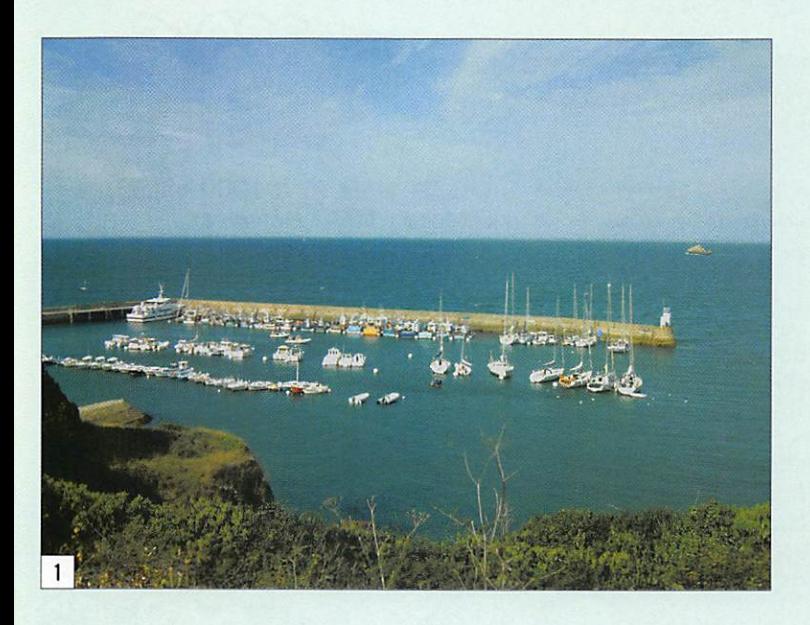

 $\blacktriangleright$ ituée à une encablure de<br> $\blacktriangleright$  la presqu'île de Quiberon, non loin de Belle-Île et de l'île d'Hoedic, Houat m'a tout de suite enchanté : petite, peu d'habitants et surtout pas de voitures. Ce n'est sans doute pas la seule île sans voiture mais celle-ci me plai sait bien.

Mon premier souci est de me renseigner à la mairie de Houat pour savoir si on peut activer une station radio sans autorisation, si il n'y a pas de problème particulier d'en vironnement : site protégé, parc ornithologique ou autre chose dans le même genre. Le maire me renseigne et me dit que cela fait longtemps qu'il n'a pas vu de radioamateurs sur son île et que rien n'empê che de trafiquer. Je trouve ça très sympathique et du coup, je suis enthousiasmé à l'idée de passer mes vacances loin de la "civilisation moderne". Je prends également des renseignements auprès de la compagnie maritime qui assure le transit sur l'île.

Je pars début septembre, afin d'aller me balader et aussi voir Les vacances, enfin! J'avais décidé d'aller en Bretagne parce que je voulais retrouver deux amies que je n'avais pas vues depuis un sacré bout de temps. Et puis j'me suis dit... pourquoi pas aller poser mes fesses sur un bout de caillou, au milieu de l'océan et faire ta petite expé à toi, sans prétention? Activer un IOTA, pour le fun, pour le plaisir. Dans ma tête, tout commençait à prendre forme et après quelques jours de recherches sur le net, mon choix s'est fixé sur l'île de Houat.

mes deux amies. Le soleil n'est pas de la partie mais je suis plutôt optimiste pour les jours à venir. Tout mon matériel est dans la voiture : antennes, Tx, groupe électrogène, câbles, tente, sac de couchage. Enfin... tout le matériel nécessaire

pour passer une semaine sous la tente et activer ma station. Tout ça pour un total d'environ 250 kg.

Mais je suis pris d'un doute. Peut-on se procurer de l'es sence sur l'île ? Je téléphone à la mairie de Houat et la réponse est très claire: Non ! Je téléphone à la com pagnie maritime: peut-on transporter de l'essence sur le bateau ? La réponse, elle aussi est claire : Non ! Il y a des navettes spéciales pour ça et le dernier transport de carburant a eu lieu la semaine dernière. Pour moi c'est une catastrophe. J'viens de faire 1000 bornes et tout ça pour rien. Tout ça est de ma faute, j'avais oublié un détail essen tiel : pas de voiture sur l'île, donc pas d'essence. Logique, non?

Mais, tant pis, j'suis tenace. Il faut que je trouve une solu tion. Je retéléphone à la mai rie et je demande s'ils peuvent me dépanner d'une vingtaine de litres d'essence pour faire tourner mon groupe. Toujours cette même réponse : Non ! Ca ne s'est jamais fait. On ne peut pas, on n'a pas le droit. Et la secrétaire me dit : vous ne pouvez pas essayer de cacher

quelques litres d'essence dans vos bagages ? Je réfléchis à cette idée et pour moi c'est vraiment la seule solution. Le lendemain, j'achète un jerri can de 20 litres, je le remplis et le planque dans ma cantine après avoir bien regardé s'il ne fuit pas. J'achète également un marteau et des sardines (matériel oublié) pour hauba ner le mât qui supportera mon antenne verticale ainsi que le multidoublet que j'ai fabriqué pour l'occasion. Voilà, je suis prêt.

La veille d'embarquer, j'em mène tout mon matériel afin de le mettre sur une palette. J'en mène pas large, j'ai peur que l'on me demande d'ouvrir ma cantine, d'autant plus que la personne qui s'occupe de moi se souvient de mon coup

- 1 Jolie vue du Port de Houat. 2 - Le matériel, prêt au transport.
- 3 L'embarquement.

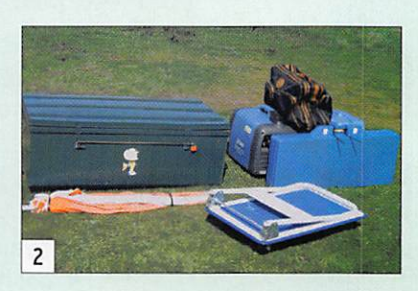

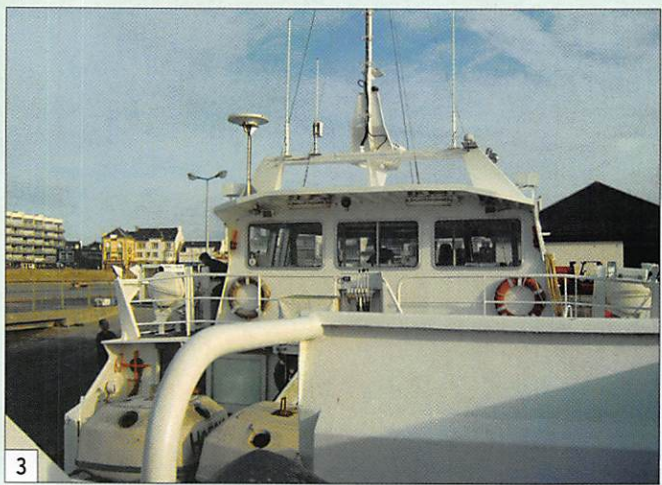

## radioamateur

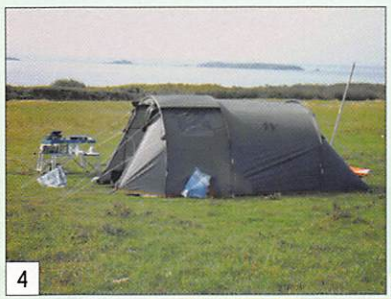

Houat, concernant l'essence. Ouf ! Toutefois, tout n'est pas réglé pour autant. Je lui de mande comment on accède au camping de l'île. Il regarde ma palette de matériel et il me dit : du port au camping il y a environ 1 km mais le hic c'est

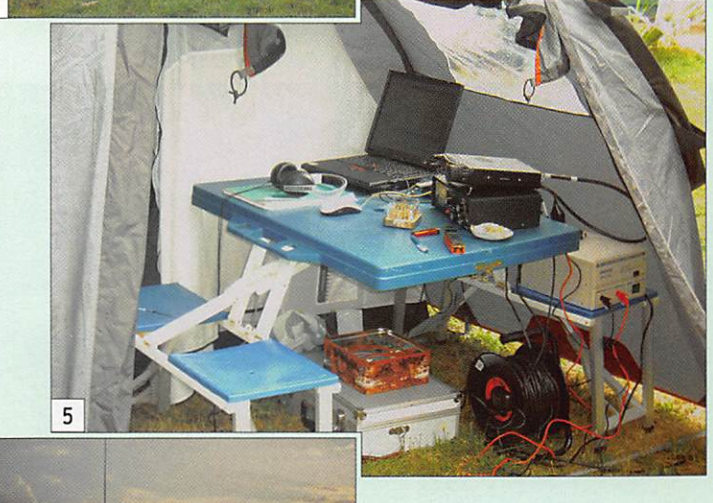

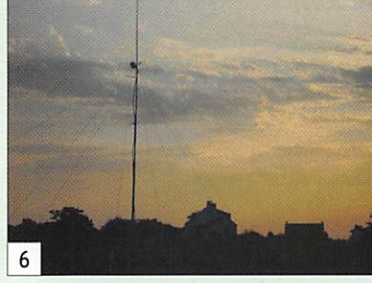

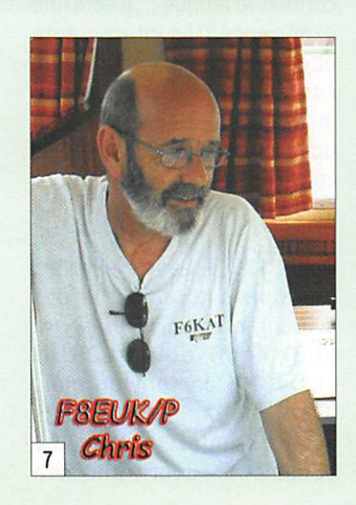

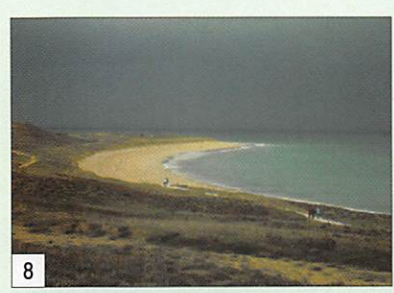

de fil concernant l'essence. Il sait que je suis radioamateur et que je vais faire du trafic sur l'île. Il voit mon groupe élec trogène et je lui dis que tout est arrangé avec la mairie de

que les premiers 500 mètres ont une pente à 14 %. Mais il m'informe qu'il existe une navette mais il ne sait pas si elle fonctionne hors saison. Là, j'suis un peu écœuré. Mais bon... on verra bien.

Embarquement le 9 septem bre au matin pour une traver sée de 3/4 d'heures, environ. La mer est houleuse et ça me rappelle les moments que j'ai passés dans la Royale, comme radio. Flash-back ! Je me sens bien, jusqu'à l'arrivée au port de Houat. On débarque ma pa lette sur le quai et je regarde la pente qui monte vers le village : impressionnant ! un vrai mur. Impossible de mon ter tout mon matériel sur la petite charrette que j'avais achetée pour l'occasion. Et mi racle ! (s'il en est), la navette de l'île arrive. Je saute sur la conductrice et lui demande si elle peut m'embarquer avec mon matériel en direction du camping. C'est son boulot mais ce n'est pas gratuit. Là... je m'en fous complètement.

Arrivée sur le camping. En fin... sur un terrain immense, sans arbre, d'environ 10,15, 20 ha. J'en sais rien. En tout cas il y a de la place. Nous sommes hors saison et il ne reste qu'une dizaine de tentes sur le camping.

En route pour l'installation de mon "shack". D'abord la tente et le matériel de vie, ensuite la station avec ses antennes le TX, le groupe, etc. Trois heures pour finir tout ça. Je ne suis pas pressé et je suis tellement bien. La mer qui m'entoure, le silence de l'île, rien que le flux et le reflux de l'océan. C'est magique et grandiose. Et en plus le soleil est de la partie. Génial ! Mes premières courses sur l'île, au magasin du coin. Tout se fait à pied. Premier repas du soir après une balade et enfin début du trafic et de l'activation de l'île de Houat : EU-048.

Premier OSO avec DK7DC/P qui s'appelle Chris, comme moi, et qui est en portable en EU-127. C'est vraiment du pur hasard, mais je trouve ça plutôt sympa. Et les OSO s'enchaînent à une vitesse de croisière, tranquille. Pas ques tion de faire du 5NN ou 599. Je ne suis pas là pour battre un record mais pour prendre du plaisir. Quand je suis an noncé sur le cluster, je le sens. Plusieurs stations m'appellent, mais quand je réponds et que je fais un OSO qui ne se borne pas seulement à donner un report, plusieurs d'entre elles disparaissent. Tant pis pour elles. Celles qui restent sont patientes et chacun prend son tour. Je trouve ça super et c'est bien huilé.

Le soleil est présent tout au long de mon séjour, sauf une journée où la tempête a pris le dessus. Pluie, bourrasque de vent, de belles rafales. Dif ficile de dormir et surtout de trafiquer tant la pluie résonne sur la tente.

Je passe une semaine superagréable, où rien ne m'oblige à quoique ce soit. J'ai pas d'heu re. Je vis au gré de mes envies et du temps qui passe.

Tout au long de ce séjour, soit dix jours, je réalise un total de 203 OSO avec 45 DXCC sur 30 m principalement, 20 m et 17 m. J'ai même déjà reçu une QSL en direct, venant du Japon. Sympa, non ? Un seul OSO en SSB et encore, c'est moi qui ai appelé. Je suis impardonnable mais franche

ment je suis vraiment trop mauvais en SSB, ou plutôt non, je ne comprends plus rien du tout aux nouveaux alphabets inventés par les OM. Moi, on m'avait dit que H, ça se prononçait Hôtel mais il parait que maintenant on peut dire Honolulu. Et J comme Japan et F comme Florida, etc. Ca m' fait sourire. Je ne rencontre pas ce problème en CW. Bon... vous me direz y'en a d'autres. En tout cas merci à tous les OM avec qui j'ai pu faire un OSO et les SWL qui ne seront pas oubliés pour les cartes OSL. Via bureau, bien sûr. Si vous lisez cet article, sachez qu'à ce jour, toutes les cartes ont été expédiées.

Merci aux Houatais pour leur accueil et aux personnes de la compagnie maritime pour leur sympathie.

Le 17 septembre, au soir, arrêt du trafic avec le dernier OSO pour I02RM. Retour à la civi lisation avec la tête pleine de supers souvenirs et vraiment l'envie de faire quelque chose l'année prochaine. Les vacan ces et la radio, franchement, c'est vraiment deux choses hy per-compatibles. A bientôt !

Chris. F8EUK

- 4 L'installation du shack.
- 5 Une autre vue de la station I
	- 6 Les antennes.
	- 7 Si vous ne connaissez pas l'opérateur !
	- 8 La plage est à deux pas.
	- 9 La OSL que vous recevrez.

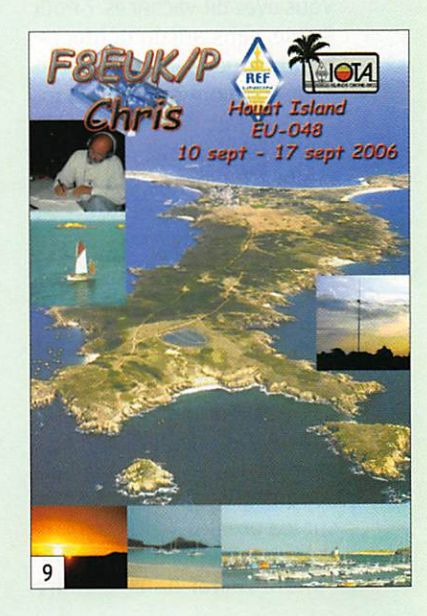

MEGAHERTZ magazine 51 286 - Janvier 2007

radioamateur

## **TX6A** une mini-expédition sur Mayotte

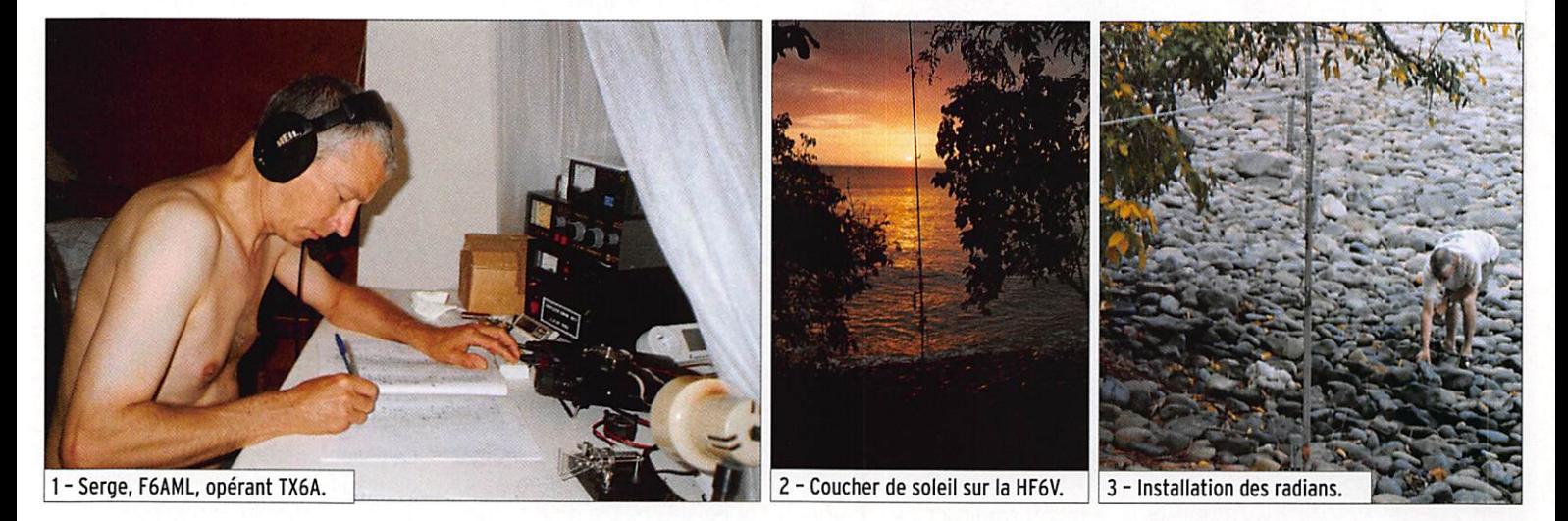

En octobre 2005, lors de notre séjour sur l'île de la Réunion, T05R, nous avions fait, Sylvie mon épouse et moi, une petite escapade à Mayotte, TX5M, histoire de reconnaître un peu les lieux.

e retour en métropole,<br>nous n'avions qu'une idée en tête, celle d'y retourner. Ce sera donc notre destination pour nos vacances 2006. Vous avez dit vacances ? Pour Sylvie, sans aucun doute, re pos, baignades, promenades et de très bonnes choses dans les assiettes. Pour moi aussi, mais avec un petit plus, la ra dio ! Petit plus qui grandit au fil des semaines pour devenir le but principal de mon séjour en FH5.

## LES PRÉPARATIFS

Les préparatifs furent ceux d'une expédition ; bien penser au matériel adéquat, au poids, à l'efficacité. Je m'imaginais devant la station, le casque sur les oreilles, le micro ou le manipulateur à la main. Sou haitant rester dans le cadre

des 20 kg autorisés par la compagnie aérienne et dési rant être opérationnel avec un linéaire, j'optais pour celui à transistors de EA4B0N, avec alimentation incorporée. 400 watts HF et surtout 13 kg. II m'était donc impossible d'amener une beam, fut-elle une Spiderbeam... Une verti cale s'imposait. Trois options s'offraient à moi : une MA5V de Crushcraft, une HF6V de Butternut et la BigIR de SteppIR. La MA5V fut rapidement écartée malgré son très bon rendement et son faible en combrement. Elle ne supporte pas plus de 200 watts et ne fait pas le 30 et le 40 mè tres. La BigIR couvre de 6,9 à 30 MHz sans trou pour les bandes HF, elle accepte 1500 watts et il n'y a pas de pro blème de ROS pour les parties CW et SSB de chaque bande. Le souci est qu'elle néces site un câble d'alimentation basse tension et un boîtier de commande en plus du câble coaxial. Elle pèse 10 kg et le tube le plus grand mesure 1,70 mètre. La HF6V sera retenue : faible encombrement, 1 mètre de long maximum, 5,4 kg. elle couvre de 3.5 à 28 MHz et tient largement la puissance

de l'ampli. Le poids total de la station avec les câbles an tennes, etc. est de 35 kg, en partageant avec la valise d'YL, ce sera bon, ouf... I

Le classement de Mayotte au "most wanted" du DXCC à grimpé de 14 points en un an et se situe maintenant à la 86e place. Il faut essayer d'être à la hauteur. Ce sera pour moi une mini-expédition. L'idée folle de revenir avec 5 000 QSO dans le log fait son chemin. Cela re présente 500 OSO par jour, soit un rythme de 62 QSO à l'heure en moyenne pendant 8 heures de trafic, et cela pendant 10

jours. C'est réalisable par le passionné que je suis, seule inconnue, la fatigue ! Ce sera une expérience très intéressante et passionnante, imaginez un contest de 10 jours ! Les ob jectifs sont de gérer les pileups, l'indiscipline, faire avec les caprices de la propagation et se gérer soi-même.

Petit coup de théâtre en juillet. Je lis dans le calendrier des DXpéditions de NG3K (www. ng3k.com) que DL2RUN et DJ8NK partent un mois avant moi à Mayotte, dans le même hôtel... et le même bungalow... ! Leur trafic sera

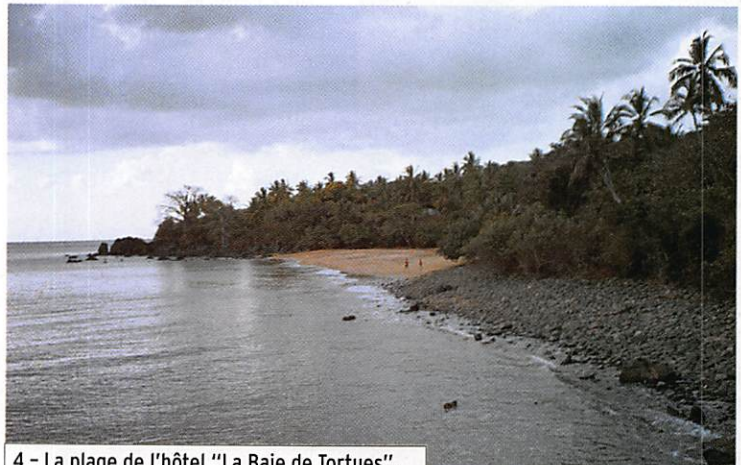

4 - La plage de l'hôtel "La Baie de Tortues".

MEGAHERTZ magazine 52 286 - Janvier 2007

## radioamateur

étudié au jour le jour. Du 31 août au 11 septembre, je sur veille attentivement le DX cluster, étudiant leur trafic et écoutant leurs 050. Lors d'un contact, Jan TX5NK/DJ8NK se plaint d'une pauvre propa gation et me confirme qu'en octobre, les conditions seront meilleures. En observant leur trafic avec plus d'attention, je m'aperçois qu'ils ont en viron 59 % de leurs QSO en CW, 20 % en SSB et 21 % en modes digitaux. Le créneau à exploiter pour moi sera donc la SSB avec, malgré tout, de la CW. La fièvre des OSO me gagne à nouveau.

Je prépare un colis contenant ventilateur, alimentation, câ bles coaxiaux, radians, des ef fets lourds pour nos bagages avion et je les expédie par la poste. Un paquet de 13 kg qui allège considérablement nos valises. Cinq jours plus tard, la grosse boîte est bien arrivée et Jan DJ8NK me confirme qu'elle est bien là.

## LE GRAND JOUR !

Le jour du départ est arrivé. Une longue fille d'attente à l'enregistrement de Roissy Charles de Gaulle mais tout se passe assez vite et les bagages sont enregistrés sans soucis. Après une nuit de vol. nous atterrissons à Saint Denis de la Réunion, notre escale. Deux heures plus tard nous arrivons à l'aéroport international de Dzaoudzi/Pamandzi. Dès la descente de la passerelle, nous sommes surpris par cette forte chaleur. Il fait déjà plus de 30 °C et il n'est que 11 h (heure locale). Nous récu pérons nos bagages et l'an tenne sur l'unique petit tapis roulant de l'aéroport dans un bâtiment couvert de tôles. Il fait très, très chaud. La che mise trempée, nous passons devant le poste de douaniers et intrigués par ces valises et ces cartons, je suis appelé pour contrôle. Après vérifica tion des factures, j'explique à cet homme que je viens faire de la radio sur cette île mer veilleuse. Ce fonctionnaire, intrigué par mes explications, semble très intéressé et me pose beaucoup de questions sur l'émission d'amateur, la licence. Il n'y a plus personne, tous les passagers sont partis. YL est dehors en plein soleil et je suis là avec ce douanier, lui donnant des conseils, lui indiquant des adresses pour se procurer du matériel. Une heure plus tard, je suis à l'ex térieur. Sylvie a déjà pris des couleurs et commençait à s'impatienter. Mais plus d'arri vée d'avion, plus de taxi I Nous attendons de nouveau un bon moment avant de monter enfin dans une voiture dont le compteur kilométrique a dû faire plusieurs fois le tour. Le coffre arrière est grand ouvert et nos bagages sont dedans. Nous parcourons les 3 km qui séparent l'aéroport de la barge qui nous amène à Grande Terre, avec un œil fixé sur l'arrière du véhicule pour être certain de ne rien perdre en route. La barge est

Jan et Tom, un mois plus tôt, a laissé un très bon souvenir. Il me laisse installer mon antenne comme je l'entends. Nous déballons nos bagages et je monte l'aérien rapidement. Il est 18h30, l'installation de la HF6V est terminée, mais il fait nuit noire. J'ai dû poser des radians à la lampe frontale. Premier test avec la boîte à miracle : la MFJ-259, c'est pas gagné ! du ROS partout. Impossible de trafiquer dans ces conditions. Nous partons dîner, histoire de se remettre de ces mauvais résultats. Dès le retour au bungalow, j'ajuste le 15 mètres, le reste sera pour demain. Je branche le coaxial à la station. La bande est bien calme ce soir ! Je lance le premier CO de TX6A. Le passage en réception est très surpre nant. Beaucoup de stations

cordialement. Le passage de

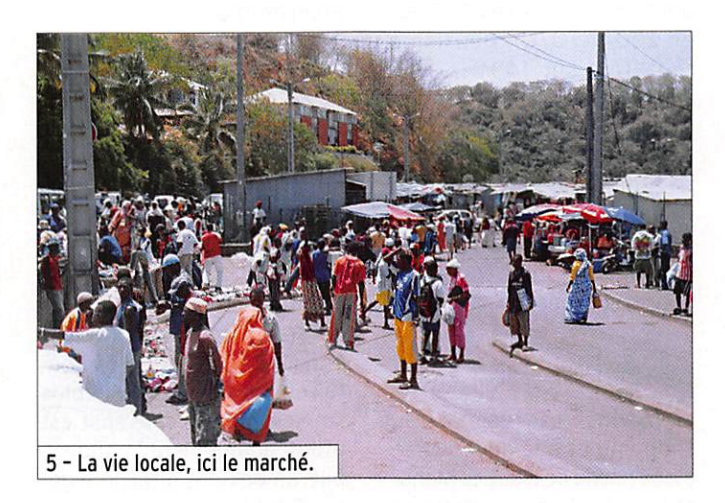

un lieu très important pour les Mahorais. C'est le passage obligé de 15 minutes entre la grande île et petite île. C'est un lieu riche en couleurs où tout le monde bavarde. Le Maho rais, toujours souriant et très agréable, va facilement vers les touristes et engage rapi dement la conversation. C'est très agréable et trop court à la fois. Un contact fort sympathique qui nous donne déjà envie d'y revenir alors que nous ve nons tout juste d'arriver.

Après une première halte au restaurant mahorais et après avoir apprécié quelques spé cialités locales, nous prenons la route et arrivons enfin à notre hôtel "La Baie des Tortues", au sud est de l'île. Il est 16 heures, le directeur de l'hôtel nous accueille très appellent, c'est déjà le plle-up. Il est 21h48 locale et W2AY est le premier à être sur le log. Au bout de la première heure de trafic, il y a déjà 140 OSO... Le premier Français, F8ASG Fran çois, est contacté à 22h30. Je pars me coucher, confiant et heureux.

## C'EST PARTI POUR LE TRAFIC ! samedi 7 OCTOBRE, 3e jour

#### VENDREDI 6 OCTOBRE, 2e JOUR

Pendant qu'YL met un peu d'ordre dans le bungalow, je règle l'antenne. Les 14,18,21, 24 et 28 sont enfin réglés au minimum de ROS. De gros sou cis pour le 3,5 le 7 et le 10 MHz subsistent. Des problèmes d'oxydation certainement. Il n'y a plus qu'une solution, il faut tout démonter, nettoyer, remonter et recommencer les réglages, avec l'incertitude du résultat. Petite réflexion, je suis venu ici pour faire des OSO, alors la décision est vite prise. À mon grand re gret. j'abandonne les bandes basses et je me focalise sur les 5 autres bandes. Le 80 m sera pour une prochaine ex pédition. Je reprends le trafic à 11h30 locale. 8h30 GMT. Les signaux sont faibles et une demi-heure plus tard, c'est l'ouverture avec des condi tions très confortables. Les OSO se suivent à un rythme de contest, c'est très rapide, 3 contacts à la minute, quelque fois 4. L'indiscipline s'installe de plus en plus. Je décide de passer en split espérant cal mer certaines ardeurs. Bien au contraire, c'est l'horreur, certaines stations ne cessent d'appeler, je me demande à quel moment elles écoutent, ça devient impossible. Pour calmer le jeu, je passe sur 21 MHz. Les signaux sont en core plus forts. Le trafic, tout étant rapide, est beaucoup plus agréable. Des stations JA, W, d'Amérique du Sud, d'Europe, tous me complimentent sur la force de mon signal. C'est une réussite et une satisfaction pour moi. Dans l'après-midi, nous décidons de faire un petit tour dans Mamoudzou, princi pale ville de Mayotte, célèbre pour son marché mais aussi pour ses embouteillages. Il y a beaucoup de scooters. Une adaptation au code de la rou te local est nécessaire, mais toujours avec le sourire et la bonne humeur. De retour au bungalow, je suis sur 14 MHz et les OSO défilent toujours aussi rapidement. Je suis obligé de demander un petit QRX pour me désaltérer, sinon c'est impossible.

C'est le premier week-end. Il est convenu avec YL que nous resterons sur place pendant 2 jours. Sylvie profitera des avantages de l'hôtel et moi je serai à la station. Je me lève de bonne heure (nous sommes en vacances), il est 6 heures (locale). Le soleil est déjà bien haut. Rapide tour d'écoute sur les différentes bandes, les signaux sont relativement faibles partout. Je passe sur

### radioamateur

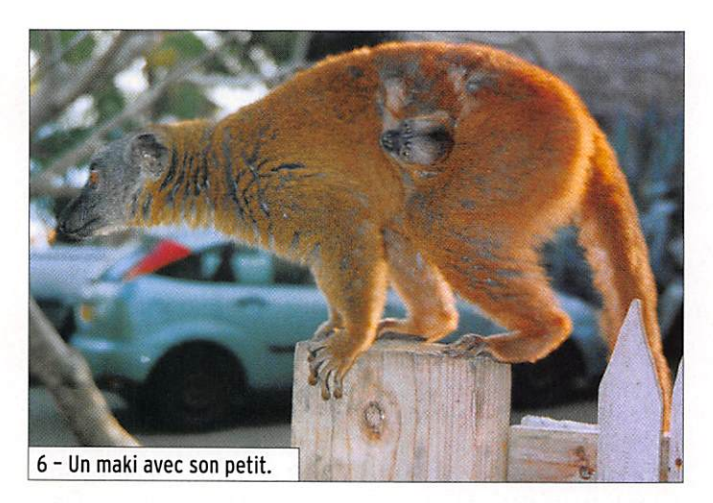

18 MHz et 2 heures plus tard les signaux sont très confor tables. Beaucoup de stations françaises et francophones sont là. Quelques stations mobiles comme F4BUX/M ar rivent à passer dans le QRM. Le plaisir de les contacter est encore plus grand. Il est midi, 1500 QSO sont sur le log. En début d'après-midi, la pro pagation chute terriblement sur toutes les bandes, c'est très rapide. Phénomène déjà constaté et coïncidant avec la marée haute. Y a-t-il une rela tion ? J'en profite pour faire une petite sieste. 90 minutes plus tard, je suis sur 21 MHz. Les signaux sont de nouveau très forts jusque tard dans la nuit. Je pars me coucher, il est minuit : 1110 OSO pour cette seule journée.

#### DIMANCHE 8 OCTOBRE, 4e JOUR

Nous avons été réveillés cette nuit par le bruit des galets sur la plage. En effet, la marée était très haute, c'est la pleine lune. Le pied de l'antenne et les ra dians sont dans l'eau. Au réveil, à 9 heures locale, je constate qu'il n'y a aucun dégât et je re commence le trafic sur 21 MHz. Les signaux sont toujours très forts. Vers midi (0900 GMT), je fais une tentative sur 24 MHz, mais c'est le début de l'ouver ture et la propagation s'ouvre 2 heures plus tard. Les signaux étant de plus en plus puissants, je passe avec succès sur 28. Les Français sont très forts, les Européens aussi, mais le trafic est très agréable. Après déjeuner, je suis sur 18 MHz. Aujourd'hui, je me dois d'être actif sur les 5 bandes, de 14 à 28 MHz. Un passage sur 21 avant le 14 MHz où le trafic

devient très vite impossible. Beaucoup de stations appellent mais n'écoutent pas. Le rythme des CSG diminue. Je décide de revenir sur 18 MHz. C'est avec plaisir que je retrouve EVIFL avec qui je bavarde quelques minutes. Il nous avait rendu de grands services lorsque nous étions partis aux Iles du Salut en 2004 (TO7C). Deuxième tentative sur 14 MHz. J'ai l'impression que le CRM que j'avais laissé une heure plus tôt est toujours là. Après une trentaine de OSO, nouveau OSV sur 21 MHz. Je vais me coucher en même temps que la propagation et 960 QSO pour la journée.

#### LUNDI 9 OCTOBRE, 5e JOUR

La matinée est réservée au shopping et à la découverte d'une partie de l'île. Les Mahorais sont très accueillants, le contact est facile et enrichis sant. De retour à la station, je suis sur 18 puis 21 MHz. Le pile-up américain est si impor tant que je suis obligé de tra vailler par numéros. C'est un vrai plaisir. 4 à 5 OSO minutes. Dans ces conditions de trafic, l'après-midi passe bien vite. Le soir sur 20 mètres, c'est une autre affaire... mais la liste des contacts s'allonge.

#### MARDI 10 OCTOBRE, 6e JOUR

Le matin est réservé au trafic sur 18, 21, 24 MHz, malheureusement le 28 n'est pas ouvert. C'est une journée très agréa ble, certains OM me deman dent OSV sur une bande ou un mode qui leur manque. C'est avec plaisir que je les satis fais. Je suis là pour me faire plaisir mais aussi pour faire

plaisir aux autres OM. Il y a également des rencontres très agréables de copains dont le dernier contact remonte à plus de 15 ans, Alain F6BMV par exemple, ou la famille polonaise, Wojciech SP8AJK et bien sûr toute l'équipe de F6K0P, le radio-club de Pro vins. Le 20 mètres semble être plus discipliné et les OSO sont enfin plus faciles.

#### MERCREDI 11 OCTOBRE, 7e JOUR

La cata... ! Aucune propaga tion, seulement 41 OSO dans la journée. Nous profitons pour survoler l'île et admirer ce magnifique lagon. L'eau est si limpide que nous pouvons observer les tortues marines. Par bonheur, nous croisons la route d'une baleine à bosse, mammifère très impression nant, offrant un spectacle époustouflant.

#### JEUDI 12 OCTOBRE, 8e JOUR

Après quelques OSO sur 21, la journée sera consacrée uni quement au 18 MHz. Ouver ture tous azimuts et signaux très forts. J'opte pour une mé thode de trafic par sélection : un quart d'heure les W, puis les Français, puis l'Europe et enfin l'Asie. Le trafic est volon tairement en simplex le plus souvent possible, le split est utilisé uniquement lorsque le pile-up devient difficile à gé rer. C'est la première fois que j'utilise l'ampli à transistors de EA4B0N. Il fonctionne à mer veille. Il supporte le rythme soutenu, il ne chauffe pas, aucun souci n'est à signaler et toujours 400 watts sur toutes les bandes.

### VENDREDI 13 OCTOBRE, 9e JOUR

Nous réservons une partie de cette journée aux derniers achats ainsi qu'aux visites de différents sites de l'île. Les ves tiges de l'usine sucrière d'Hajangoua dont les machines, fabriquées à Nantes en 1872, sont encore visibles. Les tombes chiraziennes à Tsingoni ou le superbe minaret carré de la mosquée de Tsingoni. L'aprèsmidi, le 18 passe toujours très fort. Les quelques tentatives sur 24 ne font pas de miracle.

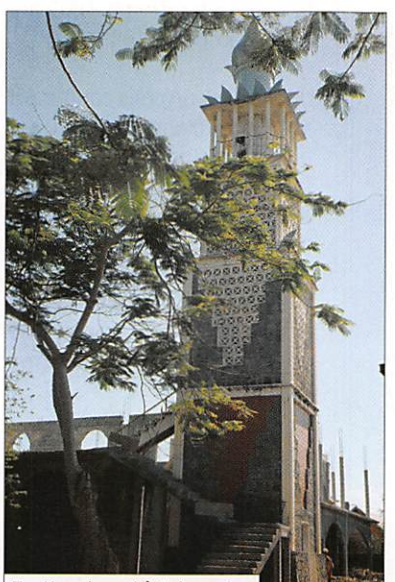

7 - Un minaret à Tsingoni.

seulement 30 OSO sur cette bande aujourd'hui. Le 14 est bien ouvert jusque tard dans la soirée. Tous les jours, la fin des émissions est à la coupu re de propagation. C'est une coupure très rapide : en moins de 10 minutes, les signaux qui étaient à S9+ s'effondrent pour devenir inaudibles, et toujours cette même constatation d'af faiblissement des signaux avec

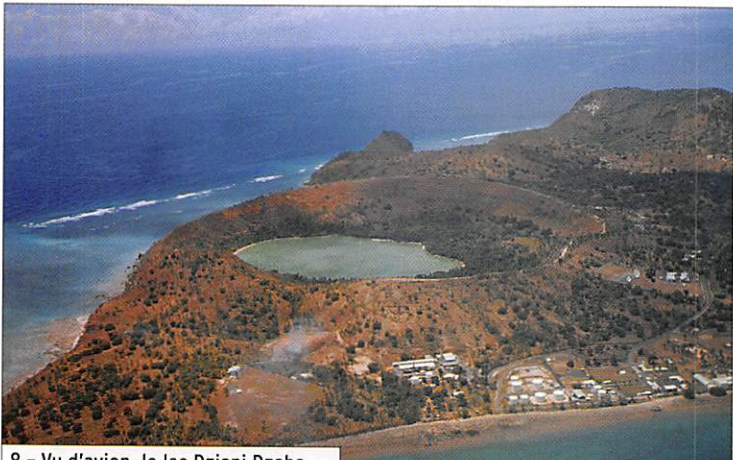

8 - Vu d'avion, le lac Dziani Dzaha.

## radioamateur

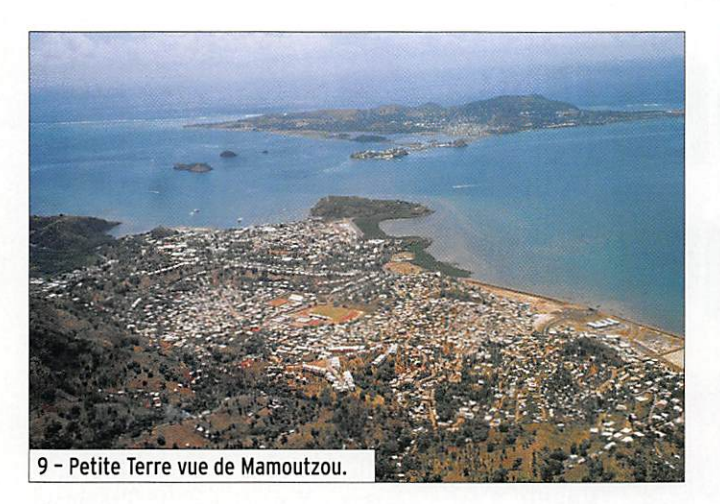

la marée haute. Spectacle émouvant ce soir, une tortue est venue pondre ses œufs sur la plage de l'hôtel.

## SAMEDI 14 OCTOBRE. 10e JOUR ET DERNIER WEEK-END

Aujourd'hui et demain, deux journées exclusivement radio. Les essais vers les JA sur 14 sont décevants, peu de sta tions et de petits signaux. De retour sur 18, c'est de nouveau l'emballement. De nombreuses stations me demandent OSY sur la bande manquan te. Plusieurs d'entre eux me signalent m'avoir contacté sur les 5 bandes. Un bravo à LZxxxx, qui, après avoir de mandé, a réalisé 10 OSO sur les 5 bandes en CW et SSB en 7 minutes. Aujourd'hui la priorité est au 18 et 14. Il y a déjà beaucoup de OSO sur 21. Toujours quelques contacts qui marquent, VKO, une sta tion d'Antarctique, une station DL avec 50 watts et dipôle in térieur. ce VE, en CW, avec 2 watts et une antenne verticale, mais aussi cette station française qui m'appelait, arrivant comme un boulet de canon à Mayotte, à qui j'ai passé plu sieurs fois un report, qui ne m'a jamais entendu, et qui n'a pas fait le OSO mais beaucoup de ORM I Problème de tête HF ou de cluster ?

#### DIMANCHE 15 OCTOBRE. île JOUR

Opérationnel de bonne heure, il est 5h locale, juste avant le lever du soleil, le 14 MHz commence à s'ouvrir et très vite les signaux d'Asie et du Moyen-Orient sont forts. Enfin l'Europe arrive. À 0800 je suis sur 18. c'est déjà bien ouvert. La propagation aujourd'hui semble me sourire pour le dernier jour. Durant toute la matinée le 17 mètres est un réel plaisir. En début d'après midi, c'est le TEN qui passe. Beaucoup de OSO avec les W6-W7. De très belles condi tions pour cette bande, plus de 400 QSO en 3 heures. Un passage de deux heures sur 18 MHz et je termine la journée sur 20 mètres. Il est 23h40 locale, 20h40 GMT, KODEO est le dernier OSO sur le log de TX6A.

#### LUND116 OCTOBRE

C'est le démontage, le range ment des appareils dans les valises et le bilan. Le but que je m'étais fixé. 5 000 OSO. est largement dépassé avec 8 040 contacts en 11 jours de trafic sur 5 bandes, soit une moyenne de 730 OSO par jour, tout en profitant des plaisirs et des merveilles de l'île. Le plaisir des uns fait le bonheur des autres. Si ce n'est pas le paradis ici. on en est très proche...

de rêve avec une vue superbe sur la ville. Le retour à Paris au petit matin est saisissant ! II fait froid. Il y a une différence de 20 degrés. Le téléphone sonne, Frank F4AJQ vient aux nouvelles et, dans le taxi qui nous conduit à la maison, l'idée de la prochaine expédi tion commence à germer...

Un grand merci à vous tous pour la réussite de cette mini expédition. Un merci tout par ticulier à EA4B0N. Spiderbeam antenna. F5N0L, toute l'équipe

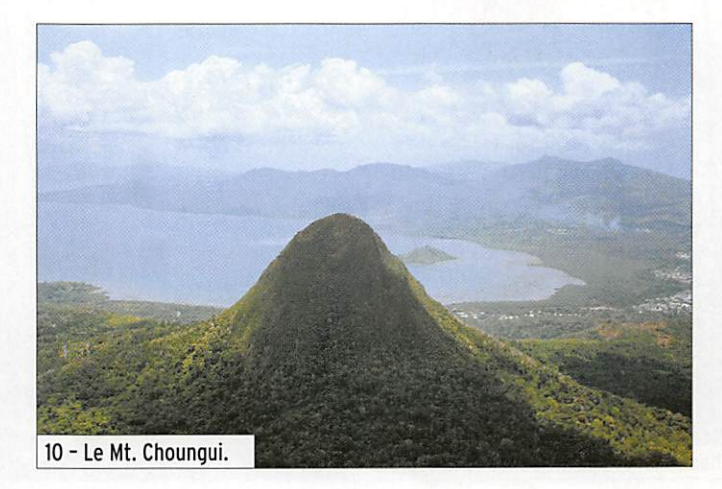

## LE RETOUR

Mardi 17 octobre, nous pre nons l'avion pour le retour. L'Océan Indien ne veut pas nous laisser partir. L'avion est en panne I Après cinq heures d'attente, un responsable de la compagnie nous informe qu'il n'y a plus de correspondan ce ce soir à la Réunion pour Paris. Air Austral nous offre une journée supplémentaire de vacances à Saint Denis de la Réunion. Notre séjour sera, à notre grand plaisir, prolongé d'une journée dans un hôtel de F6K0P. Micheline XYL F9IE et surtout tout le personnel de l'Hôtel La Baie des Tortues à Bouéni pour leur gentillesse, leur patience et les excellents repas qu'ils nous ont servis.

À bientôt avec 5H1Z depuis Zanzibar en janvier 2007 !

Serge, F6AML

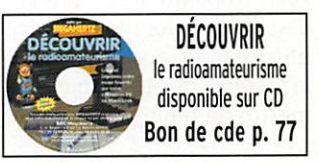

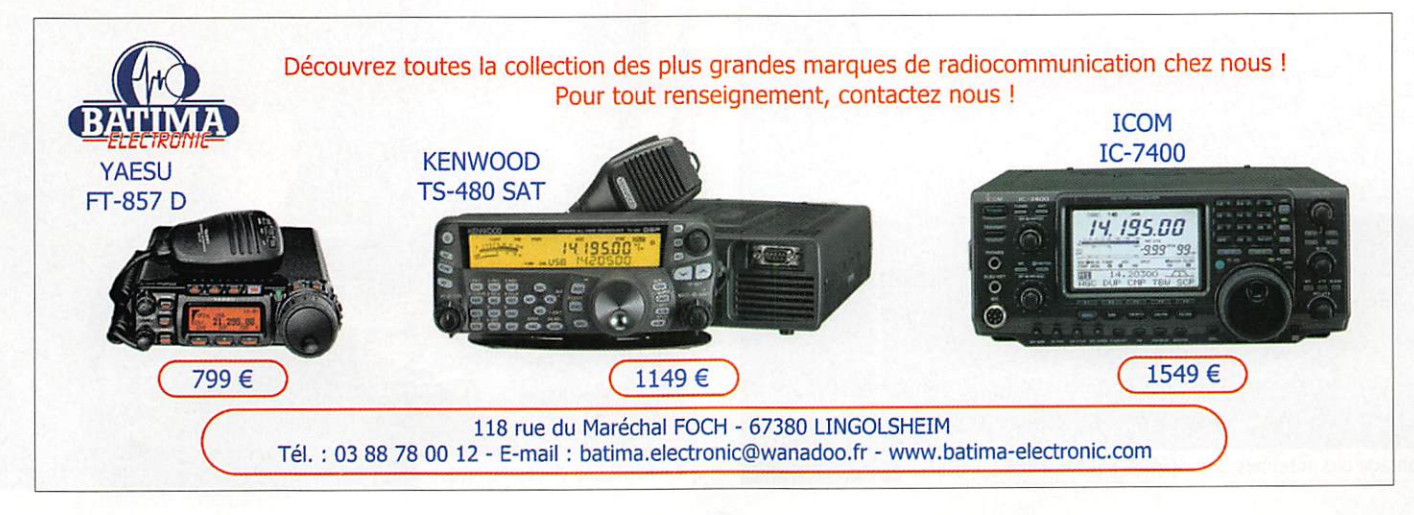

radioamateur

## **TMORUM** appel de la mythique Route du Rhum

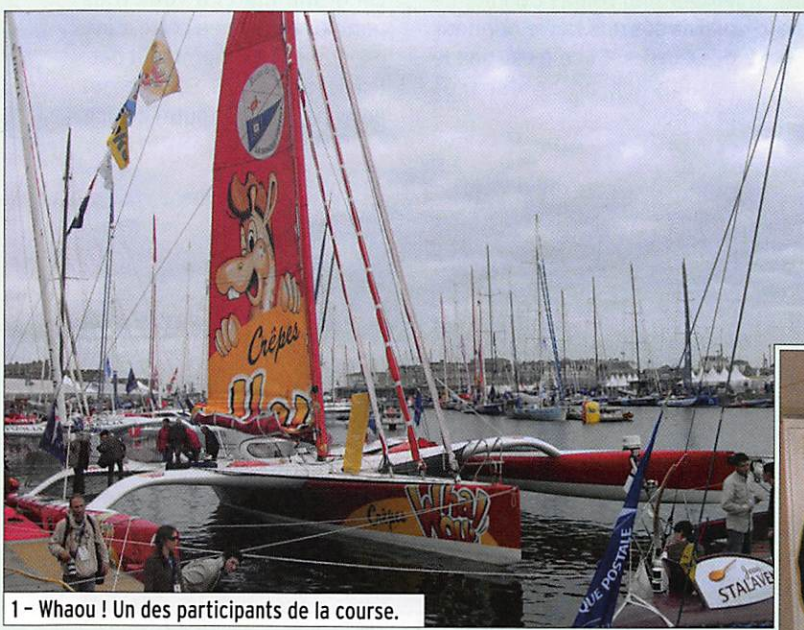

uelques semaines avant<br>le départ, l'autorisation arriva et ce n'était pas une, mais deux salles qui nous étaient accordées, avec un total dévouement des équipes techniques de la ville afin que notre projet aboutisse.

Le jour J, c'est donc une di zaine d'opérateurs qui prenait d'assaut ce fort légendaire afin de mettre en place tout le matériel qui allait nous per mettre de tenir la forteresse pendant presque une semaine en totale autonomie.

Nous avons donc commencé très tôt le matin par monter les aériens, à savoir un dipôle rota tif MFB13 pour le 14/21/28 MHz, une verticale R7 pour le BPSK31, un dipôle 40/80 mètres, 2 VHF et la 38 éléments pour la ré ception ATV qui sera diffusée le jour du départ de la course. Après quelques manœuvres pé rilleuses pour mettre en place le dipôle rotatif, tout était fini

Comme tous les quatre ans depuis 1998, à l'occasion de la Route du Rhum, le Radio-Club des Corsaires TMØRUM. À cette occasion, Yannick F5CYM (Président du club) engagea des démarches auprès de la mairie afin que nous puissions occuper une salle du Fort de la cité d'Aleth, endroit superbement dégagé et dominant toute la baie de St Malo.

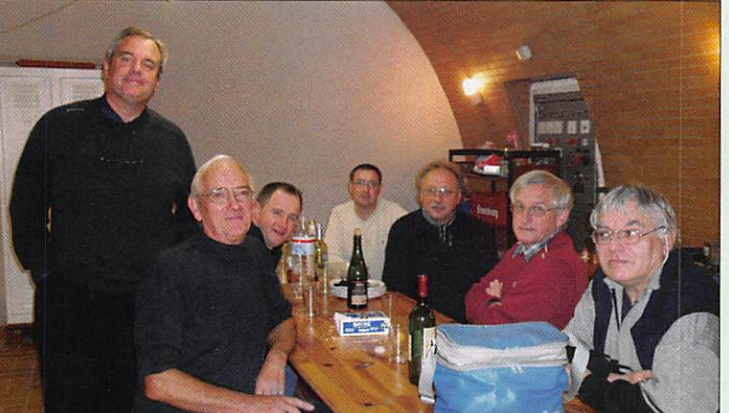

2 - Une partie de l'équipe, de g. à d. F5BNJ, F8IN, F4RST, SWL, F5CYM, F8BRB, F5BNL.

de monter vers midi, heure à laquelle Jacky F5BNJ pouvait lancer les premiers appels.

Après notre premier repas préparé par notre cuisinier de service Yannick F5CYM (qui nous aura fait de bons petits plats tout le long du séjour. merci à lui car quand le ventre se porte bien, les OSO aussi), un superbe pile-up nous at tendait le reste de l'après-midi sur 21 MHz pour le plus grand plaisir de Christian, F4RST.

Cette première soirée et une partie de la nuit, la station a

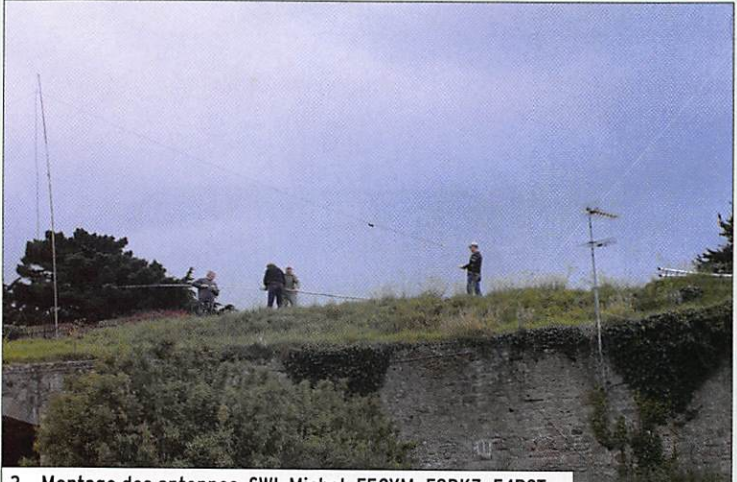

3 - Montage des antennes, SWL Michel, F5CYM, F8BKZ, F4RST.

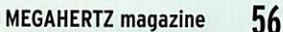

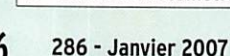

4 - F5BNJ au décamétrique.

## radioamateur

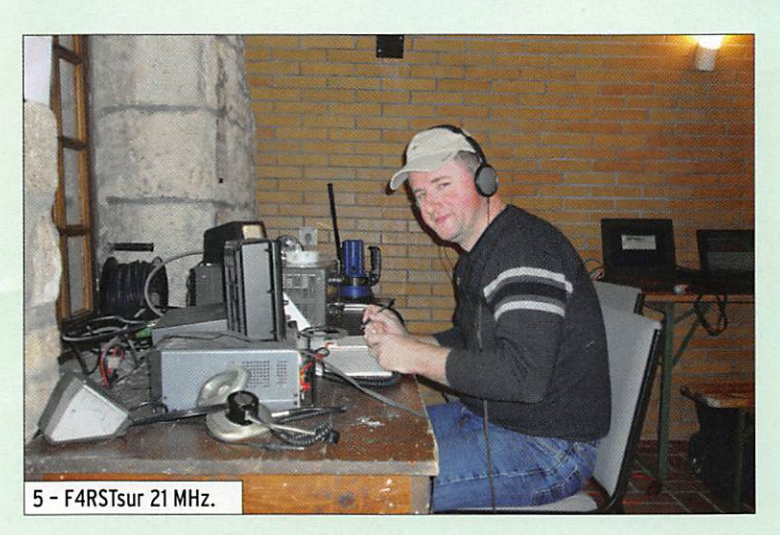

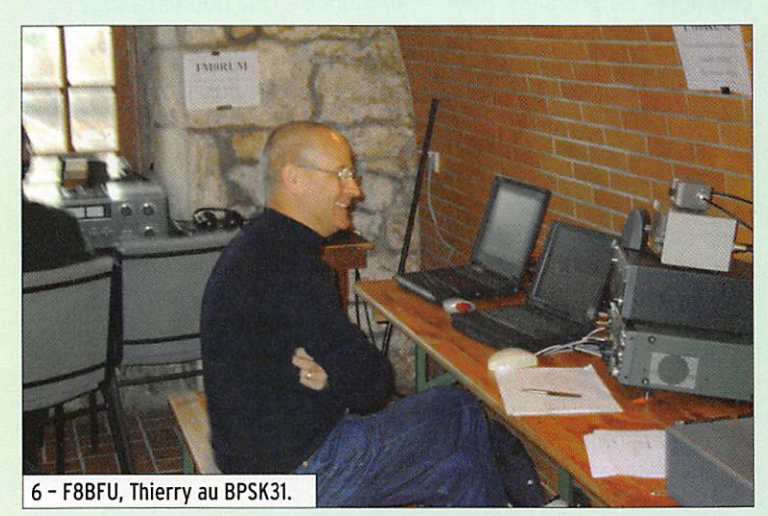

été activée par Roger F8BKZ et Alain F8BRB jusqu'au dé part du contest CQ WW DX SSB où il fut plus difficile de se faire entendre. C'était alors au tour des télégraphistes d'en trer en scène, F8IN. F8DDU et F8BFU.

Trois stations décamétriques pouvaient être acti vées simultanément, deux en phonie/CW et une pour les modes numériques (IC-756,

IC-751, IC-757 + deux Alinco VHF). Étaient également en place, une station réception ATV, une liaison internet autonome et enfin 2 stations VHF qui nous ont permis, le lundi soir, de faire d'excellents contacts, à savoir un petit tour de France en FM grâce à une superbe propagation sur 2 mètres (quel plaisir de pouvoir contacter depuis St Malo des stations des dépar tements 17, 23. 24, etc.).

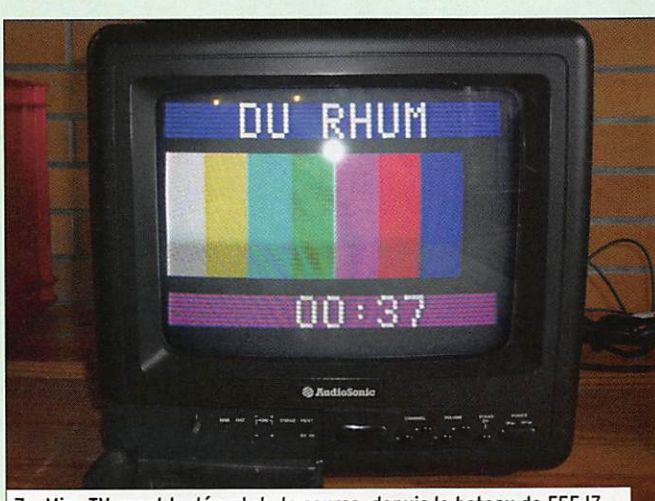

7 - Mire TV avant le départ de la course, depuis le bateau de F5EJZ.

Pour la journée du départ de la course, la cerise sur le gâteau venait de l'ami Jean-Paul F5EJZ. accompagné de Jean-Marie F5TFN, qui avait préparé à cette occasion son équipement ATV 1.2 GHz, et une superbe retransmission avec de très belles images du départ qui étaient retransmi ses depuis son bateau accom pagnateur vers le fort de la cité, faisant le bonheur d'un large public présent dans nos locaux. Ces images étaient également reçues dans le département 50 par F4BNF et F9HG et relayé vers André F9CH. Quel plaisir de voir évo luer ces magnifiques bêtes de course sur notre écran avec une retransmission digne de la TV nationale ! Merci Jean-Paul.

Les jours suivants, les contacts se sont succédés à un rythme assez élevé sur 40 ainsi que sur 20,15 mètres en BPSK31 et CW activé tous les soirs par Thierry F8BFU.

Le dernier jour, c'est le cœur brisé qu'Amédée F5BNL a dû se résigner à couper les émis sions malgré de nombreuses stations qui nous appelaient encore, et c'est également après le festin de clôture, plein de bonne humeur, préparé par notre cuistot et OSL manager F5CYM accompagné du "cou sin" Michel, que nous avons dû nous résigner à nous séparer la mort dans l'âme.

En tout, ce sont 3 782 OSO qui ont été réalisés durant ces 6 jours, avec de nombreuses visites à la station. Oue ce soit des visites d'amateurs de voile, présents sur le site pour le départ de la course, visite de copains radioama teurs présents dans la région pour cette route du Rhum, ou visites de stations du coin qui nous ont apporté directement leur OSL, le tout accompagné d'une très bonne ambiance di gne de cette fête qui célébrait également les dix ans du Ra dio-Club F5KDP.

73 à tous et ... à dans 4 ans !

L'équipe de TMØRUM F5KDP : Radio-Club des Corsaires Malouins TM0RUM : www.qrz.com/ tmOrum Photos de l'opération : http://bawa22. free. fr/Gailery/gallery2/main. php?g2\_itemId=541

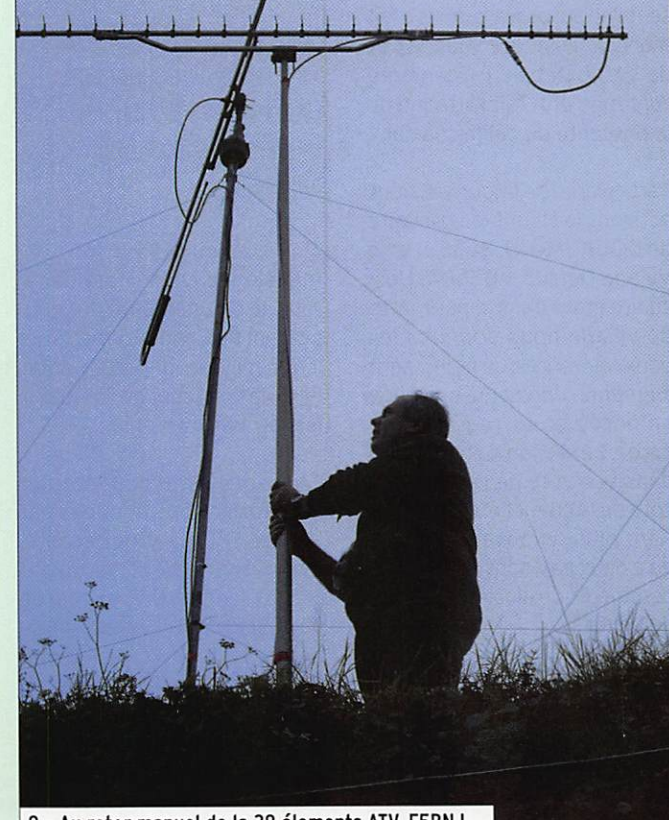

8 - Au rotor manuel de la 38 élements ATV, F5BNJ.

radioamateur

## TM7BV depuis l'ossuaire de Douaumont

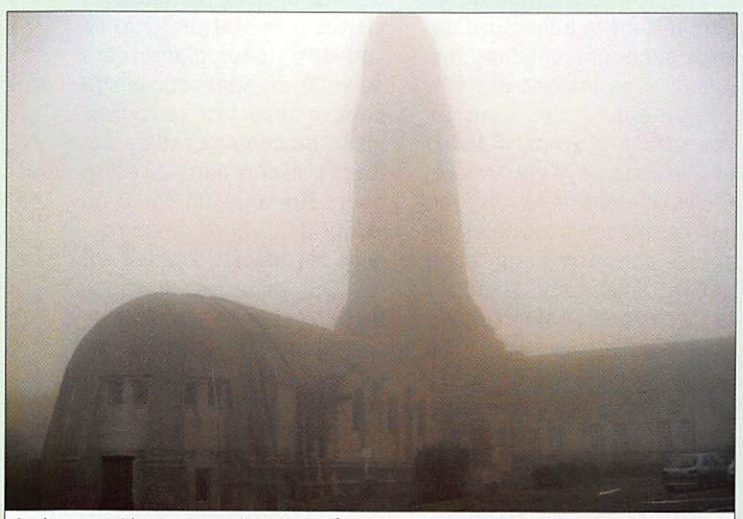

Curieuse ambiance que celle qui se dégage de cette photo de l'ossuaire émergeant du brouillard...

Il est 8h00 du matin, F1SNL<br>et moi (F50GE) sommes déjà au montage du mât et de l'an tenne. il y a du brouillard, de la pluie et il fait froid. Malgré les mains gelées, le mât est monté avec l'antenne qui, une semaine auparavant, nous a fait manquer le rendez-vous du fort de VAUX. Depuis, j'ai démonté l'antenne et refait l'attaque de la descente du câble coaxial.

Particularité de la journée, nous activons le Haut Lieu ossuaire de DOUAUMONT HL5501 et le Village Détruit VD5504. L'os suaire étant dans le périmètre de village nous donnons les deux références. Le monument lui-même représente une épée enfoncée en terre jusqu'à la garde. La station a été montée dans la crypte de l'ossuaire, à côté de la chapelle. On ne peut faire plus émouvant. Pensez qu'à deux pas, sont exposés les ossements de plusieurs milliers de soldats...

À l'issue de la cérémonie of ficielle, sont venues nous voir les personnalités suivantes : M. le Préfet de la Meuse, le sous-Préfet de Verdun, le député de Verdun, le sénateur du Nord Nous sommes le 11 novembre 2006, jour férié commémorant l'armistice de la première querre mondiale. Une équipe va installer une station radioamateur, sous l'indicatif TM7BV, à l'ossuaire de Douaumont (55) pour perpétuer la mémoire de ce lieu émouvant.

meusien, 2 conseillers géné raux, le commandant du grou pement de Gendarmerie, le dé légué militaire départemental, SDIS, le président de l'ossuaire, les journalistes, etc.

Tous, sont venus pour écouter les informations données par Patrice F6FEY, et ont écouté, avec étonnement, la douce mélodie de la CW, exécutée par F50GE. Un "vieux" mode de transmission qui continue de faire son petit bonhomme de chemin chez les radioamateurs, qui démontrent ainsi que rien n'est vraiment "dépassé" et peut encore être utile, voire vital, dans des cas extrêmes.

Nos obligations de communi cation étant accomplies, nous débutons le trafic radio, sa chant que de nombreux OM sont dans l'attente de nous contacter. La première heu re n'est pas encourageante, beaucoup de bruit sur la ban de. Nous ne contactons que les stations les plus fortes, celles qui passent le ORM, énorme. La crainte de ne pas réussir cette journée commence à en vahir nos esprits. Mais le ORM s'estompe, la propagation ar rive et avec elle le chapelet d'OM qui nous appellent. Ca y est, c'est parti pour une jour née bien remplie avec près de 170 OSO. France, Belgique, Allemagne, Italie, Slovaquie, Espagne, Monaco et même un Russe sur 20 mètres (quand la propagation a disparu pen dant un temps). Mais la reprise des OSO s'est faite rapidement dans l'après-midi. Tout au long de la journée, sont venus nous voir, des visiteurs de l'ossuaire, des passants et des OM radio amateurs ou pas. Parmi eux on notera : Gérard FØBTB (DRS du REF Champagne Ardenne) Daniel F6DPR, Jean-François F5VHU, Alain F4LEE, Denis F5NPS, quelques amis et YL.

Un opérateur au FT-990 et les autres en grande discussion radio, autour de la nouvelle antenne Fritzel (de secours) de F50GE ou encore, "à refaire le monde", cela donne beau coup de ORM dans le poste et dehors, mais qu'importe, tout le monde est heureux d'être là. Nous sommes satisfaits de cette journée.

Encore une "activation", sur les sites de Fleury, et sera clo se l'année du 90e anniversaire de la bataille de Verdun. Plus que la bataille d'ailleurs, c'est les hommes (de tous camps) qui sont tombés en ce lieu que nous célébrons, c'est bien évident. Et nous aurons fait, ce devoir de mémoire. Avant cette dernière activation, nous effectuons un pré-bilan. Tout s'est bien passé, les OM ont été au rendez-vous, les auto rités nous ont souvent facilité la tâche par le prêt de locaux. Seul hic pour le moment, c'est le fort de VAUX où nous avons eu nos problèmes d'antenne et de câble coaxial. Nous som mes occupés à redemander des autorisations pour ce fort, afin de refaire l'opération...

Pour le groupe, F50CE.

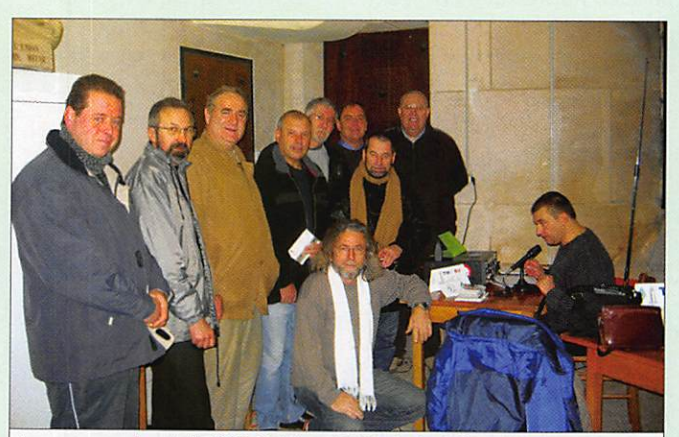

Aux commandes du FT-990 Patrice F6FEY et, de d. à g. et le long du mur : Alain F4LEE, Daniel F5RE0, Denis F5NPS, Daniel F6BPR, un ami visiteur, Joël F1SNL, (debout devant F4LEE) Gérard F0DTB (DRS Champagne-Ardenne), accroupi Jean-François F5VHU.

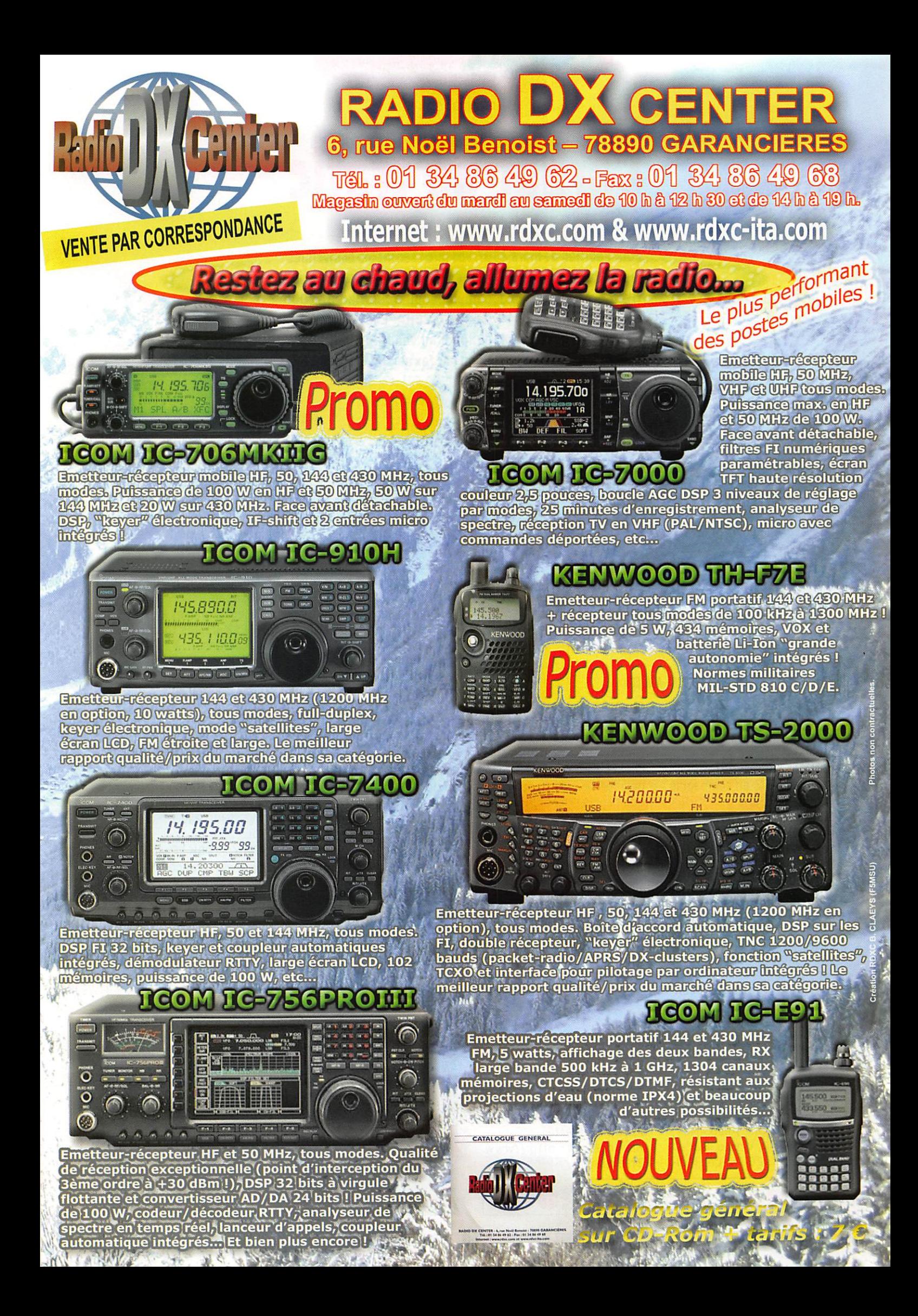

information

## Carnet de trafic

Pour l'édition de mars 2007, vos infos seront les bienvenues jusqu'au vendredi 26 janvier 2007, dernier délai, à : traflc@megahertz-magazine.com ou à ; Rafik DJANDJI F5C0 - Les Revergis - F-35360 LA CHAPELLE DU LOU ou encore, par téléphone, du lundi au vendredi, de 9h00 à 12h00, au : 02 99 42 37 42 ou par fax au : 02 99 42 52 62.

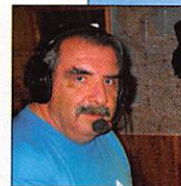

## AMIS LECTEURS

Permettez-moi de vous présen

ter mes vœux les meilleurs pour cette nouvelle année 2007. Pour certains, le cycle solaire 24 serait com mencé, pour d'autres pas en core mais il ne saurait tarder.

Profitons-en pour continuer à "chasser" le DX sur les bandes basses. Trois "Dxpédition" vont nous occuper ce mois-ci : S21XA, XT2C et VU7RG. Les 27 et 28 j'espère vous retrouver nombreux à l'occasion du championnat de France CW.

Rafik, F5CQ trafic^megahertz-m3gazine.com

## **EXPÉDITIONS**

## 3B6-A6ALEGA

Membres du PZK et aussi du SP-DX-Club, Witek SP9MRO et Wojtek SP9PT ont finalement obtenu la licence et les auto risations pour leur expédition de mars 2007, en compagnie de SP9BQJ, SP3I0, SP5BFX et SP9-31029.

Douze à quatorze jours d'ac tivité sont prévus de 160 à

Jean-Marc F1AB0, est de nouveau à Haïti depuis le 18 novembre pour une durée de six mois. Il vient d'obtenir son indicatif : HH2FJM. Pour les stations françaises, Jean-

6 mètres en mode CW, SSB, RTTY et PSK31 plus du 50 MHz en mode JT6M.

Une activité depuis les Seychelles sera éventuellement décidée plus tard, de même que depuis l'île Maurice et en /MM.

Informations complémentaires à suivre.

### **HH - HAITI**

Marc écoutera chaque jour sur 14126,18126 et 21226 kHz en tre 05h00 et 07h00 TU. puis entre 18h00 et 22h00 TU. Le OSL manager est Evelyne F5RPB, bureau ou directe.

### J2 - DJIBOUTI

Une équipe, emmenée par Silvano I2YSB, se rendra sur l'île Moucha (IOTA AF-053) à Djibouti du 1er au 15 février 2007. Elle est composée de Marcello IK2DIA, Alfeo I1HJT, Carlo IK1A0D, Vinicio IK2CI0 et Angelo IK2CKR. Les indicatifs prévus sont J20M et J20R. Trois stations seront actives sur toutes les bandes et tous les modes. Le OSL manager est Silvano I2YSB, bureau ou directe. Site Internet: http://www. i2ysb.com/j2

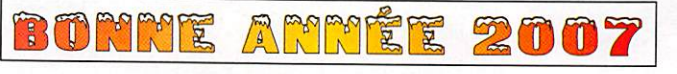

#### MEGAHERTZ magazine 60 286 - Janvier 2007

#### KC4-ANTARCTIQUE

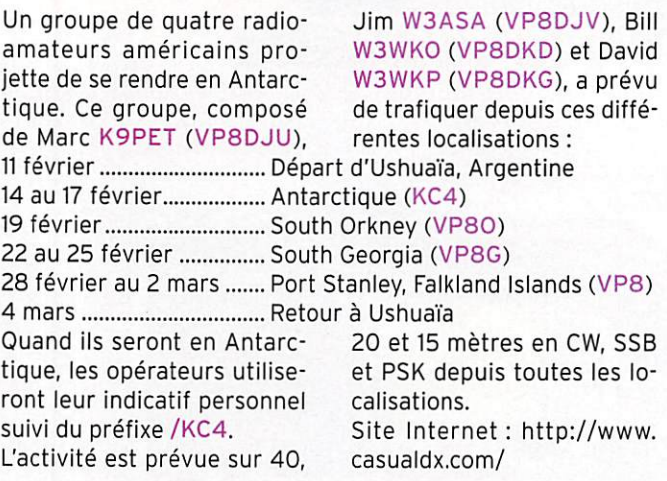

## YVØ - AVES ISLAND

Une nouvelle "DXpédition" est annoncée pour l'île Aves (IOTA NA-020) à partir de la deuxième semaine de fé vrier. Les dates et la durée du séjour, estimé de dix à douze jours, dépendent de la marine vénézuélienne qui assure le transport. L'indica tif sera YW0DX. L'équipe est composée de quinze opéra

SSB : Alex YV5SSB (Team Leader), Jose YV5TX, Julio YV1RDX, Rafael YV5RED.

Martti 0H2BH (invité), Tomas YV1CTE, Jesus YV5MSG, Corrado IT9DAA. CW: José YV5ANT, Olli YV5WW (OHØXX), Greg YV50HW. Ray YV5EU (DL2GG). RTTY et PSK : Pasquale YV5KAJ. Franco YV1FM, Jose YY1JGT. Le trafic se fera du 160 au 6 mètres en CW, SSB, RTTY et PSK.

Le OSL Manager est Corrado IT9DAA.

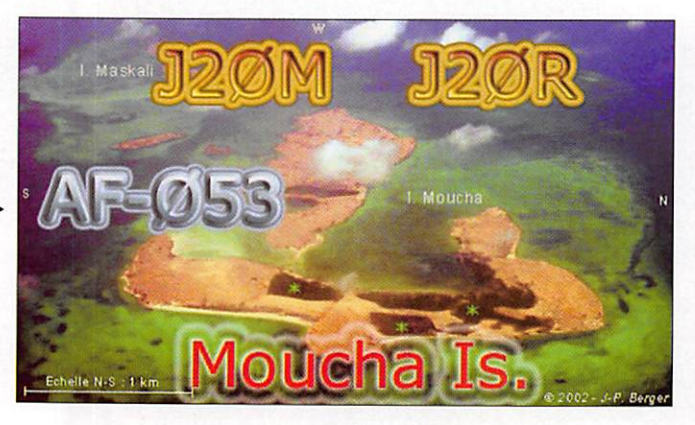

teurs.

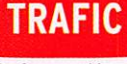

information

L'équipe 5A7A a cessé ses émissions le 29 novembre à 07h00 TU. Elle a effectué plus de 109000 OSO et re mercie toutes les stations qui

#### l'ont appelée. Le OSL mana ger est DL9USA.

Vous pouvez découvrir l'équi pe 5A7A sur la photo publiée ci-dessous.

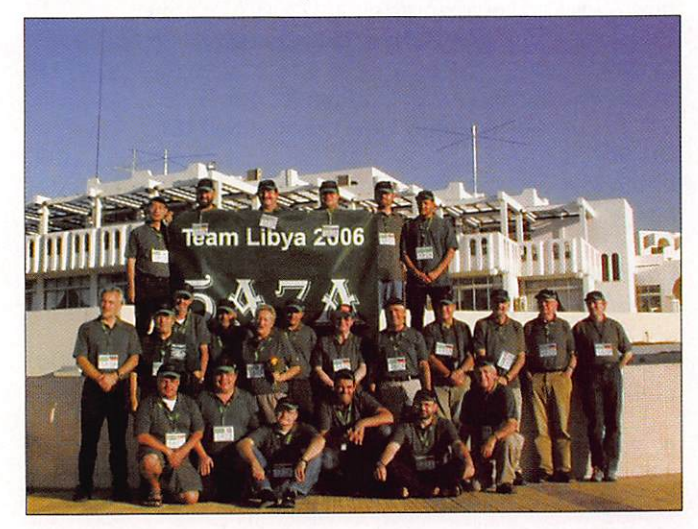

5A7A - Bilan du trafic

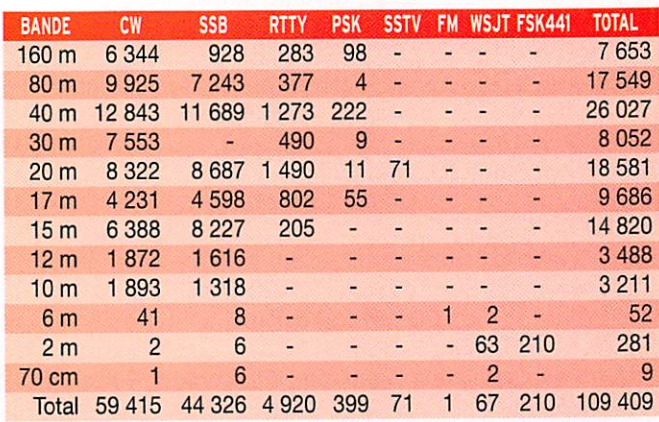

Source : http://5a7a.gmxhome.de/

## ASSEMBLÉES GÉNÉRALES, JOURNÉES TRAFIC, ÉVÉNEMENTS SPÉCIAUX, ETC.

#### JA - JAPON

À l'occasion de son 50e anni versaire, la 'Japanese Scientific Research Expeditions" en An tarctique (JARE) activera par des radioamateurs japonais et jusqu'au 31 mars, l'indicatif spé cial 8J1ANT depuis l'immeuble de la JARL à Tokyo. OSL via le bureau de la JARL,

Le bureau exécutif du "World-Wide Antarctic Program" (WAP), a délivré la référence WAP-76 pour l'activité 8J1ANT et/ou 8J1ANT/1. Ces stations compteront pour les WAP AWARDS : WAP-WACA et/ou WAP-ASEA, en accord avec les règlements.

**HH - HAITI** 

Jean-Marc FIABO, est de nou veau à Haïti depuis le 18 no vembre. Il a obtenu l'indicatif HH2FJM.

Pour les stations françaises, Jean-Marc écoute chaque jour sur 14,126 MHz, 18,126 MHz et 21,226 MHz entre OShOO et 07h00 TU puis entre IShOO et 22h00 TU.

Le OSL manager est Evelyne F5RPB, via bureau ou directe.

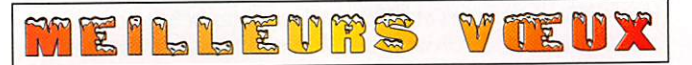

#### 5A-LIBYE J5-GUINEE BISSAU

Le père Gianfranco Gottardi. J590FM trafique de puis la Mission Catholique de Caboxangue, Guinée Bissau. Actif seulement les dimanches et mercredi en-

Le "MUMBAI YL Meet" s'est tenu à Mumbaï (ex Bombay) du 26 au 30 octobre 2006. 12 nations étaient représen tées, mais comme d'habitude j'étais la seule Française, et c'est bien dommage.

Pendant la matinée officielle, où nous avions toutes mis nos polos au sigle du meeting, j'ai dû faire une présentation sur les YL françaises, nous étions une dizaine à avoir été priées de parler sur des sujets divers. Après les.discours, c'était la photo officielle et celle des différentes délégations.

Il devait y avoir une station avec le call spécial : AT6MYL, Sarla VU2SWS l'avait déjà activée depuis le radio-club dès le 15 octobre. Malheureu sement la station, pendant le meeting, était installée dans une chambre au 4e étage, l'antenne sur le toit était loin, le coax trop court, la portefenêtre bloquée pour la cli matisation... Les conditions

tre 16h15 et 16h45 TU sur ± 14,321 MHz. Le père Gian franco ne parle pas anglais, et répond aux appels en ita lien, espagnol ou portugais. OSL via I3LDP.

#### VU - INDE

n'étaient pas les meilleures, nous avons enfin pu y aller le 27 octobre, hélas il n'y avait que 60 watts, ce n'était pas la bonne heure pour l'Europe et je n'ai fait aucun OSO, j'étais frustrée !

Heureusement qu'il y avait le tourisme : visite de Mumbaï, de l'île Elephanta, avec son temple dédié à Shiva dans une grotte. Nous avons ter miné la visite de l'Inde par le Rajasthan, après une nuit dans un train et trois jours de car. Nous avons vu beaucoup de beaux monuments, somp tueux mais aussi beaucoup de misère. Ce qui était Im portant, c'était de se retrou ver toutes et de resserrer nos liens d'amitié. La grande question était : qui va organi ser le prochain ? En 2008 le pays organisateur sera l'Afri que du Sud ou les Etats-Unis, ce sera la surprise.

> Communiqué d'Evelyne, FSRPB

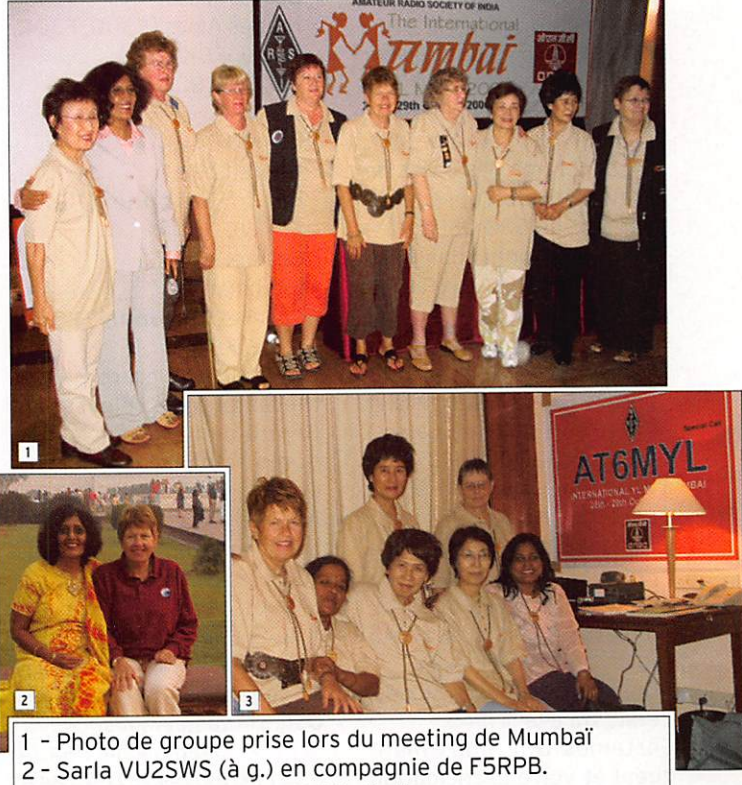

3 - Les YL à la station AT6MYL (à d.).

information

## XE - MEXIQUE

En 2007 la "Federacion Mexicana de Radio-experimentadores A.C." (FMRE) célébrera son 75e anniversaire (LMRE et FMRE).

À cette occasion, les stations mexicaines utiliseront du 1er janvier au 31 décembre des indicatifs spéciaux dans les séries suivantes : 6E, 6F, 6G, 6H, 61 et 6J.

Surveillez les préfixes ou in-

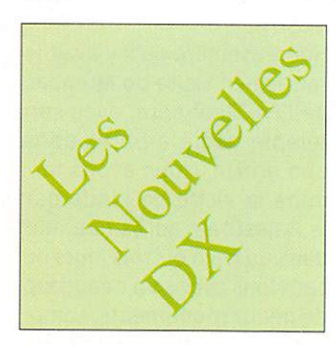

Plus de 4000 OSL anciennes attendent votre visite.

Le site de "Les Nouvelles DX" contient, entre autres choses, une galerie de plus de 4000 OSL réparties en 9 grands albums différents :

- Les 10 entités DXCC les plus recherchées (2004 et 2005) avec 140 OSL
- Près de 750 OSL représen tant les 58 entités DXCC<br>supprimées.
- Plus de 1700 QSL représentant la quasi-totalité des préfixes, ayant eu un usage courant, disparus à ce jour. - Un panorama des bases de l'Antarctique représenté par plus de 600 OSL.
- Un large éventail des OSL/ opérateurs des T.A.A.F. (plus de 220 OSL).
- Un album consacré aux îles "F" rares comme FO/C Clipperton, FK/C Chesterfield et FR/B/E/G/J/T (îles Éparses) avec plus de 100 OSL.
- Un album consacré à nos anciens (plus de 110 pays d'avant 1945) avec plus de 200 OSL.
- Un album pour les départe ments français avant 1945 (plus de 300 OSL).
- Un album consacré aux 48 états US avant 1945. Certaines QSL nous manquent et votre participation est la bienvenue, allez voir le

dicatifs suivants en 2007 : 6G1LM - du 1er janvier au 31 décembre 2007, 6F75A - du 1er janvier au 31 décembre pour les contests de la FMRE, 6H1 pour les stations XE1, 612 pour les stations XE2, 6J3 pour les stations XE3 (stations étrangères), 6E4 pour XF4 stations sur Revillagigedo.

## F-FRANCE

site et n'hésitez pas à nous contacter pour avoir votre avis.

- Dans l'album des anciens préfixes vous y trouverez :
- plus de 130 OSL de stations FA (Algérie),
- plus de 40 QSL FB8 (Madagascar), FD (Togo). FEB (Cameroun),
- plus de 20 QSL FI8 (Indochine), FKS8 (troupes fran-<br>çaises en Autriche),
- plus de 60 QSL de FL8 (Djibouti), FT4 (Tunisie) et FU8 (Nouvelles Hébrides, main tenant Vanuatu).

Pour l'album des départe ments français d'avant 1945, en liaison avec Gérard F2VX. nous recherchons encore une OSL pour les départements suivants:

- Basses-Alpes,
- Hautes-Alpes (F3DU, F3QR. F3QU. F8KS), - Cantal (F8IJ, F3LC),
- Gers,
- Loire (F3AV),
- Haute-Loire,
- Lot-et-Garonne (F3FF, F3FW).
- Lozère,
- Morbihan,
- Tarn-et-Garonne (F3FJ, F8BI, F8SL).

Les indicatifs entre paren thèses ont été relevés par Gérard dans des anciennes nomenclatures publiées avant la guerre.

Attention ! Ces indicatifs ont très bien pu être redistribués après 1945.

Si vous connaissez des OM (vous-même peut-être), qui pour diverses raisons, veulent se séparer de leurs vieilles OSL, contactez-nous.

Jean-Michel FôAJA LesNouvellesDX@free.fr http://LesNouvellesDX.free.fr

## Les Concours

## CALENDRIER DES CONCOURS - JANVIER

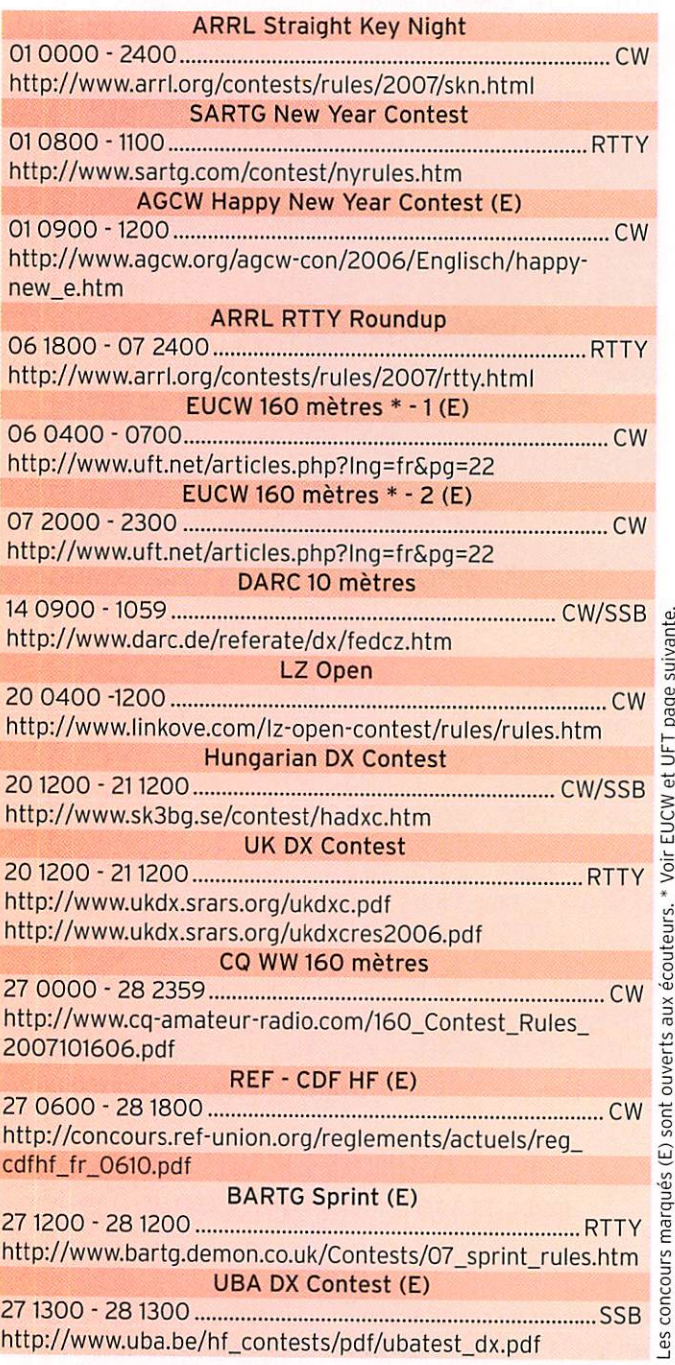

Si vous avez participé aux concours suivants, n'oubliez pas d'envoyer vos comptes rendus pour le :

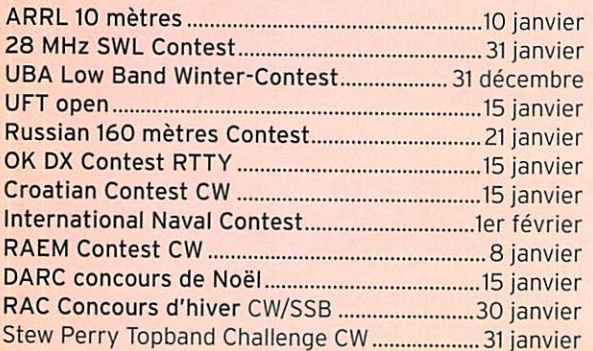

Attention: Ces dates sont les limites de réception chez les correcteurs. Pensez aux délais si vos envoyez vos comptes rendus par poste. Cette liste n'est pas exhaustive.

information

## F-EUCW ETUFT

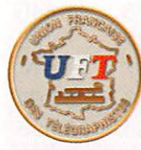

L'EUCW est parainné par l'UFT, qui assure cent pour cent des récompenses.

Il s'agit d'un concours "open". Il y a une catégorie de récom penses pour les non-membres d'un club EUCW. Le correcteur

est F6CEL, date limite pour le 15 février 2007, nomenclature ou f6cel@wanadoo.fr - CR in formatique obligatoire si plus de 40 QSO. Le logiciel multilingue, (sans manip) est à télécharger sur http://www. uft.net ou sur http://perso. orange.fr/f6eno/index.htm

### STATIONS ANNONCÉES, PARTICIPANT AU CO WW 160 M CONTEST (source site Internet NG3K)

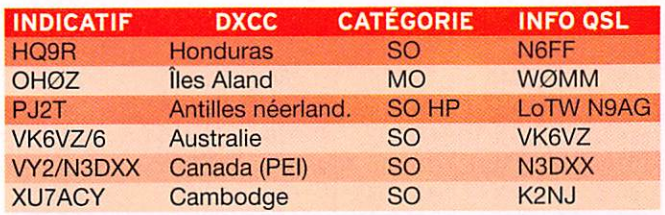

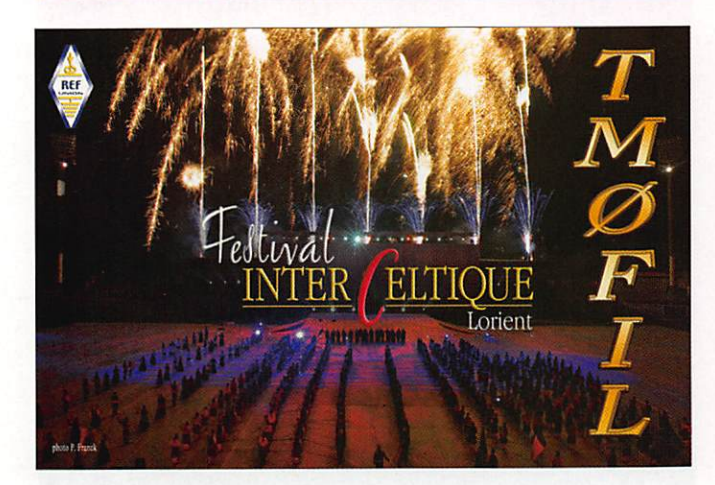

## RESULTATS DE CONCOURS

## MAKROTHEN RTTY - 2006

Dans l'ordre : Dans l'ordre : Classement. Indicatif. Nb OSO, Dis tance totale. Score, Meilleure distance.

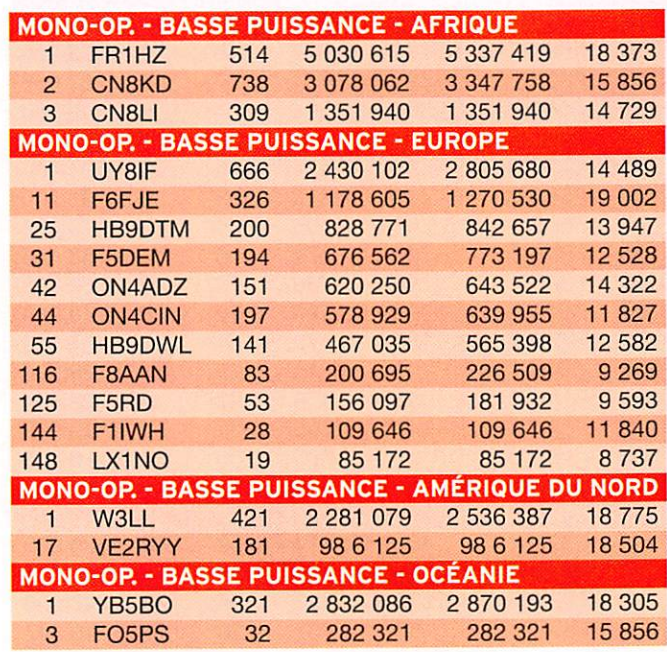

## CONSTRUCTIONS TUBULAIRES DE L'ARTOIS

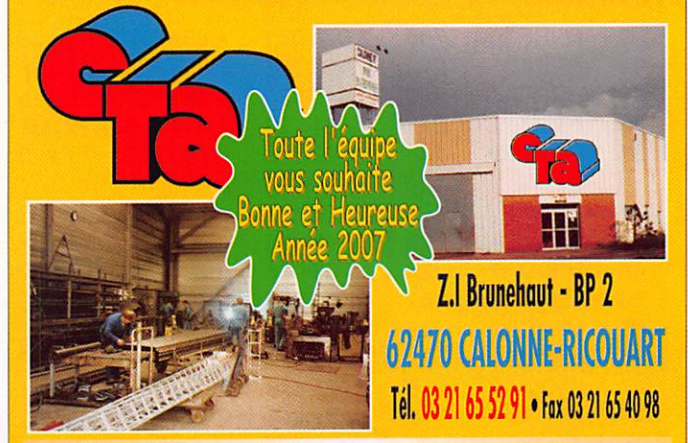

e-mail cta.pylones@wanadoo.fr . Internet www.cta-pylones.com

## UN FABRICANT A VOTRE SERVICE

Tous les pylônes sont réalisés dons nos ateliers à Calonne-RIcouarf et nous apportons le plus grand soin à leur fabrication.

- **PYLONES A HAUBANER**
- **PYLONES AUTOPORTANTS**
- MATS TELESCOPIQUES
- MATS TELESCOPIQUES/BASCULANTS
- ACCESSOIRES DE HAUBANAGE **TREUILS**

Jean-Pierre, F5HOL, Alain et Sandrine à votre service

## Notre métier : VOTRE PYLONE

À chaque problème, une solution ! En ouvrant notre catalogue CTA, vous trouverez sûrement la vôtre parmi les 20 modèles que nous vous présentons. Un tarif y est joint. Et, si por malheur, la bête rare n'y est pas, appelez-nous, nous la trouverons ensemble !

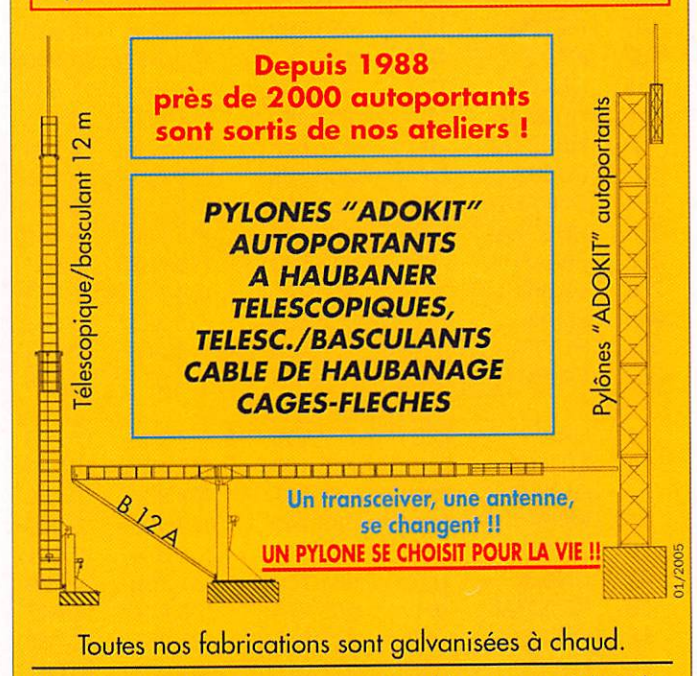

Nos prix sont toujours TTC, sans surprise. Nos fabrications spéciales radioomoteurs comprennent tous les accessoires: chaise, cage, flèche... Détails dans notre catalogue que nous pouvons vous adresser contre 1,50 € en timbres.

information

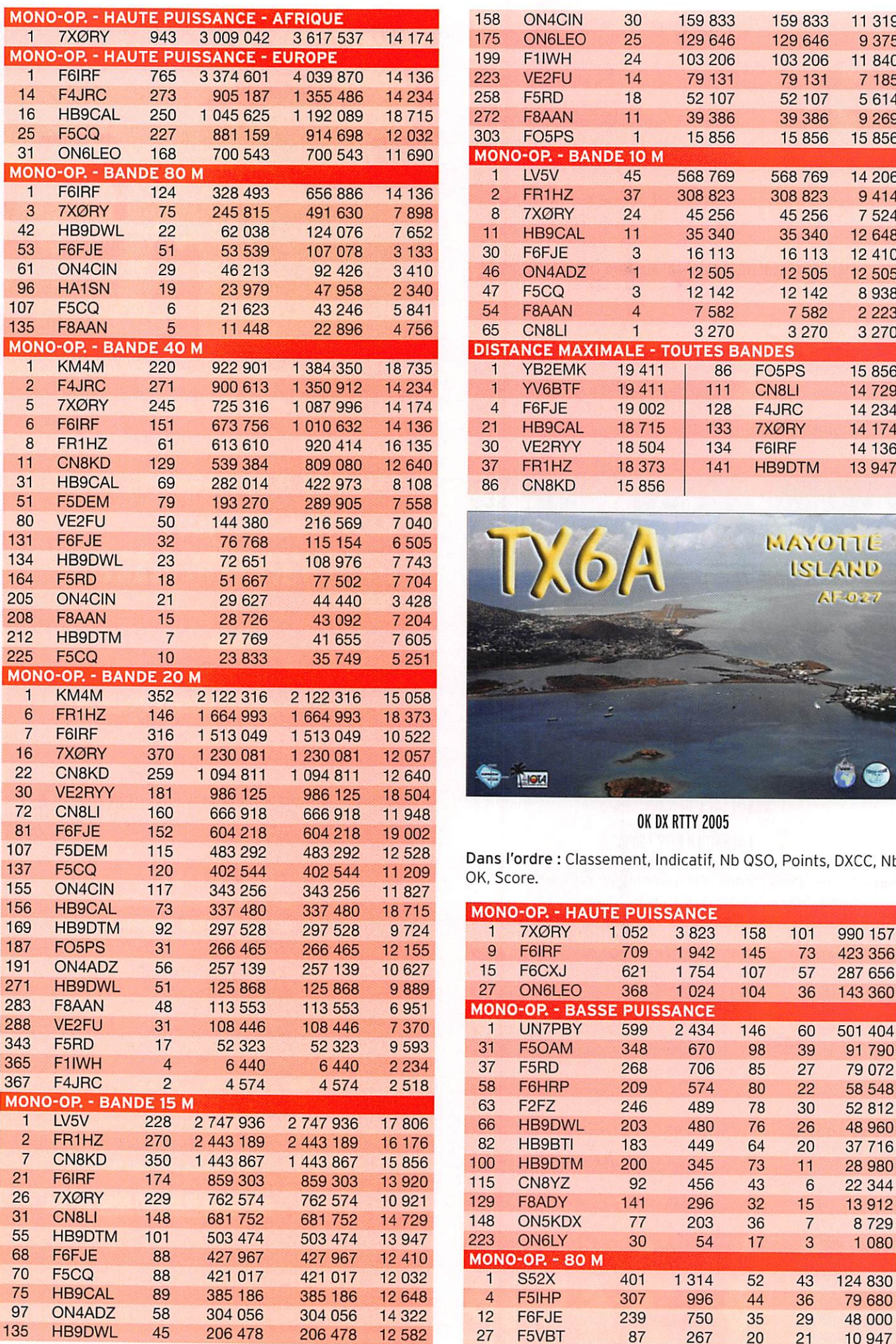

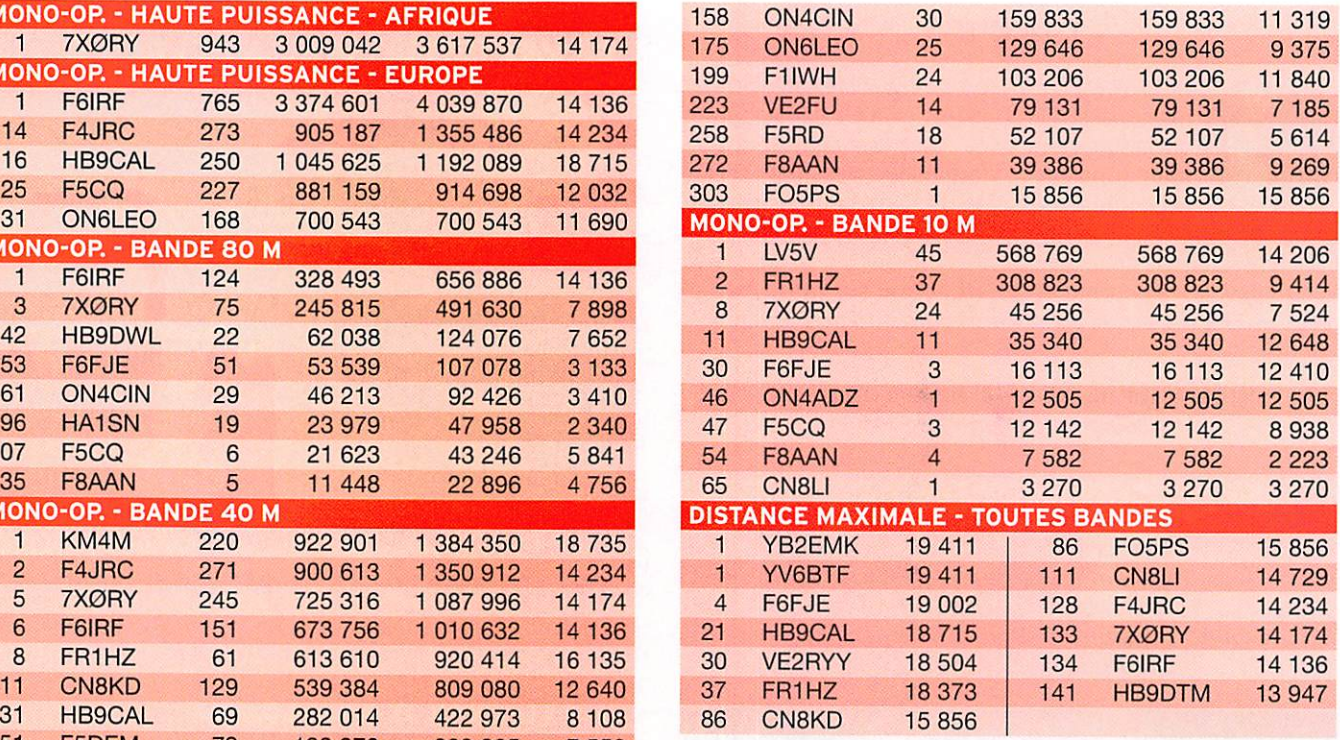

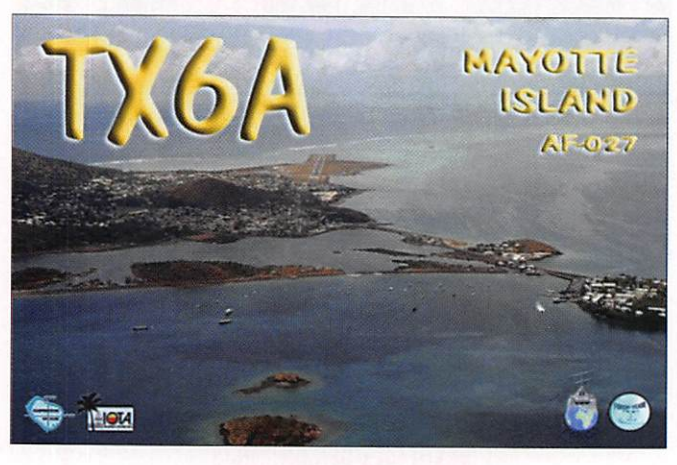

## OK DX RTTY 2005

Dans l'ordre : Classement, Indicatif, Nb OSO, Points, DXCC, Nb OK, Score.

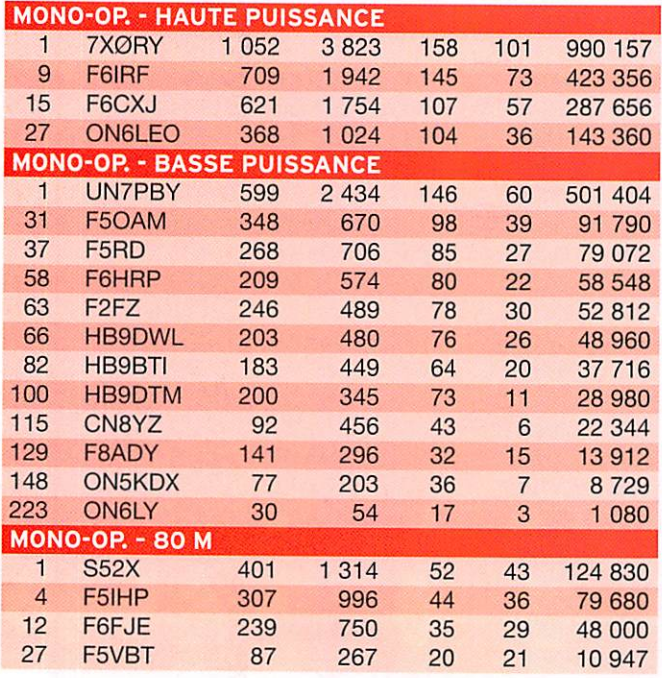

MEGAHERTZ magazine 64 286 - Janvier 2007

information

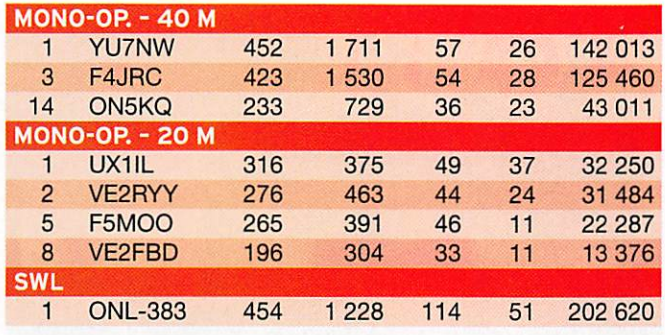

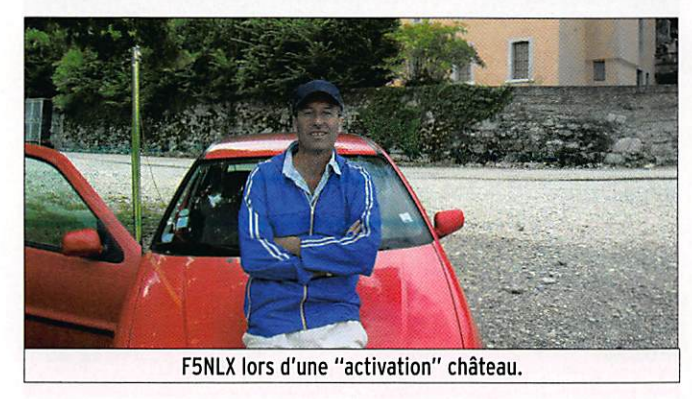

A.R.I. INTERNATIONAL DX CONTEST 2006

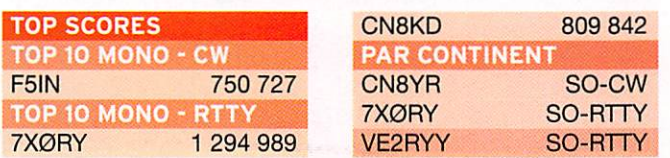

Dans l'ordre : Indicatif, Catégorie. Nb 050. Multis. Score.

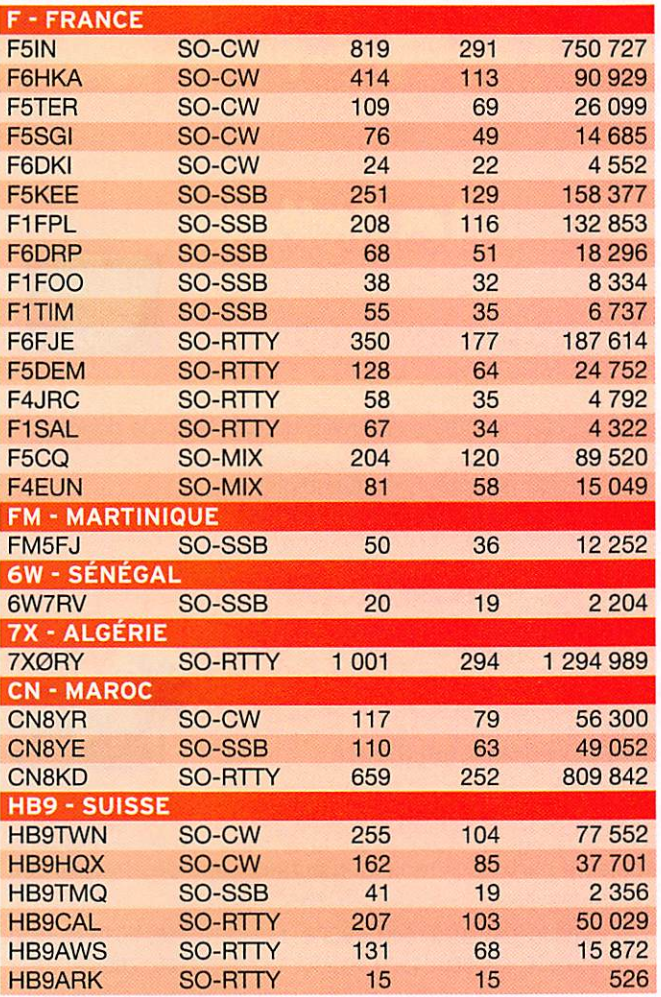

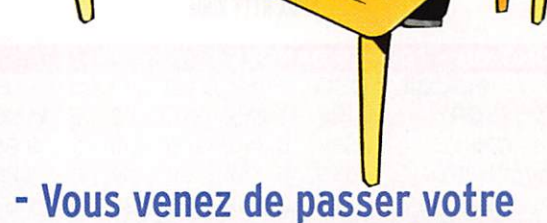

PES RADIOAMATEURS

examen et vous avez réussi ? - Vous connaissez un ami

qui est dans ce cas ?

Envoyez-nous ou faxez-nous une photocopie du document délivré par le Centre d'Examen et le bulletin ci-dessous, nous vous offrons :

## fXl E

\* à ajouter à un abonnement de 1 ou 2 ans. Si vous êtes déjà abonné, nous prolongerons votre abonnement de 3 mois.

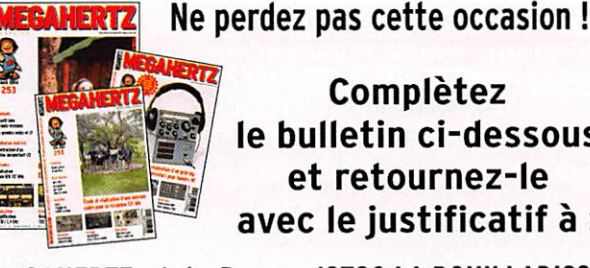

Complétez le bulletin ci-dessous et retournez-le avec le justificatif à :

## Ī. MEGAHERTZ - 1, tr. Boyer - 13720 LA BOUILLADISSE Tél. : 04 42 62 35 99 - Fax : 04 42 62 35 36 VEUILLEZ ECRIRE EN MAJUSCULES SVP, MERCI. NOM/PRÉNOM : ADRESSE : CP: VILLE EMAIL: **ÉPHONE** (Facultatif) :

information

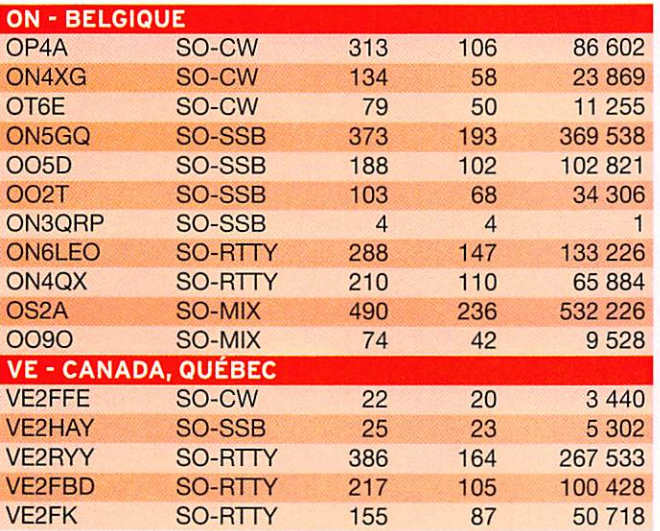

#### SPDX RTTY 2006

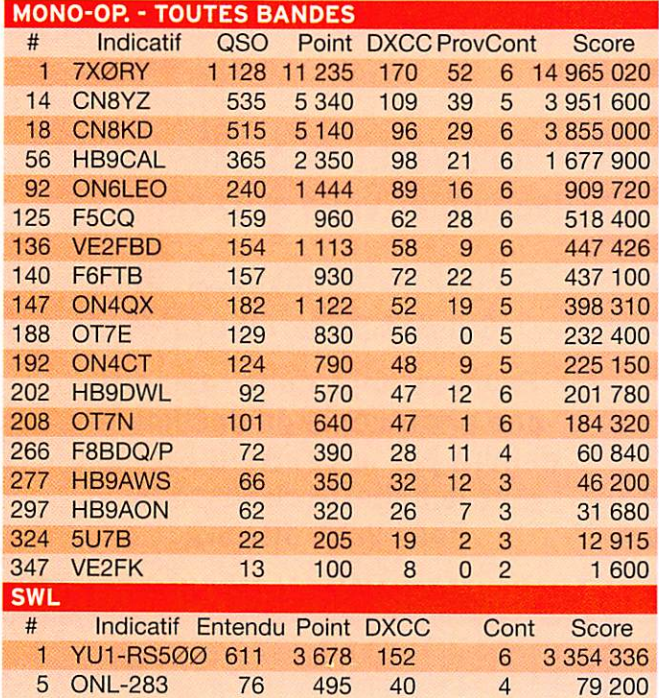

## UKDX RTTY 2006

Dans l'ordre : Classement, Indicatif. Nb 050, Score.

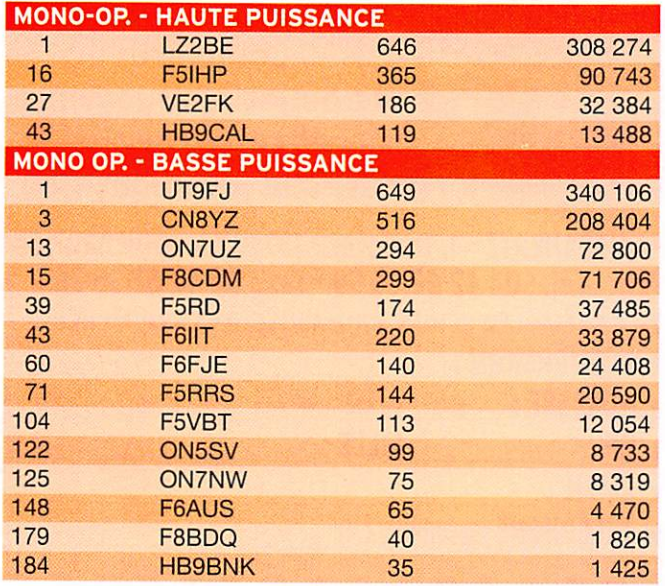

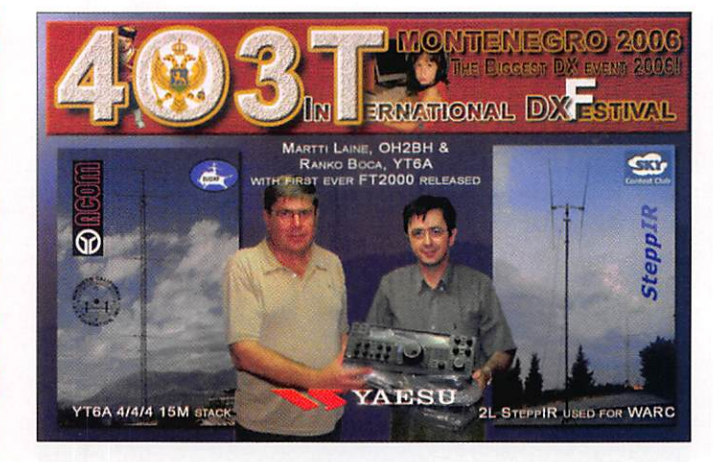

## TARA MÊLÉE RTTY 2005

Dans l'ordre : Indicatif, Nb 050, Muitis, Score.

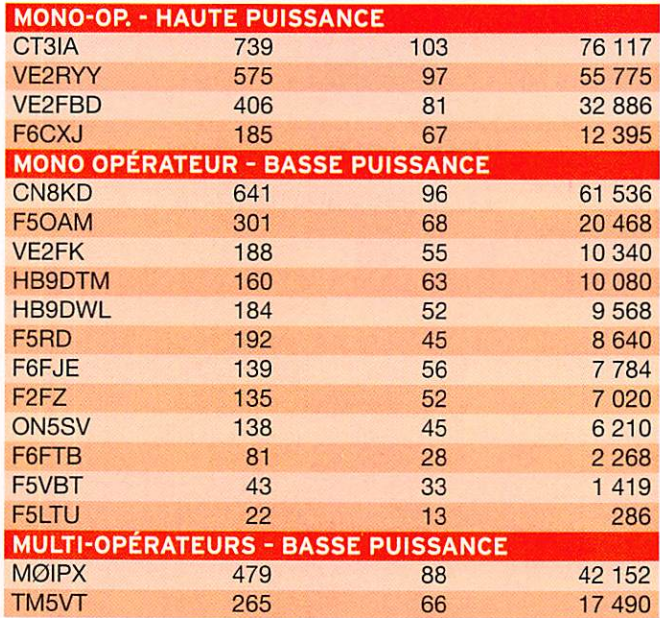

## Les Diplômes

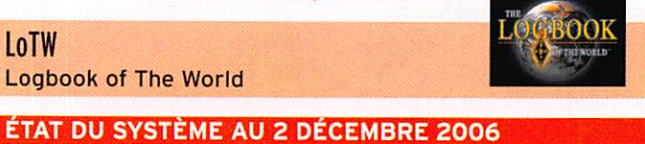

- 113 451 622 de QSO se trouvent dans la base de données. 6 860 214 de QSL ont été validées.
	- 14 238 utilisateurs sont enregistrés.
	- 21 536 Certificats ont été délivrés.
	- 293 793 fichiers de logs ont été traités.

Inscription à LoTW : https ://p1k.arrl.org/lotw/docreq Aide en français :

http://www.cdxc.org/LoTW/f2LoTW.htm http://f5ien.free.fr/lotw/index.php

IOTA

De Roger BALISTER, G3KMA

### **FRÉQUENCES IOTA**

Les fréquences ci-après (en kHz) sont considérées par la majeure partie des radioamateurs comme des fréquences préférentielles pour le trafic IOTA :

CW - 28040, 24920, 21040, 18098, 14040, 10115, 7030 et 3530 SSB - 28560, 28460, 24950, 21260, 18128, 14260, 7055 et 3755

information

Phare N°

0134 0134

1444

1444

1444

1444

1444

2311

1148

2464

2464

2464

2464

2464

2464

0098

0164 0354

**LZØA** 

CE8/K2ARB CE8/LU1XS

 $(CZE-01)$ 

 $(USA-22)$ 

 $(ZAF-05)$ 

R1ANF/P

**VP8AIB** VP8DBR

VP8DIZ

VP8LP

VP8NO

DT8A

**VP8DKF** 

VP8PJ

R1ANF R<sub>1</sub>ANC

KC4AAA **KC4USV** 

ZD9BCB

VP8CMH/MM

LU4ARA/MM

LU8DSC/MM **GMØHCQ/MM Mike** 

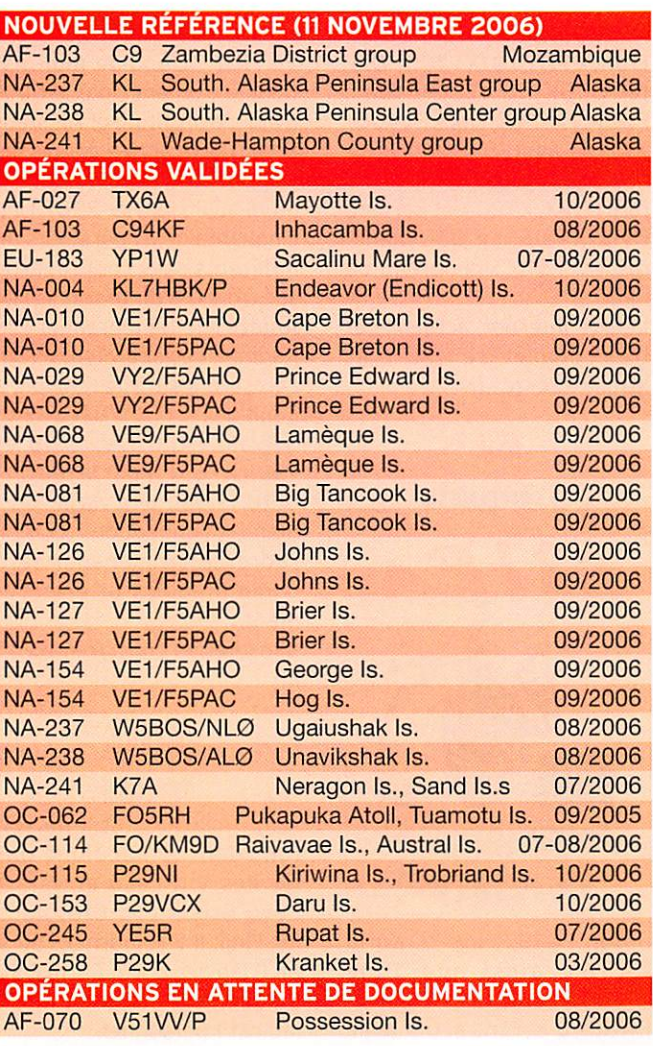

**WLOTA** De Phil, F50GG

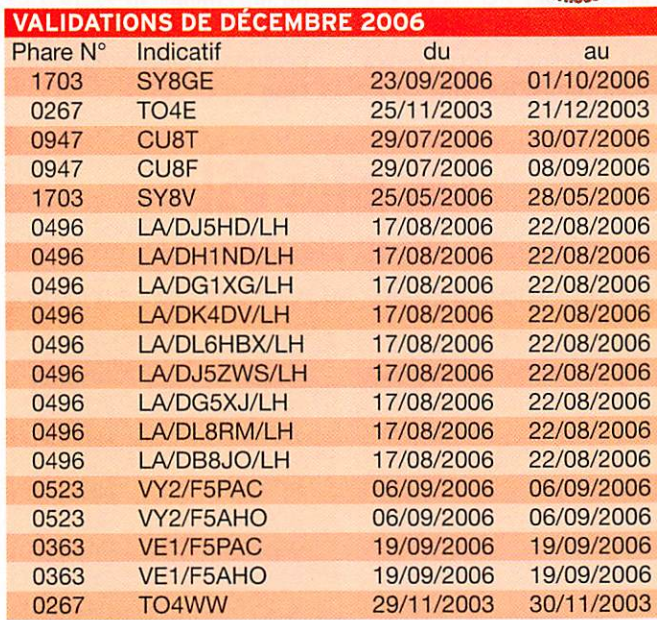

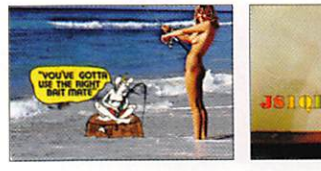

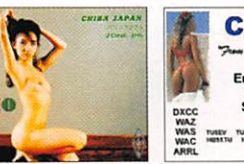

**CE3/W9FW** for Side of The F<br>Roomatt т. 4073 ago, Chile IV TUGE XT2JE Fannely:<br>17u Nobel XT2JE RUNTUREV JCV/TUGE IV<br>17u Nobeltu KN10 Vokacish Whoy's<br>APUP WARCON Whoy's

**MEGAHERTZ** magazine

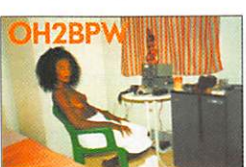

67

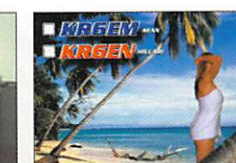

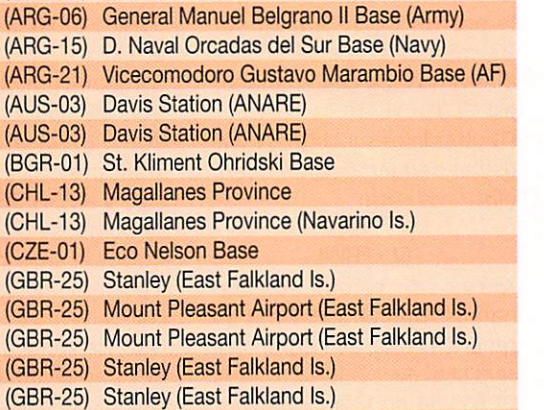

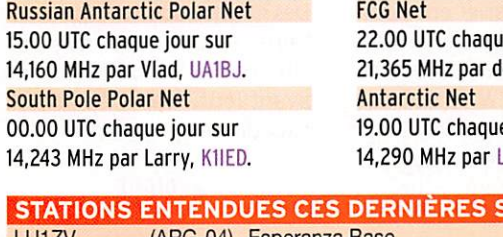

OPÉRATIONS EN ATTENTE DE DOCUMENTS

Date

04/2006

04/2006

04/2006

04/2006 04/2006

04/2006

04/2006 04/2006

05 2006

04/2006

04/2006

04/2006

04/2006

04/2006

04/2006

08 2006

07 2006

07 2006

16.00 UTC chaque lundi sur

21,275 MHz par Dom, DL5EBE.

**Antarctic Net** 

Indicatif

**YXØLIX** 

YC6JKV

YB6LYS

YB6PLG

YB1BOD

YC6LAY

**DFØTM** 

EA6/DF7XE

DGØOGM/P

DH8WW/P

DL1AZZ/P

DL2AMT/P

**DL3ARK/P** 

DL4AMK/P

RN1AW/P

**ANTARCTIQUE** 

RÉSEAUX ANTARCTIQUE

TK/IK5PWQ/P

MM/F5BLC/P

**YXØA** 

**South** 00.00 14,243 **STA** LU<sub>12</sub> LU1ZG (ARG-06) General Manuel Belgrano II Base (Army) LU1ZA (ARG-15) D. Naval Orcadas del Sur Base (Navy) (ARG-21) Vicecomodoro Gustavo Marambio Base (AF) LU4ZS (AUS-03) Davis Station (ANARE) **VKØAG** (AUS-03) Davis Station (ANARE) **VKØJLX** 

(KOR-01) King Sejong Station

(MNB-02) Patriot Hills Station

(MNB-02) Patriot Hills Station

(RUS-13) Vostok Station

(RUS-01) Bellingshausen Station

**McMurdo Station** 

**Suboficial Castillo** 

**Gough Station** 

(USA-21) Amundsen-Scott South Pole Station

**Puerto Deseado Vessel** 

R.R.S. James Clark Ross Polar Ship

R.R.S. James Clark Ross Polar Ship

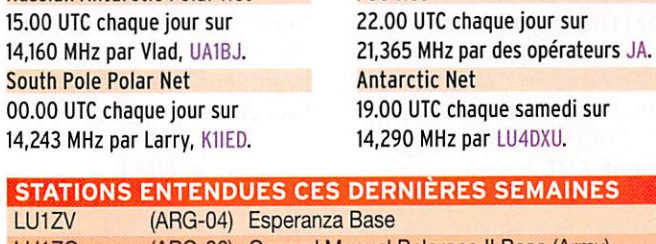

**Le Trafic DX** 

286 - Janvier 2007

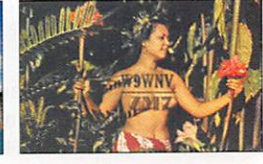

## information

#### KC4-ANTARCTIQUE (IOTA AN-016)

Adam, K2 ARB est KC4/K2 ARB depuis la base Antarctique de "Patriot Hills" Camp (MN-01 pour le "Antarctica Award"), jusqu'au 28 janvier 2007.

## **AMÉRIQUE**

#### C6-BAHAMAS

C6ARI - EME et DXpédition -IOTA NA-219 - Cay Sa! Bank Un groupe de radioamateurs allemands (Bodo DL30CH. René DL2JRM, Dan DL5SE et Daniel DL5YWM) sera actif depuis Elbow Cay sur le banc de Cay Sa! aux Bahamas. La référence IOTA est NA-219. La référence ARLHS est BAH 018. L'indicatif sera C6ARI. NA-219 est la référence IOTA la plus recherchée pour l'Amérique du Nord. Le team quittera Key Largo en Floride autour du 3 janvier 2007 et espère être ORV à partir du 9 janvier. La date pouvant varier en raison de la météo. Deux stations se ront actives du 160 mètres au 10 mètres en CW et SSB sur les fréquences IOTA. Bodo DL30CH amène un équipe ment EME prévu pour les contacts en 70 cm et 23 cm. Ce sera la première fois que le préfixe C6 sera actif sur 23 cm. Les skeds seront les bienvenus. Le OSL manager est DL3OCH.

D'autres infos sur : http://www. qslnet.de/member/na219/engllsh/index.htm

#### OA-PEROU

Après son séjour aux Ba hamas, Daniel DL5YWM se rendra à Lima, au Pérou, où II sera actif avec l'indicatif 0A4/ DL5YWM du 12 au 31 janvier pendant son temps libre. Son activité se fera du 160 au 10<br>mètres en CW et SSB. Pen- Le Radio-Club de P dant son séjour, il espère se F6KOP avec des opérateurs rendre sur des IOTA. QSL via du CDXC, de l'UFT et de Peter

Avant de se rendre aux Ba- habitude, le trafic se fera tou-<br>hamas, l'équipe allemande tes bandes et tous modes avec hamas, l'équipe allemande tes bandes et tous modes avec<br>C6ARI sera active depuis Key une possibilité de WSJT sur 6 C6ARI sera active depuis Key une possibilité de WSJT sur 6<br>West (IOTA NA-062) entre le mètres. Leur site d'opération West (IOTA NA-062) entre le mètres. Leur site d'opération<br>29 décembre et le 2 janvier est situé par 12° 22' N / 1° 32' 29 décembre et le 2 janvier est situé par 12° 22' N / 1° 32'<br>2007. Ils utiliseront leurs in-<br>E dans le carré locator IK92FI. dicatifs personnels précédés L'indicatif sera XT2C mais<br>du préfixe W4/. chaque opérateur disposera

ques phares et îles qui comp-<br>tent pour l'ARLHS et le U.S. N60X/XT2Cl, Gérard F2JD/

Island Award (USI), QSL via leurs indicatifs personnels respectifs.

#### VP2M-MÛNTSERAT

Des membres du "Buddipole Users on Montserrat" (BUMS) seront sur l'île de Montserrat (NA-103) du 29 janvier au 6 février 2007. L'équipe empor te avec elle du matériel léger dont des antennes portables, maximum 50 kg par person ne. Elle a prévu de trafiquer depuis différents endroits dont des collines, des plages et depuis l'observatoire du volcan dans le Sud de l'île. Les opérateurs sont : Budd W3FF, Chris W6HFP, Dan WZ1P, Paul KB9AVO, Mike KC4VG et Scott NE1RD. Tous utiliseront l'indicatif VP2M.

Vous pouvez suivre les prépa ratifs sur le Blog de NE1RD à : http://100pounddxpedition. blogspot.com

Des informations complémen taires seront mises sur leur site Internet courant janvier avant leur départ à : http:// dxpedition-vp2m.com/

## **AFRIQUE**

### SH-TANZANIE

Serge F6AML (ex T07C. 5H1C et TX6A), repart en Tanzanie. Serge séjournera sur Zanzibar (AF-032), du 18 au 29 janvier 2007. L'indicatif sera 5H1Z. Trafic prévu de 80 à 10 mètres en CW et SSB. Son équipement se compose d'un FT-857. PA 400 W et antennes verticales. Il portera une attention parti culière vers les JA et W. OSL via son indicatif person nel par le bureau du REF-Union ou en direct.

Le Radio-Club de Provins son indicatif personnel. 1er, sera à Ouagadougou, capitale du Burkina Faso, du 6 au WANDER 2007. Comme à leur<br>Avant de se rendre aux Ba- habitude, le trafic se fera tou-E dans le carré locator IK92FI. du préfixe W4/.<br>Ils ont prévu d'activer quel-aussi de son propre indicatif. aussi de son propre indicatif. N60X/XT2CI, Gérard F2JD/

XT2JD, Bill N2WB/XT2CJ, Franck F5TVG/XT2CD, Die ter 0E8KDK/XT2CK, Alain F5LMJ/XT2CE, Frank F4AJ0/ XT2CC, John F5VHQ/XT2H0, Jean-Paul F8BJI/XT2BJ, Gé rard F2VX/XT2CA et Bernard F9IE/XT2IE. Le OSL mana ger est F9IE, via bureau ou directe.

Le site Internet, actualisé et très complet, se trouve à : http://xt2c.free.fr/

## ASIE

S2 - BANGLADESH

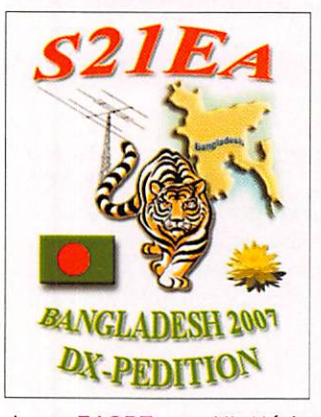

Josep EA3BT, son YL Nùria EA3WL ainsi que Tony EA2PA, Fer EA5FX et Juan EA8CAC seront actifs avec l'indicatif S21XA depuis Dha ka au Bangladesh du 10 au 16 janvier. Leur trafic est prévu en SSB, CW et RTTY du 160 au 6 mètres avec trois sta tions. La OSL est via EA3BT, directe ou bureau. Site Internet: http://www. ea3bt.com/s21xa.htm

#### VU7 - ÎLES LACCADIVE

VU7RG - L'équipe multina tionale emmenée par le NIAR (National Institute of Amateur Radio) sera active depuis les îles Laccadive (IOTA AS-011) du 15 au 25 janvier 2007. Une cinquantaine d'opérateurs de différents pays sont répartis sur trois îles différentes : l'île Agatti, l'île Bangaram et l'île Kadmat. Les opérateurs fran çais seront sur l'île Kadmat. Il s'agit de Flo F5CWU/VU3SIC, Sylvain F4EGD/VU3SIB et Patrick F6IIT. Pour la région 1 lARU, la OSL sera via la "Ger man DX Foundation" (GDXF), l'adresse du manager sera communiquée ultérieure ment.

Site Internet : http://www.vu7. in/

## **OCÉANIE**

3D2-FIDJI Nag JA7GAX, termine son tour dans le Pacifique par les îles Viti Levu et Vanua Levu Group (OC-016) dans les Fidji. Il y séjournera du 9 au 11 janvier 2007. Carte OSL uniquement en direct à son indicatif personnel.

#### 9M2-MALAISIE

Rich PA0RRS (9M2MRS), sera à nouveau actif depuis l'île Penang (IOTA AS-015) du 1er janvier au 28 février. Carte OSL via son indicatif personnel, directe ou via bu reau.

## Les infos QSL LES QSL MANAGERS

Sources : 425dxn, IK30AR.it. NG3K, les opérateurs eux-mêmes.

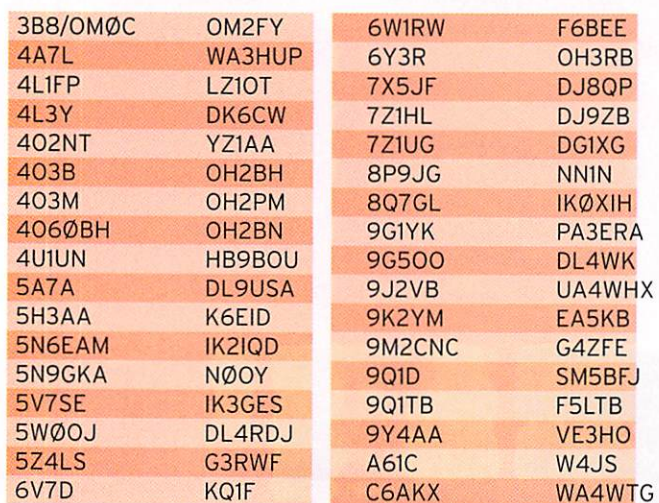

## information

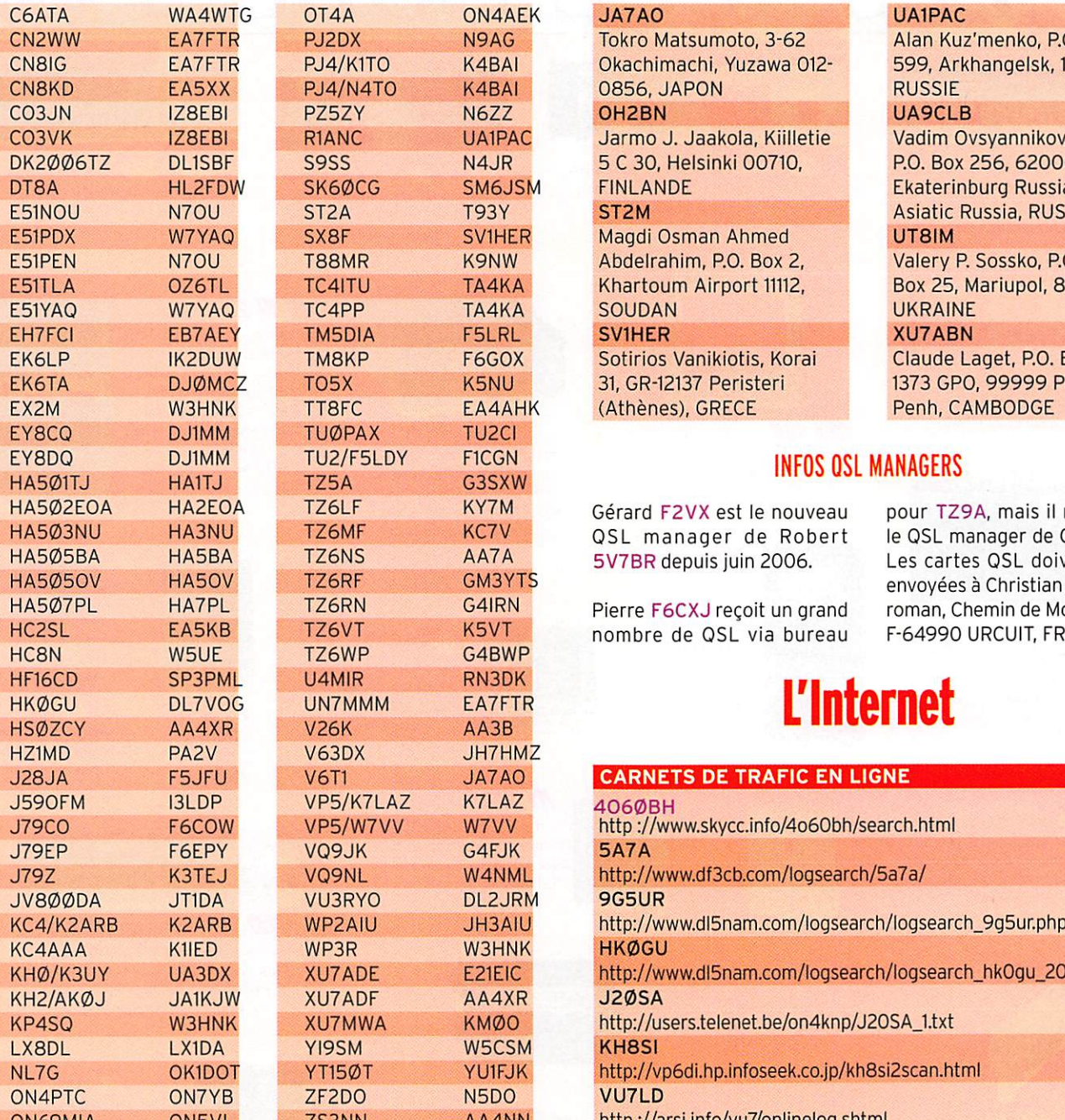

## LES BONNES ADRESSES DES OSL MANAGERS

Sources : QRZ.com, Buckmaster Inc, K7UTE's data base, IK3QAR.it, 425dxn, les opérateurs eux-mêmes.

### DL7V0G

FRANCE

Gerd Uhlig, P.O. Box 700 332, D-10323 Berlin, ALLEMAGNE DL9USA Andreas Glaeser, PF100 246, D-03122 Spremberg, ALLEMAGNE IT9DAA Corrado Ruscica, P.O. Box 1, 96018 Pachino(Succ.l) - SR, ITALIE F6C0W Michel Perrin, 28 boulevard Dumesnildot, F-44560 Paimboeuf,

#### F5JFU

Pierre Desseneux, Le Bourg, F-58140 Saint Martin Du Puy, FRANCE F6EPY Dominique Auprince, 4 allée de la Genestrière, F-91600 Savigny-Sur-Orge, FRANCE **TM4Q** Jean-Paul Albert, L'aireau des Poulets, F-37510 Berthenay, FRANCE I3LDP

Lucio Bresciani, Via Locchi 29, 37124 Verona - VR, ITALIE

## Tokro Matsumoto, 3-62 Alan Kuz'menko, P.O.Box CN8IG EA7FTR PJ4/K1T0 K4BAI Okachimachi, Yuzawa 012- 599, Arkhangelsk, 163000, **CONFIDENTIAL CONSTRUSSIE<br>CONSTRUCT CONSTRUCTS**<br>CONFIDENTIAL CONSTRUCTS ON A POST OF A POST OF A POST OF A POST OF A POST OF A POST OF A POST OF A POST OF A POST OF A POST OF A POST OF A POST OF A POST OF A POST OF A POST AC Jarmo J. Jaakola, Kiilletie Vadim Ovsyannikov,<br>R2C 5 C 30, Helsinki 00710, P.O. Box 256, 620000 DK2006TZ DL1SBF S9SS N4JR 5 C 30, Helsinki 00710, P.O. Box 256, 620000 Exaterinburg Russia, ST2M FINLANDE Ekaterinburg Russia, ST2M

E519 V<br>E519 Rhand Alexandrian Abdelrahim, P.O. Box 2, Valér<br>Rhand Abdelrahim, P.O. Box 2, Valér EXECIA IX IXI Sotirios Vanikiotis, Korai Claude Laget, P.O. Box

(Athènes), GRECE

Gérard F2VX est le nouveau pour TZ9A, mais il n'est pas<br>QSL manager de Robert le QSL manager de Christian. QSL manager de Robert

Pierre F6CXJ reçoit un grand roman, Chemin de Moustegu<br>nombre de QSL via bureau F-64990 URCUIT, FRANCE. incombre de OSL via bureau est en la portonio<br>VP

en Magdi Osman Ahmed <mark>UT8IM</mark><br>Philody of Abdelrahim, P.O. Box 2, P.O. Valery P. Sossko, P.O. Box 25, Mariupol, 87514, EX6TA DJ0MCZ TO 31, GR-12137 Peristeri 1373 GPO, 99999 Phnom-<br>The Cathènes), GRECE The Penh, CAMBODGE W **INFOS OSL MANAGERS** 

**Asiatic Russia, RUSSIE** 

 $\frac{1}{15}$ 5V7BR depuis juin 2006. Les cartes QSL doivent être envoyées à Christian Saint-Ar-<br>roman, Chemin de Mousteguy,

L'Internet

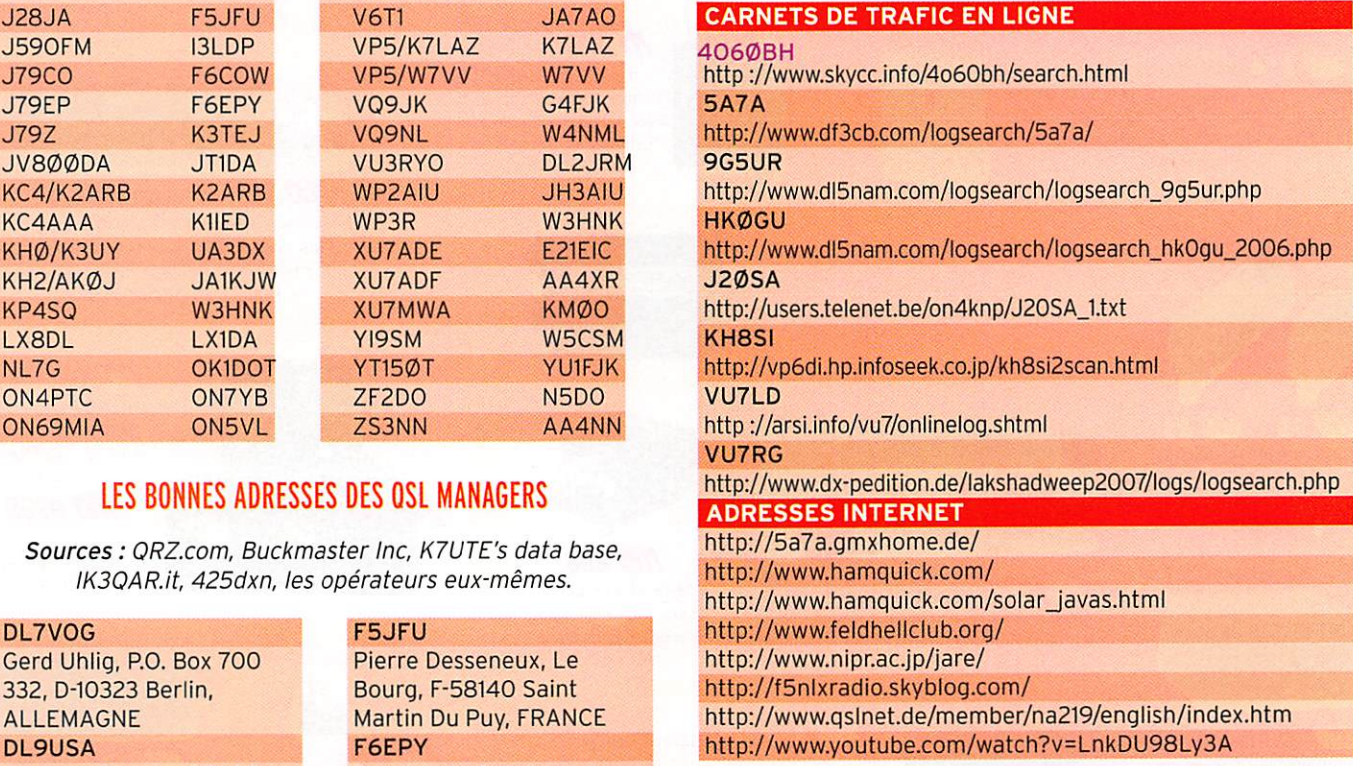

## Nos Sources

Nous remercions nos informateurs : F5NQL, F5OGL, LNDX (F6AJA), VA3RJ, ARRL et OST (W3UR, N0AX, NC1L), 425DXN, DXNL, KB8NW et OPDX, JARL, RSGB (GB2RS), DK9CR, G3KMA, NG3K. AD1C, UBA, JA1ELY et 5/9 mag, bulletin WAP (I1HYW, IK1GPG, IK10FM), DL5YWM, F5NLX, F50GE, F5RPB, F6FYD, I2YSB, IT9DAA, JiôKVR, PA0RRS, SP9MR0, XE1BEF, XE2MX. Que ceux qui auraient été involontairement oubliés veuillent bien nous excuser.

MEGAHERTZ magazine 69 286 - Janvier 2007

## THES ACCESSOIRES

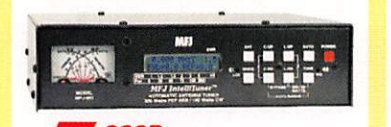

**1111 993B** Coupleur automatique pour antennes HF. 20000 mémoires. Lignes symétriques/coaxiales. Télécommande. Wattmètre à aiguilles croisées.

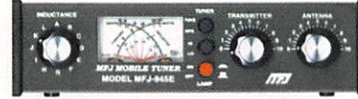

**THE 945E** Coupleur 1,8 à 60 MHz, 300 W. Wattmètre à aiguilles croisées. Fonction by-pass.

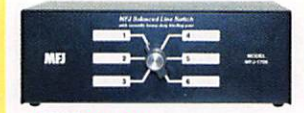

1706 Commutateur pour 6 antennes HF alimentées par lignes symétriques. Autres modèles pour lignes coaxiales

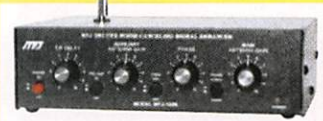

**AH 1026** Filtre éliminateur d'interférences réglable. Réglage amplitude et phase. Fonctionne dans la gamme HF pour tous les modes.

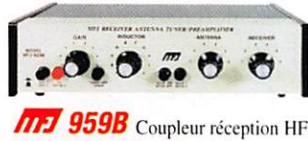

+ préampli commutable + atténuateur. 2 entrées/2 sorties.

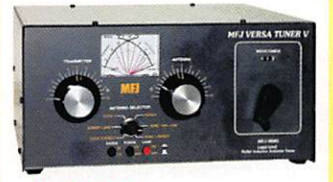

**ATE 989D** Boîte d'accord pour antennes HF. Nouveaux CV et self à roulette. Commutateur pour lignes coaxiales, symétrique ou filaire. Charge incorporée. Wattmètre à aiguilles croisées.

**AFI 214** Boîtier de réglage permettant d'accorder un amplificateur HF pour sa puissance maximale tout en protégeant l'étage de sortie. MFJ-216 - Idem MFJ-214, mais réglages en face avant.

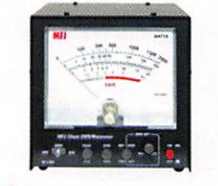

**117 868** Wattmètre grande taille à aiguilles croisées 1,8 à 30 MHz, 20/200/2000 W.

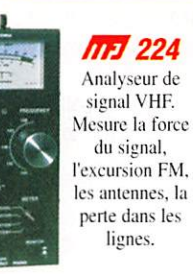

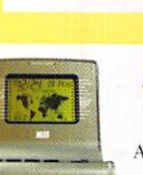

*BD-35 Mirage* 

Amplificateur linéaire VHF/UHF.

Sortie 45 W (VHF) et 35 W

(UHF) pour 1 à 7 W d'excitation.

Sélection automatique de bande. Commutation automatique émission/réception.

Fonction full-duplex.

**ITEJ 731** Filtre passe-

bande et réjecteur HF.

Permet des mesures précises

avec tous types d'analyseurs.

Utilisation conseillée avec

l'analyseur MFJ-259.

**THE 112B** Pendule universelle de bureau à cristaux liquides. Autres modèles à aiguilles et murales.

**THE 259B** Analyseur d'antennes de 1,8 à 170 MHz. Fréquencemètre 10 digits + affichage ROS et résistance HF par galvanomètres. Mesure des impédances complexes. Utilisation en fréquencemètre. MFJ-66 - Adaptateur dipmètre pour MFJ-259.

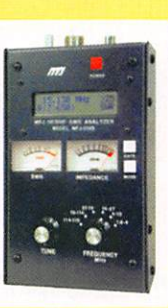

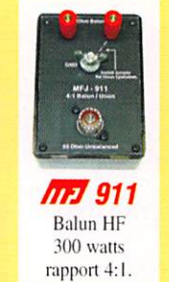

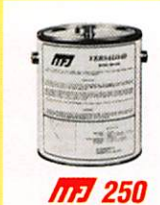

Charge HF 50 ohms à bain d'huile. 1 kW pendant 10 mn.

*ITEJ 935B* Boite d'accord pour antennes

HF «loop» filaires.

Utilisable en fixe ou

portable.

*ITEJ 936B* 

Modèle similaire avec

wattmètre à aiguilles

croisées.

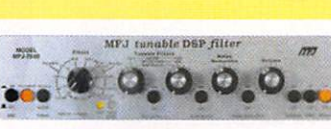

**THE 784B** Filtre DSP tous modes. Filtre notch automatique. Réducteur de bruit. Filtres passe-bas et passe-haut réglables. Filtre passe-bande. 16 filtres reprogrammables par l'utilisateur. Fonction by-pass.

MRT-0906-1-v2-C

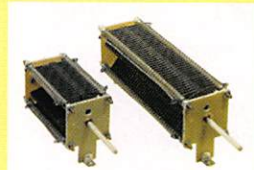

*MM 19 et MM 23* Condensateurs variables à lames pour circuits d'accord. Haute tension et isolement air.

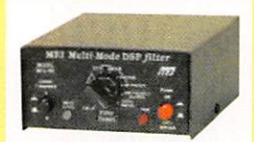

**ITEJ 781** Filtre DSP multi-modes. Choix de 20 filtres programmés. Contrôle niveaux entrée/ sortie. Fonction By-pass.

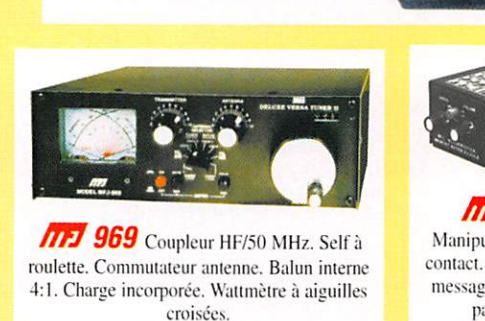

**ATEL 418** Professeur de morse

portatif. Afficheur 2 lignes de 16 caractères

alphanumériques. Générateur aléatoire de caractères et de QSO complets.

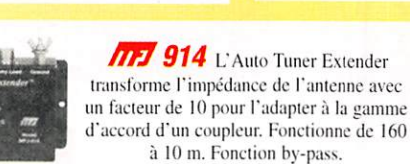

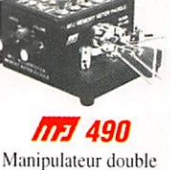

**SET CROUSINCED 3** 

Manipulateur double contact. Générateur de messages commandé par menu.

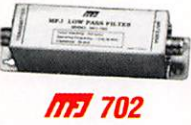

Filtre passe-bas anti TVI. Atténuation 50 dB @ 50 MHz. 200 W.

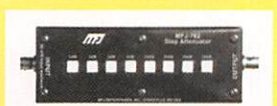

**THE 762** Atténuateur 81 dB au pas de 1 dB. Fréquence typique jusqu'à 170 MHz. 250 mW max.

Nous consulter pour les autres références MFJ

ERALE ELECTRONIQUE SERV  $\sigma$ 205, TUE OF HIGHER CECHE IN THE CORE IN THE CORE IN THE CORE IN THE CORE IN THE CORE IN THE CORE IN THE CORE IN THE CORE IN THE CORE IN THE CORE IN THE CORE IN THE CORE IN THE CORE IN THE CORE IN THE CORE IN THE CORE IN TH

## **FORMATION**

débutants

# **Boucles, loops, quads et cadres**

Voici la 99e et dernière rubrique de cette série d'articles d'initia tion à la radio commencée il y a huit ans et c'est par un article sur les antennes en forme de boucle et de cadre que nous allons terminer. Pourtant, il y aurait beaucoup à dire sur le sujet car la boucle de Hertz a eu de nombreux descendants. Nous allons en voir quelquesuns.

## UNE SIMPLE BOUCLE

Prenons une ligne de Lecher de longueur une demi-onde, par exemple 2 mètres pour la fréquence de 75 MHz et court-circuitée à son extrémité. Maintenant écartons les deux conducteurs en les saisissant par leur milieu pour obtenir un carré dont la diagonale est verticale (figure 1). Nous venons de réaliser une sorte de boucle carrée de périmètre égal à une longueur d'onde et pouvant être alimentée en un coin.

J'ai fait l'expérience, c'est-à-dire que j'ai cloué deux morceaux de bois en croix et tendu un fil en carré, comme sur la figure 2 ou sur la photo 6 dont on reparlera plus loin. Petite différence : le point d'alimentation est situé au milieu d'un côté du carré, ça ne change rien à la longueur du fil utilisé pour la boucle. J'ai planté un clou dans une poutre du plafond de la salle à manger

La famille des antennes en forme de spire a pour ancêtre la prestigieuse "boucle de Hertz" utilisée par le grand physicien pour ses essais en 1887.

familiale et j'y ai suspendu ma boucle. Quand ma mère a eu compris que ses cris n'empê cheraient pas la Science de pro gresser, j'ai relevé l'impédance au point d'alimentation (sans li gne intermédiaire). En dessous de 75 MHz l'impédance est très élevée mais à 76 MHz j'ai me suré Z = 138 + jO, une belie ré sonance bien nette. En montant en fréquence l'impédance aug mente mais vers 142 MHz elle chute sans toutefois marquer une résonance nette. Il faut dire que l'antenne n'est pas à l'abri des influences proches, celle du corps de l'opérateur, par exem ple. Une remarque en passant : la longueur du fil est supérieure à une longueur d'onde, ce qui veut dire que, pour une fré quence donnée, il faudra tailler l'antenne en tenant compte d'un "facteur d'allongement", alors que pour un dipôle demi-onde on utilise le facteur de raccour cissement.

## LE CADRE VERTICAL

Le principe de la boucle onde entière est présent dans beaucoup d'antennes. Pour commencer, on peut la tendre dans un plan vertical, avec une

diagonale verticale comme sur la figure 1 et le point d'alimen tation dans un coin ou encore avec les diagonales inclinées comme sur la figure 2 et un point d'alimentation au milieu d'un côté. Si le cadre est ali menté sur un côté vertical, la polarisation de l'antenne sera verticale, comme on l'a vu dans le numéro d'avril 2006 de MEGAHERTZ magazine. Le gain et la directivité d'une telle antenne sont proches de celui d'un dipôle et son diagramme de rayonnement dépend de la situation de l'antenne, de sa hauteur par rapport au sol... On peut préférer un cadre dont le côté est lambda/4 à un dipôle demi-onde dont la longueur est deux fois plus grande, à con dition de disposer de points d'accrochage en hauteur.

## LA CUBICAL QUAD

Comme le dipôle entre dans la composition de la yagi, le cadre est l'élément de base d'anten nes multi-éléments directives et à gain important. Si la forme du cadre est un triangle, deux ou plusieurs cadres formeront une delta-loop, delta étant la lettre grecque en forme de triangle.

Deux cadres carrés, dressés l'un à côté de l'autre, forment un cube et constituent l'antenne cubical-quad schématisée sur la figure 3. Le radiateur (en rouge) a un périmètre légèrement su périeur à une longueur d'onde et le directeur (en bleu) est 2 à 3 % plus long. J'ai représenté une quad avec directeur mais, comme pour la yagi, on associe plus souvent un élément réflec teur au radiateur. L'écartement entre les deux éléments est de l'ordre de 0,2 lambda. On peut

Les performances d'une quad à deux éléments sont un peu inférieures à celles d'une yagi à trois éléments. La réalisation d'une quad est peut-être plus économique et plus facile mais ça dépend des cas. En tout cas, il y a des inconditionnels de la cubical quad que les partisans de la yagi ne convaincront ja mais. Heureusement qu'il y a

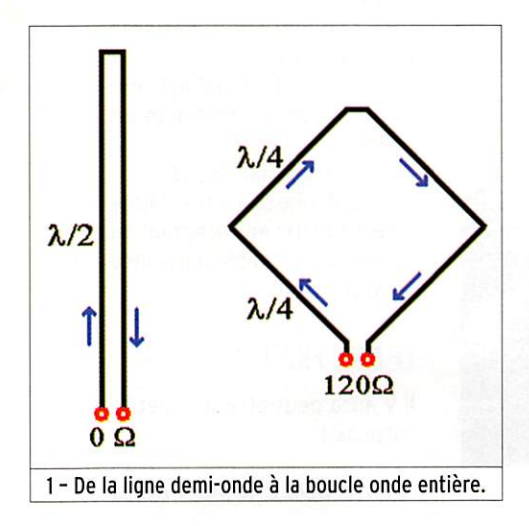

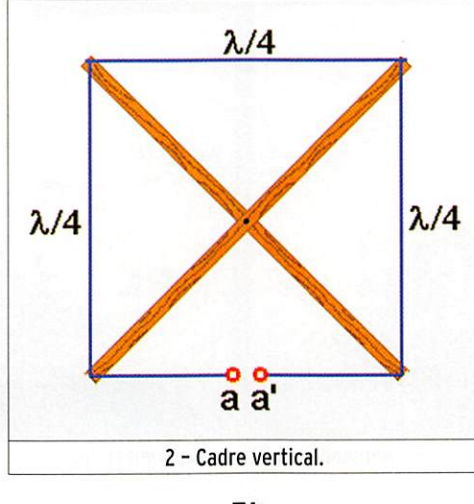

bien sûr disposer les cadres avec la pointe en haut. Pour réaliser une quad bibande, c'est facile : il suffit de tendre une boucle plus petite sur les supports isolants, comme re présenté discrètement en vert sur la figure 3. On peut aller jusqu'à une tri-bande mais audelà, ce n'est plus une antenne, c'est une toile d'araignée dont la mise au point est plus com pliquée et dont la prise au vent augmente sérieusement.

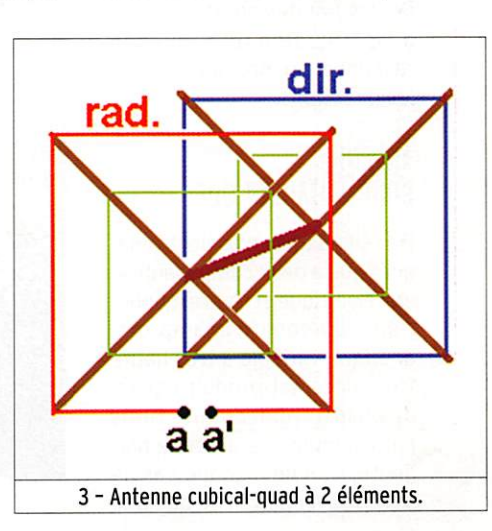

MEGAHERTZ magazine 71 286 - Janvier 2007

## **FORMATION**

débutants

la quagi pour les réconcilier, une yagi dont le réflecteur et le radiateur sont en forme de cadre (voir MEGAHERTZ ma gazine de novembre 2006). On pourrait aussi parler de la loopyagi, une yagi qui ressemble à une quad (ou plutôt une quad qui s'est déguisée en yagi), que l'on rencontre parfois sur UHF et dont les éléments sont en forme d'anneaux alignés sur un boom. Malheureusement nous n'aurons pas le temps de tout voir et il est temps de parler des autres applications de la boucle.

## L'ANTENNE BOUCLE HORIZONTALE

Sur les bandes basses : 160 m et 80 m, on ne peut envisager de dresser un cadre onde entière à la verticale. Par contre, celui qui a quelques ares de terrain disponibles (chez lui ou chez des voisins sympathiques) pourra tendre une boucle horizontale de 80 mètres, voire de 160 mè tres de fil. d'une forme la plus proche possible du carré en l'ac crochant le plus haut possible au-dessus du sol (figure 4). Le point d'alimentation est placé de préférence près d'un support. Comme l'impédance est faible sur la fréquence de résonance, obtenue grossièrement en divi sant 300 par la longueur de la boucle, on peut l'alimenter avec un câble coaxial en insérant un dispositif d'adaptation d'impé dance si nécessaire. Si l'antenne est alimentée avec une ligne bifilaire, comme une antenne Lévy, il sera possible de la for cer à fonctionner sur toutes les bandes proches des fréquences multiples de la fréquence de résonance à l'aide d'une boîte de couplage. Par exemple tou tes les bandes amateurs de 7 à 28 MHz. Une telle antenne rayonne à peu près dans toutes les directions.

## ANTENNE BOUCLE MAGNÉTIQUE

On sait qu'une onde électroma gnétique a deux composantes : une électrique et l'autre magné tique. Lorsqu'un champ ma gnétique variable à très haute fréquence est produit par un dispositif quelconque, tiens par exemple une antenne ma gnétique. Il ne manque pas de se retrouver associé, à quelque

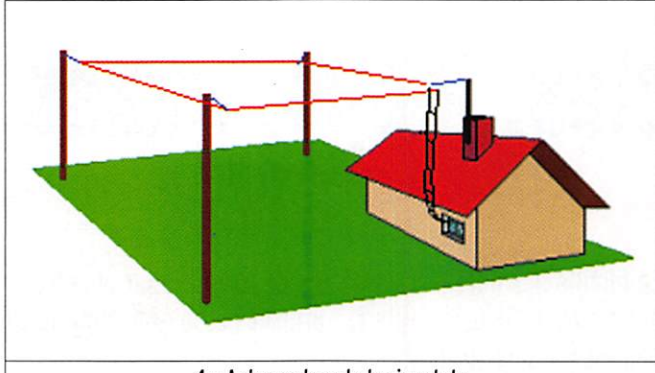

4 - Antenne boucle horizontale.

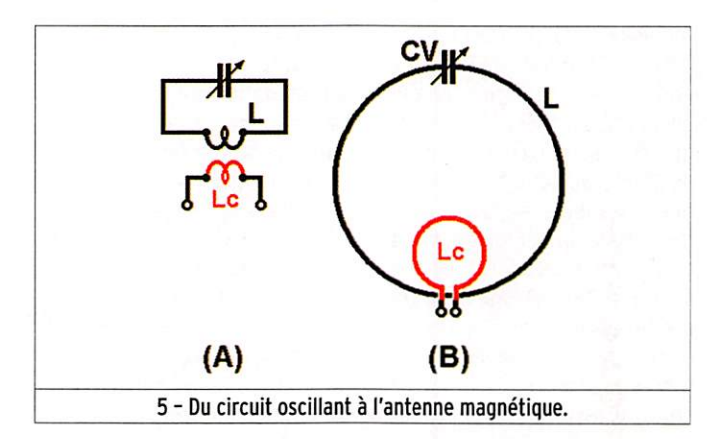

distance de l'antenne, avec un champ électrique pour former une onde radio tout ce qu'il y a de plus convenable. Une an tenne boucle magnétique est très simple : un circuit résonant parallèle ordinaire couplé à une spire sur laquelle est branché l'émetteur-récepteur (figure 5). Il y a quand même un truc : la bobine du circuit oscillant n'a

généralement qu'une seule spire de forme circulaire, oc togonale ou carrée. Comme la surtension aux bornes du CV est très grande en émission, il faut choisir un modèle dont les lames sont le plus espacées possible. Le CV permet d'accor der le circuit sur une gamme de fréquence très large : de 3,5 à 11 MHz, par exemple. Comme

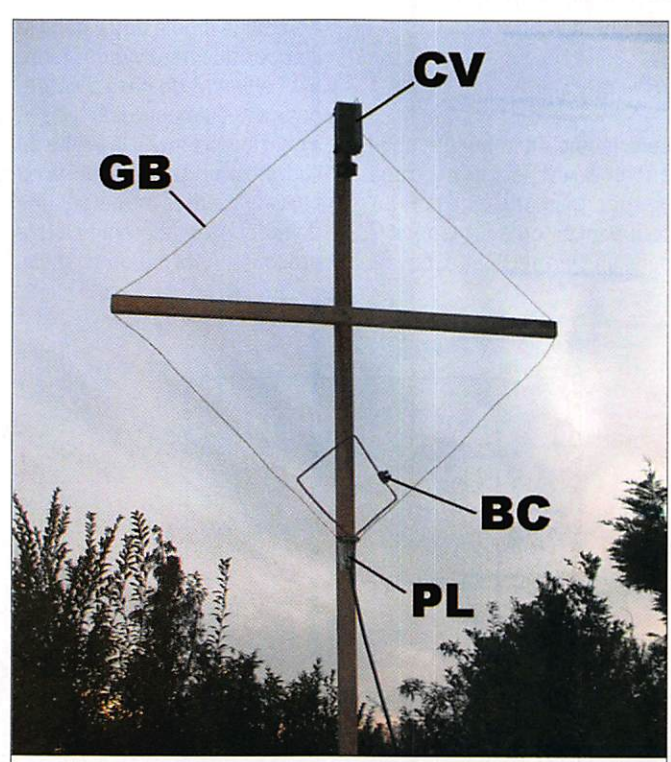

6 - Antenne magnétique expérimentale.

MEGAHERTZ magazine 72 286 - Janvier 2007

la sélectivité du circuit est très grande, il est nécessaire de re toucher le réglage du CV dès que l'on s'écarte de quelques pour cents de la fréquence de résonance. Ce n'est pas obli gatoirement un inconvénient : on peut ainsi réduire fortement l'amplitude des signaux indési rables. Autre avantage : la di rectivité de l'antenne, non pas sur un des deux maxima qui se trouvent dans le plan de la spire, mais sur l'axe perpendiculaire au plan de la spire qui correspond à la direction du gain minimum : une autre façon d'éliminer un brouillage. Les faibles dimen sions de l'antenne magnétique, dont le périmètre est inférieur au dixième de la longueur d'on de la plus grande, lui permettent de se placer même dans des en droits exigus : balcon, combles, chambre... C'est l'antenne idéale pour le radioamateur de centre ville. Revers de la médaille : son gain, nettement inférieur à celui d'un dipôle et qui nécessitera un peu plus de puissance en émission (10 watts au lieu de 1 watt, par exemple).

La réalisation de l'antenne n'est pas un gros problème et tout bon bricoleur trouvera les solutions nécessaires. Le seul point délicat est le CV qui doit avoir une grande capacité (pour descendre sur les bandes basses) et un fort isolement car les surtensions à ses bornes sont très grandes dès que l'on envoie un peu de puissance.

L'antenne de la photo 6 est réa lisée avec deux lattes clouées en croix sur laquelle un fil élec trique ordinaire a été tendu. Les repères signifient :

GB : grande boucle (environ 1,2 mètre de fil)

CV : condensateur variable (200 pF-1500 V)

BC : boucle de couplage (en viron 50 cm de fil rigide en cuivre)

PL : prise coaxiale 50  $\Omega$ . Cette antenne peut être utilisée de 6 à 19 MHz en réception ou en émission à faible puissance (5 watts maxi).

## LE MOIS PROCHAIN

il y aura peut-être une petite surprise !

Pierre GUILLAUME, F8DLJ
# **LICENCE**

radioamateurs

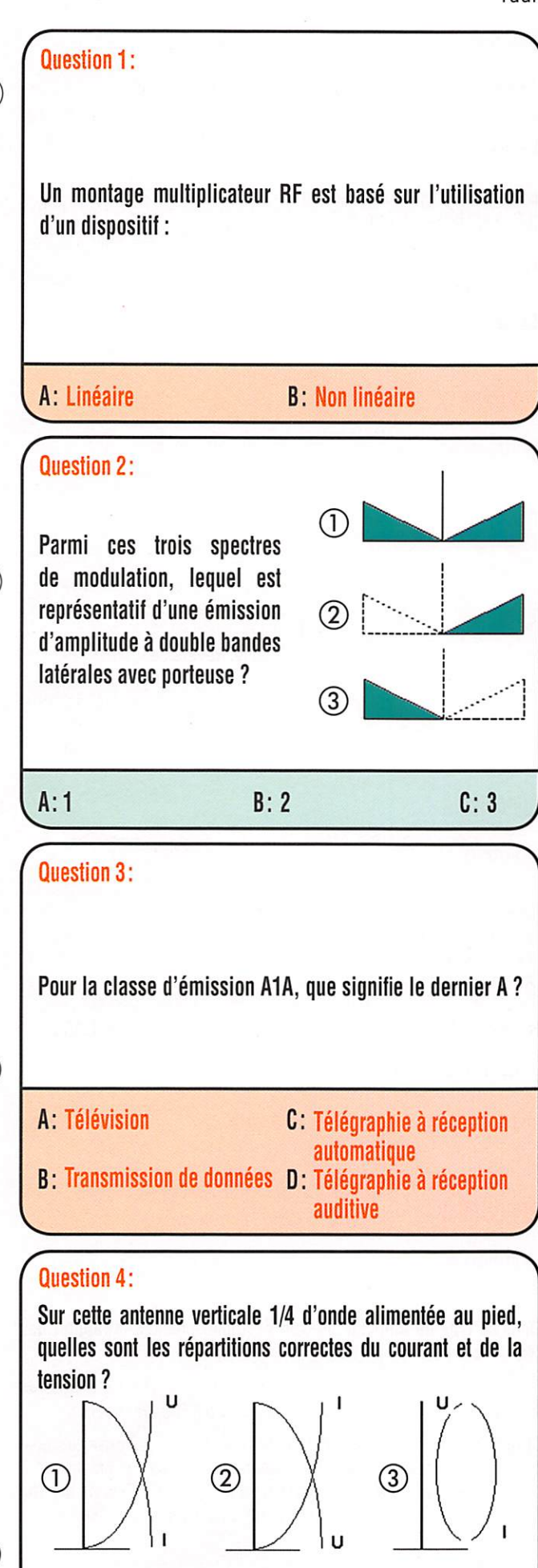

A:1 B:2 C:3

Solution 1:

Synoptique d'un multiplicateur RF :

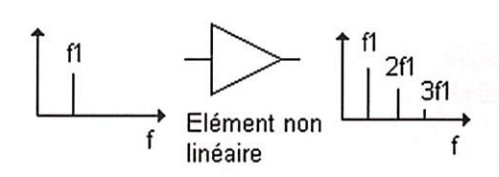

# REPONSEB

#### Solution 2:

La figure 1 représente une émission modulée en amplitude à double bandes latérales avec porteuse.

# REPONSE A

Solution 3:

Le dernier caractère A est utilisé pour :

- Télégraphie à réception auditive -

# REPONSE D

Solution 4:

Les répartitions correctes du courant et de la tension sont représen tées sur la figure 1.

# REPONSE A

 $\subset$ 

Fiches réalisées par la rédaction @ MEGAHERTZ magazine

 $\subset$ 

 $\subset$ 

 $\setminus$ 

# **LICENCE**

radioamateurs

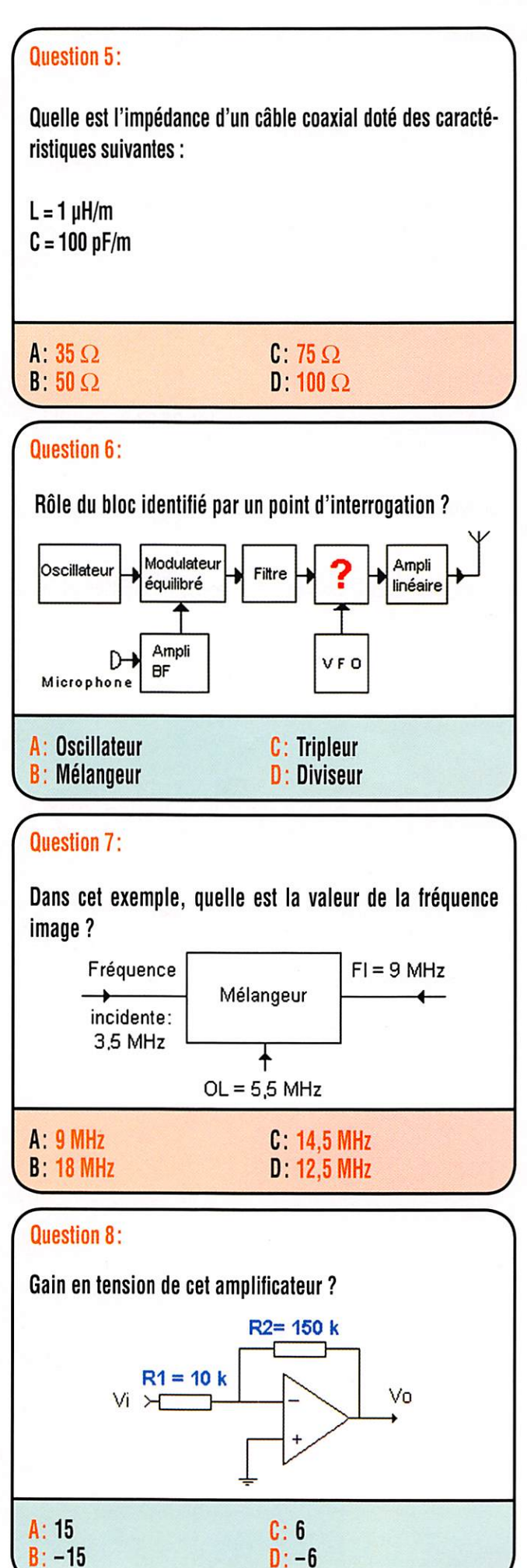

#### Solution 5:

L'impédance d'un câble coaxial est donnée par la relation

$$
Z = \sqrt{\frac{L}{C}}
$$

avec L : inductance au mètre en H et C : capacité au mètre en F

$$
Z = \sqrt{\frac{1 \times 10^{-6}}{100 \times 10^{-12}}}
$$

 $Z = 100 \Omega$ 

# RÉPONSED

#### Solution 6:

Il s'agit d'un mélangeur.

## RÉPONSE B

#### Solution 7:

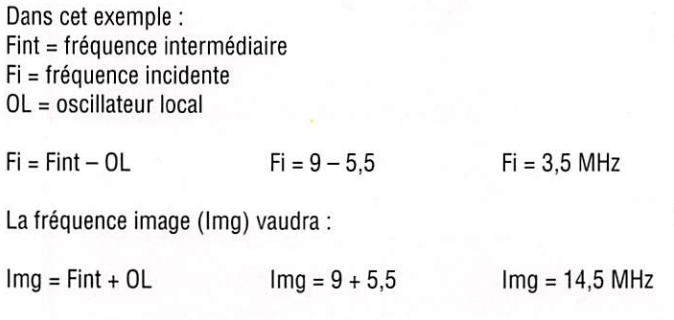

# RÉPONSEC

#### Solution 8:

Dans ce type de montage, le gain vaut sensiblement le rapport des résistances R2 / RI. On notera :

 $G = \frac{150}{15}$   $G = 15$ 10

(attention lors du calcul à être cohérent avec les unités qui doivent être identiques)

Comme le signal à amplifier est injecté sur l'entrée inverseuse, le signal de sortie sera déphasé de 180° et on indiquera cela par un signe devant la valeur du gain. Dans cet exemple  $G = -15$ . Ceci ne signifie pas que le montage atténue, seulement qu'il inverse la phase.

## RÉPONSE B

 $\subset$ 

 $\setminus$ 

O

#### EMISSION/RECEPTION

Vends Sony DW1 en valise SW 1005 + E2001, 2001D, 6700W, 7600DS, PRO 80, Grundig Yacht Boy 500, Satelllt 5000, 6001,1000, 2000, 2100, 3400,600, 500. 650,800, Normende 9000ST Silver Space Master Pan Crusader 82F1 + S2F1 HF. VHF, UHFYaesu FRG 100, 1000 MP + SP8 + MD100A8Xlcom 706 + OPC581 + scanners AOR 3000A, 5000, 8200, 8600 + Yaesu VF5000, 2 lecteur CD pour ordi nateur, magnétoscope JFC 640MS pour pièces. Tél. 04.66.35.27.71 le soir.

Vends amplis HF Améritron AL 811AX, état neuf : 650 €. AL 811 neuf : 700 €. Yaesu FT 817 HD ; 450 €. Tél. 06.09.12.98.48.

Vends Yaesu FT990, boîte d'accord auto matique, équipée filtres + SP6 + micro table, carton d'origine, manuel, état neuf : 1570 €. Tél. 03,21.37.03.05.

Vends TX icom IC7000 HF. VHF, UHF, état neuf, jamais servi en émission (SWL) et jamais en mobile, achat juillet 2006, sous garantie 2 ans, notices française et anglaise, facture, emballage d'origine : 1200 €, port et assurance inclus. Tél. 04.93.91.52.79.

Vends FT707, aiim. EP 757HD, état neuf + aiim. 30 A et EM 897 neuf équipé filtres + récepteur 394R Thomson + ampli 100 W HLA150, prix très intéressants cause dé cès. Tél. 04.90.20.35.18.

Vends ligne Drake R. 4C, T. 4CX, MS 4, tosmètre-wattmètre SWX-774, 2 rotors, antenne 204BA, linéaire 1 K, transceiver KDK VHF avec antenne. Petits prix. Faire offre pour la totalité. Tél. 06.83.26.95.82.

Vends micro Adonis 508 "en panne", an née 2004, GES avec cordon Kenwood, valeur neuf 171 €. vendu : 40 €. Tél. 03.23.52.94.53.

Vends ICOM Pro 2 + alimentation PS 125, le tout dans un état neuf (2004) : 2300  $\in$  + port ou sur place. Tél. 01.76.29.39.91.

Vends modem PK232 Pakratt ; 45 €, tube 4CX350A neuf : 50 €. QQE-03/20 Philips : 14 €. Multimètre Beckmann 3020 : 45 €. Fer à souder 100 W Engel : 45 €. Tél. 05.49.21.56.93.

Vends RX Icom R70, notice : 300 €. RX Icom R71E, équipé filtre BLU FL44A, notice + schéma : 400 €. RX Profes sionnel Thyomson TRC394A, couv. de 0,4 à 30 MHz, pas de 10 Hz. AM. BLU, BLI, notice + schéma + lot. : 750  $\in$ . Tél. 02.40.83.69.13.

Vends Lincoln neuf (26/30 MHz), 40 W, BLU ; 200 € (achat 370), boîte d'origi ne, accord automatique AT 100 sortie 4 antennes,fonctionne avec tous TX, par fait état : 250 €. Tél. 05.56.42.13.77 ou 06.87.91.99.59.

# PETITES ANNONCES

#### matériel et divers

Vends R Collins R292VRR, 0,5 à 32 MHz, RX Sadir R298, RX UF Army R48/TRC8, test stand FT252B, alimentation transis torisée pour SCR625, modulation meter AFM1 de3à1000 MHz, voir n° 285 de Mé gahertz. Listes contre 3 timbres à 0,54 €. M. Brisson, La Burelière, 50420 St. Vigor des Monts. Tél. 02.33.61.97.88.

Vends Kenwood TS450S + micro de table AV 508 + aiim. 50 A + antenne décapower HB + antenne Max 2000 + notice et em ballage d'origine :1300 € le tout. Dépt. 85, à prenre sur place, tél. 02.28.11.68.67 (HR).

Vends ampli 1200 W suivant bandes 4 tubes EL572, appareils neufs cause non utilisation et manque de place : 950 € + port avec assurance. Tél. 06.82.38.24.60 de 13 à 20h30.

Vends Sommerkamp/Yaesu type FT250 + alimentation micro/notice + schéma + CD. Le tout impeccable d'aspect et de fonctionnement : 300 €. jean. claude.angebaud@wanadoo.fr, tél. 02.40.76.62.38.

Vends Yaesu FT 897 HF/VHF/UHF + boîte d'accord FC 30 + filtre SSB YF1225 + micro de table EMS 14 + aiim. 30 A + Daïwa CN 103 LN + antenne Maidoi 50/144/430 MHz + notice et emballage d'origine : 1400 € le tout. Dépt. 85, à prendre sur place.Tél. 02.28.11.68.67 HR.

Vends 2 RX TH-CSF, RS 560 déca, 1 à 30 MHz, AM, BLU, BLi + pièces détachées + doc. origine. Tél. 04.90.25.70.68.

Vends divers matériels comme neufs avec notices techniques : TH28 VHF ; 80 €. ICRIOOdeO.I à1856 MHz : 100 €.SM220 avec BS8 : 100  $\in$ . Pont de bruit Palomar : 80 €. Onduleur MGE 1200VA sous ga rantie : 250 €. Générateur BF Heathkit IG 5282F :30 €.Prévoirles frais de transport. F6AF0, tél. 04.67.83.72.05.

Vends ligne Drake R. 4C, T. 4CX, MS 4, tosmètre-wattmètre SWX-774, 2 rotors, antenne 204BA, linéaire 1 K, transceiver KDK VHF avec antenne. Petits prix. Faire offre pour la totalité. Tél. 06.83.26.95.82.

#### ANTENNES

F4MBG, département 83, vend pylône CTA B12A, voir PA MHz n° 284, démontage, confirmation achat. Tél. 04.94.59.00.67.

#### DIVERS

Vends station de soudage Weller WTCP- $S: 60 \in$ . Tél. 04.68.84.56.72.

A DONNER : câble coaxial KX4, plusieurs longueurs 10 à 20 m, à prendre sur place. F9JE, tél. 01.60.71.89.24 (77 sud).

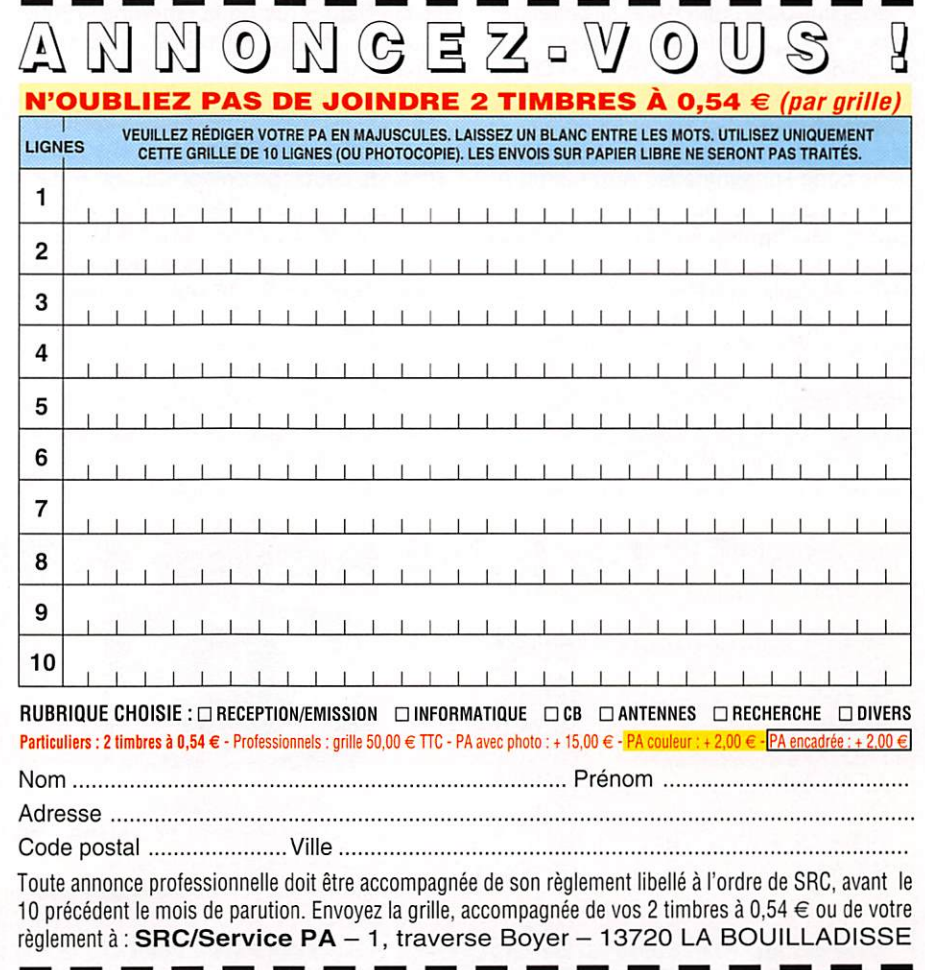

# PETITES ANNONCES

#### matériel et divers

Vends 15 m de câble 14 PWG 75 ohms avec 2 fiches N serties. Alimentation régla ble 0/150 V, 0/15 A. Mililvoitmètre Rhode URV4 avec tête Z2 : 250 €. Wattmètre N300C : 35 €. A404 : 40 €. Variac 10 A : 100 €. NTO 30/100 MHz : 40 €. Multimè tre de table 3000 V cc : 75  $\in$ . Oscillo 2 x 25 MHz : 50 €. Tél. 06.86.13.50.24.

Vends revues MEGAHERTZ anciennes, du n" 10 au n° 26 et du 90 à 123, 129 à 161 en bon état. Tél. 03.21.37.03.05.

Vends antenne active comme neuve, 1,7 à 30 MHz, valeur 145 €, vendue : 75 €. Alimentation stabilisée 3 V à 15 V, 25 A, très peu servi, comme neuve, valeur 159 €, vendue : 85 €.Tél. 05.59.98.06.86, dépt. 64.

Vends antenne radar maritime sans visu avec modules électroniques (bande 8,2 à 12,4 GHz, Racal de CCA marine) : 150 €. Osciilo D-trace 10 MHz type D1011 (téiéquipement), peu servi : 80 €. Générateur BF 10 Hz à 1 MHz, modèle 264 (Centrad) : 35 €, prévoir port, dépt. 60. Tél. 03.44.83.33.04.

Vends Q-mètre Ferisoi type M802D modifié sans thermocouple avec notice et schéma  $M8020/M803:200 \in$ . Alimentation double 0 à 30 V, 0 à 3 A, réglable DF1731 SB3A avec tracking 4 afficheurs ; 100 €. Préampii Comeiec à Fet type LX 1150 monté, testé ; 105 €. Millivoltmètre analogique et numérique Tekelec TE 358A VHF/UHF avec option 02 et option 01 avec batterie et notice : 95 €. Atténuateur réglable de dS en dB de 0,1 à 122 dB z 75 ohms D 117 Siemens fiche "N" : 30 €. Prix port en sus, OM non fumeur. Tél. 01.39.55.50.33.

Vens géné HF synthétisé Adret 3300 A, 300 Hz à 50 MHz ( pas de 1 Hz), AM/FM : 300 €. Multimètre Férisol A207 grand galva 0-3000 V + sonde 1 GHz + notice : 100 €. Millivoltmètre Racal 9301,1,5 GHz, charge 50 ohms T de mesure sur coax + notice : 120 €. Tél. 02.40.83.69.13.

Vends magazines "Radio-REF" par an nées, de 1969 à 1999. P. Mosrin, 63 Bd Vanier, 14000 Caen, tél. 02.31.94.71.97.

Vends ou échange paire enceintes Hi-Fi Guy HF G80T + supports, impeccables : 120 €. 2 antennes fixes E/R pro UHF KathreinYagi ; 80 €. Radiotéi. Pro Storno 7000 UHF, idéal modif. UHF RA Picardie ou autres. Tél. 03.22.83.22.95.

#### RECHERCHE

Recherche postes transistors Optalix, Ra dio St. Germain, TED, 1er modèle gainé cuir marron, TO503 marron, Paris/Dakar St. Gilles, TO102, TO79, 2ème modèle, T308, TO208,TO318, FMT0308 Turny, ACNES sauf rouge, Gluny, Passy, Miily, le tout en excellent état de marche et de présentation, intéresse même à prix fort si état neuf.Téi. ou écrire à F6DQH, J.-M. Bernard, 4 rue de la Garenne, 79000 Niort/St. Liguaire, 05.49.73.98.10 de 10 à 22 h.

Recherche vibreurs auto-radio 6 V, 4 broches et informations techniques sur vibreurs, revues, bouquins, études, doc. etc. sur vibreurs. Tél. 04.91.25.42.82 ou 06.21.11.23.56.

Recherche et achète pour collection per sonnelle chez anciens commerciaux Sté Optalix Radio, représentant d'usine et distributeurs, toute documentation, pubs d'Optaiix, couleur, noir et blanc suivant époque 1962/1984 ainsi que tarifs destinés au professionnels + dossiers techniques, schémas destinés aux SAV distributeurs, le tout en doc. original (non copié). J.- M. Bernard 5 rue de la Garenne, 79000 Niort/St. Liguaire, tél. 05.49.73.98.10 de 10 à 22 h.

Vends FD4 Fritzel : 35 €.Yagi CA 28HB32 : 80 €. Delta Loop Agrimpex 3 él. : 100 €. Boîte de couplage Zetagi 535 : 80 €. Lin coln 26/28 :150 €. Réducteur de tension 24/12 V, 30 A : 25 €. Ampli KLV 350 : 100 €.Téi. 04.74.25.13.93. Recherche manuel instruction MFJ 66, dip-meter sur MFJ 259B.

Recherche modif. TMF 347 en récepteur 430. Ch. Meignan, 3 RPA av. auguste Grandcoin, 24160 Excideuii, tél. 06.76.67.26.10.

Panne FT290 le s-mètre va en butée maxi en RX, tous modes, pas de HF en TX, le synthé est OK. Qui connaît cette panne pour m'aider. Cherche doc. appareil de mesure Leader 2MV161A et PM 25S4 de Philips, frais remboursés. Avec mes remerciements et 73 F1ASK, e-mail : jacques.fourre2@wanadoo.fr.

Recherche câble d'alimentation du Kenwood TS700S, bon prix ou échange contre un émetteur/récepteur TS340 DX Sommerkamp, très bon état de fonction nement. Tél. 06.87.69.01.68.

Recherche transfos MF à pot. magnétique 455 et 1600 kHz, fabrication F3LG pour récepteur à tubes. Tél. 01.42.42.99.26 Guibaud.

Recherche tubes 5A6, 6286, 5672, 5676, 5678, 1U4. 1R5, 304, 2E24, notice et schéma récepteur radiogoniométrique PE 476 et PE 589, schémas, RX Sadir R87, recherche RX R108, R109, ampli linéaire à tubes 27 MHz, état indifférent. Tél. 05.46.49.43.80.

Recherche récepteur, trasistor Optalix type T0503 couleur marron, parfait état de marche et de présentation (voir Saga Optalix page 67). Intéressé même à prix très élevé si état neuf. Echange Optalix radio TO305 neuf contre autre modèle, même état. Ecire ou tél. à F6D0H, Jean-Marie Bernard, 5 rue de la Garenne, 79000 Niort St. Liguaire, tél. 05.49.73.98.10 de 10 à 22 h.

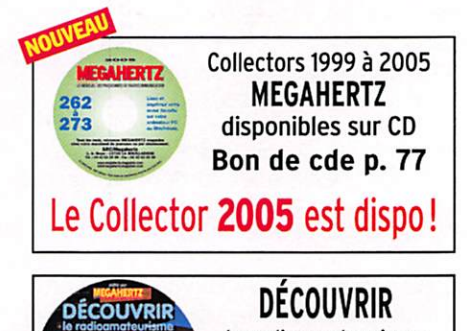

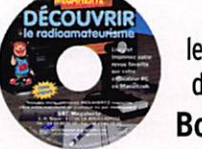

le radioamateurisme disponible sur CD Bon de cde p. 77

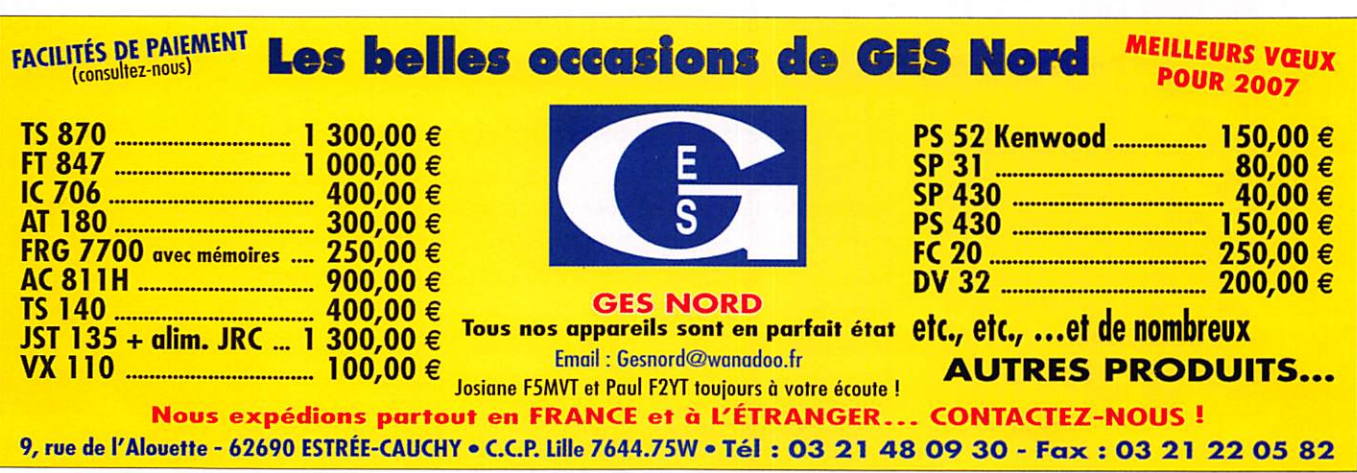

# **QUARTZ PIEZOÉLECTRIQUES** « Un pro ou service des amateurs » • Qualité pro •Fournitures rapides i • Prix raisonnables DELOOR Y. - DELCOM **BP 12 • B1640 Rhode St-Genèse** BELGIQUE Tél.: 00.32.2.354.09.12 PS: nous vendons des quartz aux professionnels du radiotéléphone en France depuis 1980. Nombreuses références sur demande. E-mail : delcom@deloor.be internet : http://www.deloor.be

Apprendre et pratiquer la télégraphie Denis BONOMO, F6GK0

port inclus France métro

j\_i: Apprendre et pratiquer la tělégraphie

 $J$   $J$   $J$   $J$ 

32

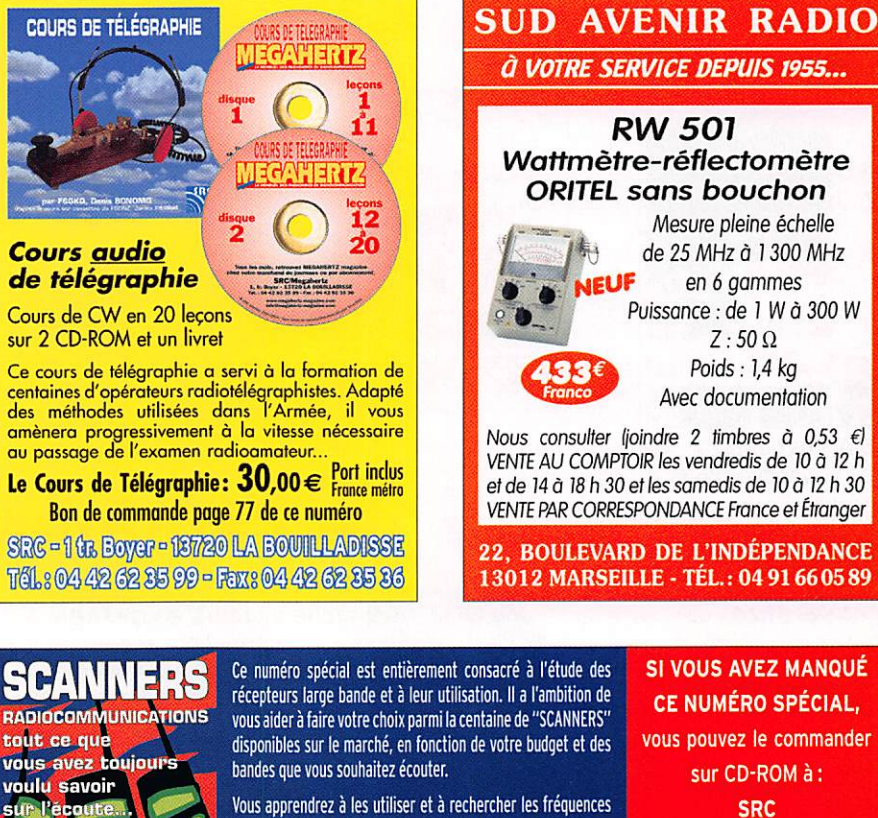

Vous apprendrez à les utiliser et à rechercher les fréquences des diférents services qui vous intéressent.

Ce numéro spécial vous aidera à vous y retrouver dans les méandres des lois et règlements français.

Enfin, vous y trouverez plusieurs tableaux donnant la répartition des bandes de fréquences entre les différents affectataires.

vous pouvez le commander SRC 1, tr. Boyer 13720 LA BOUILLADISSE Tél.: 04 42 62 3599 Fax: 04 42 62 3536

## BON DE COMMANDE CD ROM ET ANCIENS NUMÉROS

rt inclu

PETITES ANNONCES

matériel et divers

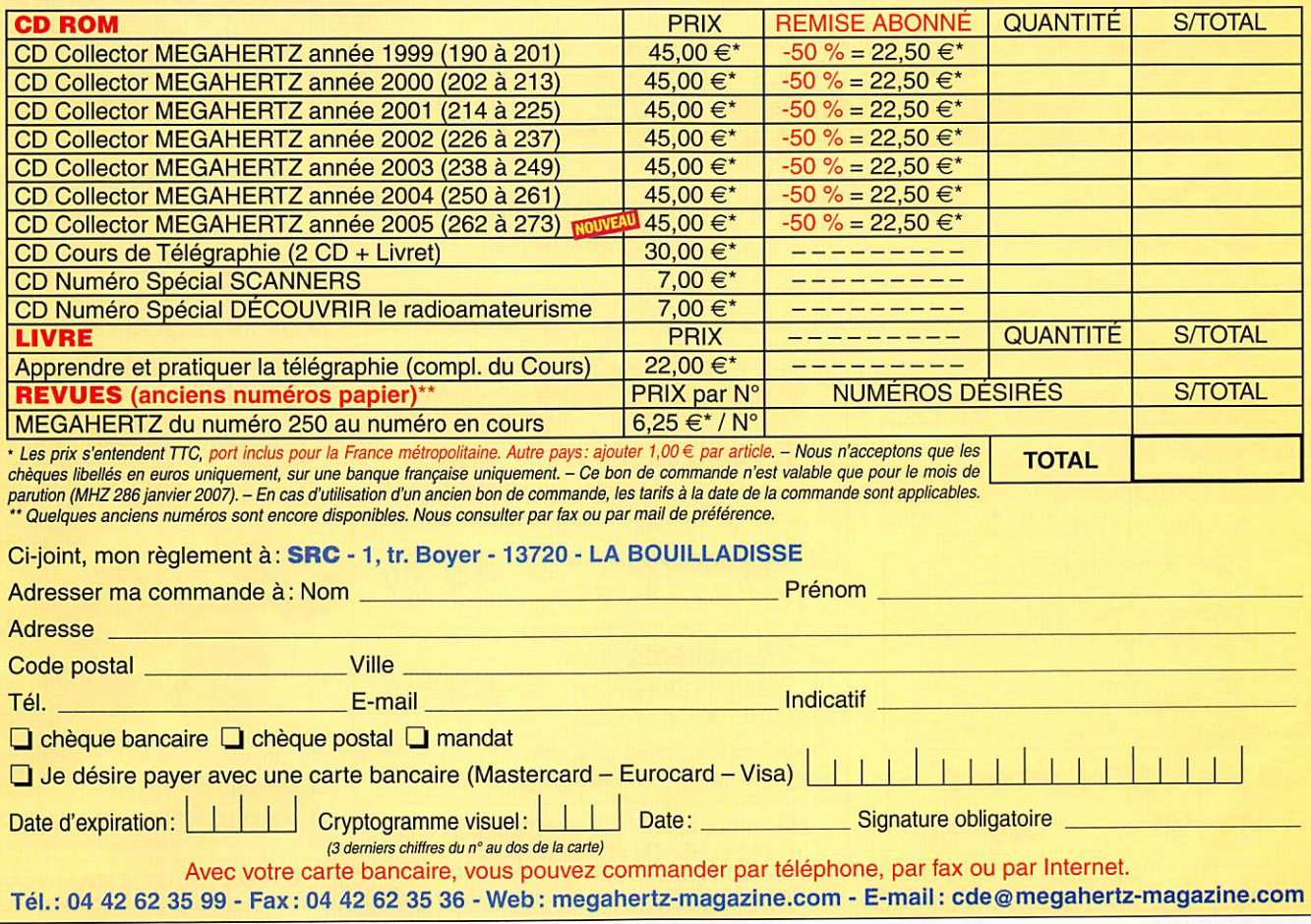

MEGAHERTZ magazine 77 286 - Janvier 2007

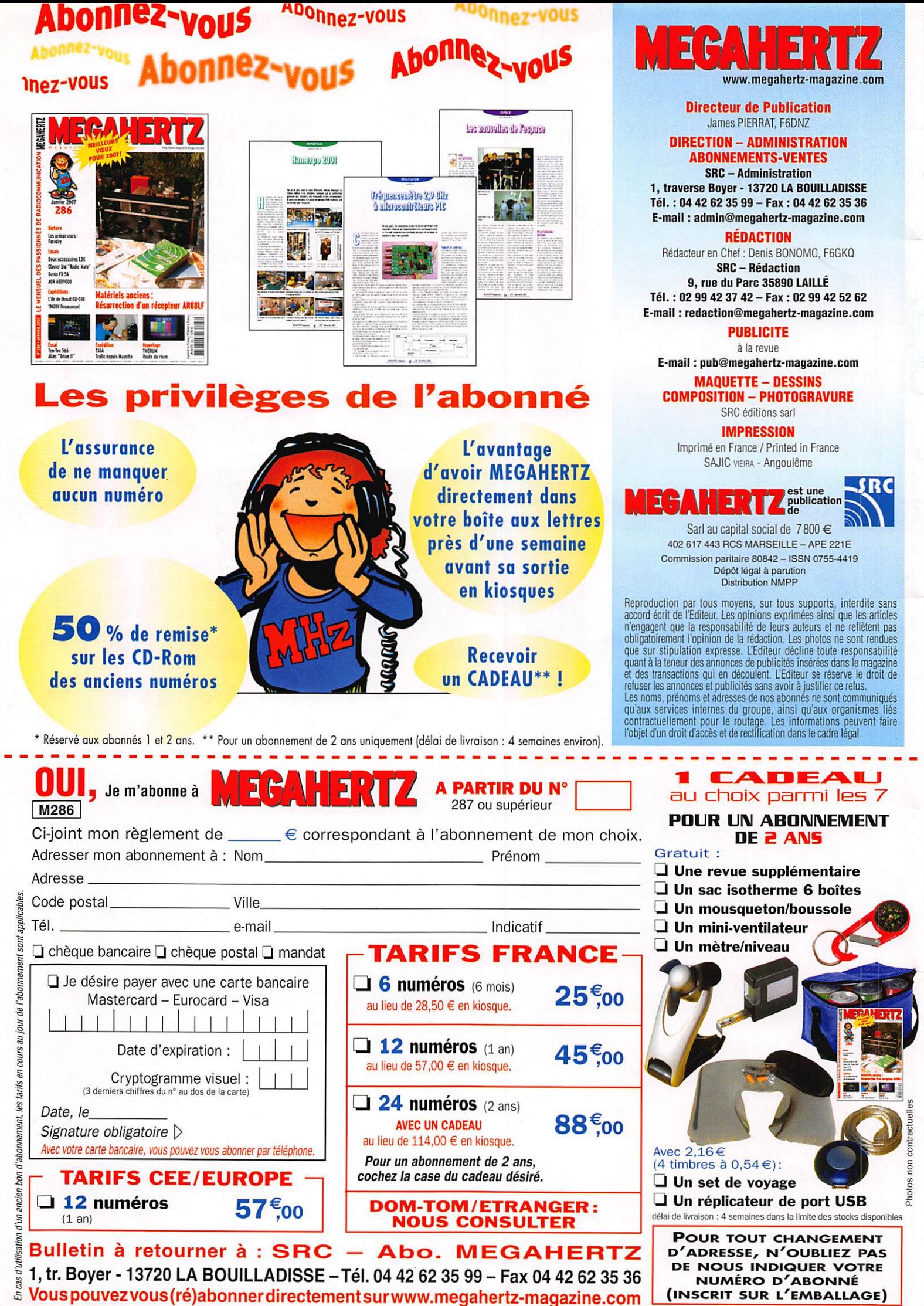

# AOR SR-2000 – RECEPTEUR PANORAMIQUE **PROFESSIONNEL 25 MHz ~ 3 GHz**

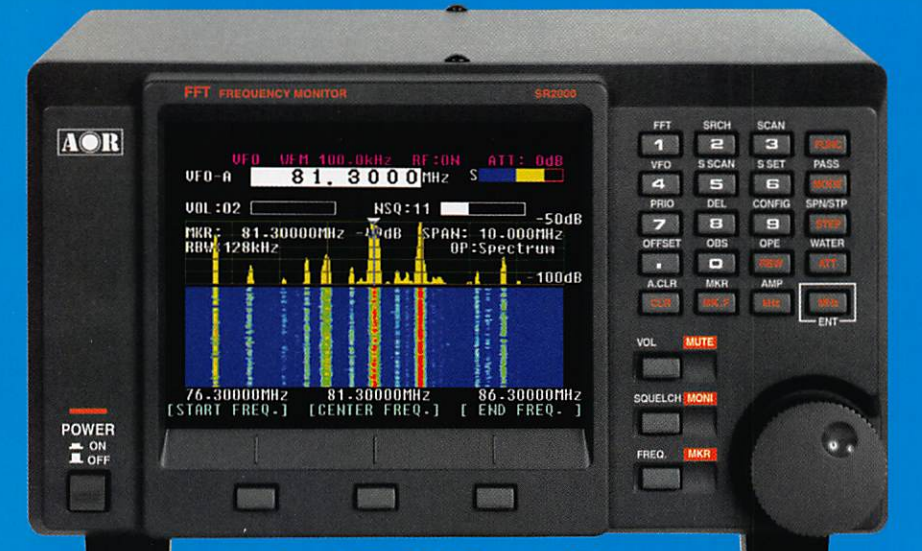

# Le SR-2000 combine un récepteur triple-conversion de haute qualité avec un analyseur de spectre ultra-rapide.

AR-8600-Mark2-Récepteur 100 kHz à 3000 MHz. AM/WAM/NAM/ WFM/NFM/SFM/USB/LSB/CW

1000 mémoires. 40 banques de recherche avec 50 fréquences Pass par banque et pour le balayage VFO. Analyseur de spectre. Sortie FI 10.7 MHz. Filtre SSB 3 kHz (filtres Collins SSB et AM en option). RS-232.

AR-B200-Mark3-Récepteur 500 kHz à 2040 MHz. WFM/ NFM/SFM/WAM/AM/NAM/USB/ LSB/CW, 1000 mémoires. Options par carte additionnelles: recherche et squelch CTCSS, extension 4000 mémoires: enregistrement digital : éliminateur de tonalité : inverseur de spectre audio. RS-232.

 $\overline{\mathfrak{m}}$   $\overline{\mathfrak{m}}$   $\overline{\mathfrak{m}}$ ( 9 Q h a

NOUVEAU

Affichage haute vitesse par transformation de Fourier rapide  $(F11)$ 

- Affiche jusqu'à 10 MHz de largeur de spectre
- A finctieur TFT couleurs 5
- Fonction affichage temps reel
- Recherche (FTT) et capture rapide des nouveaux signaux
- Afficheur couleur versatile commandé par processeur de signal digital
- Lecture valeurs moyenne ou crete
- Gamme de fréquences: 25 MHz ~ 3 GHz (sans trous)
- Récepteur triple conversion ultra-stable
- et a sensibilité élevée<br>Modes reçus AM/NFM/WFM/SFM
- 1000 mémoires
- (100 canaux x 10 banques) Utilisation facile avec commande par menus
- Commande par PC via port série (ou interface USB optionnelle)

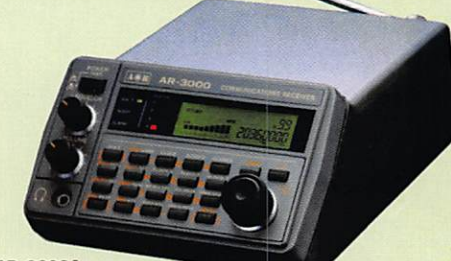

#### AR-3000A

Récepteur 100 kHz à 2036 MHz (sauf bande 88 à 108 MHz). AM/NFM/WFM/USB/LSB. 400 mémoires. Sauvegarde batterie lithium. RS-232. Horloge timer.

ARD-9000-Modem digital pour transmission digitale de la parole en SSB (qualité similaire à la FM). Se branche entre le micro et l'entrée micro du transceiver.

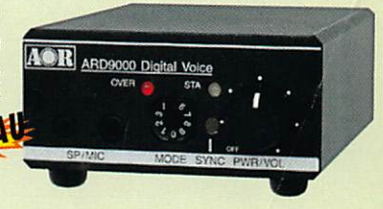

MRT-0306-1-C

AR-5000A-Récepteur semi-professionnel 10 kHz à 3000 MHz. AM/FM/USB/LSB/CW. 10 VFO. 2000 mémoires. 10 banques de recherche. 1100 fréquences Pass. Filtres 3, 6. 15. 40. 110 et 220 kHz (500 Hz en option).

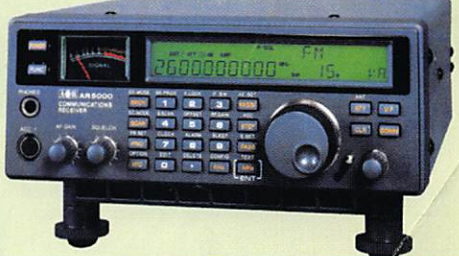

#### LA-380

Antenne active loop 10 kHz ~ 500 MHz. Haut facteur Q, preamplificateur<br>20 dB de 10 kHz ~ 250 MHz, point d'interception +10 dBm, compacte (diamètre 30 cm). dBm, compacte

 $\delta$ 

Ĝ

ARD-9800-lnterface modem pour transmission digitale avec

 $\circ$ 

sélectif, VOX, data et image (option). Se branche entre le micro et l'entrée micro du transceiver.

AR-5Q00A+3 -Version professionnelle incluant les options AM synchronisation/ AFG/

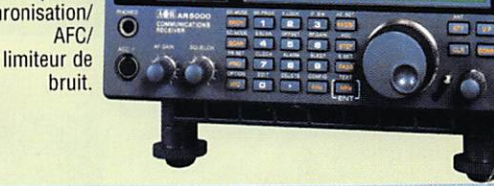

# GENERALE ELECTRONIQUE SERVICES 205, TUE de l'Industrie - Zone Industrielle - B.P. 46 - / / 542 SAVIGIN 7-LE-1 EMPLE CEUEX<br>
Tél.: 01.64.41.78.88 - Ligne directe Commercial OM: 01.64.10.73.88 - Fax: 01.64.19.76<br>
VoiP-H.323: 80.13.8.11 -- http://www.ges.f

# FT-200 Le Nouveau Jalon du DX en HF / 50

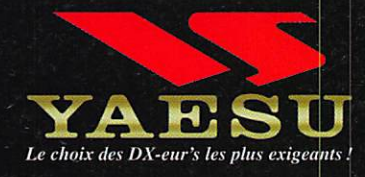

MRT-906-2-C

- DSP IF avec réglage de contour, largeur et décalage «Filtres-roofing» sur la première fréquence intermédiaire
- Double réception dans une même bande
- Filtre présélecteur à haut facteur Q
- Versions 100 W (alimentation 13,8 Voc INTERNE) ou 200 W (alimentation secteur externe)

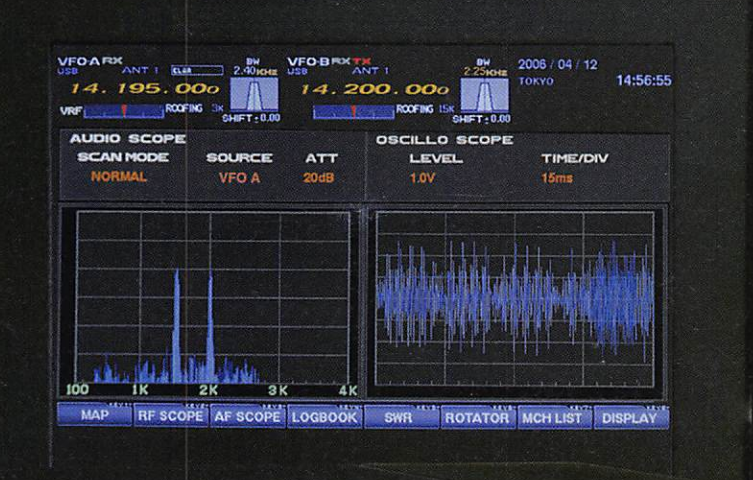

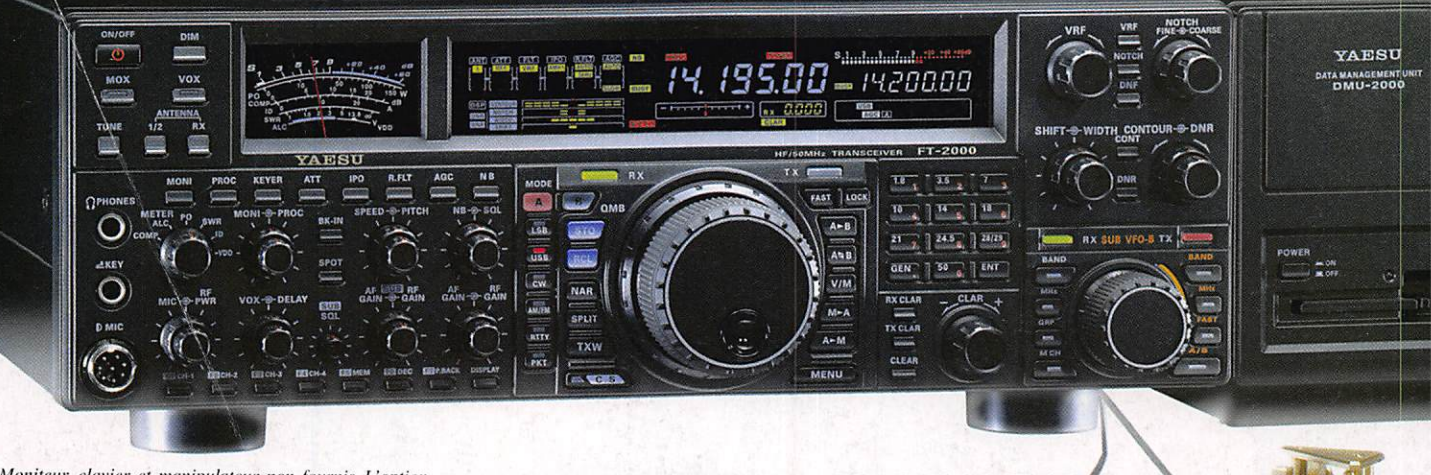

Moniteur, clavier et manipulateur non fournis. L'option DMU-2000 et un moniteur sont nécessaires pour l'affichage les différentes fonctions.

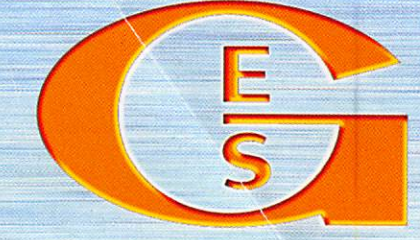

**RONIQUE SERVI** 

205, rue de rindustrie - Zone Industrielle - B.P. 46 - 77542 SAVIGNY-LE-TEMPLE Cedex Tél.; 01.64.41.78.88 - Ligne directe Commercial OM: 01.64.10.73.88- Fax: 01.60.63.24.85 VoiP-H.323 : 80.13.8.11 — http://www.ges.fr — e-mail : info@ges.fr G.E.S. - MAGASIN DE PARIS: 212, avenue Daumesnil - 75012 PARIS - TEL.: 01.43.41.23.15 - FAX: 01.43.46.40.04<br>G.E.S. OUEST: 1 rue du Coin, 49300 Cholet, tél.: 02.41.75.91.37 G.E.S. COTE D'AZUR: 454 rue Jean Monet - B.P. 87<br>0